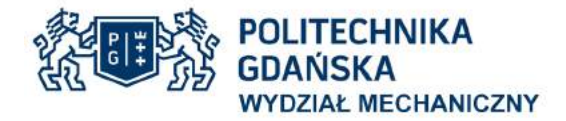

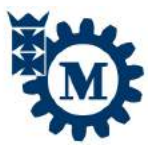

Imię i nazwisko autora rozprawy: Piotr Patrosz

Dyscyplina naukowa: Budowa i eksploatacja maszyn

## ROZPRAWA DOKTORSKA

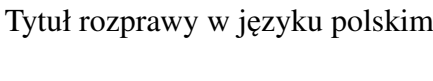

1: Kompensacja skoków ciśnienia w pompie tłoczkowej o zmiennej wydajności z rozrządem krzywkowym

Tytuł rozprawy w języku angielskim: Compensation of pressure peaks in variable displacement piston pump with cam driven commutation

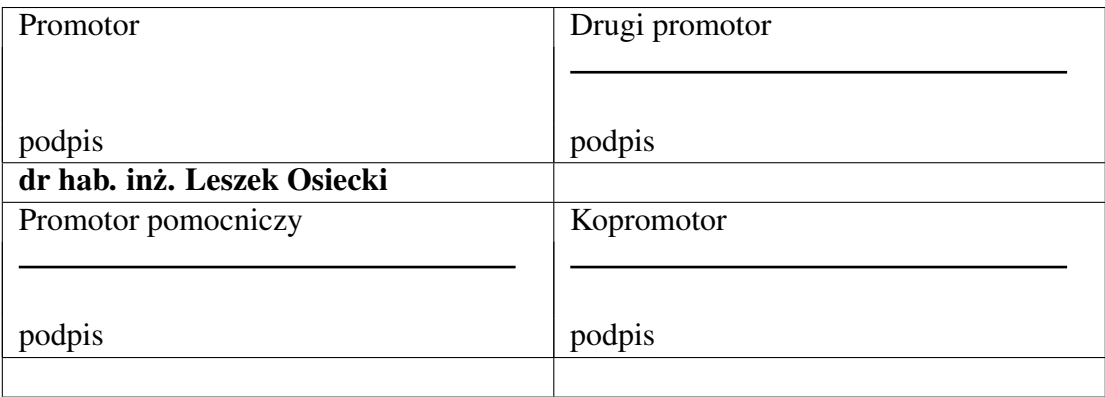

Gdańsk, rok 2017

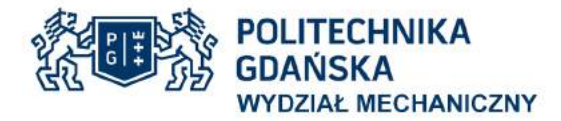

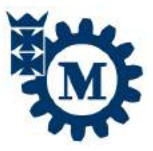

## **OŚWIADCZENIE**

Autor rozprawy doktorskiej: Piotr Patrosz

Ja, niżej podpisany(a), wyrażam zgodę\nie wyrażam zgody <sup>[1](#page-1-0)</sup> na bezpłatne korzystanie z mojej rozprawy doktorskiej zatytułowanej:

Kompensacja skoków ciśnienia w pompie tłoczkowej o zmiennej wydajności z rozrządem krzywkowym

do celów naukowych lub dydaktycznych. [2](#page-1-1)

Gdansk, dnia ....................................... ....................................... ´

podpis doktoranta

Świadomy(a) odpowiedzialności karnej z tytułu naruszenia przepisów ustawy z dnia 4 lutego 1994 r. o prawie autorskim i prawach pokrewnych (Dz. U. z 2006 r., nr 90, poz. 631) i konsekwencji dyscyplinarnych określonych w ustawie Prawo o szkolnictwie wyższym (Dz. U. z 2012 r., poz. 572 z późn. zm.),<sup>[3](#page-1-2)</sup> a także odpowiedzialności cywilno-prawnej oświadczam, że przedkładana rozprawa doktorska została napisana przeze mnie samodzielnie.

Oświadczam, że treść rozprawy opracowana została na podstawie wyników badań prowadzonych pod kierunkiem i w ścisłej współpracy z promotorem dr hab. inż. Leszkiem Osieckim, drugim promotorem, promotorem pomocniczym, kopromotorem $^{\rm l}$ .

Niniejsza rozprawa doktorska nie była wcześniej podstawa żadnej innej urzedowej procedury związanej z nadaniem stopnia doktora. Wszystkie informacje umieszczone w ww. rozprawie uzyskane ze źródeł pisanych i elektronicznych, zostały udokumentowane w wykazie literatury odpowiednimi odnośnikami zgodnie z art. 34 ustawy o prawie autorskim i prawach pokrewnych. Potwierdzam zgodność niniejszej wersji pracy doktorskiej z załaczona wersja elektroniczna.

Gdansk, dnia ....................................... ....................................... ´

podpis doktoranta

Ja, niżej podpisany(a), wyrażam zgodę\nie wyrażam zgody<sup>1</sup> na umieszczenie ww. rozprawy doktorskiej w wersji elektronicznej w otwartym, cyfrowym repozytorium instytucjonalnym Politechniki Gdanskiej, Pomorskiej Bibliotece Cyfrowej oraz poddawania jej procesom weryfika- ´ cji i ochrony przed przywłaszczaniem jej autorstwa.

Gdansk, dnia ....................................... ....................................... ´

podpis doktoranta

<span id="page-1-1"></span><span id="page-1-0"></span> $1$ niepotrzebne skreślić

<sup>&</sup>lt;sup>2</sup>Zarzadzenie Rektora Politechniki Gdańskiej nr 34 $\langle 2009 \times 9 \rangle$  listopada 2009 r., zał acznik nr 8 do instrukcji archiwalnej PG.

<span id="page-1-2"></span> $3$ Ustawa z dnia 27 lipca 2005 r. Prawo o szkolnictwie wyższym: Rozdział 7 Odpowiedzialność dyscyplinarna doktorantów, Art. 226.

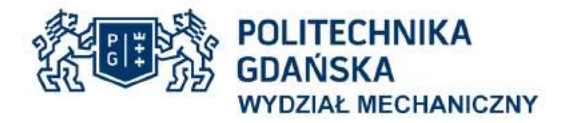

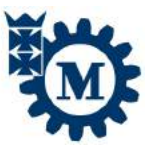

### OPIS ROZPRAWY DOKTORSKIEJ

Autor rozprawy doktorskiej: Piotr Patrosz

Tytuł rozprawy w języku polskim: Kompensacja skoków ciśnienia w pompie tłoczkowej o zmiennej wydajności z rozrządem krzywkowym

Tytuł rozprawy w języku angielskim: Compensation of pressure peaks in variable displacement piston pump with cam driven commutation

Język rozprawy doktorskiej: Polski

Promotor rozprawy doktorskiej: dr hab. inż Leszek Osiecki

Drugi promotor rozprawy doktorskiej[1](#page-2-0)

Promotor pomocniczy rozprawy doktorskiej $^{\rm l}$ :

Kopromotor rozprawy doktorskiej<sup>1</sup>:

Data obrony:

Słowa kluczowe rozprawy doktorskiej w języku polski: **hydraulika, pompy, maszyny wy**porowe, badania, symulacja

Słowa kluczowe rozprawy doktorskiej w języku angielskim: hydraulics, fluid power, pumps, research, simulation

Streszczenie rozprawy w języku polskim: <streszczenie, maksymalnie 1400 znaków>

Przedmiotem rozprawy doktorskiej jest opis matematyczny, badania i symulacja mechanizmu kompensacji skoków ciśnienia w pompie tłoczkowej z rozrządem krzywkowym typu PWK. W rozprawie przedstawiono istniejące rozwiązania konstrukcyjne pomp tłokowych, kładąc szczególny nacisk na przedstawienie stosowanych w nich mechanizmów rozrzadu i kompensacji skoków ciśnienia. Ponadto szczegółowo opisano budowe i zasade działania pompy PWK bedacej przedmiotem badań i analiz.

Opracowano modele matematyczne zjawisk i procesów towarzyszących powstawaniu skoków ciśnienia w komorach roboczych pompy PWK, z których najważniejsze to:

- Model ściśliwości cieczy zapowietrzonej,
- Modele przecieków w szczelinach o zmiennej geometrii,
- Model elastycznej komory kompensacyjnej,

<span id="page-2-0"></span> $1$ niepotrzebne skreślić

– Model odkształcen zespołu wał-tarcze oporowe. ´

Opracowane modele matematyczne połączono w całkowity model symulacyjny pozwalający na ocenę wpływu parametrów eksploatacyjnych i konstrukcyjnych na wartość skoków ciśnienia. Model ten zweryfikowano w oparciu o pomiary laboratoryjne skoków ciśnienia w komorach roboczych pompy PWK o zmiennej wydajnosci, których przebieg oraz me- ´ todyka zostały szczegółowo opisane w rozprawie.Uzyskane wnioski wykorzystano w celu sformułowania zaleceń konstrukcyjnych do budowy pomp tłoczkowych z rozrządem krzywkowym o zmiennej wydajności.

Streszczenie rozprawy w języku angielskim: <streszczenie, maksymalnie 1400 znaków>

The subject of the thesis was mathematical analysis, research and simulation of pressure peak compensation mechanism in axial piston pump with cam driven commutation unit called PWK. In the thesis the existing piston pumps' designs were presented, with particular emphasis laid on design of commutation units and pressure peak compensation methods. Additionally, the detailed description of PWK pump design and principles of it's operation were included.

Mathematical models of the processes influencing the pressure peaks generation were created, out of which the most important were:

- model of fluid compressibility,
- model of leakage in variable geometry gaps,
- model of elastic compensation chamber,
- model of deformation of shaft-swashplates group.

The created models were included in general simulation model allowing to evaluate the impact of the design and operation parameters on pressure peaks value. The model was verified with the results of laboratory tests, which were also described in this thesis. The obtained results were used to formulate the design recommendations for the designers of variable displacement axial pumps with cam driven commutation unit.

Streszczenie rozprawy w języku, w którym została napisana<sup>[2](#page-3-0)</sup>: -

Słowa kluczowe rozprawy doktorskiej w języku, w którym została napisana:<sup>2</sup>: -

<span id="page-3-0"></span> $^{2}$ dotyczy rozpraw doktorskich napisanych w innych językach, niż polski lub angielski

# <span id="page-5-0"></span>Spis treści

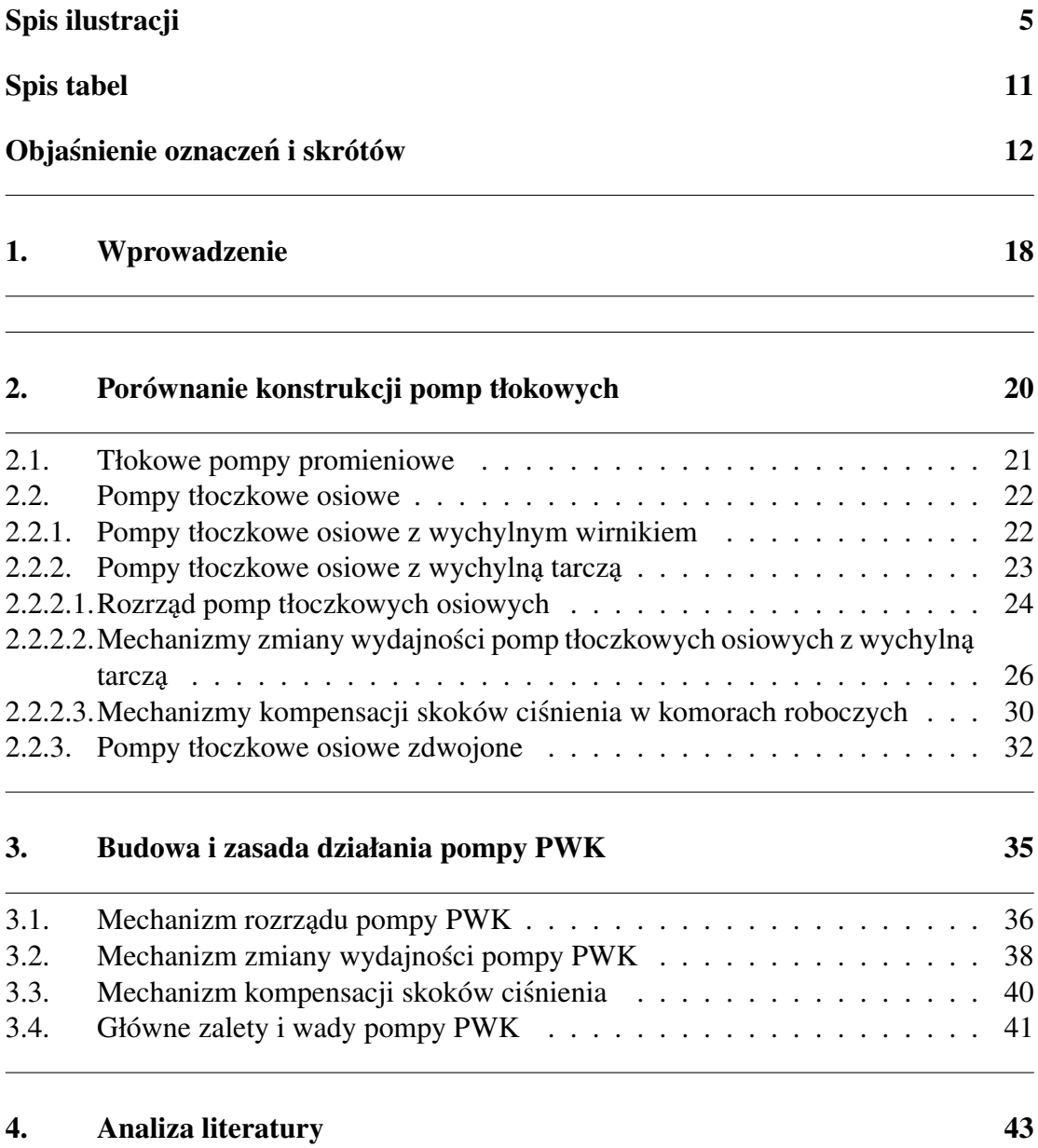

### [5. Teza i cel pracy](#page-48-0) 45

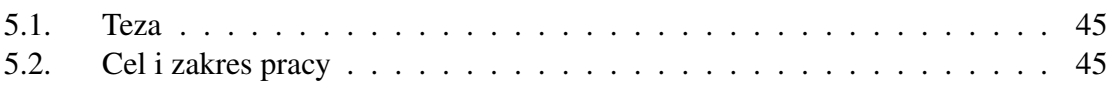

### 6. Opis teoretyczny zjawiska skoków ciśnienia

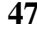

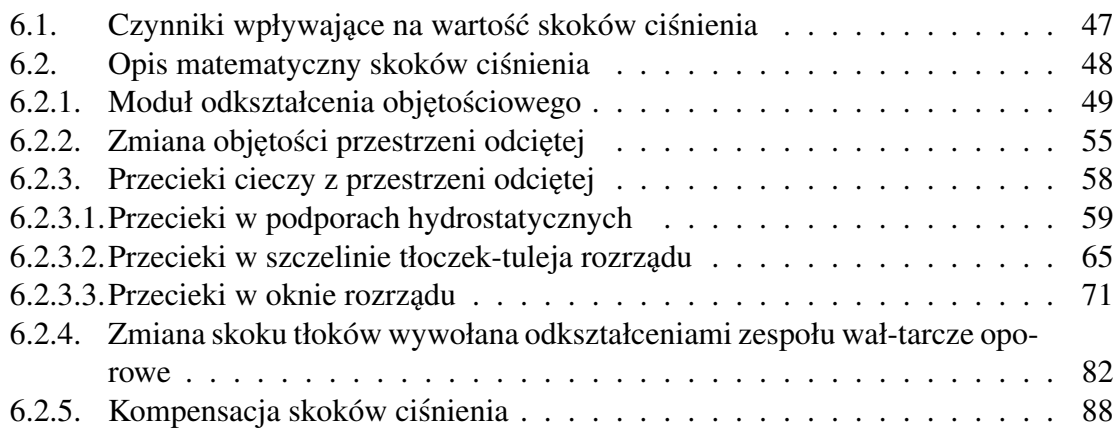

### [7. Badania eksperymentalne](#page-97-0) 94

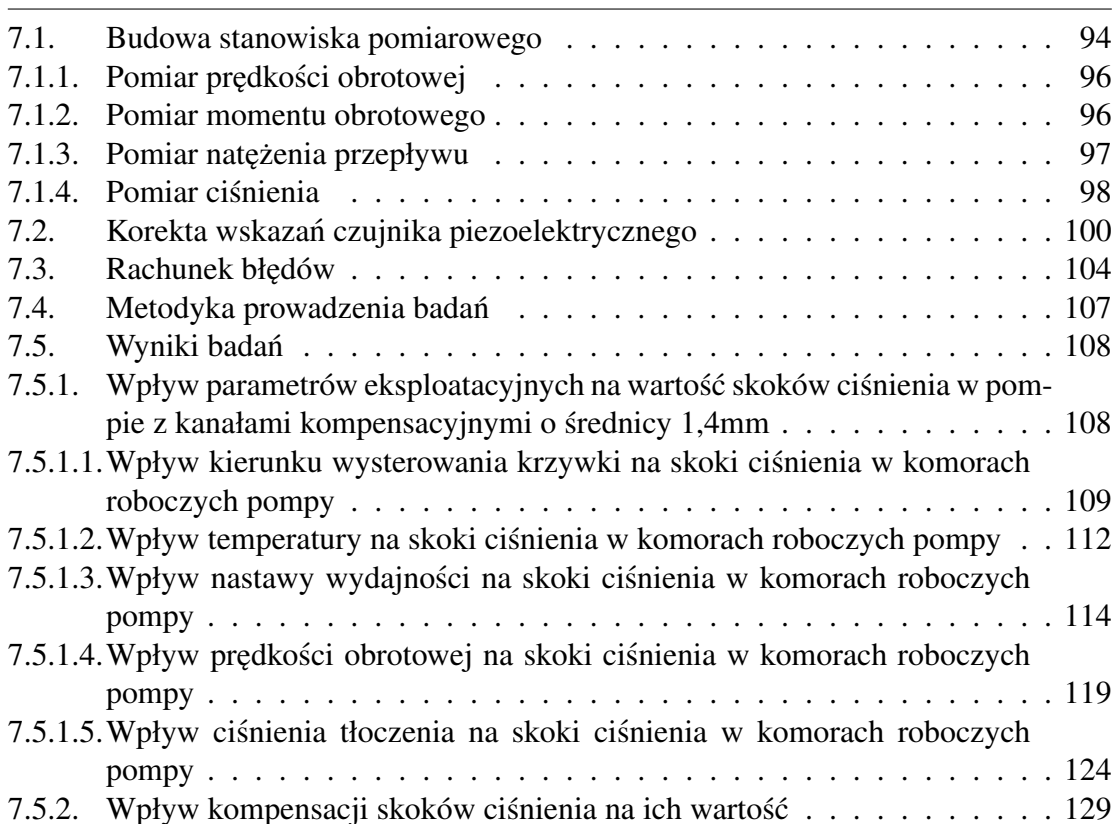

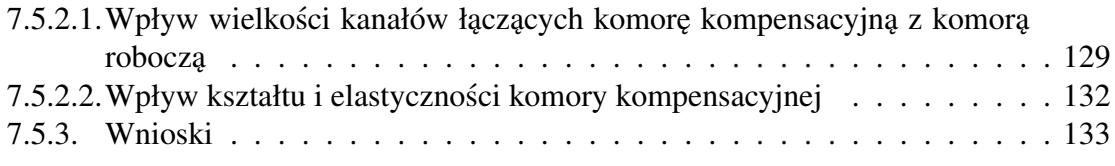

### 8. Symulacja skoków ciśnienia w komorze roboczej **135**

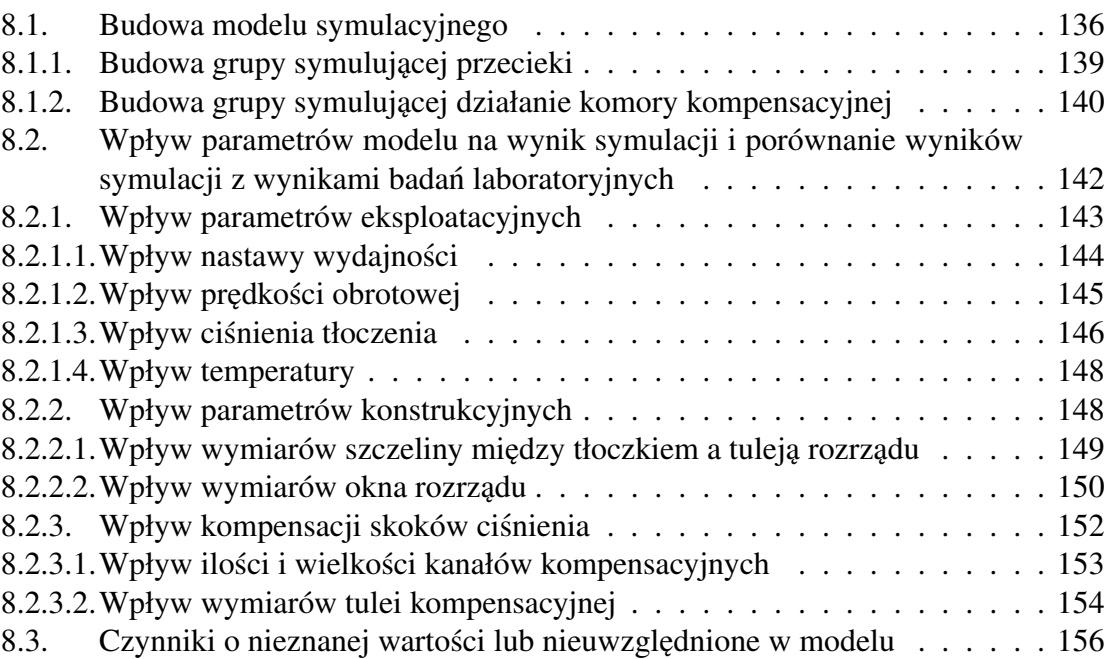

### [9. Podsumowanie](#page-160-0) 157

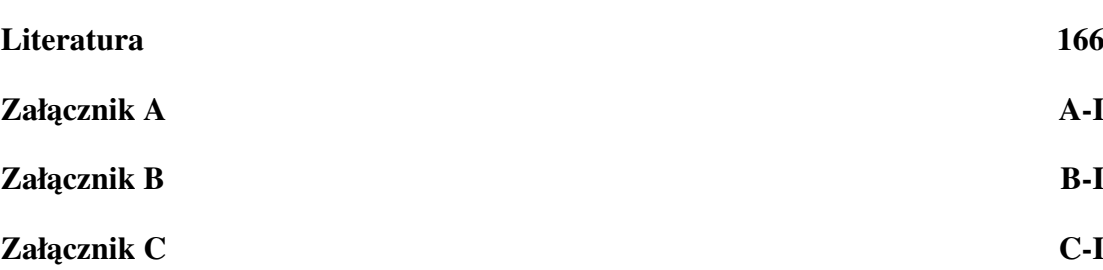

# <span id="page-8-0"></span>Spis ilustracji

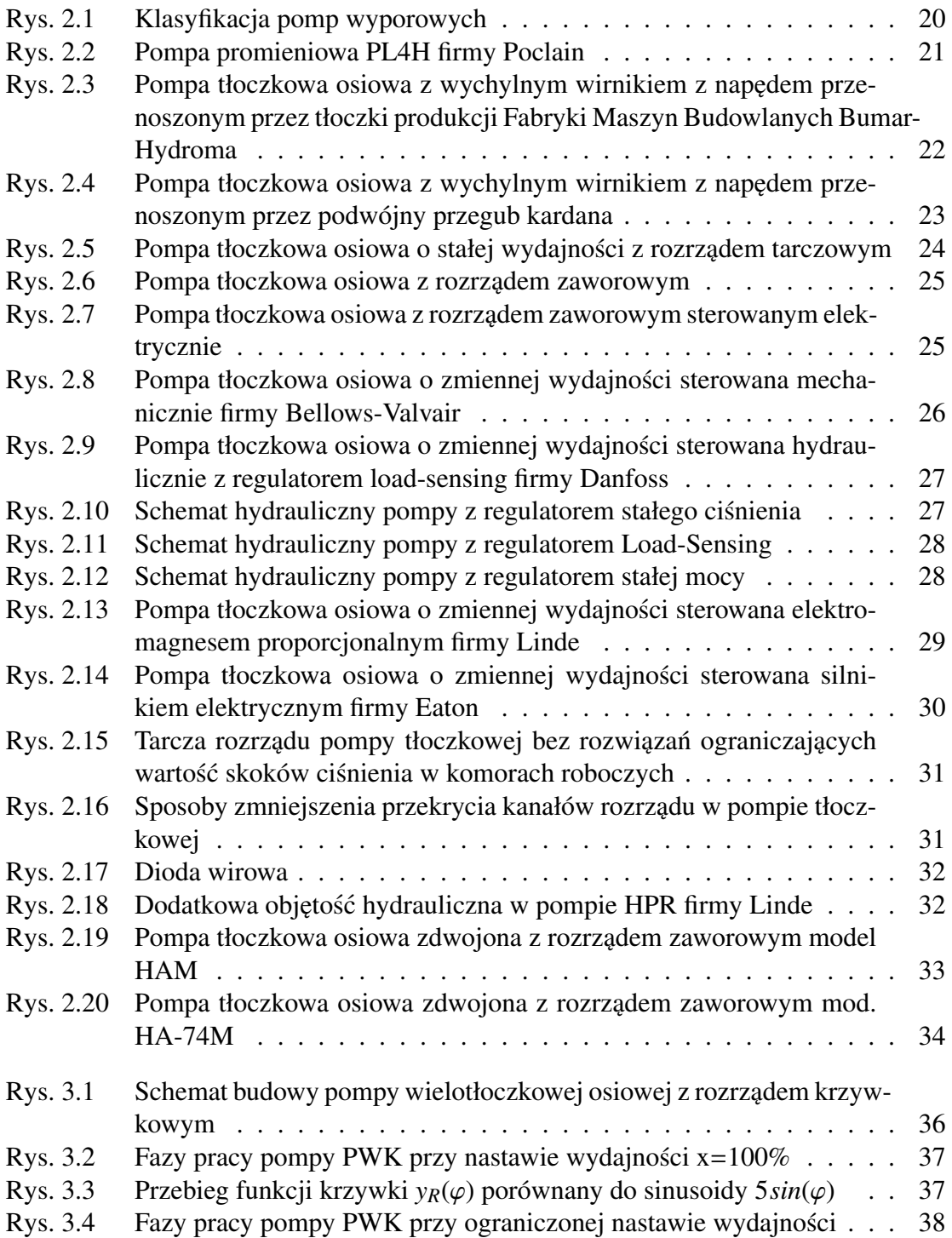

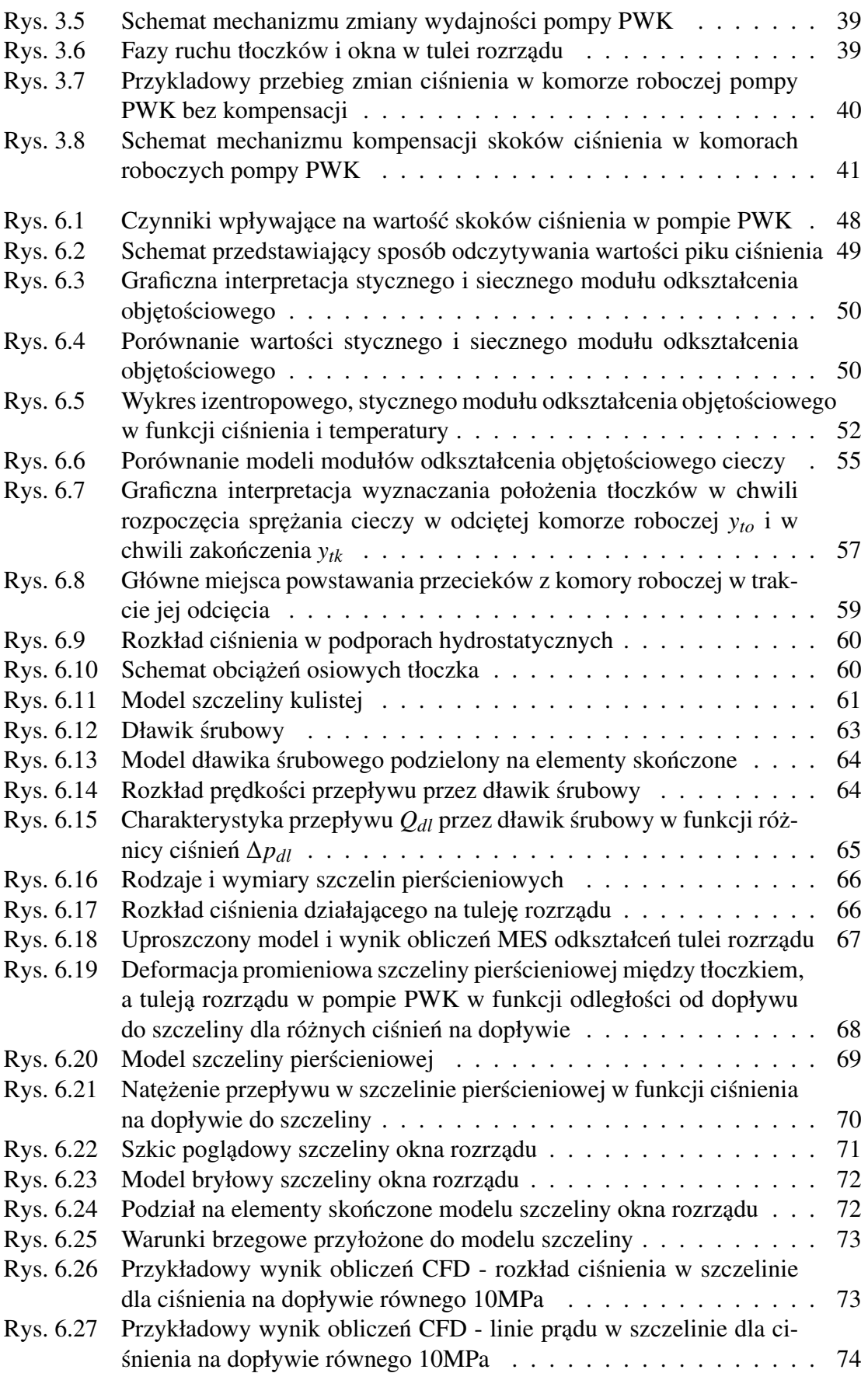

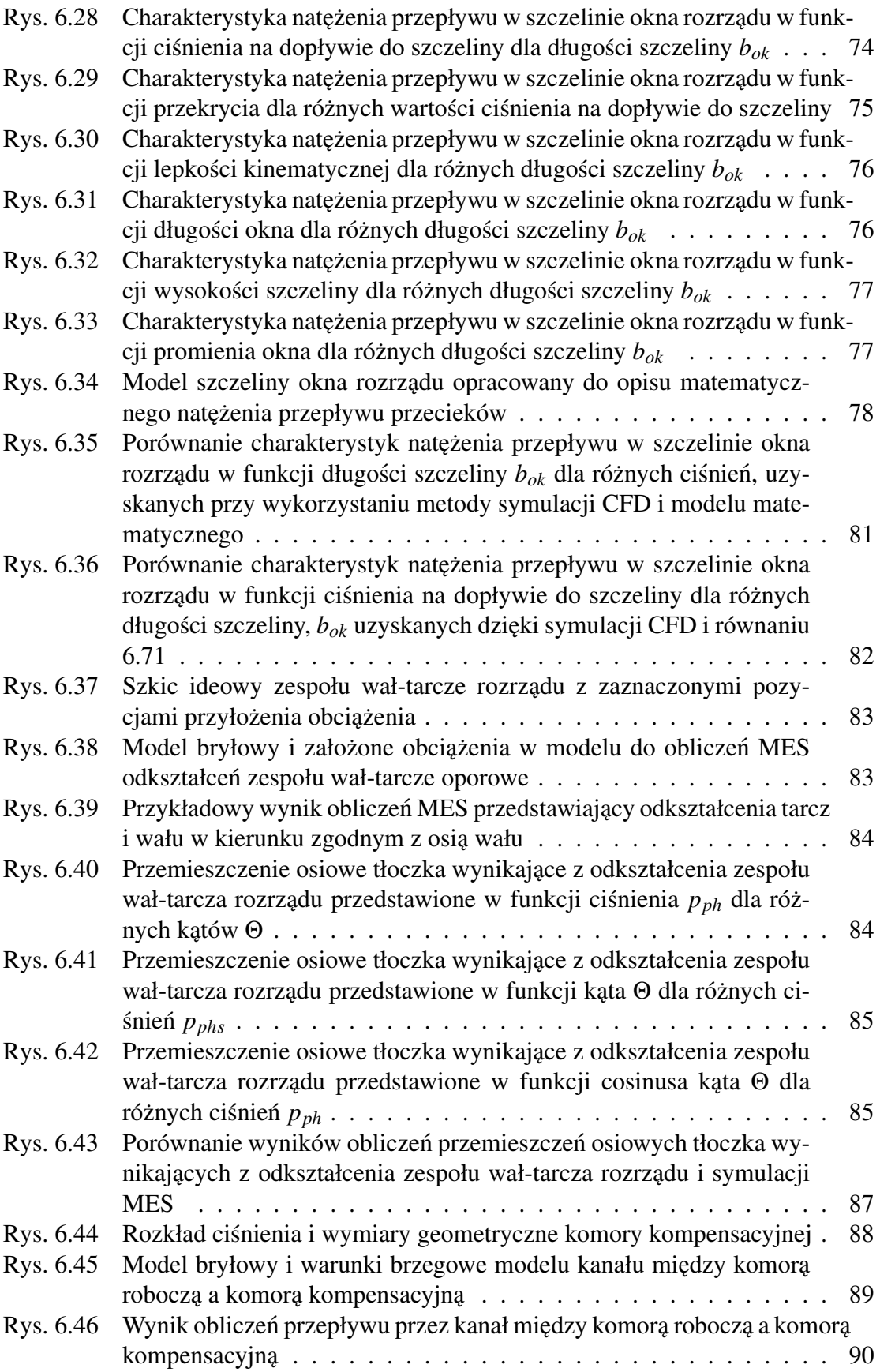

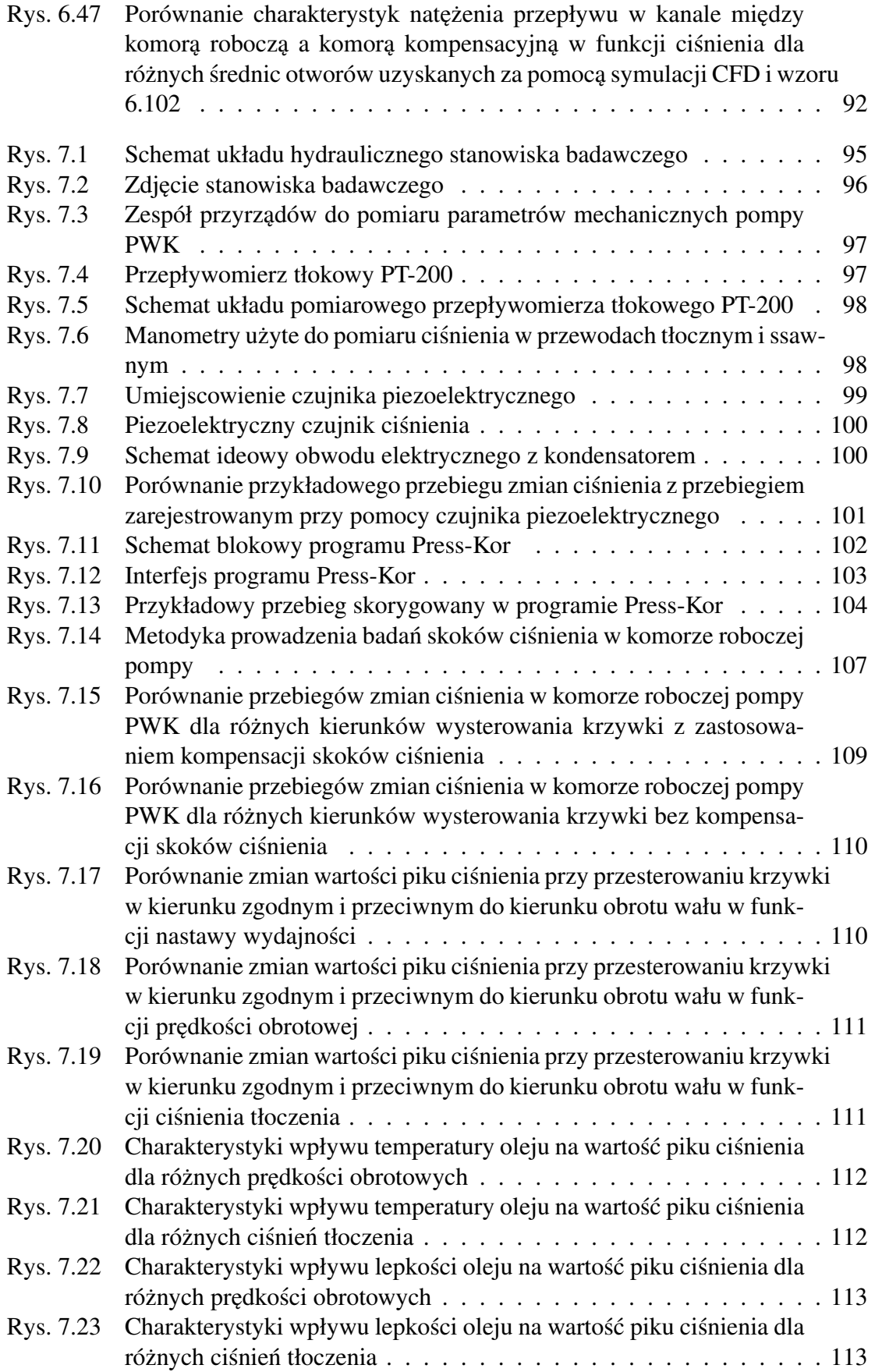

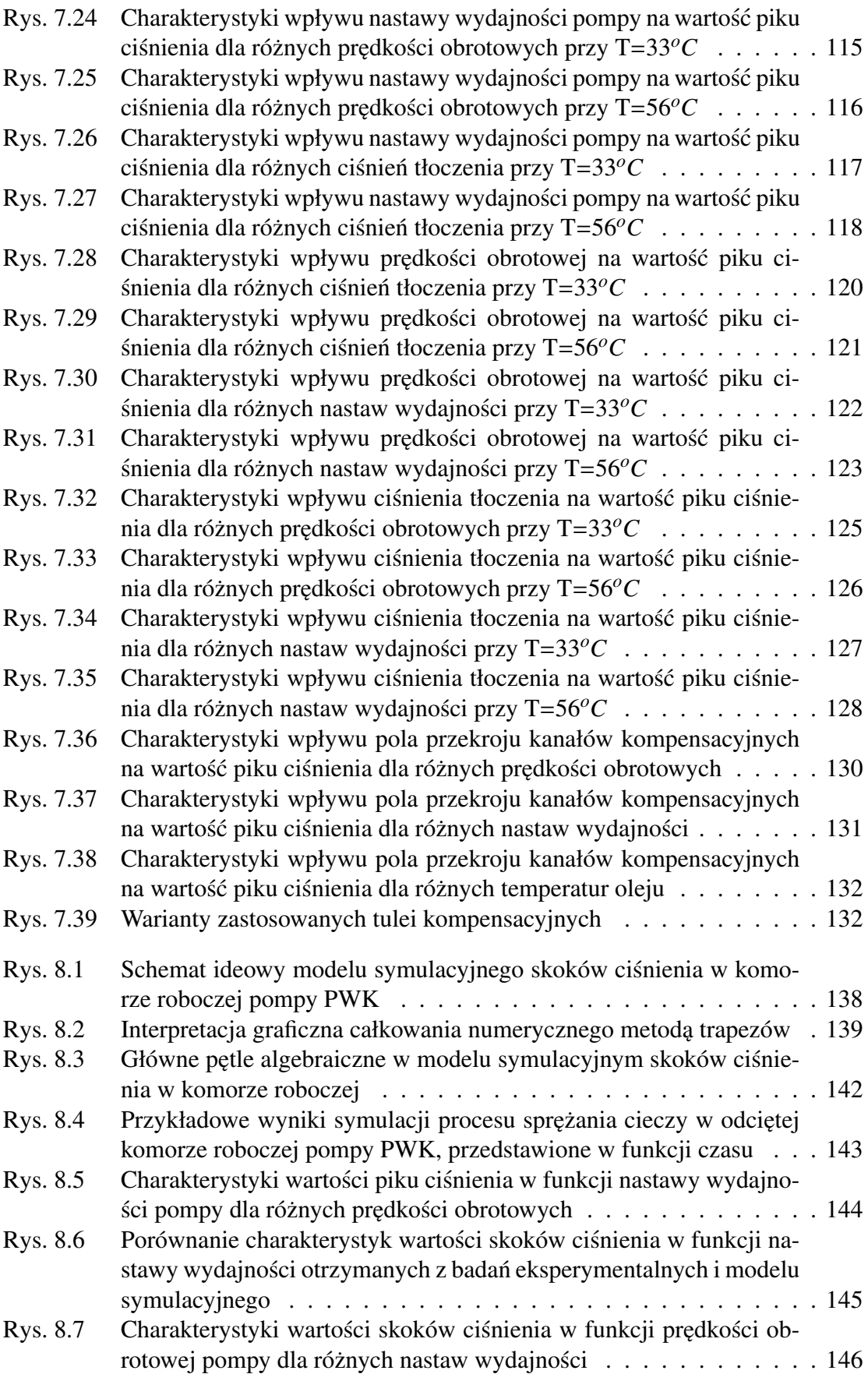

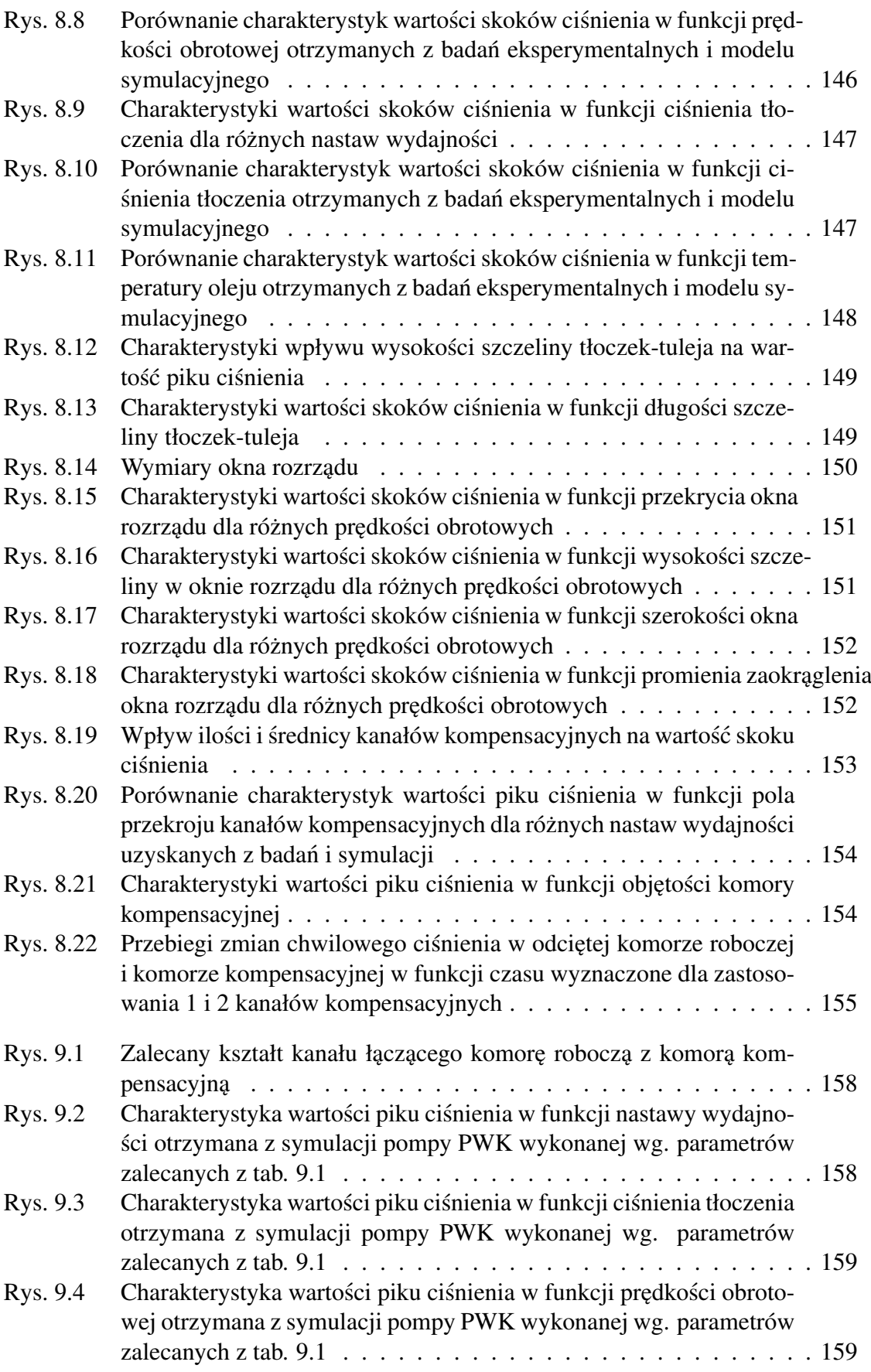

# <span id="page-14-0"></span>Spis tabel

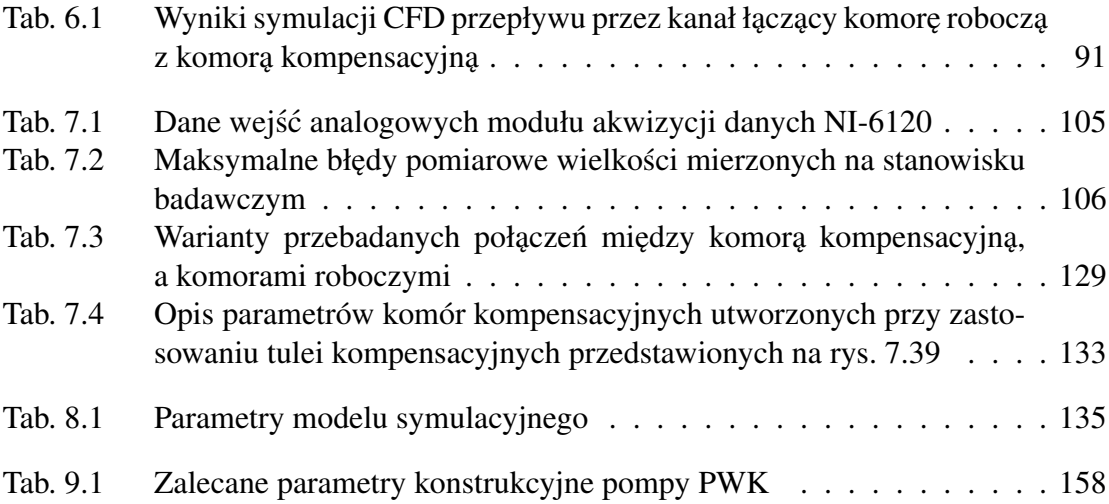

# <span id="page-15-0"></span>Objaśnienie oznaczeń i skrótów

# Spis oznaczeń

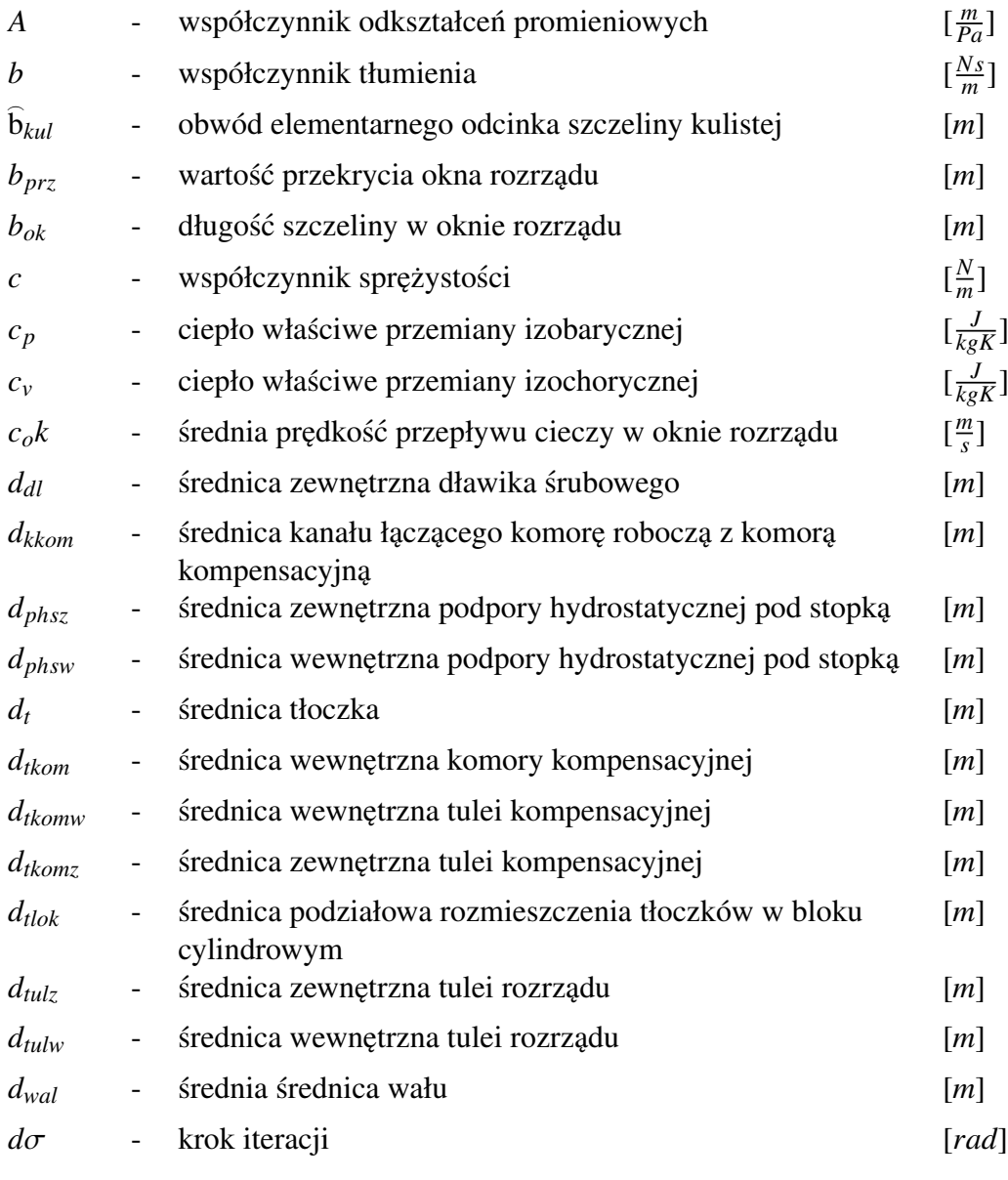

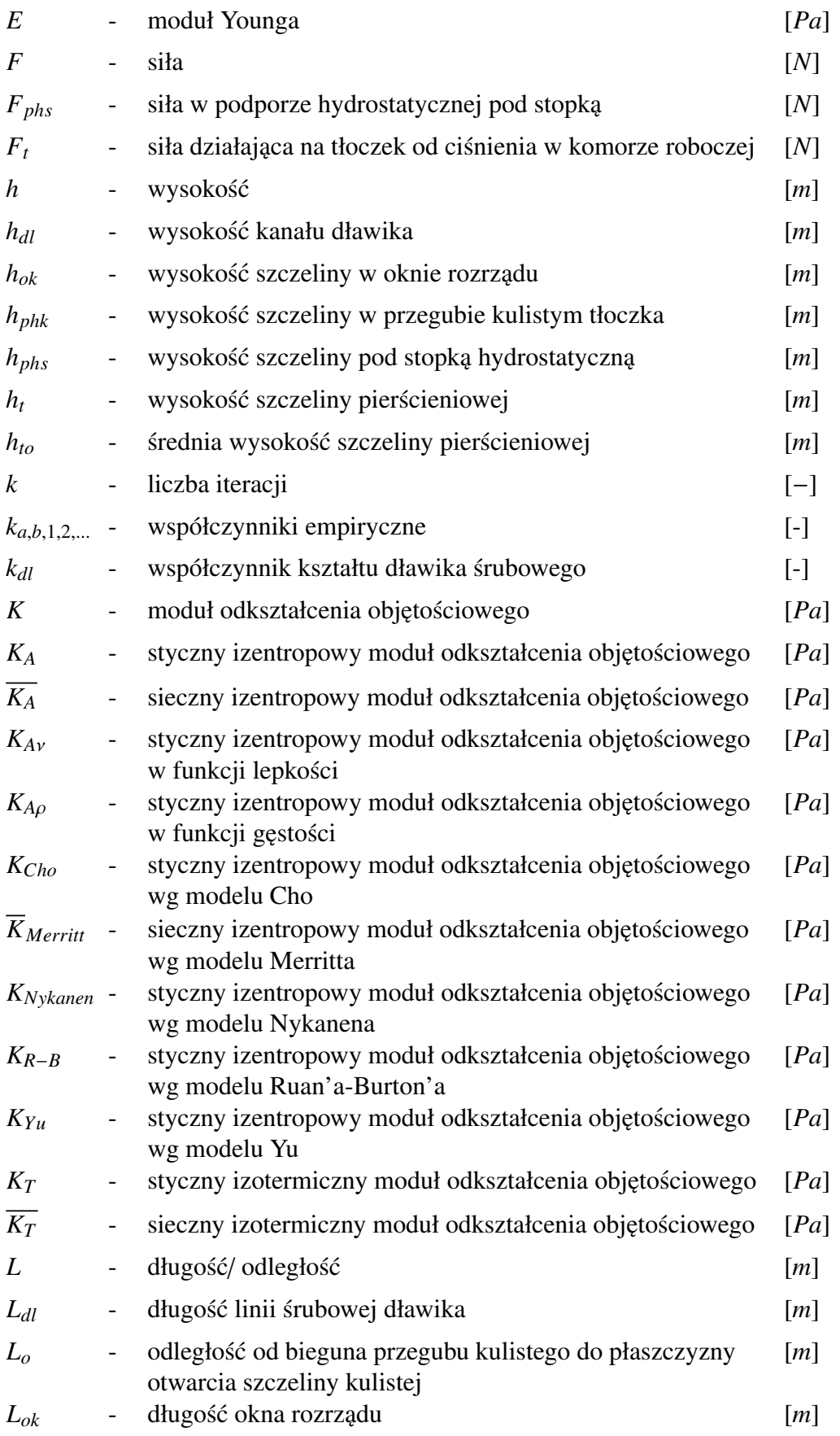

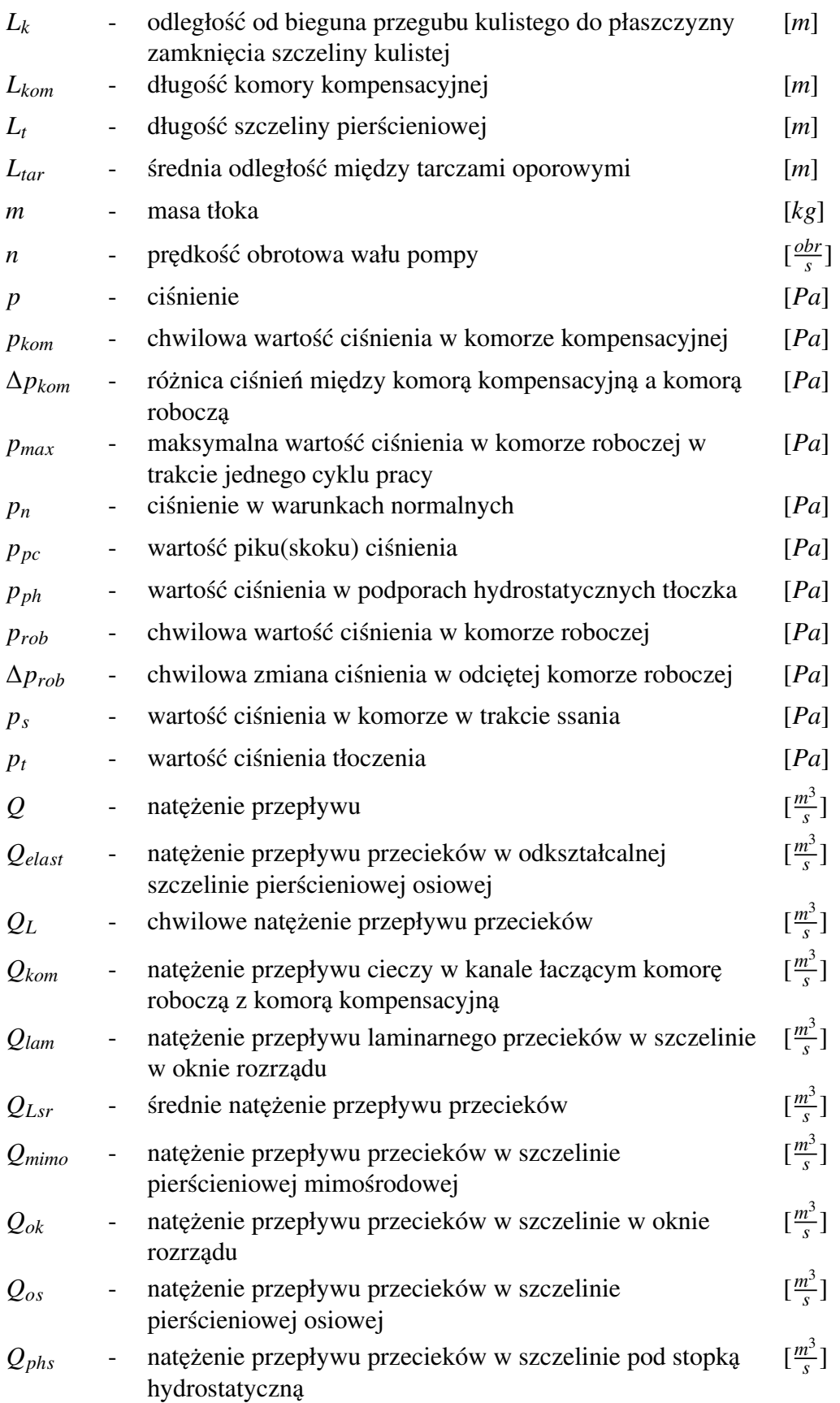

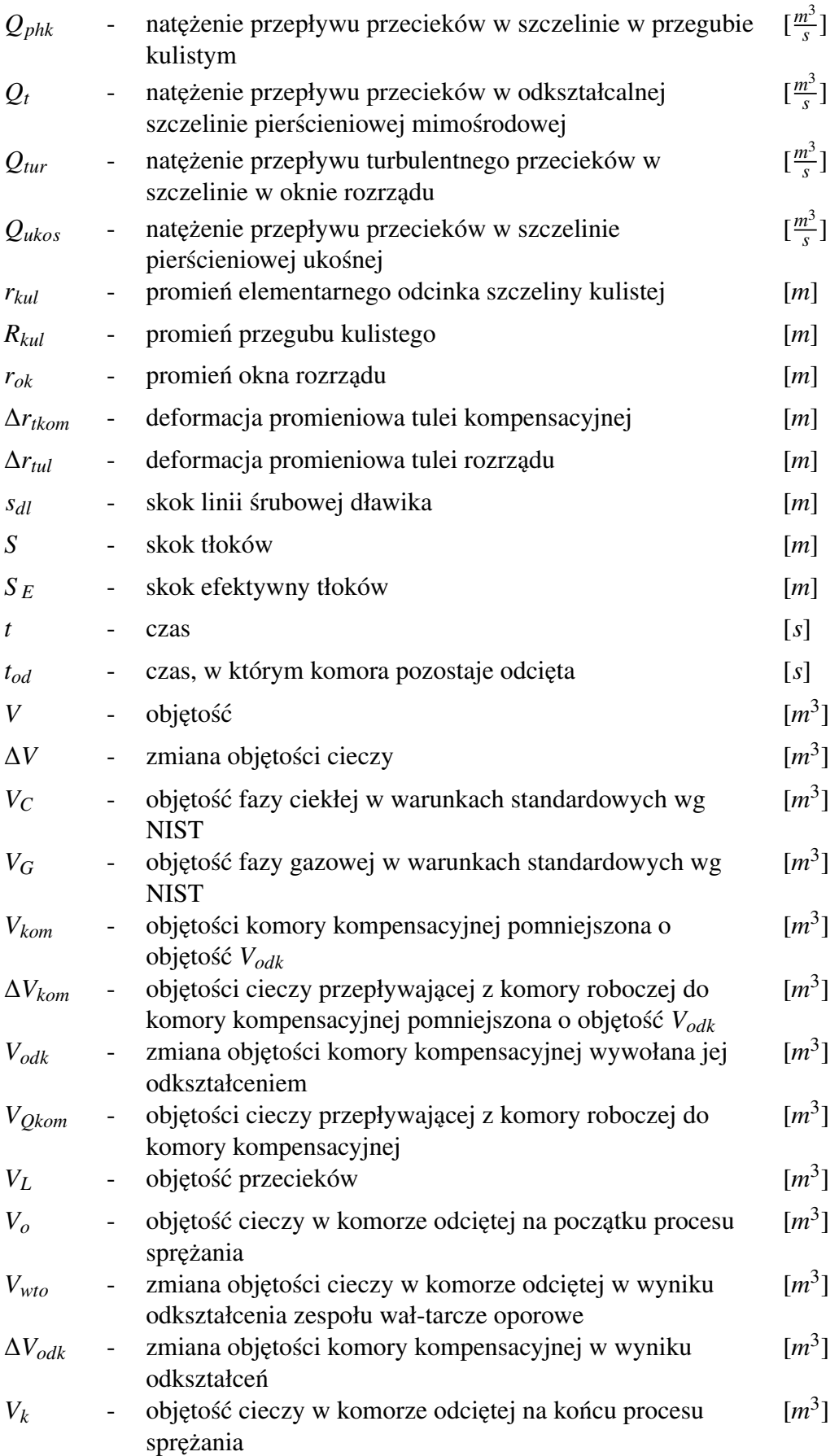

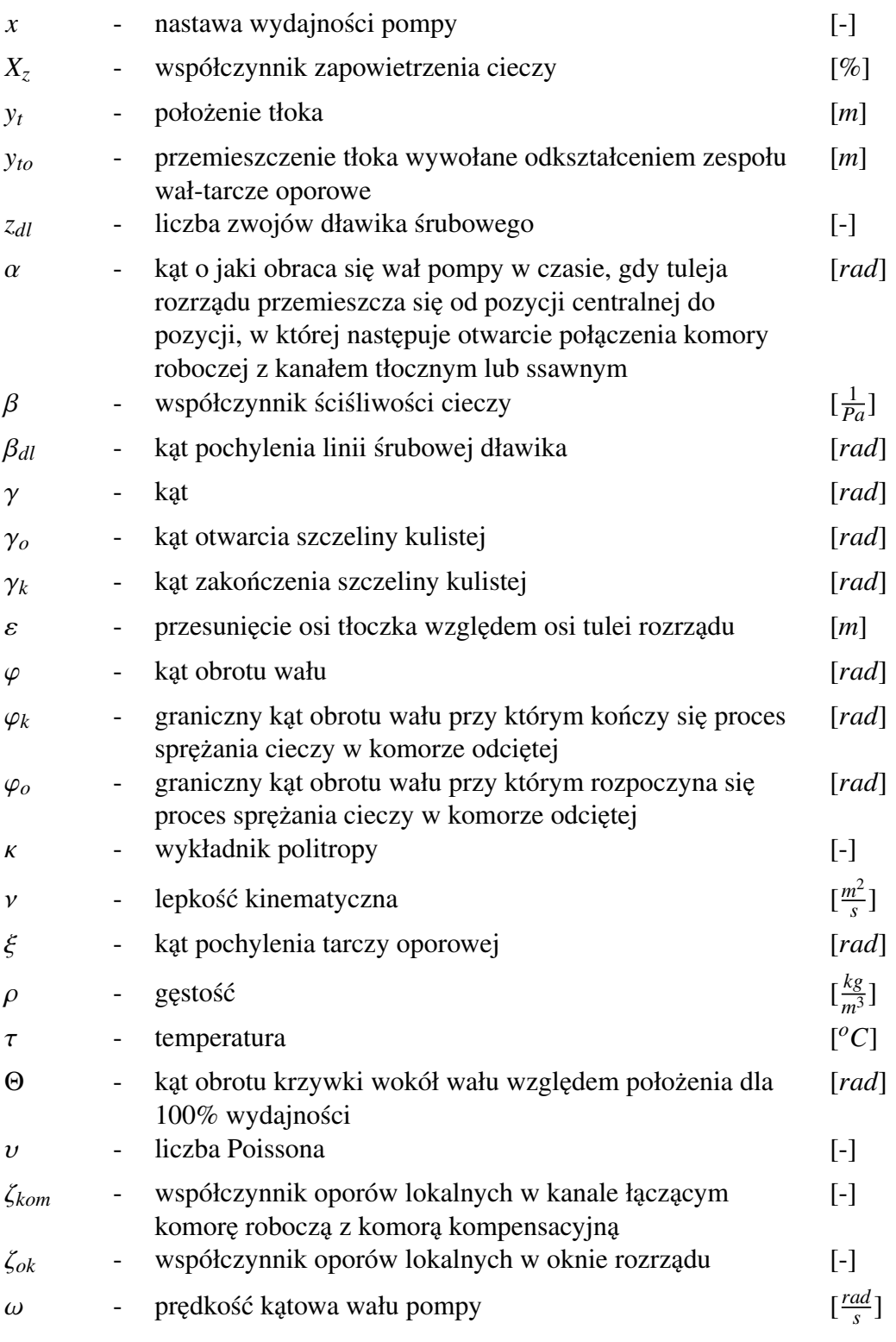

# Spis indeksów

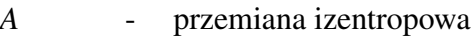

*k* - stan końcowy

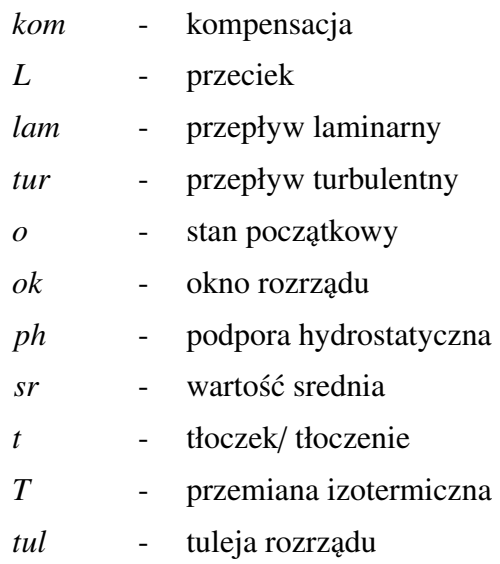

# Spis skrótów

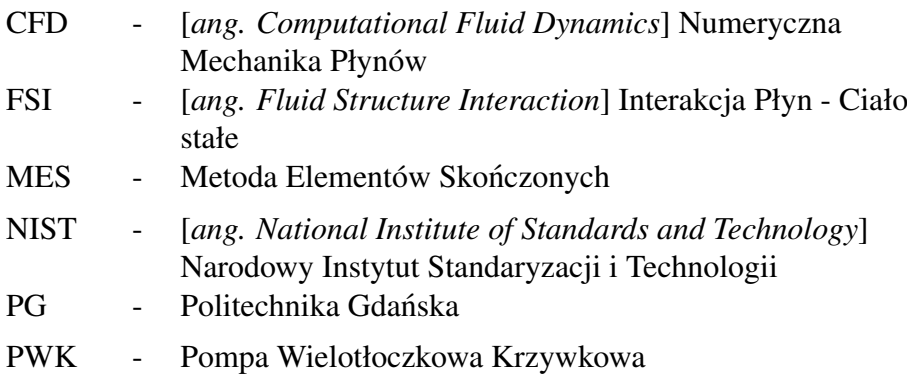

### Rozdział 1

# <span id="page-21-0"></span>Wprowadzenie

Tłokowe pompy wyporowe są jednymi z najstarszych urządzeń wykorzystujących w swojej pracy prawa hydrostatyki. Mimo iż pierwowzory tych maszyn pojawiły się już w 200 r. p.n.e. w Aleksandrii, to jednak za poczatek hydrauliki siłowej uznaje się rok 1905, w którym Williams i Jenney zbudowali pierwszą przekładnię [\[36\]](#page-166-0) hydrostatyczną wykorzystującą olej mineralny jako medium robocze. Było to urządzenie oparte o ma-szyny tłokowe osiowe [\[13\]](#page-164-1). Chociaż od wyprodukowania pierwszej hydraulicznej pompy tłokowej minęło już ponad 100 lat to jednak nadal są one ulepszane i stanowią trzon większości napędów hydrostatycznych. Pompy tłokowe są urządzeniami wysokosprawnymi, mogącymi tłoczyć ciecz pod bardzo wysokim ciśnieniem, dochodzącym do 100*MPa*, które jest nieosiagalne dla pomp innego typu.

Pompy tłokowe znajdują zastosowanie w ogromnej większości maszyn hydraulicznych. Ich wysokie parametry eksploatacyjne i łatwość sterowania wydajnością sprawiły, że znajdują zastosowanie w praktycznie każdej gałęzi przemysłu, począwszy od lotnictwa i transportu morskiego, poprzez górnictwo oraz offshore, a na maszynach mobilnych skończywszy. Dzięki swoim zaletom praktycznie wyparły inne pompy z zastosowania w nowoczesnych napędach mobilnych. Ich wysoka gęstość mocy i możliwość zabudowywania kilku jednostek na wspólnym wale sprawiły, że są idealnym rozwiązaniem do napędu wolnobieżnych pojazdów gąsienicowych i kołowych takich jak koparki, ładowarki, dźwigi czy opancerzone pojazdy wojskowe. Zmienna wydajność i zmienny kierunek tłoczenia spowodowały, że praktycznie zdominowały rynek pomp do układów zamkniętych.

Cechy wymienione powyżej posiada także pompa tłokowa o rozrządzie krzywkowym typu PWK, która jest prototypem zbudowanym na Politechnice Gdanskiej przez ´ dr hab. in˙z Leszka Osieckiego i prof. dr hab. in˙z. Andrzeja Osieckiego [\[38,](#page-166-1) [39,](#page-166-2) [45\]](#page-166-3). W trakcie prac badawczych prowadzonych początkowo w Katedrze Hydrauliki i Pneumatyki, a następnie Zakładzie Hydrauliki i Pneumatyki opracowano szereg prototypów pomp z rozrządem krzywkowym, zarówno o stałej jak i zmiennej wydajności. Pompy o stałej wydajności zostały wdrożone w firmie Hydrotor S.A., zaś nad pompa o zmiennej wydajności do tej pory prowadzone są prace badawcze i rozwojowe. Pompa ta mimo wszystkich zalet pomp tłokowych, które wymieniono powyżej wyróżnia się wyjątkowo dużą gęstością mocy oraz wysoką sprawnością. Niestety głównym jej ogra-

niczeniem są pewne niedomagania związane z nowatorskim rozwiązaniem mechanizmu rozrządu i zmiany wydajności. Głównym problemem jest pojawianie się skoków ciśnienia w komorze roboczej pompy wraz ze zmniejszaniem nastawy wydajności [\[47,](#page-166-4) [55,](#page-167-0) [56\]](#page-167-1).

Niniejsza praca zawiera szczegółowy opis powstawania skoków cisnienia oraz me- ´ tod ich kompensacji. Mimo iż w tym opracowaniu uwagę poświęcono konkretnemu typowi pompy to jednak zjawiska w niej opisywane w mniejszym lub większym stopniu zachodzą w każdej pompie tłokowej. Stąd też czytelnik może wykorzystać opisane w dalszej części metody badawcze i opracowane modele do opisu zjawisk w innych pompach tłokowych.

## Rozdział 2

# <span id="page-23-0"></span>Porównanie konstrukcji pomp tłokowych

Obecnie istnieje szereg różnych rozwiązań konstrukcyjnych pomp hydraulicznych (rys. [2.1\)](#page-23-1). Zastosowanie konkretnego typu pompy jest zazwyczaj podyktowane takimi aspektami jak: nominalne ciśnienie pracy, wymagana wydajność, rodzaj i lepkość cieczy roboczej, warunki pracy, czy cena.

<span id="page-23-1"></span>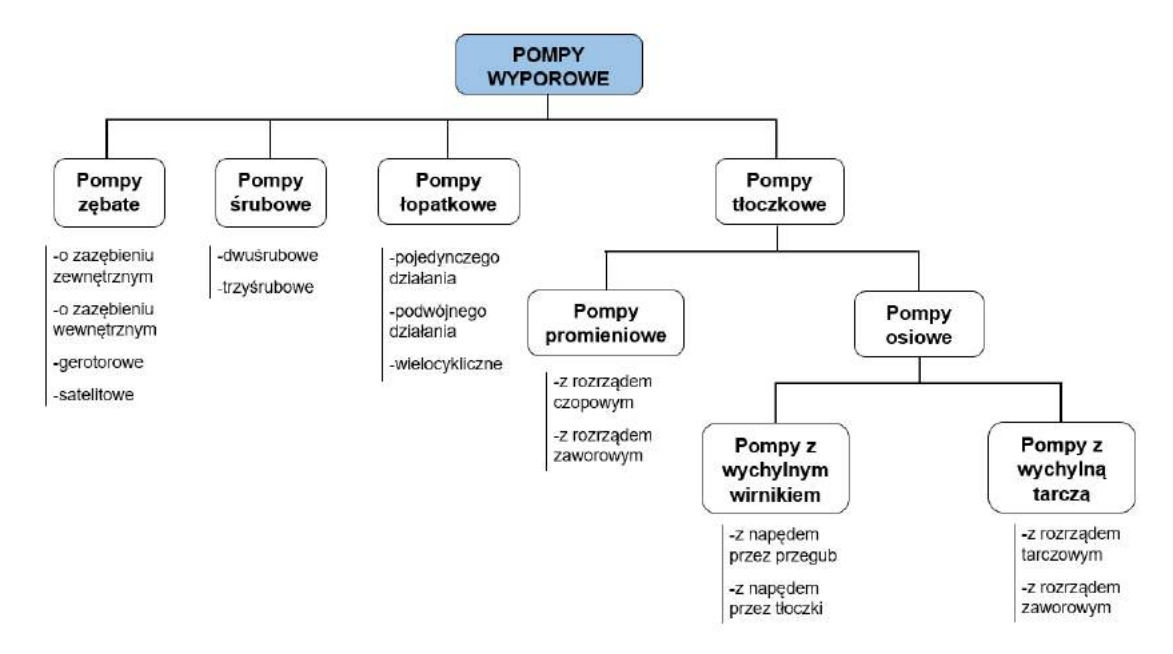

Rys. 2.1. Klasyfikacja pomp wyporowych [\[36\]](#page-166-0)

Trzon napędów hydraulicznych stanowią pompy tłoczkowe. Osiągają one najwyższe ciśnienia pracy dochodzące do 80MPa. Dostępne są w zakresie wydajności od 12<sup>mm<sup>3</sup></sup> do 1000 $\frac{cm^3}{obr}$  i wiele nich jest samossących w pełnym zakresie prędkości obrotowych, które dla małych konstrukcji sięgają 5000*obr/min* a dla największych 1500*obr/min*. Najważniejszą cechą pomp tłoczkowych jest ich wysoka sprawność, najwyższa spośród wszystkich pomp. Dodatkowo jest możliwa bezstopniowa zmiana ich wydajności, dzięki czemu mogą zostać wyposażone w regulatory rozszerzające ich funkcjonalność i zmniejszające energochłonność.

Na potrzeby niniejszej pracy przeanalizowana zostanie budowa pomp tłoczkowych oraz zostana przedstawione rozwiazania techniczne w nich stosowane. Nacisk zostanie położony na budowe pomp tłoczkowych osiowych z wychylną tarczą, szczególnie zwracając uwagę na elementy mające wpływ na wartość skoków ciśnienia w komorach roboczych takie jak: rozrząd, mechanizmy zmiany wydajności i stosowane rozwiązania obniżające wartość skoków ciśnienia.

## <span id="page-24-0"></span>2.1. Tłokowe pompy promieniowe

Większość pomp promieniowych to urządzenia o stałej i małej wydajności oraz bardzo wysokim ciśnieniu tłoczenia dochodzącym do 80MPa. Pompy tego typu produkowane są między innymi przez takie firmy jak:

- Bosch-Rexroth pompy typu PR4,
- Hawe pompy typu R,
- Moog pompy typu RKP,
- Hydac pompy typu BRK.

Wyjątek stanowią pompy typoszeregu PL firmy Poclain [\[60\]](#page-167-2) (rys. [2.2\)](#page-24-2), które są urządzeniami o maksymalnym ciśnieniu pracy równym 45MPa i o wysokiej wydajności. Dodatkową zaletą tych urządzeń jest rozdzielność strumieni cieczy z poszczególnych grup tłoczków, co pozwala na wykorzystanie jednej pompy do zasilania kilku równocześnie pracujących odbiorników.

<span id="page-24-2"></span>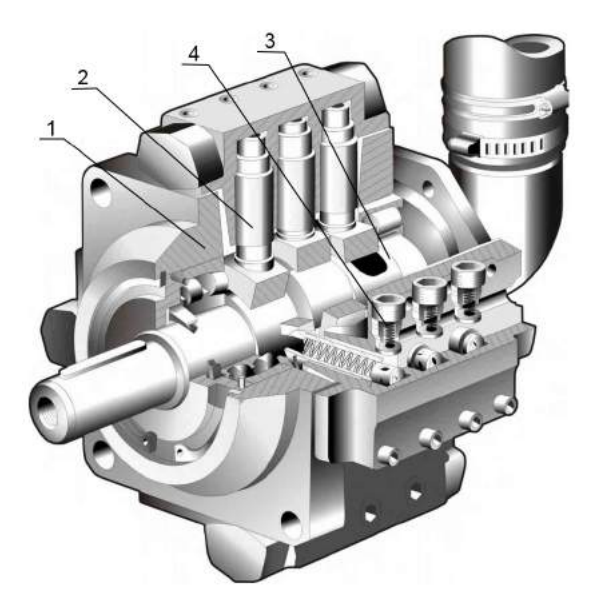

Rys. 2.2. Pompa promieniowa PL4H firmy Poclain [\[60\]](#page-167-2): 1 - korpus; 2 - tłok; 3 - wał z kanałami rozrzadu; 4 - zawór

<span id="page-24-1"></span>Większość obecnie stosowanych pomp promieniowych to urządzenia wykorzystywane głównie w specjalistycznych układach napędu i sterowania hydraulicznego, w których wymagane są bardzo wysokie ciśnienia i nieduże natężenia przepływu.

## 2.2. Pompy tłoczkowe osiowe

Drugim typem pomp tłoczkowych sa pompy osiowe, charakteryzujące się równoległym lub prawie równoległym ułożeniem tłoczków wokół osi pompy. Rozróżniamy dwie odmiany konstrukcyjne tych urządzeń: pompy z wychylnym wirnikiem i wychylną tarczą. Oba rozwiązania są powszechnie stosowane, przy czym pompy z wychylnym wirnikiem są zazwyczaj urządzeniami o stałej wydajności, zaś pompy z wychylną tarczą wykorzystywane są raczej jako urządzenia o zmiennej wydajności.

### <span id="page-25-0"></span>2.2.1. Pompy tłoczkowe osiowe z wychylnym wirnikiem

Pierwszym rodzajem pomp osiowych są pompy z wychylnym wirnikiem. W pompach tych napęd z wału jest przekazywany na ustawiony pod kątem wirnik. W efekcie umieszczone w wirniku tłoczki cyklicznie wysuwają się i wsuwają tłocząc ciecz. Napęd z wału może być przekazywany przez tłoczki (rys. [2.3\)](#page-25-1) lub przez przeguby kardana (rys. [2.4\)](#page-26-2). W pompach o stałej wydajności stosowane jest również przeniesienie napędu poprzez przekładnię stożkową. Jak wspomniano wcześniej pompy

<span id="page-25-1"></span>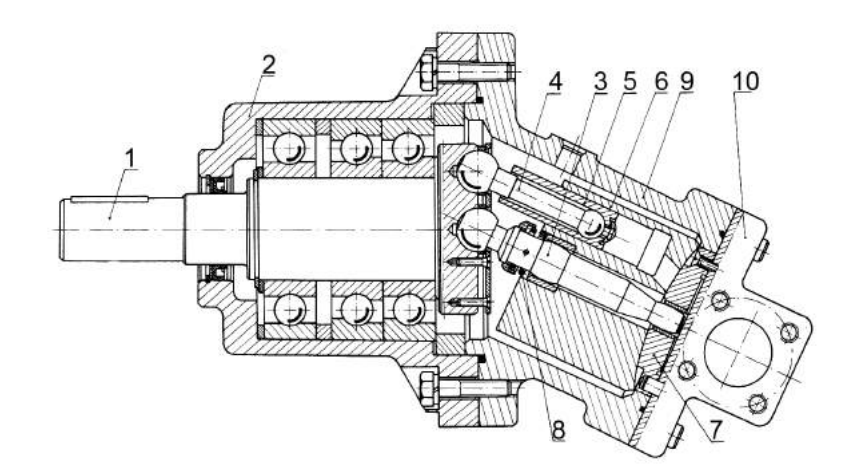

Rys. 2.3. Pompa tłoczkowa osiowa z wychylnym wirnikiem z napędem przenoszonym przez tłoczki produkcji Fabryki Maszyn Budowlanych Bumar-Hydroma [\[67\]](#page-168-0): 1 - wał; 2 - przystawka;  $3$  - trzpień;  $4$  - tłoczysko ;  $5$  - tłoczek;  $6$  - blok cylindrowy;  $7$  - tarcza rozrządu;  $8$  - sprężyna; 9 - korpus;10 - kolektor

z wychylnym wirnikiem są stosowane głównie jako pompy o stałej wydajności, ponieważ w pompach o zmiennej wydajności mechanizm zmiany wydajności musi być bardzo rozbudowany i wymaga zaprojektowania korpusu pompy, który umożliwia ruch wychylny wirnika w tracie zmiany nastawy. Zastosowanie pompy z wychylnym wirnikiem jako urządzenia o stałej wydajności jest jednak preferowane ze względu na osiągane większe skoki tłoczków i co za tym idzie większej wydajności z urządzenia o mniejszej masie i gabarycie. Głównymi producentami tego typu pomp są takie firmy jak:

- Bosch-Rexroth pompy typu A2FO,
- Parker pompy typu F,
- Hydrosila pompy typu BF,
- Hawe pompy typu K60N,
- <span id="page-26-2"></span>– Kawasaki - pompy typu LX.

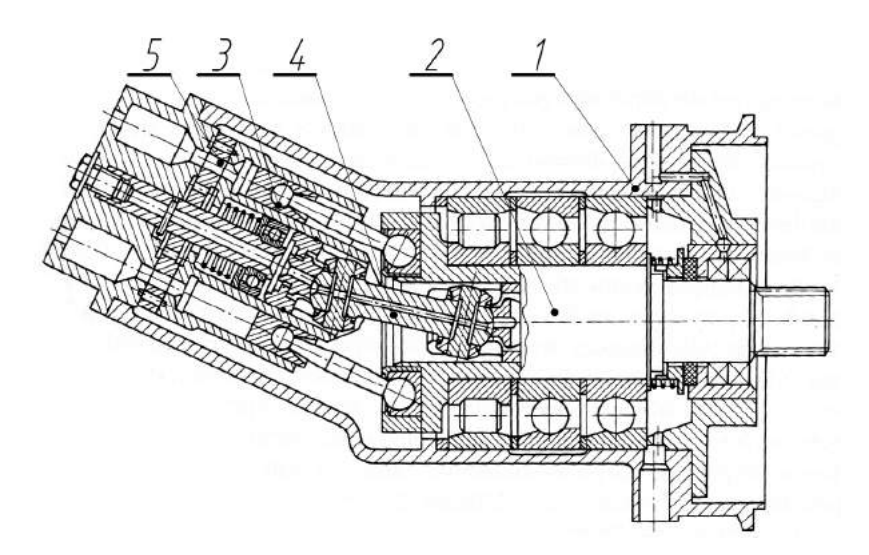

Rys. 2.4. Pompa tłoczkowa osiowa z wychylnym wirnikiem z napędem przenoszonym przez podwójny przegub Kardana[\[36\]](#page-166-0): 1 - korpus; 2 - wał; 3 - tłoczek; 4 - wał Kardana; 5 - tarcza rozrzadu

#### <span id="page-26-0"></span>2.2.2. Pompy tłoczkowe osiowe z wychylną tarczą

Drugą grupę pomp osiowych stanowią pompy z wychylna tarczą. Mimo iż spotykane są konstrukcje o stałej wydajności takie jak:

- pompy typu A4F i A10F firmy Bosch-Rexroth ,
- pompy typu S i H firmy Hydrosila,
- pompy typu TPF firmy Hansa.

to jednak pompy zmiennej wydajności są znacznie szerzej stosowane i znajdują się w ofercie prawie każdego liczącego się producenta pomp tłokowych, spośród których najwięksi to:

- Bosch-Rexroth,
- Parker,
- Linde,
- Danfoss,
- Poclain,
- Kawasaki.

<span id="page-26-1"></span>Pompy te zawdzięczają swą popularność, wysokiej sprawności, zwartej konstrukcji oraz możliwości wyposażenia ich w różne odmiany regulatorów i sterowań. Do grupy tych pomp należy również pompa PWK bedaca obiektem badań opisanych w tej pracy. Dlatego w celu porównania jej z innymi konstrukcjami przedstawione zostaną szczegółowo takie elementy jak mechanizmy rozrządu, mechanizmy zmiany wydajności oraz metody ograniczania skoków cisnienia w komorach roboczych. ´

#### 2.2.2.1. Rozrząd pomp tłoczkowych osiowych

W pompach osiowych wyróżniamy dwa rodzaje mechanizmów rozrządu: tarczowy i zaworowy. Budowę rozrządu tarczowego przedstawia rys. [2.5.](#page-27-0) W tarczy rozrządu 7 wykonane są otwory w kształcie nerek łączące komory robocze pompy z kanałem tłocznym i ssawnym (rys. [2.5\)](#page-27-0). Obracający się wirnik 4 powoduje, że komory robocze zmniejszające swoją objętość łączą się z kanałem tłocznym, a zwiększające objętość z kanałem ssawnym. Newralgiczny jest moment przejscia komory roboczej nad most- ´ kiem rozdzielającym otwory w tarczy rozrządu. Zazwyczaj w momencie przejścia nad mostkiem dochodzi do zaślepienia odpływu z komory roboczej co powoduje sprężanie cieczy i skokowy wzrost ciśnienia. W dalszej części tego rozdziału omówione zostaną metody ograniczania tych skoków.

<span id="page-27-0"></span>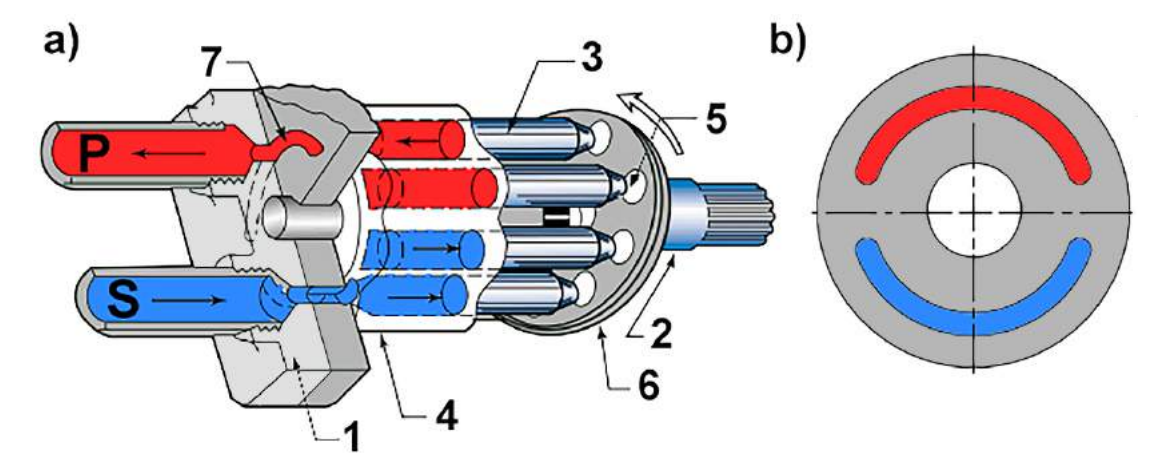

Rys. 2.5. Pompa tłoczkowa osiowa o stałej wydajności z rozrządem tarczowym [\[1\]](#page-164-2): a) przekrój pompy; b) tarcza rozrządu; kolor czerwony - przestrzeń połączona z kanałem tłocznym; kolor niebieski - przestrzeń połączona z kanałem ssawnym; 1 - korpus; 2 - wał; 3 - tłoczek; 4 - blok cylindrowy; 5 - stopka; 6 - tarcza oporowa; 7 - tarcza rozrządu

Drugim rodzajem mechanizmu rozrządu jest rozrząd zaworowy. Istnieje wiele jego odmian, z których najważniejsze to:

- rozrząd zaworowy sterowany ciśnieniem (rys. [2.6\)](#page-28-1),
- rozrz ˛ad zaworowy sterowany elektrycznie (rys. [2.7\)](#page-28-2),
- rozrząd zaworowy sterowany mechanicznie.

Rozrząd zaworowy sterowany ciśnieniem (rys. [2.6\)](#page-28-1) wykorzystuje w swoim działaniu zawory zwrotne 8, które otwierają się pod wpływem ciśnienia łącząc komorę roboczą z kanałem tłocznym. Jednocześnie w tej konstrukcji pompy za połączenie komory roboczej z kanałem ssawnym odpowiada ruch tłoczka, który w skrajnej wysuniętej pozycji otwiera to połączenie.

Przykładem pompy z rozrządem zaworowym sterowanym elektrycznie jest pompa rozwijana w Zakładzie Hydrauliki i Pneumatyki na Politechnice Gdanskiej, przedsta- ´ wiona na rys. [2.7.](#page-28-2) W swoim działaniu wykorzystuje ona dwa rodzaje zaworów sterowanych elektrycznie. Zawór 6 steruje połączeniem komory roboczej z kanałem ssawnym, a zawór 7 steruje połączeniem z kanałem tłocznym. W trakcie wysuwania się tłoczka 4 z bloku cylindrowego 3 komora robocza jest łączona za pośrednictwem zaworu 6 z kanałem ssawnym, zaś podczas wsuwania się tłoczka z kanałem tłocznym za pośred-

<span id="page-28-1"></span>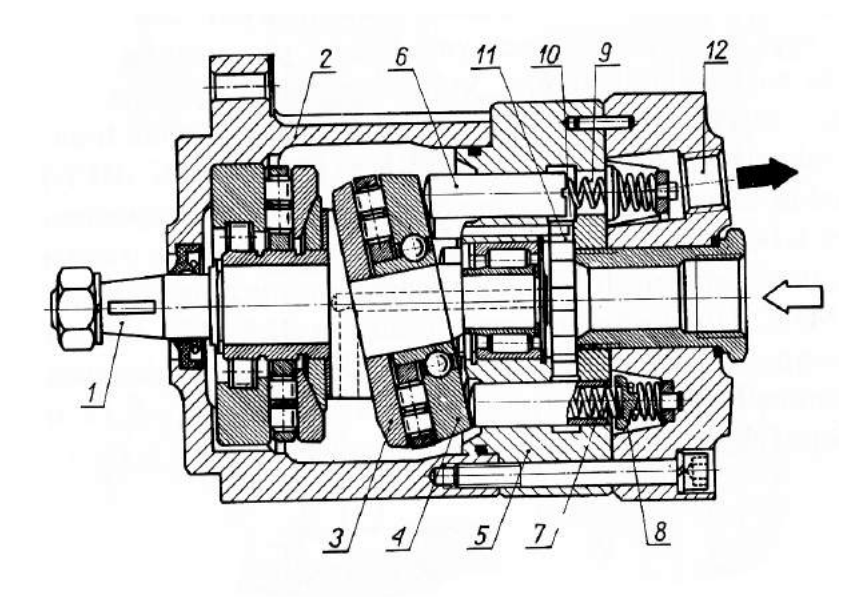

**Rys. 2.6.** Pompa tłoczkowa osiowa z rozrządem zaworowym  $[67]$ : 1 - wał; 2 - korpus; 3 tarcza oporowa; 4 - łożysko wzdłużne; 5 - blok cylindrowy; 6 - tłoczek; 7 - sprężyna; 8 - zawór; 9 - komora robocza; 10 - rowek zasilający; 11 - kanał ssawny; 12 - przyłącze tłoczne

nictwem zaworu 7.

<span id="page-28-2"></span>Do ostatniego rodzaju zakwalifikować można również pompę PWK. Jednak szczegółowe omówienie jej działania jest tematem rozdziału 3.

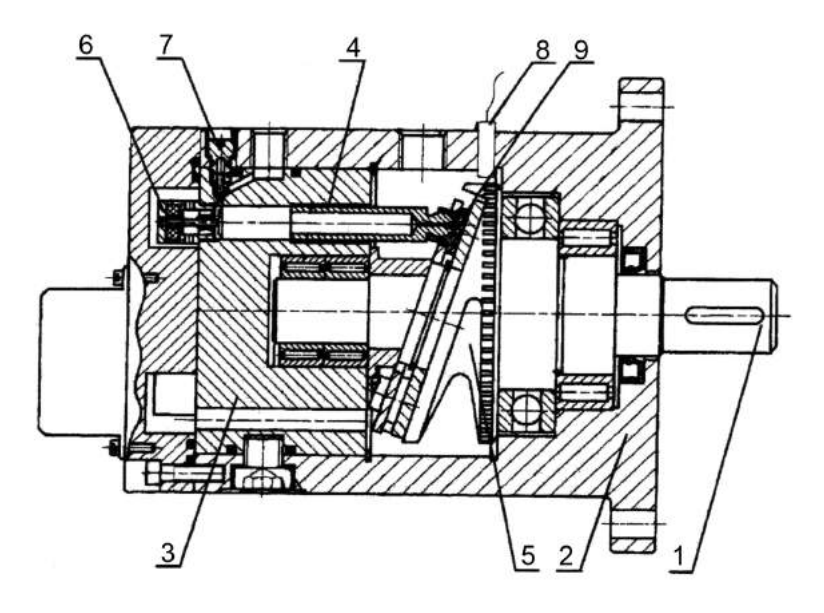

<span id="page-28-0"></span>Rys. 2.7. Pompa tłoczkowa osiowa z rozrządem zaworowym sterowanym elektrycznie[\[22\]](#page-165-0): 1 wał; 2 - korpus; 3 - blok cylindrowy; 4 - tłoczek; 5 - tarcza oporowa; 6 - zawór ssawny; 7 -zawór tłoczny; 8 - czujnik kąta obrotu; 9 - stopka

### 2.2.2.2. Mechanizmy zmiany wydajności pomp tłoczkowych osiowych z wychylna tarcza

Większość obecnie stosowanych pomp osiowych to jednostki o zmiennej wydajności, w których zmiana wydajności odbywa się poprzez zmianę kąta wychylenia tarczy oporowej. Znacznie rzadsze są jednostki z rozrządem zaworowym, który pozwala na zmianę wydajności poprzez przesunięcie faz pracy zaworów rozrządu.

Mechanizmy zmiany wydajności zostały podzielone ze względu na sposób sterowania. Wyróżnione zostały następujące typy:

- sterowany mechanicznie,
- sterowany hydraulicznie,
- sterowany elektrycznie.

Sterowanie mechaniczne zazwyczaj pozwala na ręczną zmianę wydajności pompy. Do wymuszenia ruchu tarczy oporowej wykorzystywane są mechanizmy dźwigniowe lub srubowe (rys. [2.8\)](#page-29-0). Zastosowanie tych urządzeń jest bardzo ograniczone i spotykane są głównie w maszynach starszego typu, w których nie stosowano sterowania elektrycznego.

<span id="page-29-0"></span>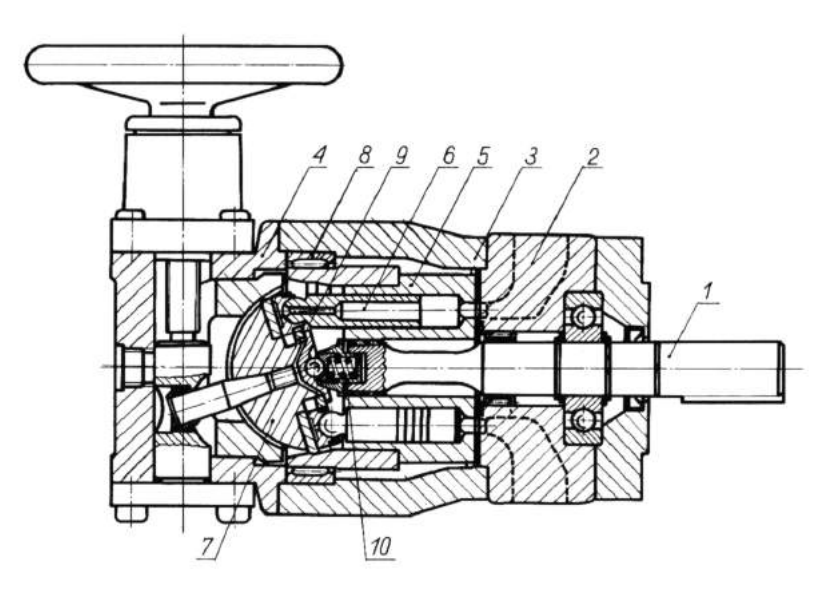

Rys. 2.8. Pompa tłoczkowa osiowa o zmiennej wydajnosci sterowana mechanicznie firmy ´ Bellows-Valvair<sup>[\[36\]](#page-166-0)</sup>: 1 - wał; 2 - kolektor; 3 - korpus; 4 - Mechanizm zmiany wydajności; 5 - blok cylindrowy; 6 - tłoczek; 7 - wychylna tarcza oporowa; 8 - ło˙zysko poprzeczne; 9 - separator; 10 - docisk separatora

Przykład pompy osiowej sterowanej hydraulicznie przedstawia rys. [2.9.](#page-30-0) Sterowanie hydrauliczne stosowane jest głównie w pompach samoregulujących się. Dzięki zastosowaniu odpowiednich regulatorów pompa sama dostosowuje swoja wydajność do wymagań układu, przez co uzyskuje się wyższą sprawność układu lub ograniczenie momentu siły na wale dostosowane do jednostki napędowej. Istnieje wiele typów regulatorów pomp tłoczkowych osiowych, z których najważniejsze to:

- regulator stałego cisnienia, ´
- regulator load-sensing (LS),
- regulator stałej mocy.

<span id="page-30-0"></span>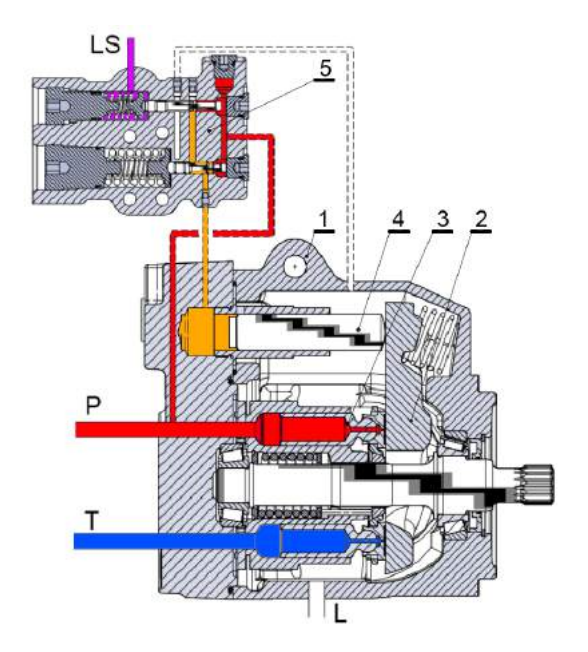

Rys. 2.9. Pompa tłoczkowa osiowa o zmiennej wydajnosci sterowana hydraulicznie z regu- ´ latorem load-sensing firmy Danfoss[\[6\]](#page-164-3): 1 - korpus; 2 - wychylna tarcza oporowa; 3 - blok cylindrowy; 4 - tłoczek; 5 - regulator

Regulator stałego ciśnienia (rys. [2.10\)](#page-30-1) steruje wydajnością pompy tłoczkowej, tak aby natężenie przepływu cieczy tłoczonej pokrywało zapotrzebowanie układu na ciecz przy zadanym ciśnieniu. Jeżeli wszystkie odbiorniki w układzie są odłączone od zasilania, to pompa tłoczy tylko tyle cieczy aby pokryć przeciek. Natomiast załączanie kolejnych odbiorników powodowałoby zwiększanie wydajności. Ciśnienie w układzie zasilania jest prawie stałe i równe nastawie regulatora, dzięki czemu pozwala na wyeliminowanie z układu zaworu przelewowego i sterowanie prędkością odbiornika poprzez element dławiący umieszczony szeregowo z odbiornikiem. Jednocześnie zastosowanie regulatora stałego cisnienia ogranicza straty energii, które w standardowym układzie ´ dławieniowym powstawałyby w wyniku odprowadzenia nadwyżki cieczy poprzez zawór przelewowy.

<span id="page-30-1"></span>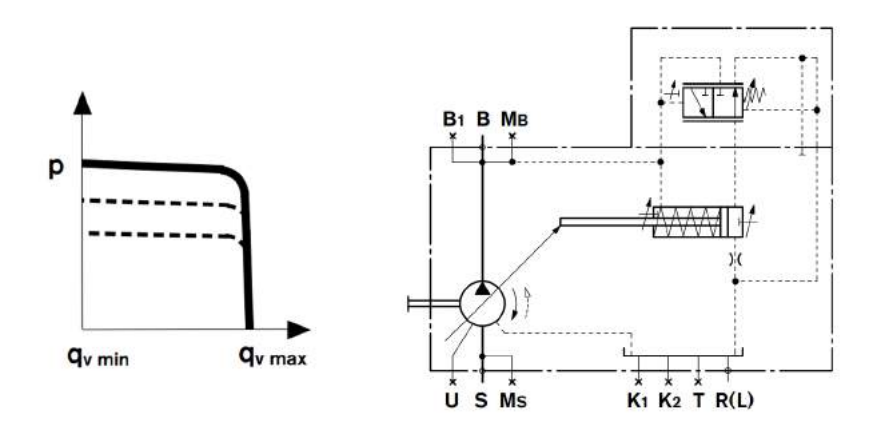

Rys. 2.10. Schemat hydrauliczny pompy z regulatorem stałego cisnienia[\[4\]](#page-164-4) ´

Regulator LS (rys. [2.11\)](#page-31-0) jest rozwinięciem regulatora stałego ciśnienia. Nie tylko

pozwala on na utrzymanie przepływu pokrywającego aktualne zapotrzebowanie, ale również dostosowuje ciśnienie w układzie zasilania do obciążenia. Pozwala to dodatkowo ograniczyć straty wynikające ze spadku ciśnienia na elementach dławiących między pompą a odbiornikiem.

<span id="page-31-0"></span>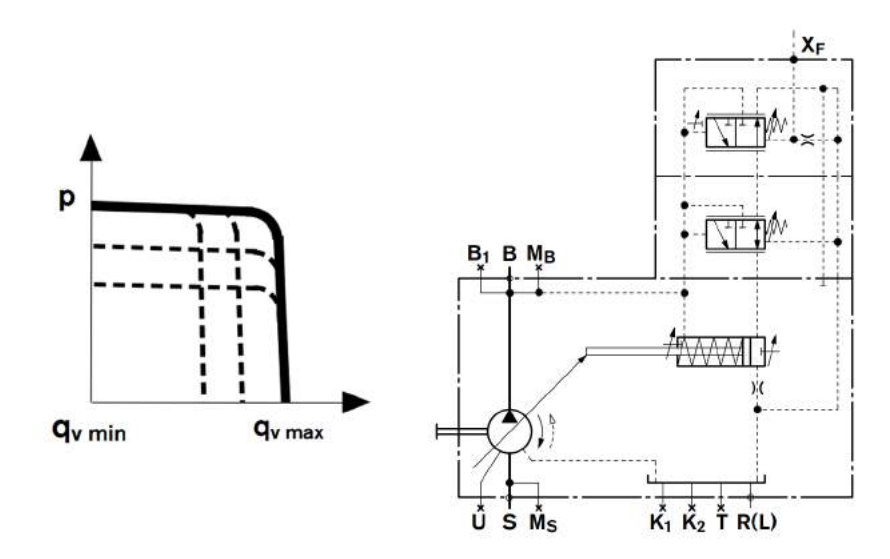

Rys. 2.11. Schemat hydrauliczny pompy z regulatorem Load-Sensing[\[4\]](#page-164-4)

Regulator stałej mocy (rys. [2.12\)](#page-31-1), jak wskazuje jego nazwa, dostosowuje parametry pompy do mocy silnika napędzającego ją. Regulator ogranicza wydajność pompy wraz ze wzrostem cisnienia w układzie zasilania. Pozwala to na utrzymanie stałego momentu ´ na wale pompy i przy stałej prędkości obrotowej również stałej mocy.

<span id="page-31-1"></span>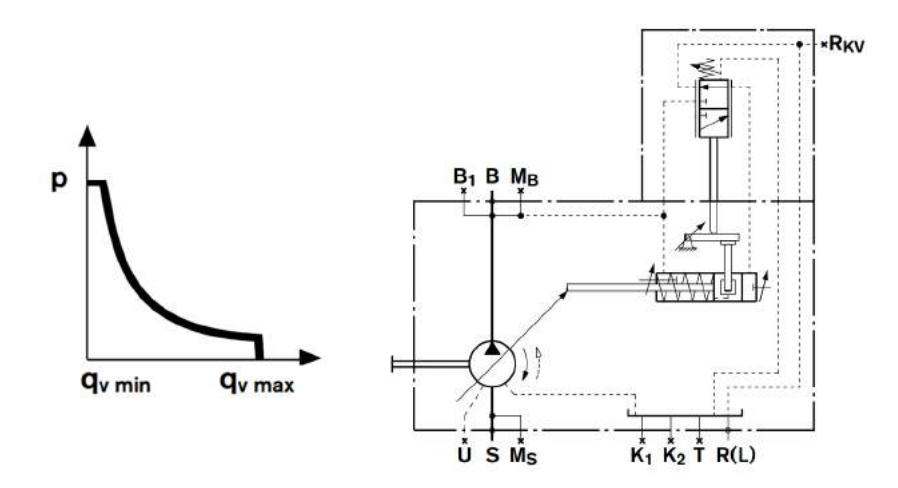

Rys. 2.12. Schemat hydrauliczny pompy z regulatorem stałej mocy[\[4\]](#page-164-4)

W budowie układów hydraulicznych coraz cześciej wykorzystywane sa pompy sterowane elektrycznie. Najczęściej stosowane są urządzenia sterowane pośrednio zaworami proporcjonalnymi. Przykład takiej pompy zamieszczono na rys. [2.13.](#page-32-0) Jest to pompa do układów zamkniętych wyposażona w zespół zaworów i małą pompę zębatą dopełniającą układ i zapewniającą zasilanie układowi sterowania wydajnością. Sterowanie realizowane jest za pośrednictwem cewek elektrycznych Y1 i Y2 sterujących dwoma zaworami redukcyjnymi, które określają ciśnienie poruszające tłokiem, nastawiającym wychylenie tarczy oporowej.

<span id="page-32-0"></span>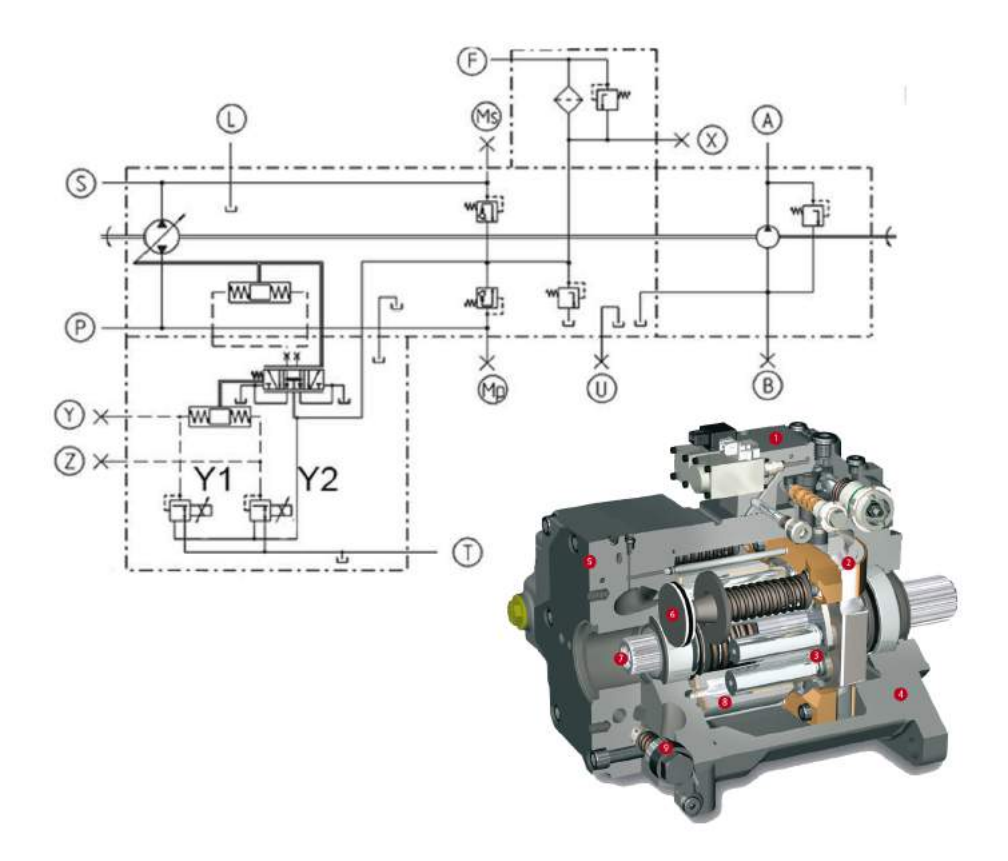

Rys. 2.13. Pompa tłoczkowa osiowa o zmiennej wydajnosci sterowana elektromagnesem pro- ´ porcjonalnym firmy Linde[\[28\]](#page-165-1)

Drugim rodzajem elektrycznego sterowania wydajnościa pompy jest sterowanie silnikiem elektrycznym, wychylającym tarczę za pośrednictwem przekładni mechanicz-nej (rys. [2.14\)](#page-33-1). Takie rozwiązanie jest rzadko stosowane i ze względu na gabaryty, uzasadnione jedynie dla dużych pomp o wydajności powyżej 150*cm<sup>3</sup>/obr*.<br>Flektryczne sterowanie wydajnościa jest możliwe także przy wykorzyst

Elektryczne sterowanie wydajnościa jest możliwe także przy wykorzystaniu rozrza-du zaworowego (rys. [2.7\)](#page-28-2). Przesunięcie w fazie cykli pracy zaworów 6 i 7, względem cyklu pracy tłoczków 4 będzie powodowało zmianę wydajności pompy. W wyniku tego przesunięcia, w czasie zmniejszania się objętości komór roboczych, ciecz wypływająca z nich jest częściowo tłoczona do kanału tłocznego, a częściowo do ssawnego. Odwrotna sytuacja ma miejsce podczas zwiększania się objętości komory roboczej. Nastawa wydajności zależy od tego jaka porcja cieczy zostanie wtłoczona do kanału tłocznego, a jaka do ssawnego w czasie zmniejszania się objętości komory roboczej.

Niestety zmiana wydajności poprzez przesunięcie faz pracy rozrządu i tłoczków powoduje, że przejście przez mostek rozrządu następuje w chwili gdy tłoczki poruszają się ze znaczną prędkością. Oznacza to, że w wyniku tego ruchu i silnego dławienia przepływu między komorą roboczą a kanałami ssawnym i tłocznym, skokowo wzrośnie lub zmaleje cisnienie. ´

<span id="page-33-1"></span>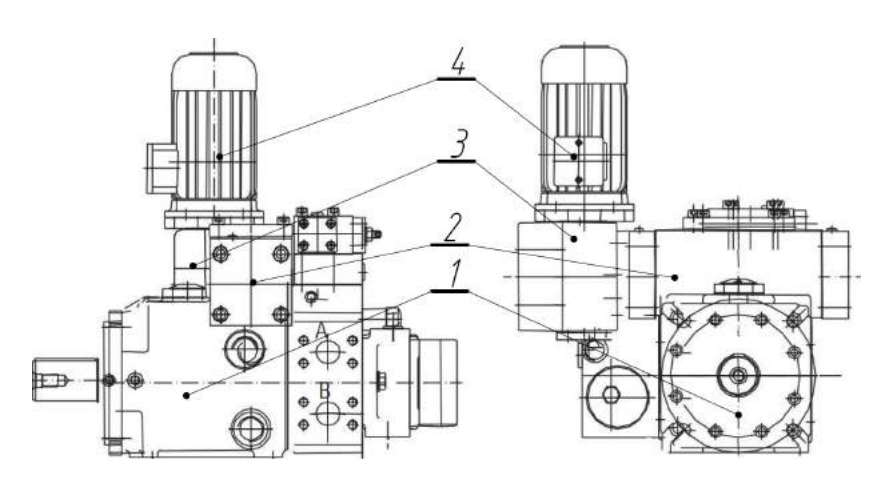

Rys. 2.14. Pompa tłoczkowa osiowa o zmiennej wydajnosci sterowana silnikiem elektrycznym ´ firmy Eaton [\[7\]](#page-164-5): 1 - pompa; 2 - mechanizm zmiany wydajnosci; 3 - przekładnia; 4 - silnik ´ elektryczny sterujący wydajnością pompy

#### <span id="page-33-0"></span>2.2.2.3. Mechanizmy kompensacji skoków cisnienia w komorach roboczych ´

Zjawisko skoków ciśnienia towarzyszy nie tylko zmianie wydajności przy wykorzystaniu rozrządu zaworowego, ale też normalnej pracy rozrządu tarczowego. Mimo, że nasilenie tego zjawiska jest w przypadku rozrządu tarczowego znacznie mniejsze niż w rozrządzie zaworowym, to jednak nie jest pomijalne i znacząco zwiększa hałaśliwość pompy i obniża jej trwałość. Przykładowy przebieg zmiany ciśnienia przy przechodze-niu komory roboczej nad mostkiem rozrządu tarczowego przedstawia rys. [2.15b](#page-34-0) [\[58\]](#page-167-3). Widoczny jest na nim skok ciśnienia, którego wartość absolutna wyraźnie przewyższa cisnienie tłoczenia pompy. ´

Popularność pomp tłoczkowych z rozrządem tarczowym wymusiła na producentach poszukiwanie rozwiązań niwelujących to zjawisko. Najprostszą metodą ograniczania skoków ciśnienia jest zmniejszenie przekrycia otworów w tarczy rozrządu. Niestety skuteczne działanie tej metody drastycznie zmniejsza sprawność objętościową pompy zwiększając przeciek między kanałem tłocznym, a ssawnym pompy. Modyfikacją tego rozwiązania jest wykonanie rowków odciążających w tarczy rozrządu (rys. [2.16a](#page-34-1)). Uniemożliwiają one całkowite zaślepienie komory roboczej, a jednocześnie ich niewielki przekrój nie powoduje nadmiernych przecieków między kanałami. Rowki skutecznie obniżają wartość skoku ciśnienia, zachowując sprawność pompy na zadowalającym poziomie. Inną odmianą tego rozwiązania jest wykonanie otworów odciąża-jących (rys. [2.16b](#page-34-1)). Jest ono łatwiejsze technologicznie, ale jednocześnie powoduje większy przeciek, dlatego stosuje się je w przypadku pomp o dużych wydajnościach.

Celem ograniczenia przepływu między kanałem tłocznym i ssawnym zaproponowano wstawienie zaworów zwrotnych w otworach odciążających. Niestety ich stosunkowo du˙ze wymiary i zbyt długi czas reakcji nie pozwalał na ich skuteczne wykorzy-stanie. Rozwiązaniem tego problemu jest dioda wirowa<sup>[\[58\]](#page-167-3)</sup>. Rozwiązanie to jest łatwe technologicznie i nie posiada ruchomych elementów mechanicznych. Zasadę działa-nia diody wirowej przedstawia rys. [2.17.](#page-35-1) Jeśli wystąpi przepływ z kanału centralnego w kierunku kanału bocznego (rys. [2.17b](#page-35-1)), to opór przepływu będzie stosunkowo nieduży, a przepływ swobodny. Natomiast jeśli wystąpi przepływ w przeciwnym kierunku (rys. [2.17\)](#page-35-1) to wymuszony ruch wirowy cieczy spowoduje znaczny wzrost oporu prze-

<span id="page-34-0"></span>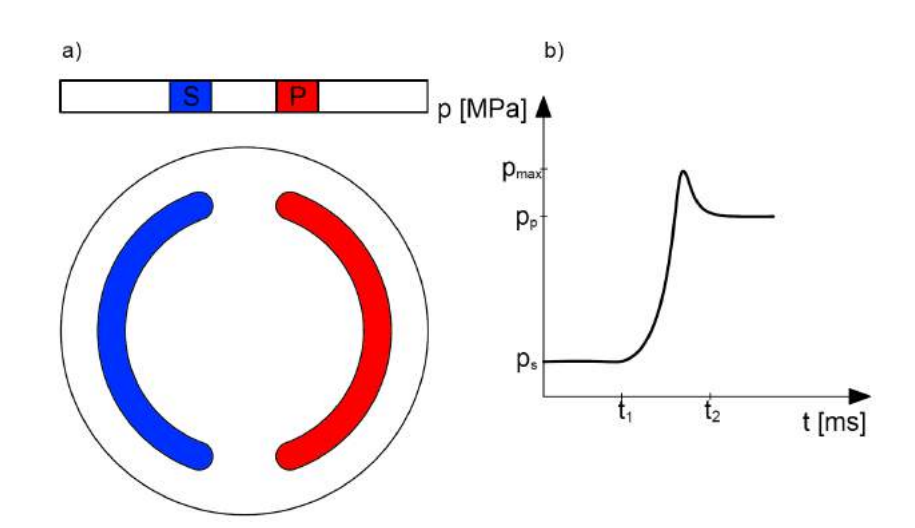

<span id="page-34-1"></span>Rys. 2.15. Tarcza rozrządu pompy tłoczkowej bez rozwiązań ograniczających wartość skoków cisnienia w komorach roboczych [\[58\]](#page-167-3) ´

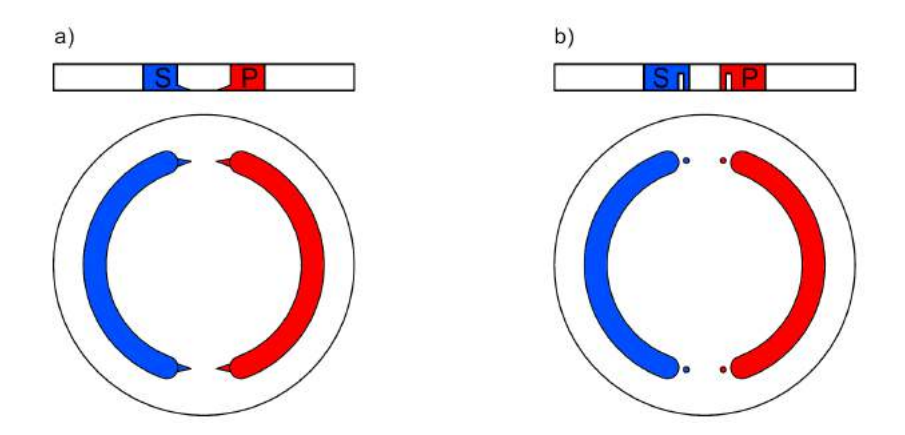

Rys. 2.16. Sposoby zmniejszenia przekrycia kanałów rozrządu w pompie tłoczkowej: a) rowkami; b) otworami

pływu i co za tym idzie ograniczy przepływ w tym kierunku.

Innym sposobem ograniczania wartości skoków ciśnienia jest zwiększenie objętości komory martwej. Dzięki temu stosunek zmiany objętości cieczy w odciętej komorze do objętości całkowitej komory jest mniejszy, a co za tym idzie skok ciśnienia również. Zwiększenie przestrzeni martwej można uzyskać poprzez drążenie tłoczków pompy, jak to zrobiono w przypadku pompy przedstawionej na rys. [2.8.](#page-29-0) Niestety skutkiem ubocznym tego rozwiązania jest zmniejszenie sprawności objętościowej. Stosowanie tej metody jest poza tym ograniczone wielkością tłoczka.

Innym rozwiązaniem zwiększającym przestrzeń martwą jest opracowana przez firmę Linde dodatkowa objętość hydrauliczna umieszczona poza blokiem cylindrowym pompy [\[28\]](#page-165-1) (rys. [2.18\)](#page-35-2). Dodatkowa objętość łączy się z komorą roboczą i kanałem tłocznym, zwiększając objętość komory w trakcie jej zaślepienia. Umieszczenie dodatkowej objętości poza korpusem pompy praktycznie nie ogranicza jej wielkości, a istnienie bezpośredniego połączenia między komorą roboczą, a objętością dodatkową jedynie w trakcie zaślepienia komory roboczej korzystnie wpływa na sprawność objętościową urządzenia.

<span id="page-35-1"></span>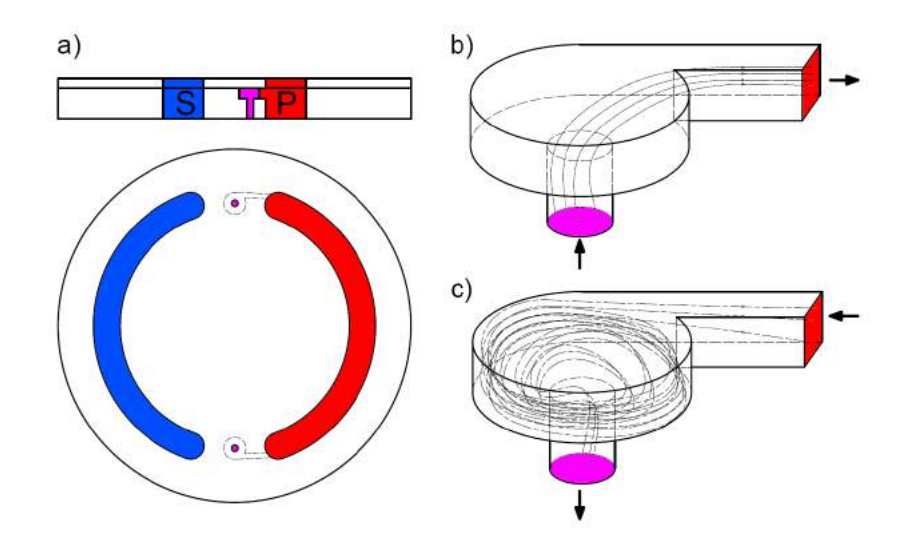

Rys. 2.17. Dioda wirowa<sup>[\[58\]](#page-167-3):</sup> a) umiejscowienie diody wirowej na tarczy rozrządu; b) przepływ cieczy z komory roboczej do kanału tłocznego c) przepływ cieczy z kanału tłocznego do komory roboczej

<span id="page-35-2"></span>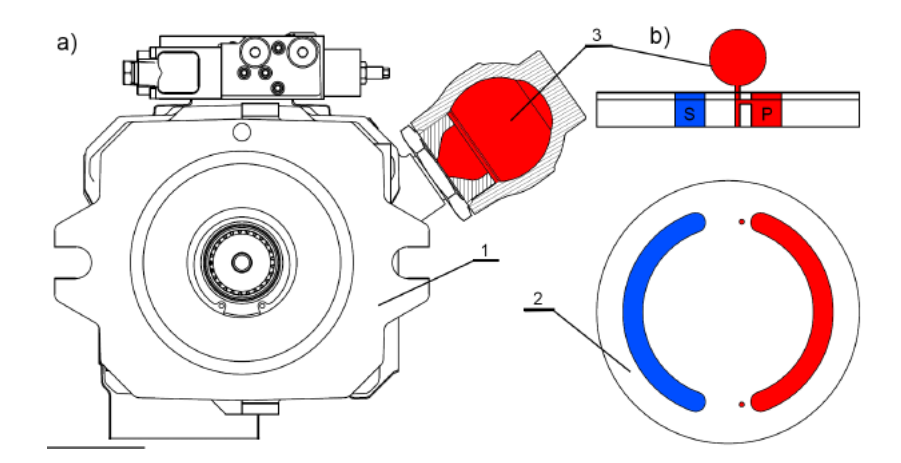

Rys. 2.18. Dodatkowa objętość hydrauliczna w pompie HPR firmy Linde [\[28\]](#page-165-1): a) pompa HPR, b) schemat ideowy podłączenia objętośći dodatkowej do komory roboczej pompy; 1 - pompa; 2 - tarcza rozrządu; 3 - dodatkowa objętość hydrauliczna

Ponieważ rozrząd zaworowy jest rzadko spotykany w pompach tłoczkowych, a większość znanych rozwiązań to prototypy, które jeszcze nie zostały wdrożone, nie znane są stosowane w nich rozwiazania ograniczające skoki ciśnienia. Należy jednak zauważyć, że większość przedstawionych wcześniej metod stosowanych przy rozrządzie tarczowym może zostać zaadaptowana do pomp z rozrządem zaworowym.

### <span id="page-35-0"></span>2.2.3. Pompy tłoczkowe osiowe zdwojone

Zastosowanie rozrządu zaworowego umożliwiło budowanie pomp zdwojonych o nieruchomym bloku cylindrowym i wirujących tarczach oporowych. Pompy tego typu charakteryzują się zazwyczaj większą gęstością mocy, a brak tarczy rozrządu i symetria obciążeń osiowych korzystnie wpływają na ich sprawność mechaniczną. Ta niewielka grupa pomp została opisana ze szczególną uwagą, ponieważ urządzenia te są najbar-
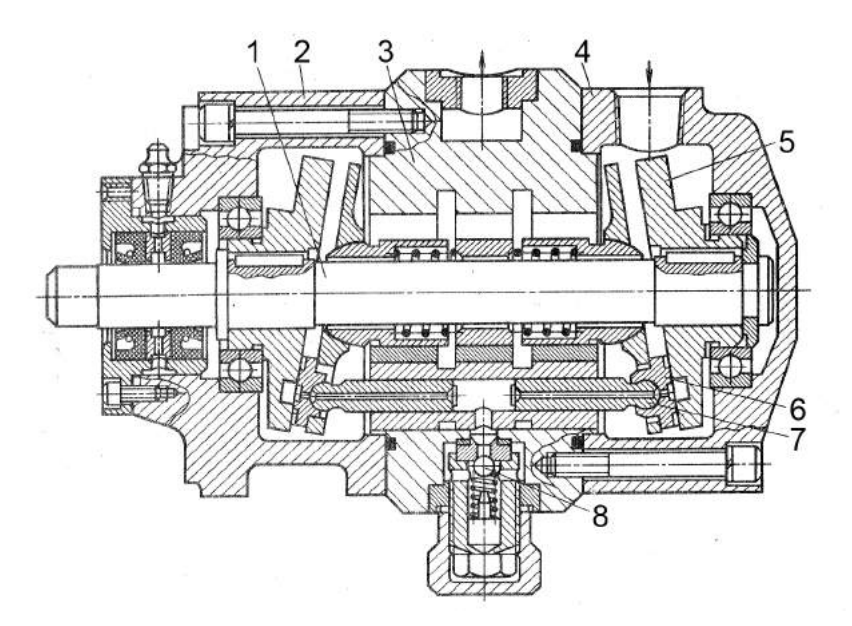

<span id="page-36-0"></span>dziej zbliżone budową i zasadą działania, spośród wszystkich opisywanych wcześniej konstrukcji, do pompy PWK będącej przedmiotem badań opisywanych w tej pracy.

Rys. 2.19. Pompa tłoczkowa osiowa zdwojona z rozrządem zaworowym model HAM [\[68\]](#page-168-0): 1 - wał; 2 - pokrywa przednia; 3 - blok cylindrowy; 4 - pokrywa tylna; 5 - tarcza oporowa; 6 - stopka; 7 - tłoczek; 8 - zawór

Pierwszym przykładem pompy zdwojonej jest pompa HAM [\[68\]](#page-168-0) (rys. [2.19\)](#page-36-0). Jest to urządzenie o stałej wydajności, w którym ciecz robocza jest doprowadzana bezpośrednio do karteru pompy, z którym połączony jest kanał ssawny wykonany w formie nerki na powierzchni tarczy oporowej 5. Z kanałem tym łączą się centralne otwory wykonane w stopce hydrostatycznej 6 i tłoczku 7, za pośrednictwem, których ciecz w fazie ssania doprowadzana jest do komory roboczej między tłoczkami 7. Jednocześnie w fazie ssania połączenie między komorą roboczą a kanałem tłocznym jest odcięte przez zawór zwrotny 8. W fazie tłoczenia stopka hydrostatyczna porusza się po części tarczy oporowej, na której nie wykonano nerki ssawnej i co za tym idzie otwór centralny w stopce nie ma bezpośredniego połączenia z kanałem ssawnym. Dzięki temu w trakcie tłoczenia nie ma połączenia komory roboczej z kanałem ssawnym. Natomiast istnieje połączenie z kanałem tłocznym poprzez otwarty zawór zwrotny 8.

Drugim przykładem pompy tłoczkowej zdwojonej jest pompa HA-74M (rys. [2.20\)](#page-37-0) produkowana przez ukraińską firmę Gidroprivod z Charkowa [\[10\]](#page-164-0). Jest to urządzenie zmiennej wydajności, którego nastawa jest określana poprzez czas połączenia komory roboczej z kanałem ssawnym. Podobnie jak w pompie HAM ciecz robocza doprowadzana jest do karteru pompy i stamtad do kanału ssawnego. W fazie ssania komora robocza utworzona pomiędzy tłoczkami 3 łączy się z kanałem ssawnym poprzez tuleję rozrządu 7, która obraca się wraz z wałem 10 i cyklicznie łączy i rozłącza komorę roboczą oraz kanał ssawny. Za połączenie komory roboczej z kanałem tłocznym 6 odpowiada zawór 4, pracujący jako zawór zwrotny, który w fazie ssania jest zamknięty, a w fazie tłoczenia otwarty. Zmiana wydajności odbywa się poprzez przesuwanie tulei rozrządu 7 za pośrednictwem trzpienia 9. Na powierzchni tulei rozrządu wykonane są rowki doprowadzające ciecz do komory roboczej. Naciete są w taki sposób, aby

<span id="page-37-0"></span>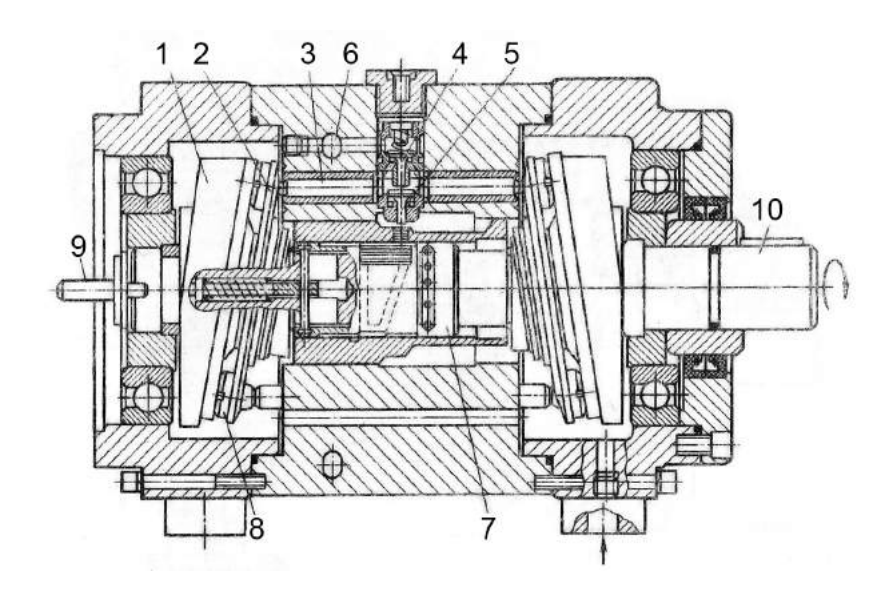

Rys. 2.20. Pompa tłoczkowa osiowa zdwojona z rozrzadem zaworowym mod. HA-74M [\[10,](#page-164-0) [68\]](#page-168-0): 1 - tarcza oporowa; 2 - separator; 3 - tłoczek; 4 - zawór; 5 - otwór ssawny; 6 - kanał tłoczny; 7 - tuleja rozrządu; 8 - stopka; 9 - trzpień; 10 - wał

w trakcie obracania się tulei 7 wraz z wałem 10, połączenie kanału ssawnego z komorą roboczą istniało tylko w określonym zakresie kata obrotu. Przy pełnej wydajności kat przy jakim występuje połączenie wynosi 180<sup>o</sup>, a połączenie istnieje tylko wtedy, gdy komora robocza zwiększa swoją objętość, czyli tłoczki znajdują się w fazie ssania. Gdy tuleja rozrządu zostanie przesunięta w prawo, kąt ten zostanie powiększony tworząc połączenie przez całą fazę ssania jak i część fazy tłoczenia. W konsekwencji część cieczy tłoczonej z komory roboczej przepłynie do kanału ssawnego zamiast do kanału tłocznego 6 i zmniejszone zostanie natężenie przepływu cieczy tłoczonej. W skrajnym prawym położeniu tulei rozrządu cała ciecz będzie jednocześnie zasysana i tłoczona do kanału ssawnego, a wydajność pompy będzie równa zeru.

Producent pompy HA-74 nie informuje o występowaniu skoków ciśnienia w komorach roboczych. Jednakże biorąc pod uwagę zastosowane rozwiązania konstrukcyjne, nie należy spodziewać się, że osiągną one wysokie wartości, gdyż zawór zwrotny 4 nie pozwala na nabudowanie się ciśnienia w komorze roboczej. Poważną wadą pompy jest natomiast fakt, że pompa pozwala tylko na tłoczenie cieczy w jednym kierunku, co praktycznie eliminuje ją z zastosowania w większości układów zamkniętych.

#### Rozdział 3

# Budowa i zasada działania pompy PWK

Przedmiotem badań w niniejszej pracy jest pompa wielotłoczkowa z rozrządem krzywkowym (rys. [3.1\)](#page-39-0). Jest to prototypowa konstrukcja rozwijana na Politechnice Gdanskiej [\[38,](#page-166-0) [39\]](#page-166-1). Jest to pompa zdwojona z pochylonymi tarczami. Pompa jest ´ wyposażona w 7 par tłoczków umieszczonych w nieruchomym bebnie cylindrowym. Dzięki zastosowaniu zdwojonego układu tłoczków pompa cechuje się bardzo dobrym stosunkiem mocy do masy. Ponadto zastosowanie nieparzystej liczby par tłoczków pozwoliło na uniknięcie nadmiernej pulsacji wydajności.

Zasada działania pompy jest podobna do większości pomp w wychylną tarczą. Ciecz doprowadzana jest do komór pompy poprzez kanał ssawny S, a tłoczona kanałem tłocznym P. Komora robocza tworzona jest wewnątrz tulei rozrządu 9 pomiędzy tłoczkami 4. Wysuwające się tłoczki powodują zasysanie cieczy do komory roboczej, zaś wsuwające się, wypychają z niej ciecz. Ruch tłoczków wymuszany jest przez pochylone tarcze 7, które obracając się wraz z wałem 1, popychają tłoczki 4, które ślizgają się po tarczy dzięki stopkom hydrostatycznym 6. Pod stopkami tworzy się łożysko hydrostatyczne dzięki cieczy przepływającej z komory roboczej poprzez dławik śrubowy 5 umieszczony wewnątrz tłoczka, tworzącej film olejowy pod stopką. Wysunięcie tłoczków odbywa się dzięki płycie separatora 8, która utrzymuje stopki tłoczków w stałym kontakcie z tarczą.

<span id="page-39-0"></span>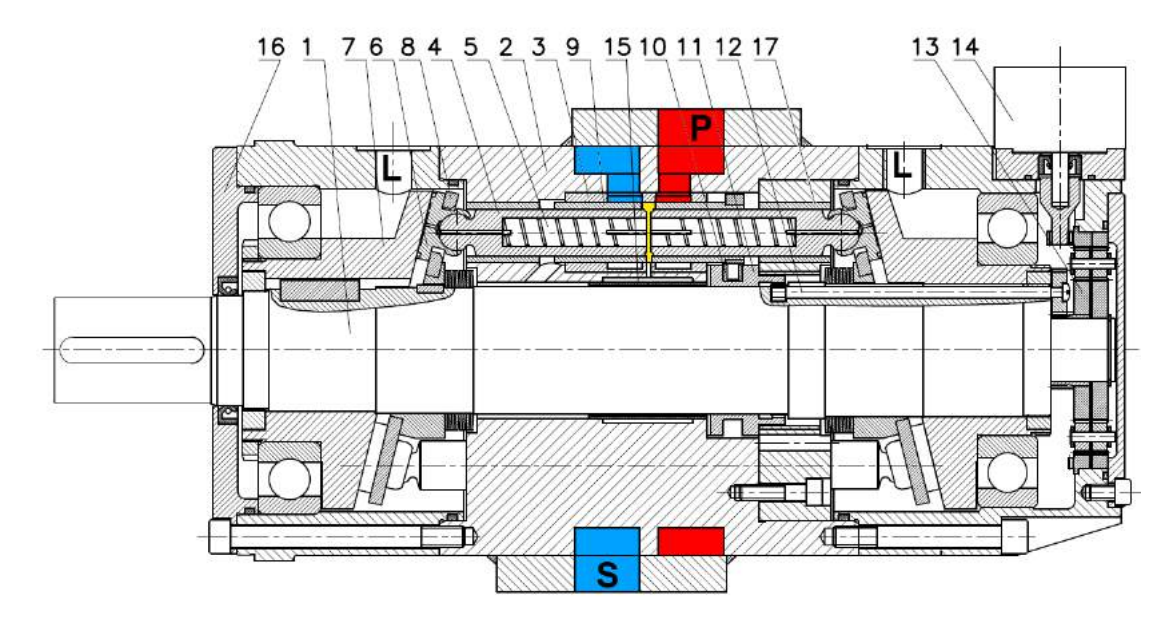

Rys. 3.1. Schemat budowy pompy wielotłoczkowej osiowej z rozrządem krzywkowym typu PWK [\[46\]](#page-166-2): kolor czerwony *P* - kanał tłoczny; kolor niebieski *S* - kanał ssawny; *L* - kanały odprowadzające przeciek; kolor żółty-komora robocza; 1 - wał; 2 - korpus; 3 - gniazdo; 4 tłoczek; 5 - dławik srubowy; 6 - stopka hydrostatyczna; 7 - tarcza; 8 - separator; 9 - tuleja ´ rozrządu; 10 - kamień ślizgowy; 11 - krzywka; 12 - wałek nastawczy; 13 - przekładnia; 14 silnik krokowy; 15 - tuleja kompensacyjna; 16 - pokrywa; 17 - tuleja prowadząca

## 3.1. Mechanizm rozrządu pompy PWK

Jak wspomniano wcześniej w większości pomp wielotłoczkowych osiowych stosowany jest rozrząd tarczowy. W przypadku pompy PWK zastosowano rozrząd za-worowy sterowany mechanicznie (rys. [3.1\)](#page-39-0). Rolę zaworów pełnią tuleje rozrządu 9 poruszające się w gnieździe 3, w którym wykonano dwa obwodowe rowki połączone odpowiednio z kanałem ssawnym S i tłocznym P oraz oddzielone od siebie fragmentem gniazda nazywanym dalej mostkiem. Krzywka obracająca się wraz z wałem 1 popycha tuleje rozrzadu za pośrednictwem kamieni ślizgowych 10. W tulejach rozrzadu wykonano dwa podłużne otwory zwane dalej oknami rozrządu. Łączą one komorę roboczą na zmianę z kanałem ssawnym i tłocznym. Przy pełnej nastawie wydajności ruch tulei rozrządu jest tak zsynchronizowany z ruchem tłoczków, aby w czasie połączenia komory roboczej z kanałem ssawnym tłoczki oddalały się od siebie, a w trakcie połączenia z kanałem tłocznym tłoczki zbliżały się do siebie. Dzięki temu ciecz jest zasysana z kanału ssawnego i tłoczona do kanału tłocznego. Fazy pracy pompy o maksymalnej nastawie wydajności przedstawiono na rys. [3.2.](#page-40-0) Na rysunku widać, że w trakcie przechodzenia okna rozrządu nad mostkiem następuje tymczasowe odcięcie komory roboczej. Jednakże ze względu na relatywnie niską prędkość tłoczków w tej fazie pracy, przy maksymalnej nastawie wydajności nie dochodzi do zauważalnego skoku ciśnienia w komorze.

Na taki stan rzeczy wpływ ma specjalne ukształtowanie krzywki, które zapewnia maksymalną prędkość ruchu tulei rozrządu podczas przechodzenia okna nad mostkiem. Funkcja zarysu krzywki jest dana równaniem [\(3.1\)](#page-40-1)[\[45\]](#page-166-3),

<span id="page-40-1"></span>
$$
y_R(\varphi) = 0,55 s z_{ok} \left(1 - 0,30909 \left[\frac{\pi}{2} - \varphi\right]^{2,6}\right) + 0,45 s z_{ok} \sin(\varphi)
$$
 (3.1)

<span id="page-40-0"></span>które opisuje przemieszczenie tulei rozrządu  $y_R$  w funkcji kąta obrotu wału  $\varphi$  i szerokości okna rozrządu  $sz_{ok}$ . Przy czym jako kąt zerowy przyjęto kąt, dla którego okno rozrządu w tulei rozrządu znajduje się centralnie nad mostkiem.

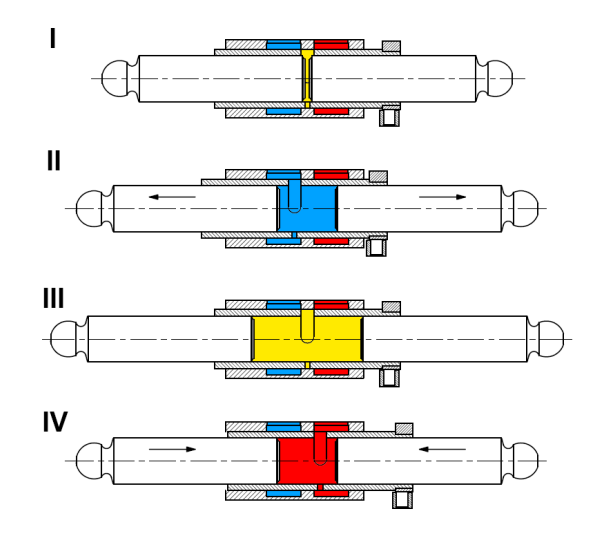

Rys. 3.2. Fazy pracy pompy PWK przy nastawie wydajności x=100%: I - komora odcięta, II - faza ssania, III - komora odcięta; IV - faza tłoczenia

Przebieg funkcji krzywki przedstawia rys. [3.3.](#page-40-2) Dla lepszej wizualizacji przebieg funkcji  $y(\varphi)$  porównano do sinusoidy danej równaniem  $5sin(\varphi)$ . Dodatkowo dla łatwiejszego odczytu oś poziomą wykresu opisano w stopniach, a nie w radianach. Z wykresu można zauważyć, że przebieg funkcji krzywki jest bardziej stromy niż sinusoidy w okolicach kątów będących wielokrotnością 180°. Są to odcinki ruchu tulei rozrządu, dla których okno rozrządu znajduje się nad mostkiem. Dzięki większemu pochyleniu funkcji w tym obszarze ogranicza się czas, w którym komora robocza pozostaje odcięta.

<span id="page-40-2"></span>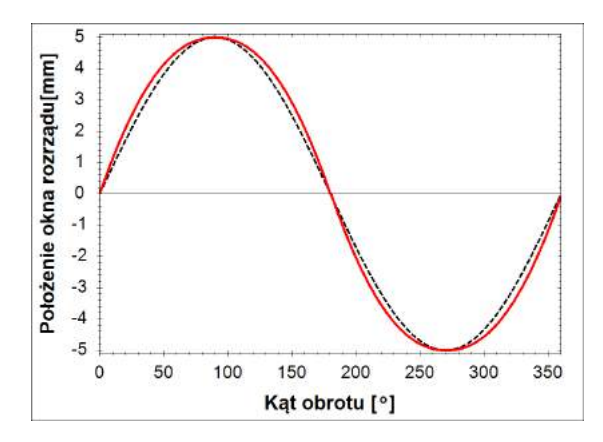

Rys. 3.3. Przebieg funkcji krzywki  $y_R(\varphi)$  porównany do sinusoidy  $5\sin(\varphi)$ : kolor czerwony  $y_R(\varphi)$ , kolor czarny - 5*sin*( $\varphi$ )

## 3.2. Mechanizm zmiany wydajności pompy PWK

Krzywka rozrządu ma dwojaka funkcję. Poza sterowaniem ruchem tulei rozrządu, opisanym wcześniej, daje również możliwość zmiany nastawy wydajności lub nawet odwrócenia kierunku tłoczenia pompy. Jeśli położenie kątowe krzywki względem zespołu wał-tarcze oporowe ulegnie zmianie, to wtedy nastąpi przesunięcie fazy ruchu tulei rozrządu względem ruchu tłoczków. W konsekwencji ciecz będzie mogła być zasysana z kanału tłocznego P (rys. [3.1\)](#page-39-0), a tłoczona do kanału ssawnego S (rys. [3.1\)](#page-39-0). Zależność między nastawą wydajności *x*, a położeniem kątowym krzywki względem wału Θ przyjmie postać:

<span id="page-41-1"></span>
$$
\Theta = \arccos(x) \tag{3.2}
$$

przy czym nastawa wydajności *x* może przyjmować wartości z przedziału −100% ÷ 100%. Wartości ujemne *x* oznaczają odwrócony kierunek przepływu tłoczonej cieczy. Należy mieć na uwadze także możliwość obrotu w kierunku zgodnym i przeciwnym do obrotów wału. Nie wpłynie to jednak na wartość nastawy wydajności *x*. Na rys. [3.4](#page-41-0) przedstawiono przykładowy cykl pracy pompy tłoczącej ciecz z kanału *S* do *P* o ograniczonej wydajności:

<span id="page-41-0"></span>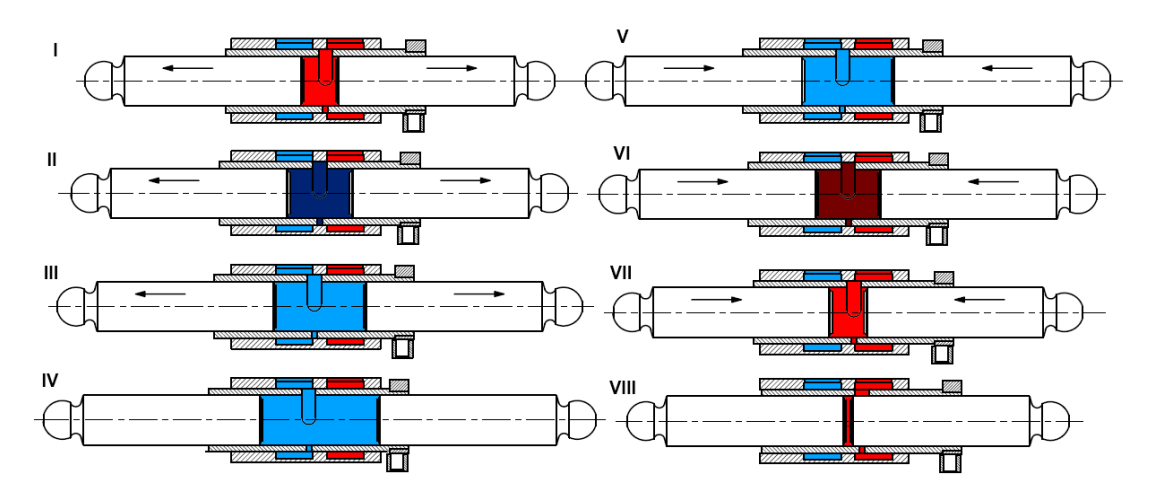

Rys. 3.4. Fazy pracy pompy PWK przy ograniczonej nastawie wydajnosci: I - zasysanie cieczy ´ z kanału tłocznego, II - komora odcięta (kawitacja), III - faza ssania właściwego z kanału ssawnego, IV - zewnętrzne położenie zwrotne tłoczków, V - tłoczenie cieczy do kanału ssawnego, VI - komora odcięta (sprężanie cieczy), VII - faza tłoczenia właściwego do kanału tłocznego, VIII - wewnętrzne położenie zwrotne tłoczków

W pompie PWK zastosowano elektryczne sterowanie krzywką (rys. [3.1](#page-39-0) i rys. [3.5\)](#page-42-0). Z uwagi na hydrostatyczne odciążenie rozrządu zamiast serwomechanizmu zastosowano niewielki silnik krokowy 14, który za pośrednictwem przekładni planetarnej 13 i wałka nastawczego 12, obracał krzywka 11 niezależnie od wału 1. Przekładnia planetarna 13, której schemat kinematyczny przedstawiono na rys. [3.5,](#page-42-0) została zaprojektowana, tak aby w trakcie pracy pompy utrzymywała określoną nastawę oraz umożliwiała jej zmiane bez zatrzymywania urzadzenia. Takie możliwości zostały zapewnione poprzez odpowiedni dobór przełożeń w przekładni oraz zastosowanie silnika krokowego, którego cecha charakterystyczną jest wysoki moment trzymania.

<span id="page-42-0"></span>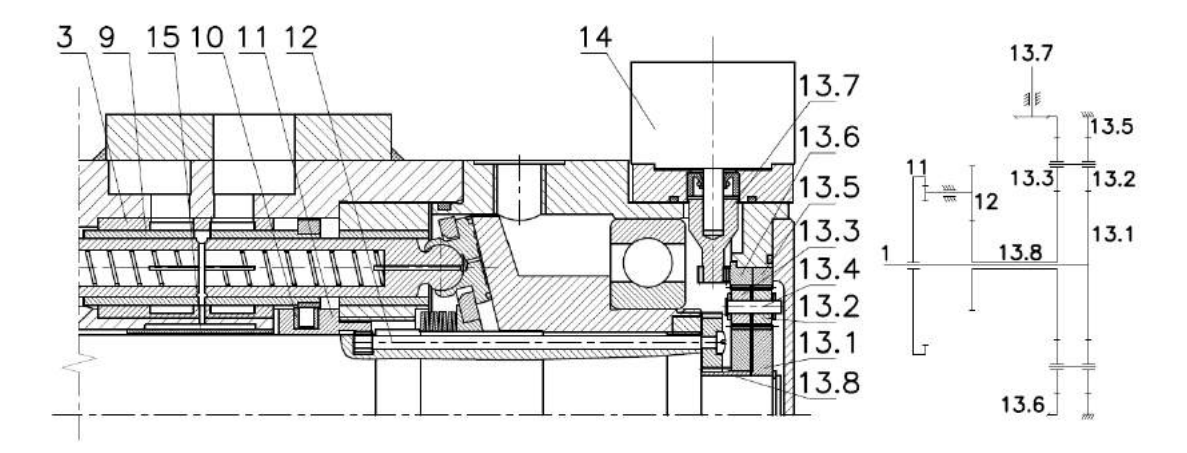

Rys. 3.5. Schemat mechanizmu zmiany wydajnosci pompy PWK [\[46\]](#page-166-2): 3- gniazdo; 9- tuleja ´ rozrządu; 10 - kamień ślizgowy; 11 - krzywka; 12 - wałek nastawczy; 13.1 - koło centralne; 13.2 - satelita I; 13.3 - satelita II; 13.4 - os; 13.5 - koło pierscieniowe I; 13.6 - koło pierscieniowe; 13.7 - koło sterujące; 13.8 - zestaw kół

<span id="page-42-1"></span>Fazy pracy tłoków i tulei rozrządu pompy o zmniejszonej nastawie wydajności *x* przedstawiono na wykresie rys. [3.6.](#page-42-1) Zaznaczono na nim punkty otwarcia i zamknięcia połączenia komory roboczej z kanałem tłocznym.

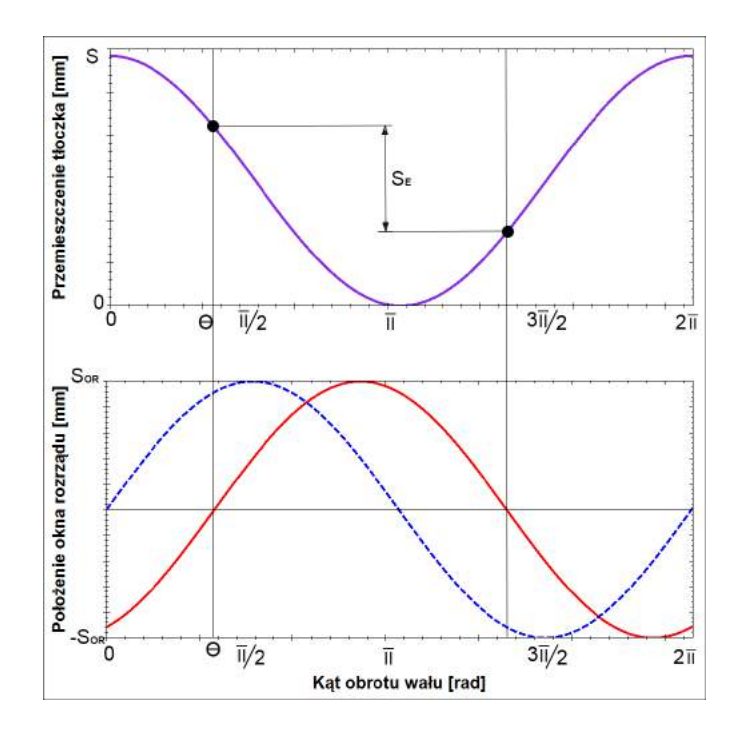

Rys. 3.6. Fazy ruchu tłoczków i okna w tulei rozrządu: wykres fioletowy - przemieszczenie tłoczka; czerwony- położenie okna rozrządu dla zmniejszonej nastawy wydajności x; niebieskipołożenie okna rozrządu dla nastawy wydajności  $x = 100\%$ 

Jednocześnie odległość między tymi punktami S<sub>E</sub> oznaczono jako efektywny skok tłoczków, tzn. taki w którym występuje rzeczywisty proces tłoczenia cieczy. Wartość skoku efektywnego  $S_E$  można obliczyć korzystając z równania:

$$
S_E = S\cos\Theta\tag{3.3}
$$

gdzie: *S* - skok tłoczka

Zaobserwowano, że w chwili przejścia okna rozrządu nad mostkiem rozrządu powstają skoki ciśnienia, które są tym większe im mniejsza jest nastawa. Można je za-obserwować na rys. [3.7,](#page-43-0) który przedstawia przykładowy przebieg zmian ciśnienia dla różnych nastaw wydajności.

<span id="page-43-0"></span>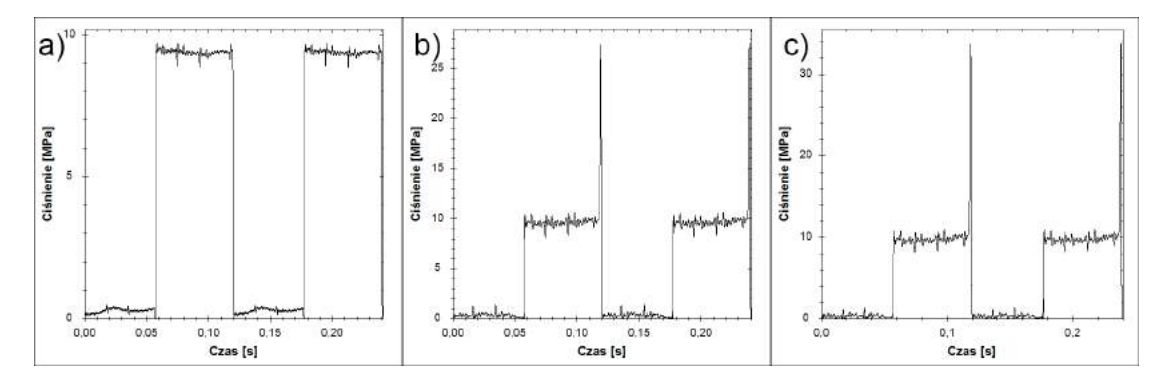

Rys. 3.7. Przykladowy przebieg zmian cisnienia w komorze roboczej pompy PWK bez kom- ´ pensacji zarejestrowany przy temperaturze oleju równej 33◦*<sup>C</sup>* i 500*obr*/*min* dla nastaw wydajnosci a) 100%; b) 60%; c) 20% [\[55\]](#page-167-0) ´

#### 3.3. Mechanizm kompensacji skoków cisnienia ´

Aby obniżyć wartość przedstawionych powyżej skoków ciśnienia zastosowano pro-totypowe rozwiązanie mechanizmu ich kompensacji (rys. [3.8\)](#page-44-0). Wewnątrz pompy nawiercono kanały kompensacyjne oznaczone kolorem fioletowym, które łączyły komory robocze z komorą kompensacyjną (oznaczona kolorem zielonym) w czasie ich odcięcia. Natomiast komora kompensacyjna została utworzona pomiędzy korpusem 2 a tuleją kompensacyjną 15. Połączenie komory roboczej oraz kompensacyjnej jest jedynie chwilowe i dochodzi do niego w chwili odcięcia komory roboczej od kanałów ssawnego i tłocznego. Dzięki temu nie zwiększono znacząco przecieków wewnętrznych, a sprawność objętościowa prawie nie uległa zmianie.

Przedmiotem badań i obliczeń zawartych w niniejszej pracy będzie wyznaczenie parametrów konstrukcyjnych komory kompensacyjnej, takich jak: jej objętość, grubość scian i przekrój kanałów kompensacyjnych. ´

<span id="page-44-0"></span>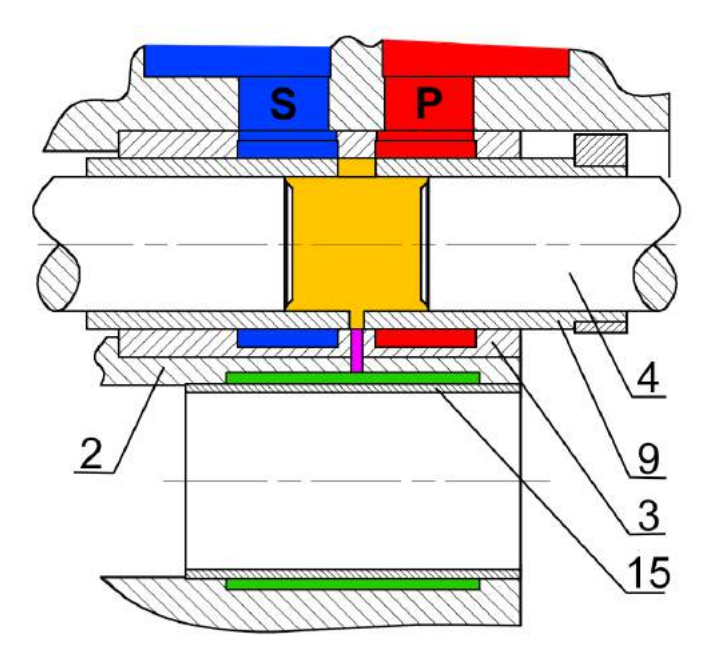

Rys. 3.8. Schemat mechanizmu kompensacji skoków cisnienia w komorach roboczych pompy ´ PWK: kolor czerwony (*P*) - kanał tłoczny; kolor niebieski (*S*) - kanał ssawny; kolor żółty - komora robocza; kolor fioletowy - kanał kompensacyjny; kolor zielony - komora kompensacyjna; 2 - korpus; 3 - gniazdo; 9 - tuleja rozrządu; 15 - tuleja kompensacyjna

## 3.4. Główne zalety i wady pompy PWK

Jako podsumowanie niniejszego rozdziału wymienione zostaną główne cechy pompy PWK o zmiennej wydajności. Jako jedną z największych zalet pompy należy wymienić bardzo wysoką sprawność objętościową. Osiągnięto ją dzięki takim rozwiązaniom jak:

- $-$  zastosowanie przekrycia dodatniego w rozrządzie, dzięki czemu ograniczono przeciek między kanałami tłocznym i ssawnym,
- zmniejszenie przepływu cieczy pod stopką hydrostatyczną dzięki zastosowaniu dławika śrubowego,
- $-$  ograniczenie objętości martwej w komorach roboczych dzięki temu, że tłoczki niezależnie od nastawy wydajności zawsze zbliżają się do siebie na minimalną odległość wynikająca z kata nachylenia tarcz oporowych [\[45\]](#page-166-3).

W pompie podwyższono również sprawność mechaniczno-ciśnieniową, głównie dzięki hydrostatycznemu odciążeniu rozrządu. Przez co nie pojawia się w nim nadmierne tarcie rosnace wraz z ciśnieniem. Dodatkowo dzięki temu, że blok cylindrowy jest unieruchomiony względem korpusu możliwe jest zastosowanie krótszych kanałów o większym przekroju, co ogranicza opory przepływu i dodatkowo sprawia że pompa jest samossąca [\[36\]](#page-166-4). Ponadto wyeliminowano całkowicie siły bezwładności oddziałujące na tłoczki obracające się wraz z bębnem cylindrowym, co miało korzystne przeło˙zenie na zmniejszenie strat mechanicznych.

Zastosowanie rozrządu krzywkowego wpłynęło korzystnie nie tylko na sprawność, ale również na takie parametry jak masa czy gabaryty. Rozrząd krzywkowy dzięki pełnemu odciążeniu pozwolił na wyeliminowanie serwomechanizmów sterujących wydajnością. Dzięki temu i dopuszczalnemu ciśnieniu pracy na poziomie 50MPa uzyskano współczynnik gęstości mocy bliski 4, co dorównuje lub przewyższa współczynniki gęstości mocy maszyn tłokowych wiodących producentów takich jak: Linde, Parker czy Bosch Rexroth [\[28,](#page-165-0) [4\]](#page-164-1).

Pominięcie serwomechanizmów i zastąpienie ich silnikiem krokowym z przekładnią mechaniczną skróciło czas odpowiedzi nastawy pompy na sygnał sterujący. Jednak sam czas przesterowania będzie zależał od wielkości silnika krokowego i przełożenia przekładni mechanicznej. Należy jednak oczekiwać porównywalnych lub krótszych czasów przesterowań niż w innych pompach dostępnych na rynku [\[28,](#page-165-0) [4\]](#page-164-1).

Dzięki możliwości tłoczenia w obu kierunkach pompa PWK może być stosowana nie tylko w układach otwartych ale również zamkniętych. Co wraz z niewielką masą i gabarytami predestynuje ją do zastosowań mobilnych. Ponadto rozrząd krzywkowy pozwala na sterowanie wydajnością bezpośrednio napędem elektrycznym, a w przypadku badanej pompy silnikiem krokowym. Znacznie upraszcza to proces sterowania i zapewnia bardzo stabilną nastawę praktycznie nie zależną od ciśnienia pracy. Niestety ten typ rozrządu znacząco utrudnia zastosowanie wielu typowych dla pomp tłoczkowych regulatorów takich jak:

- regulator stałego cisnienia (rys. [2.10\)](#page-30-0), ´
- regulator stałej mocy (rys. [2.12\)](#page-31-0),
- regulator Load Sensing(rys. [2.11\)](#page-31-1).

Istnieje możliwość wprowadzenia podobnych funkcji wykorzystując sterowanie elektryczne, ale będzie ono dużo droższe i bardziej kłopotliwe w eksploatacji.

Główną wadą rozrządu krzywkowego jest fakt, że przy zmniejszaniu wydajności pompy w komorach roboczych pojawiają się bardzo wysokie skoki ciśnienia. Powodują one duża emisje hałasu, a także wymuszają ograniczenie predkości obrotowej i ciśnienia pracy przy niskich nastawach wydajności. Skoki ciśnienia w krótkim czasie są w stanie doprowadzić pompę do uszkodzenia, w znacznym stopniu zmniejszając jej trwałość. Węzłami najczęściej ulegającymi awarii są przeguby kulowe mocujące stopki hydrostatyczne 6 (rys. [3.1\)](#page-39-0) do tłoczków 4, a także kamienie ślizgowe 10 wykonane z tworzywa sztucznego.

Mając na uwadze wymienione wady, wyraźnie widać, że głównym czynnikiem ograniczającym wykorzystanie pomp PWK w zastosowaniach przemysłowych są skoki ciśnienia w komorach roboczych. Jeśli udałoby się je wyeliminować to pompy PWK mogłyby z powodzeniem konkurować z najlepszymi urządzeniami dostępnymi na rynku, zapewniając użytkownikom wysokociśnieniową pompę o stosunkowo niedużej masie oraz gabarytach i bardzo wysokiej sprawności, pracującą w szerokim zakresie prędkości obrotowych.

#### Rozdział 4

## Analiza literatury

Celem lepszego poznania zjawisk towarzyszących pracy pompy PWK dokonano przeglądu literatury. Niestety z uwagi na prototypowość konstrukcji dostępna jest bardzo ograniczona liczba publikacji bezpośrednio dotyczaca pomp tego typu. Zasadnicza ich część powstała z inicjatywy dr hab. Leszka Osieckiego, który jest autorem koncepcji i projektu pompy PWK. Najbardziej kompleksowym opracowaniem dotyczącym pomp typu PWK jest monografia [\[45\]](#page-166-3), w której szczegółowo opisano budowę i działanie rozrządu krzywkowego, kładąc nacisk na jego konstrukcję i opis zjawisk towarzyszących jego funkcjonowaniu. Uzupełnieniem informacji w niej za-wartych są publikacje [\[37,](#page-166-5) [41,](#page-166-6) [42,](#page-166-7) [40,](#page-166-8) [43,](#page-166-9) [44,](#page-166-10) [47,](#page-166-11) [56,](#page-167-1) [55,](#page-167-0) [50\]](#page-167-2), w których zamieszczono szczegółowe informacje na temat działania poszczególnych podzespołów pomp PWK oraz zamieszczono wyniki badan laboratoryjnych. ´

We współpracy z dr hab. L. Osieckim i autorem niniejszego opracowania prowadzone były prace nad zbudowaniem modelu CFD pompy PWK. Prace te były prowadzone w Centrum Badań Kosmicznych w Warszawie przez mgr inż. Tomasza Zawistowskiego. Prace te skupiały się na zbudowaniu modelu komory roboczej pompy PWK połączonej z komorą kompensacyjną przy wykorzystaniu metody objętości skończonych i modeli FSI (Fluid Structure Interaction). W ramach tej współpracy powstał szereg publikacji, z których najważniejsze to: [\[48,](#page-167-3) [49,](#page-167-4) [50,](#page-167-2) [26,](#page-165-1) [51,](#page-167-5) [73\]](#page-168-1).

Niestety poza wymienionymi wyżej autorami nikt inny nie podejmował prac badawczych mających na celu rozwój pomp PWK. Z tego powodu sięgnięto po publikacje opisujące pompy wielotłoczkowe osiowe z rozrządem tarczowym, które mają wiele cech wspólnych z pompami z rozrządem krzywkowym. Ilość publikacji zarówno krajowych jak i zagranicznych zajmujących się maszynami tłokowymi jest bardzo duża  $[74, 58, 17, 11, 24]$  $[74, 58, 17, 11, 24]$  $[74, 58, 17, 11, 24]$  $[74, 58, 17, 11, 24]$  $[74, 58, 17, 11, 24]$ , a informacje o ich budowie i działaniu można znaleźć w praktycz-nie każdym podręczniku hydrauliki [\[36,](#page-166-4) [67,](#page-168-3) [64,](#page-168-4) [15,](#page-164-3) [5,](#page-164-4) [25\]](#page-165-4) oraz materiałach dostarczanych przez producentów pomp [\[4,](#page-164-1) [7,](#page-164-5) [6,](#page-164-6) [28,](#page-165-0) [10\]](#page-164-0).

Najwięcej informacji związanych z kompensacją skoków ciśnienia zostało zamiesz-czonych w pracach dotyczących minimalizacji hałaśliwości pomp tłoczkowych [\[58,](#page-167-6) [24,](#page-165-3) [23,](#page-165-5) [65\]](#page-168-5), mimo iż wiele z nich skupia się na ograniczeniu pulsacji ciśnienia nie tyle w komorach roboczych, co w kanałach tłocznych. Drugim bardzo cennym źródłem informacji o zjawiskach zachodzących w pompach tłoczkowych są publikacje dotyczące

modelowania działania pomp i analizy zjawisk w nich zachodzących [\[62,](#page-168-6) [77,](#page-169-0) [78,](#page-169-1) [76,](#page-168-7) [75,](#page-168-8) [40,](#page-166-8) [54,](#page-167-7) [72\]](#page-168-9). Wiele prac dotyczących modelowania powstało w zespole prof. Moniki Ivantysynovej [\[16,](#page-165-6) [20,](#page-165-7) [21,](#page-165-8) [18,](#page-165-9) [19\]](#page-165-10).

Aby poprawnie przeprowadzić badania eksperymentalne skoków ciśnienia zapo-znano się z publikacjami dotyczącymi badań zjawisk dynamicznych w pompach [\[53,](#page-167-8) [52\]](#page-167-9). Szczególną grupę publikacji tego typu stanowią artykuły dotyczące badań rozrządu maszyn hydrostatycznych [\[57,](#page-167-10) [31,](#page-166-12) [30\]](#page-165-11).

Wykorzystując informacje zebrane z różnych publikacji możliwe jest określenie aktualnego stanu wiedzy dotyczącego szeroko pojętych pomp tłokowych. Natomiast dostępnych jest bardzo mało publikacji na temat ich szczególnego typu, jakim są pompy z rozrządem krzywkowym i niniejsze opracowanie ma uzupełnić tę lukę i stanowić wkład w poszerzenie wiedzy na ich temat.

#### Rozdział 5

## Teza i cel pracy

#### 5.1. Teza

Zastosowanie elastycznej komory kompensacyjnej umożliwia obniżenie wartości skoków ciśnienia w komorach roboczych pompy tłoczkowej z rozrządem krzywkowym do wartości nie zagrażającej poprawnemu działaniu urządzenia pracującego w pełnym zakresie regulacji nastawy wydajności, przy ciśnieniach tłoczenia 0 – 40*MPa* i prędkościach obrotowych 500 − 2500 $\frac{obr}{min}$ .

## 5.2. Cel i zakres pracy

Pompa tłoczkowa z rozrządem krzywkowym typu PWK o zmiennej wydajności, wykazała w trakcie badań laboratoryjnych potencjał do osiągnięcia wysokich parametrów eksploatacyjnych, uzyskując sprawności dorównujące lub przewyższające dostępne na rynku pompy takich producentów jak Bosch-Rexroth, Parker, Danfoss czy Linde. Jednocześnie badania wykazały pojawianie się bardzo wysokich skoków ciśnienia, wywołanych odcięciem cieczy w komorach roboczych. Stąd też celem pracy jest szczegółowa analiza zjawisk towarzyszących powstawianiu skoków ciśnienia i dobranie takich rozwiązań oraz parametrów konstrukcyjnych, które pozwolą na obniżenie wartości skoków ciśnienia do poziomu zapewniającego poprawną pracę przy dowolnej nastawie wydajności z zakresu  $0 - 100\%$ , przy ciśnieniach tłoczenia z zakresu 0 – 40*MPa* i prędkościach obrotowych 500 – 2500 <sup>obr</sup><sub>min</sub>.

Aby osiągnąć wymienione powyżej cele, do konstrukcji pompy dodane zostanie prototypowe rozwiązanie elastycznej komory kompensacyjnej dołączanej do komór roboczych tylko w czasie ich odcięcia, dzięki czemu zminimalizowany zostanie niekorzystny wpływ komory kompensacyjnej na sprawność objętościowa urządzenia.

Zakres pracy obejmuje następujące zadania:

- $-$  teoretyczna analiza zjawiska powstawania skoków ciśnienia w odciętej komorze roboczej i budowa modeli matematycznych zjawisk mu towarzyszących,
- badania laboratoryjne zjawiska skoków cisnienia w pompie PWK o zmiennej ´ wydajności,
- badania laboratoryjne skutecznosci działania elastycznej komory kompensacyj- ´ nej,
- budowa modelu symulacyjnego umożliwiającego dobór parametrów konstrukcyjnych pompy PWK i jej komory kompensacyjnej,
- sformułowanie zaleceń konstrukcyjnych celem minimalizacji wartości skoków cisnienia w komorach roboczych pompy badanej. ´

#### Rozdział 6

# Opis teoretyczny zjawiska skoków cisnienia ´

W wyniku zmniejszenia nastawy wydajności, które jest efektem przesunięcia w fazie cyklu pracy tulei rozrządu względem cyklu pracy tłoczków, przesunięciu ulega również moment, w którym okno rozrządu znajduje się nad mostkiem a komora robocza zostaje odcieta. W pompie o maksymalnej nastawie wydajności moment ten przypada na chwile zmiany kierunku ruchu tłoczków, a zatem na chwile, w której predkość tłoczków jest równa zeru. W wyniku zmniejszenia wydajności odcięcie okna rozrządu następuje w chwili, w której prędkość tłoczków jest tym większa im mniejsza jest nastawa wydajności. Prowadzi to do sprężania cieczy w odciętej komorze roboczej podczas gdy tłoczki zbliżają się do siebie, oraz powstania podciśnienia gdy tłoczki się od siebie oddalają. Spreżanie cieczy prowadzi do gwałtownych skoków ciśnienia, a podciśnienie do kawitacji. Oba te zjawiska bardzo niekorzystnie wpływają na pracę pompy. Obniżają jej sprawność, wywołują hałas oraz zwiększają awaryjność.

W rozdziale tym szczegółowo przedstawione zostaną czynniki wpływające na wartość skoków ciśnienia i opis matematyczny tego zjawiska.

#### 6.1. Czynniki wpływające na wartość skoków ciśnienia

Główne czynniki i zależności między nimi wymienione zostały na schemacie rys. [6.1.](#page-51-0) Ka˙zdy z wymienionych czynników w inny sposób wpływa na przebieg powstawania skoków, ale biorac pod uwagę główne procesy temu towarzyszące można wyróżnić trzy podstawowe grupy [\[47,](#page-166-11) [56\]](#page-167-1).

Po pierwsze mogą wpływać na przebieg procesu kompresji cieczy w komorze roboczej. Do tej grupy można zaliczyć: moduł odkształcenia objętościowego cieczy, temperaturę oleju, ciśnienie tłoczenia oraz objętość początkową sprężanej cieczy, czy odkształcenia zespołu wał-tarcze oporowe.

Po drugie czynniki takie jak przecieki oraz odkształcenia elementów pompy mają wpływ na masę cieczy odciętej w komorze roboczej oraz panujące w niej ciśnienie. Na wartość przecieków wpływ będą miały także takie czynniki jak: temperatura, która

<span id="page-51-0"></span>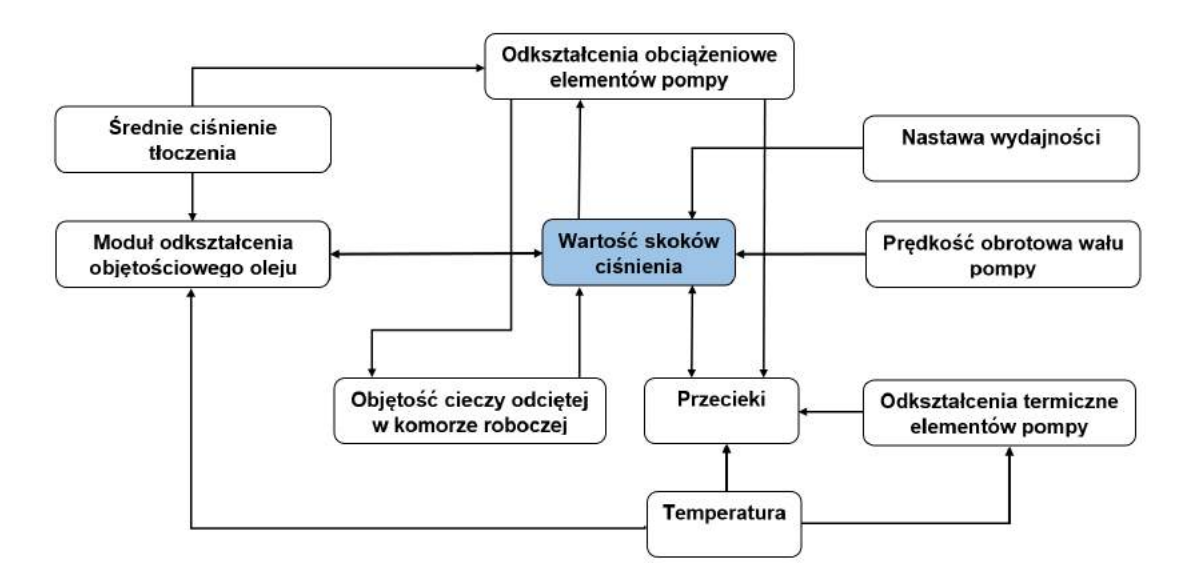

Rys. 6.1. Czynniki wpływające na wartość skoków ciśnienia w pompie PWK [\[55\]](#page-167-0)

wpływa na lepkość cieczy oraz ciśnienie tłoczenia, które może wpływać na odkształcenia elementów pompy, a co za tym idzie na wysokość szczelin.

Ostatnia trzecia grupa czynników będą parametry wpływające na prędkość i czas, w jakim ciecz jest sprężana. Do tej grupy zaliczone zostaną: prędkość obrotowa wału pompy oraz nastawa wydajnosci. Jak wspomniano w poprzednim rozdziale zmniej- ´ szanie wydajności, zwiększa wartość skoków ciśnienia. W podobny sposób wpływa predkość obrotowa, która przyspiesza proces spreżania i co za tym idzie skraca czas, w którym nadmiar cieczy mógłby zostać odprowadzony przez przeciek.

#### 6.2. Opis matematyczny skoków cisnienia ´

Przeanalizowano matematyczne zależności, opisujące wpływ wyżej wymienionych parametrów na wartość skoków ciśnienia. Wartość skoku ciśnienia  $p_{pc}$  (piku ciśnienia) definiuje się jako różnica maksymalnego ciśnienia  $p_{max}$  występującego w komorze roboczej pompy w trakcie jednego cyklu pracy tłoków pompy i średniego ciśnienia tłoczenia *p<sup>t</sup>* . Co przedstawiono na rys. [6.2](#page-52-0) i opisano równaniem [6.1:](#page-51-1)

<span id="page-51-1"></span>
$$
p_{pc} = p_{max} - p_t \tag{6.1}
$$

Wartość piku ciśnienia w trakcie sprężania cieczy w odciętej komorze roboczej jest bezpośrednio zależna od ściśliwości tej cieczy. Ściśliwość cieczy jest definiowana współczynnikiem ściśliwości  $\beta$  opisanym zależnością [\[36\]](#page-166-4):

$$
\beta = -\frac{1}{V_o} \frac{dV}{dp} \tag{6.2}
$$

gdzie:

 $V<sub>o</sub>$  - początkowa objętość cieczy w odciętej komorze roboczej pompy,

*dV* - elementarna zmiana objętości cieczy w komorze roboczej pompy przy wzroście ciśnienia o elementarna wartość dp.

<span id="page-52-0"></span>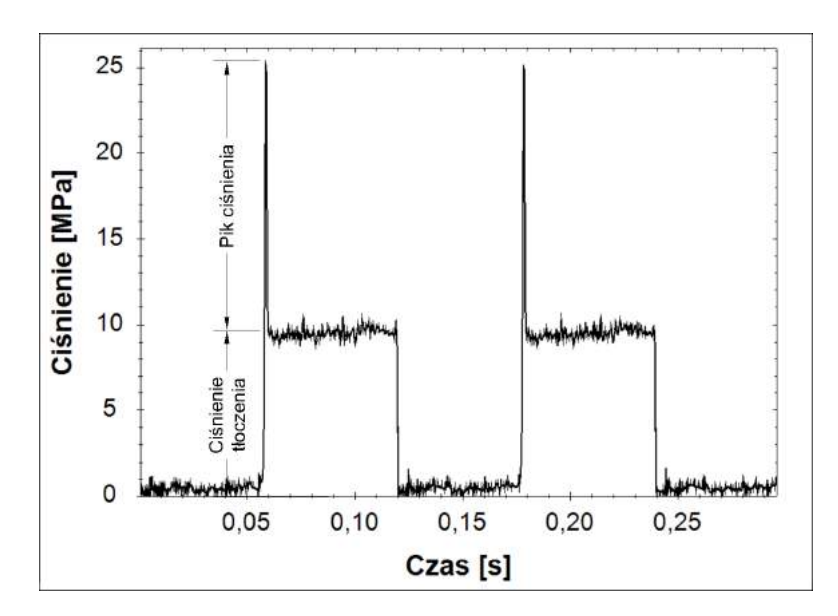

Rys. 6.2. Schemat przedstawiający sposób odczytywania wartości piku ciśnienia

Jednakże w praktyce częściej stosowana jest wielkość K zwana modułem odkształcenia objętościowego będącego odwrotnością współczynnika ściśliwości  $\beta$ :

$$
K = \frac{1}{\beta} \tag{6.3}
$$

#### 6.2.1. Moduł odkształcenia objetościowego

Rozróżniamy dwa rodzaje modułów odkształcenia objętościowego cieczy: moduł izotermiczny *K<sup>T</sup>* i izentropowy *KA*. Pierwszy rodzaj znajduje zastosowanie przy powolnym sprężaniu cieczy, gdy jej temperatura nie zmienia się w trakcie tego procesu. Natomiast moduł izentropowy odpowiada sytuacji, gdy ciecz jest gwałtownie sprężana i podlega przemianie adiabatycznej, a więc temperatura cieczy w trakcie tego procesu zmienia się. Zależność między modułem izotermicznym i izentropowym przedstawia równanie [6.4](#page-52-1)[\[12\]](#page-164-7):

gdzie:

<span id="page-52-1"></span>
$$
K_A = \frac{c_p}{c_v} K_T \tag{6.4}
$$

 $c_p$  - ciepło właściwe przemiany izobarycznej,

*c<sup>v</sup>* - ciepło własciwe przemiany izochorycznej. ´

Ze względu na dużą dynamikę procesu sprężania cieczy w pompach tłokowych, uzasadnionym będzie wykorzystanie w obliczeniach modułu izentropowego. Zarówno moduł izentropowy jak i moduł izotermiczny możemy przedstawić w formie modułu stycznego i siecznego (rys. [6.3\)](#page-53-0). Moduł styczny jest przedstawiony jako prosta styczna do wykresu zmiany objętości cieczy w funkcji ciśnienia w punkcie A będącym punktem jego wyznaczenia. Natomiast moduł sieczny jest prostą przecinającą wykres zmiany objętości cieczy w funkcji ciśnienia w punktach B i C. Moduł sieczny wykazuje większą przydatność do obliczeń inżynierskich, gdyż z uwagi na sposób wyznaczania jest dokładniejszy w szerszym zakresie ciśnień. Zaś moduł styczny będzie dokładniejszy w okolicach punktu jego wyznaczenia, dlatego jego zastosowanie uzasadnione będzie

<span id="page-53-0"></span>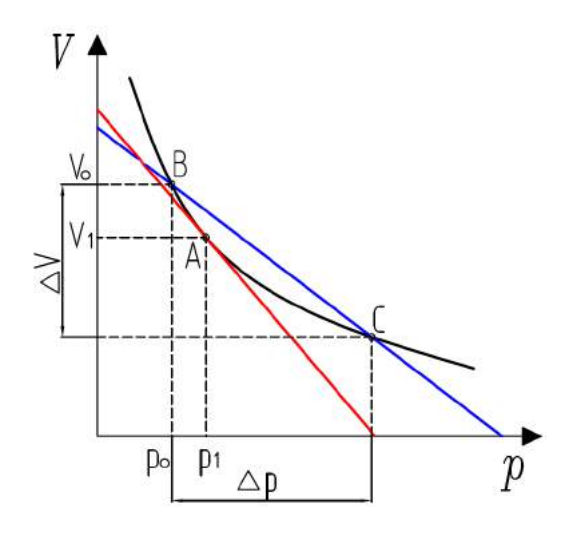

Rys. 6.3. Graficzna interpretacja stycznego (czerwony) i siecznego (niebieski) modułu odkształcenia objętościowego

<span id="page-53-1"></span>w obliczeniach iteracyjnych prowadzonych dla małych zmian ciśnienia i objętości. Porównanie wartosci modułów stycznego i siecznego przedstawia rys. [6.4](#page-53-1) ´

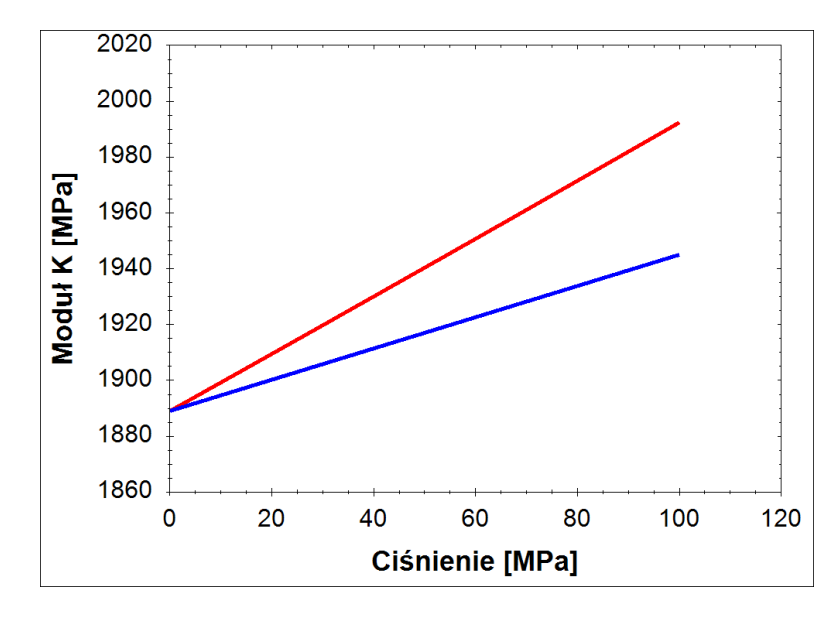

Rys. 6.4. Porównanie wartosci stycznego (czerwony) i siecznego (niebieski) modułu odkształ- ´ cenia objętościowego. Charakterystyki wyznaczone dla oleju Total Azolla 46 o temperaturze 40*oC*

Matematyczną definicję izentropowego modułu siecznego  $\overline{K_A}$  przedstawia równanie [6.5](#page-53-2) [\[36\]](#page-166-4), a modułu stycznego *K<sup>A</sup>* równanie [6.6](#page-53-3) [\[36\]](#page-166-4)

<span id="page-53-2"></span>
$$
\overline{K}_A = -\left[V_o \frac{\Delta p}{\Delta V}\right]_A \tag{6.5}
$$

<span id="page-53-3"></span>
$$
K_A = -V_o \left[ \frac{dp}{dV} \right]_A \tag{6.6}
$$

Ponadto istnieje możliwość obliczenia wartości stycznego modułu ściśliwości na podstawie modułu siecznego dzięki równaniu [\[9\]](#page-164-8):

<span id="page-54-2"></span>
$$
K_A = \frac{\overline{K}_A(\overline{K}_A - p)}{\overline{K}_A - p\frac{d\overline{K}_A}{dp}}
$$
(6.7)

W literaturze [\[36,](#page-166-4) [14\]](#page-164-9) znaleźć można wiele modeli opisujących wartość modułu odkształcenia objetościowego niezapowietrzonej cieczy. Niestety duża złożoność, wieloczynnikowość i stosunkowo niska dokładność znacznie ogranicza przydatność modeli fizyko-chemicznych. Znacznie lepszą zbieżnością z eksperymentalnie uzyskanymi wartościami modułów K charakteryzują się modele empiryczne [\[14\]](#page-164-9). Na szczególną uwagę zasługują dwa z nich. Model w funkcji lepkości kinematycznej, temperatury i ciśnienia opisany równaniem [6.8](#page-54-0) oraz model w funkcji gęstości, temperatury i ciśnienia opisany równaniem [6.9.](#page-54-1)

<span id="page-54-0"></span>
$$
\overline{K}_{Av} = \left\{ [1, 57 + 0, 15\log(v_{20})] 10^{0,0024(20-\tau)} \right\} 10^3 + 5, 6p_{rob}[MPa] \tag{6.8}
$$

<span id="page-54-1"></span>
$$
\overline{K}_{A\rho} = \left\{ [1, 78 + 7(\rho - 0, 86)] 10^{0,0024(20-\tau)} \right\} 10^3 + 5, 6p_{rob} [MPa] \tag{6.9}
$$

gdzie:

 $p_{rob}$  - chwilowe ciśnienie w komorze roboczej podawane w  $MPa$ ,

τ - temperatura w *<sup>o</sup>C*,

 $v_{20}$  - lepkość kinematyczna podawana w  $\frac{mm^2}{s}$ *s* , w warunkach standardowych wg NIST[\[70\]](#page-168-10)  $(\tau_n = 20^\circ C; p_n = 1013, 25hPa),$ <br> $\sigma = \text{gestość podawana w} \frac{kg}{\sigma}$  $\rho$  - gęstość podawana w  $\frac{kg}{dm}$  $\frac{\kappa g}{dm^3}$ , w warunkach standardowych wg NIST[\[70\]](#page-168-10).

Z uwagi na to, że podstawowym parametrem charakteryzującym oleje hydrauliczne jest ich lepkość w dalszych rozważaniach wykorzystywany będzie wzór [6.8.](#page-54-0) Podsta-wiając go do równania [6.7](#page-54-2) otrzymamy wzór [6.10](#page-54-3) przedstawiający zależność opisującą styczny moduł odkształcenia objętościowego cieczy  $K_{Av}$ . Zmienność stycznego modułu odkształcenia objętościowego w funkcji ciśnienia i temperatury przedstawiono na wykresie powierzchniowym (rys. [6.5\)](#page-55-0).

<span id="page-54-3"></span>
$$
K_{Av} = [1, 57 + 0, 15log(v)]10^{0,0024(20-\tau)+3} + 10, 2p_{rob} + \frac{2576p_{rob}^2}{[1, 57 + 0, 15log(v)]10^{0,0024(20-\tau)+5}}
$$
(6.10)

We wzorach [6.8](#page-54-0) i [6.9](#page-54-1) wprowadzono pojęcie chwilowego ciśnienia w komorze roboczej  $p_{rob}$ . Jest to wielkość, której wartość zmienia się trakcie przebiegu procesu sprężania i w dodatku jest uwikłana. Tzn. jej wartość wpływa na wartość modułu  $K_{Av}$ , który wpływa na wartość ciśnienia w komorze  $p_{rob}$ . Dodatkowo w dalszej część rozdziału omawiany będzie wpływ  $p_{rob}$  na wartość przecieków z odciętej komory roboczej, które również wpływać będą na wartość ciśnienia. Obliczenie takich zależności będzie wymagało zastosowania rozwiązań iteracyjnych i metod numerycznych. Wartość *p*<sub>rob</sub> opisana została wzorem:

$$
p_{rob} = p_o + \Delta p_{rob} \tag{6.11}
$$

gdzie:

<span id="page-55-0"></span>∆*p*<sub>o</sub> - jest wartością ciśnienia na początku procesu sprężania, ∆*p<sub>rob</sub>* - jest chwilową zmianą ciśnienia w komorze odciętej.

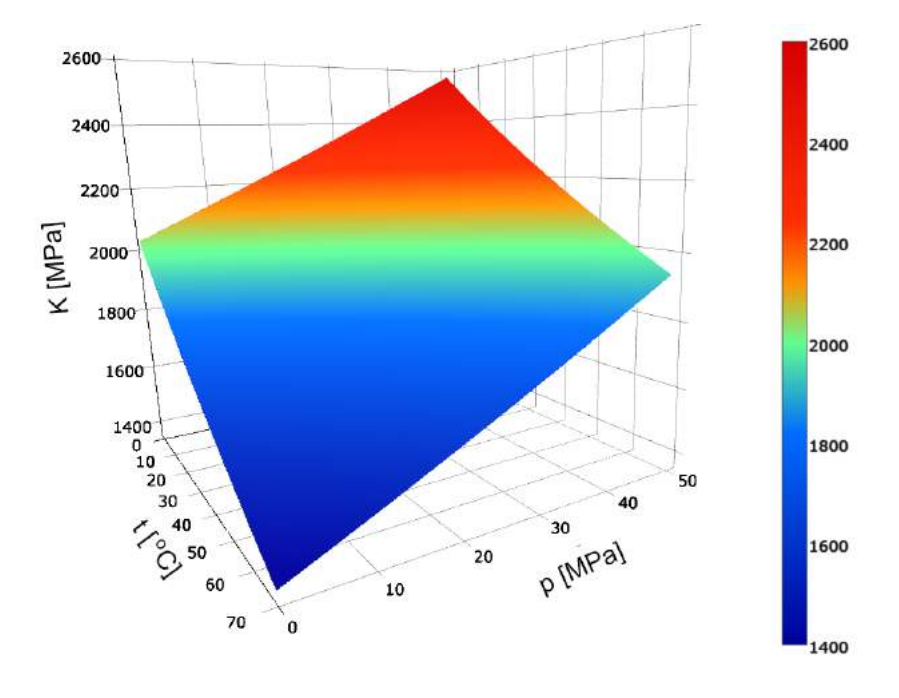

Rys. 6.5. Wykres izentropowego, stycznego modułu odkształcenia objętościowego K w funkcji ciśnienia p i temperatury *t* dla oleju Total Azolla ZS 46

Opisywane wcześniej zależności dotyczyły oleju niezapowietrzonego. Z uwagi na to, że całkowite odpowietrzenie oleju jest w praktyce bardzo trudne do osiągnięcia, należy założyć, że olej wykorzystywany w trakcie eksploatacji pompy był zapowietrzony, a co za tym idzie znaczącej zmianie uległ moduł *K*. Miarą zapowietrzenia oleju jest współczynnik zapowietrzenia *X<sup>z</sup>* , definiowany jako:

<span id="page-55-1"></span>
$$
X_z = \frac{V_G}{V_C + V_G} \tag{6.12}
$$

gdzie:

*V<sub>G</sub>* - objętość fazy gazowej w warunkach standardowych wg NIST[\[70\]](#page-168-10),  $V_C$  - objętość fazy ciekłej w warunkach standardowych wg NIST.

Istnieje wiele modeli opisujących wartość modułu K w funkcji zapowietrzenia X<sub>z</sub>. Można je podzielić ze względu na sposób opisu przebiegu zjawiska kompresji zapowietrzonej cieczy. Pierwsza grupa modeli uwzględnia w swoim opisie równianie stanu gazu doskonałego zakładając, że masa powietrza w fazie gazowej pozostaje stała w trakcie procesu sprężania. Druga grupa modeli także uwzględnia równanie stanu gazu, ale również częściowe lub całkowite rozpuszczanie powietrza w oleju w trakcie wzrostu ciśnienia. Do grupy pierwszej można zaliczyć modele:

– Merritta,

– Nykanena,

– Cho - Feldmana.

Model Merritta, [\[34,](#page-166-13) [8\]](#page-164-10) jest jednym z najstarszych oraz najprostszych modeli modułu *K*. Wyraża go zależność [6.13](#page-56-0)

<span id="page-56-0"></span>
$$
\overline{K}_{Merritt} = \frac{K_{Av}}{1 + X_z \left(\frac{\overline{K}_{Av}}{K \cdot p_{rob}} - 1\right)}
$$
(6.13)

gdzie: κ - wykładnik politropy.

Wynikiem obliczeń z wykorzystaniem zależności [6.13](#page-56-0) jest sieczny moduł odkształcenia objętościowego, który jak już wcześniej napisano wykazuje zadowalającą dokładność w obliczeniach inżynierskich, jednakże w obliczeniach iteracyjnych z wykorzystaniem metod komputerowych lepsze wyniki osiągane będą z wykorzystaniem modułów stycznych.

Wynikiem obliczeń modułu K z wykorzystaniem modelu Nykanena<sup>[\[8\]](#page-164-10)</sup> jest właśnie moduł styczny. Przy czym należy mieć na uwadze, że do modelu Nykanena podstawiany jest moduł sieczny oleju niezapowietrzonego  $\overline{K}_{Ay}$ , a sam model uwzględnia odpowiednie przekształcenia w celu uzyskania modułu stycznego.

$$
K_{Nykanen} = \frac{\left[\left(\frac{p_n}{p_{rob}}\right)^{\frac{1}{\kappa}}X_z + 1 - X_z\right]^2}{\frac{X_z}{\kappa \cdot p_{rob}}\left(\frac{p_n}{p_{rob}}\right)^{\frac{1}{\kappa}} + \frac{1 - X_z}{\overline{K}_{Av}}}
$$
(6.14)

gdzie:  $p_n$  - ciśnienie normalne (1013, 25*hPa*)[\[70\]](#page-168-10).

Innym przykładem modelu siecznego modułu odkształcenia objętościowego jest model Cho[\[8\]](#page-164-10) opisany równaniem [\(6.15\)](#page-56-1), który jest przekształceniem modelu Feldmana [\[36\]](#page-166-4):

<span id="page-56-1"></span>
$$
K_{Cho} = \frac{(1 - X_z) + \left(\frac{p_n}{p_{rob}}\right)^{\frac{1}{\kappa}} X_z}{\frac{X_z}{\kappa \cdot p_{rob}} \left(\frac{p_n}{p_{rob}}\right)^{\frac{1}{\kappa}} + \frac{1 - X_z}{K_{Av}}}
$$
(6.15)

Głównymi zaletami tego modelu są: stosunkowo łatwy zapis matematyczny oraz spójność polegająca na wykorzystaniu stycznego modułu odkształcenia objętościowego niezapowietrzonej cieczy w celu uzyskania stycznego modułu dla cieczy zapowietrzonej.

Jako przykłady modeli uwzględniających przechodzenie powietrza w roztwór w oleju można wymienić modele:

– Yu,

– Ruan'a-Burton'a.

Model Yu jest rozwinięciem modelu Cho [\(6.15\)](#page-56-1). Jego definicję poszerzono o uwzględnienie prawa Henry'ego, opisującego rozpuszczanie się powietrza w oleju. Model przedstawiony w [\[8\]](#page-164-10) i [\[71\]](#page-168-11) przekształcono tak, aby zakładał definicję zapowietrzenia zgodną ze wzorem [6.12](#page-55-1) otrzymując zależność:

$$
K_{Yu} = \frac{K_{Av} \left[ X_z \left( \frac{p_n}{p_{rob}} \right)^{\frac{1}{\kappa}} + (1 + X_z) \right]}{1 - X_z + X_z \left( \frac{p_n}{p_{rob}} \right)^{\frac{1}{\kappa}} \left\{ 1 + \left[ 1 + c_1 (p_{rob} - p_n) \right] \left( \frac{K_{Av}}{\kappa \cdot p_{rob}} - 1 \right) \right\}}
$$
(6.16)

W zależności tej uwzględniono współczynnik zróżnicowania wielkości pęcherzyków powietrza *c*<sub>1</sub>, którego wartość określono eksperymentalnie wg opisu zamieszczonego w [\[71\]](#page-168-11).

Kolejny model opracowany przez Ruan'a i Burton'a [\[63\]](#page-168-12) podobnie jak model Yu zakłada rozpuszczanie powietrza w oleju. Jednakże nie wymaga określania jego czynników metodami eksperymentalnymi, co umożliwia jego zastosowanie bez konieczności prowadzenia badań. Model zakłada, że powietrze rozpuszcza się w oleju dopóki ciśnienie nie osiągnie wartości krytycznej  $p_c$  równej dla powietrza suchego 3,7*MPa*. Powyżej ciśnienia krytycznego zakłada się, że całe powietrze rozpuściło się w oleju a faza gazowa zanikła. Z tego powodu uznaje się, że dalszy przebieg zmienności modułu odkształcenia objętościowego pokrywa się z przebiegiem modułu  $K_{Av}$  dla oleju niezapowietrzonego. Model Ruan-Burtona przedstawia zależność [6.17.](#page-57-0) Największą wadą tego modelu jest jego nieciągłość, co znacznie utrudnia jego stosowanie i powoduje skokową zmianę wartości w okolicach ciśnienia  $p_c$ .

<span id="page-57-0"></span>
$$
K_{R-B} = \begin{cases} 1 + \left(\frac{p_n}{p_{rob}}\right)^{\frac{1}{\kappa}} \frac{X_z}{1 - X_z} \cdot \frac{p_c - p_{rob}}{p_c - p_n} \\ \frac{1}{K_{Av}} + \left[\left(\frac{p_n}{p_{rob}}\right)^{\frac{1}{\kappa}} \frac{X_z}{1 - X_z} \cdot \frac{1}{p_c - p_n}\right] \left(\frac{p_c - p_{rob}}{\kappa \cdot p} + 1\right) \\ K_{Av} \end{cases} \quad p_{rob} \in (0; p_c)
$$

Przebiegi poszczególnych modeli przedstawiono na rys. [6.6.](#page-58-0) Należy zwrócić uwagę na duże różnice w przebiegu charakterystyk wyznaczonych modelami Merritta i Nykanena. O ile model Merritta przedstawia moduł sieczny i jego wartość zbiega się do wartości modułu  $\overline{K}_{Av}$ , o tyle model Nykanena jest wg definicji modelem modułu stycznego i oczekiwana byłaby zbieżność do modułu  $K_{Av}$ , jednak z wykresu wyraźnie widać, ˙ze tak nie jest. Jest to podstawa do odrzucenia tego modelu w dalszych rozwa˙zaniach.

Podstawiając do modelu Yu wartość współczynnika  $c_1 = -9,307 \cdot 10^{-6}$  podaną w [\[8\]](#page-164-10) otrzymano przebieg, który praktycznie pokrył się z modelem Cho. Współczynnik  $c_1$ został zdefiniowany jako stała, jednakże już autor [\[8\]](#page-164-10) stwierdza, że jest ona zależna od wielu czynników w tym od ciśnienia. Pozwala to założyć, że model w tej postaci jest bardzo uproszczony i co za tym idzie, praktycznie nie oddaje wpływu rozpuszczania powietrza w oleju i jest tożsamy z modelem Cho. Biorąc pod uwagę nieciągłość modelu Ruan-Burtona, w dalszych rozważaniach wykorzystywany będzie model Cho, który wykazał zadowalającą zbieżność z wynikami badań [\[8\]](#page-164-10), przy jednocześnie stosunkowo prostym zapisie matematycznym i niewielkiej ilości czynników go określających.

Aby wyznaczyć wartość skoku ciśnienia ∆ $p_{rob}$  konieczne jest przekształcenie wzoru [6.6](#page-53-3) do postaci:

$$
dp = -\frac{K}{V_o}dV\tag{6.18}
$$

<span id="page-58-0"></span>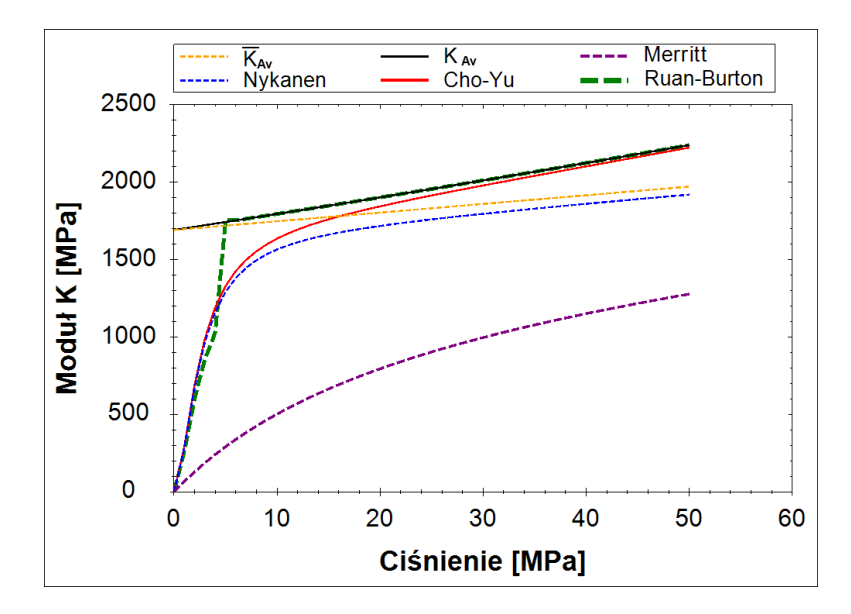

Rys. 6.6. Porównanie modeli modułów odkształcenia objętościowego cieczy na przykładzie oleju Total Azolla ZS 46

a następnie obustronne scałkowanie:

$$
p = -\int_{V_o}^{V_k} \frac{K}{V_o} dV \tag{6.19}
$$

otrzymując:

$$
p = K \frac{V_o - V_k}{V_o} \tag{6.20}
$$

gdzie:

*V*<sub>o</sub> - objętość cieczy w komorze odciętej na początku procesu sprężania,

 $V_k$  - objętość cieczy w komorze odciętej na końcu procesu sprężania.

a następnie podstawienie do niego stycznego modułu  $K_{Cho}$  uzyskanego przy wykorzy-staniu równań [6.15](#page-56-1) i [6.10:](#page-54-3)

<span id="page-58-1"></span>
$$
\Delta p_{rob} = K_{Cho} \left( 1 - \frac{V_k}{V_o} \right) \tag{6.21}
$$

#### 6.2.2. Zmiana objętości przestrzeni odciętej

Do obliczenia skoku ciśnienia z zależności [6.21](#page-58-1) konieczna jest znajomość objętości *V* cieczy na początku i na końcu fazy sprężania w odciętej komorze roboczej. Obliczyć ją można ze wzoru [6.22](#page-58-2) 2

<span id="page-58-2"></span>
$$
V = V_m + 2y_t \frac{\pi \cdot d_t^2}{4}
$$
 (6.22)

gdzie:

*V*<sup>m</sup> - objętość martwa w komorze roboczej,

 $d_t$  - średnica tłoka,

*y*<sup>*t*</sup> - położenie tłoka w cylindrze.

Aby określić położenie tłoka y<sub>*t*</sub> należy wykorzystać równanie [6.23](#page-59-0) będące zależnością kąta ustawienia wału  $\varphi$ :

<span id="page-59-0"></span>
$$
y_t = \frac{S}{2}(1 + \cos\varphi) \tag{6.23}
$$

gdzie:

*S* - skok tulei rozrządu.

Znając wartość przekrycia okna rozrządu b<sub>prz</sub>, można określić dla jakiego kąta φ<sub>o</sub> ustawienia wału następuje rozpoczęcie procesu sprężenia, a dla jakiego kąta  $\varphi_k$  jego zakończenie. Kąty  $\varphi_o$  i  $\varphi_k$  opisują odpowiednio równania:

<span id="page-59-5"></span>
$$
\varphi_o = \theta - \alpha \tag{6.24}
$$

<span id="page-59-6"></span>
$$
\varphi_k = \theta + \alpha \tag{6.25}
$$

gdzie:

 $\theta$  - kąt obrotu krzywki wokół wału względem pozycji przy nastawie 100%,

 $\alpha$  - kat o jaki obraca się wał pompy w czasie, gdy tuleja rozrządu przemieszcza się od pozycji centralnej do pozycji, w której następuje otwarcie połączenia komory roboczej z kanałem tłocznym lub ssawnym.

Sposób obliczania kąta  $\theta$  opisano równaniem [3.2.](#page-41-1) Aby obliczyć kąt  $\alpha$  wykorzystano równanie [3.1,](#page-40-1) podstawiając do niego wartość  $b_{prz}$  i uzyskując postać:

<span id="page-59-1"></span>
$$
\frac{b_{prz}}{2} = 1, 1r_{ok} \left( 1 - 0,30909 \left[ \frac{\pi}{2} - \alpha \right]^{2,6} \right) + 0, 9r_{ok} \cdot \sin(\alpha) \tag{6.26}
$$

Z uwagi na uwikłanie funkcji [6.26,](#page-59-1) uzyskanie jej rozwiązania w tej postaci byłoby bardzo trudne. Wiedząc, że kąt  $\alpha$  przyjmuje bardzo małe wartości można uprościć równanie [6.26](#page-59-1) zakładając, że  $sin(\alpha) = \alpha$ , sprowadzając je do postaci:

<span id="page-59-2"></span>
$$
\left(\frac{\pi}{2} - \alpha\right)^{2.6} - \left(\frac{1, 8\alpha + 2, 2 - \frac{b_{prz}}{r_{ok}}}{0, 68}\right) = 0\tag{6.27}
$$

Równanie [6.27](#page-59-2) ma tylko jedno rzeczywiste rozwiązanie:

<span id="page-59-3"></span>
$$
\alpha = 0,186 \, b_{prz} \frac{1}{r_{ok}}
$$
\n(6.28)

Znając wartość kąta  $\alpha$  możliwe jest określenie położenia tłoków w chwili rozpoczęcia sprężania cieczy w komorze  $y_{to}$  i w chwili jego zakończenia  $y_{tk}$  co graficznie przedstawiono na rysunku [6.7.](#page-60-0) Podstawiając zależności: [6.23](#page-59-0) i [6.28](#page-59-3) do wzoru [6.22](#page-58-2) uzyskano objętości  $V_o$  i  $V_k$ :

<span id="page-59-4"></span>
$$
V_o = V_m + \frac{S \cdot \pi \cdot d_t^2}{4} \left[ 1 + \cos \left( \theta - 0, 186 b_{prz} \frac{1}{r_{ok}} \right) \right]
$$
(6.29)

<span id="page-60-0"></span>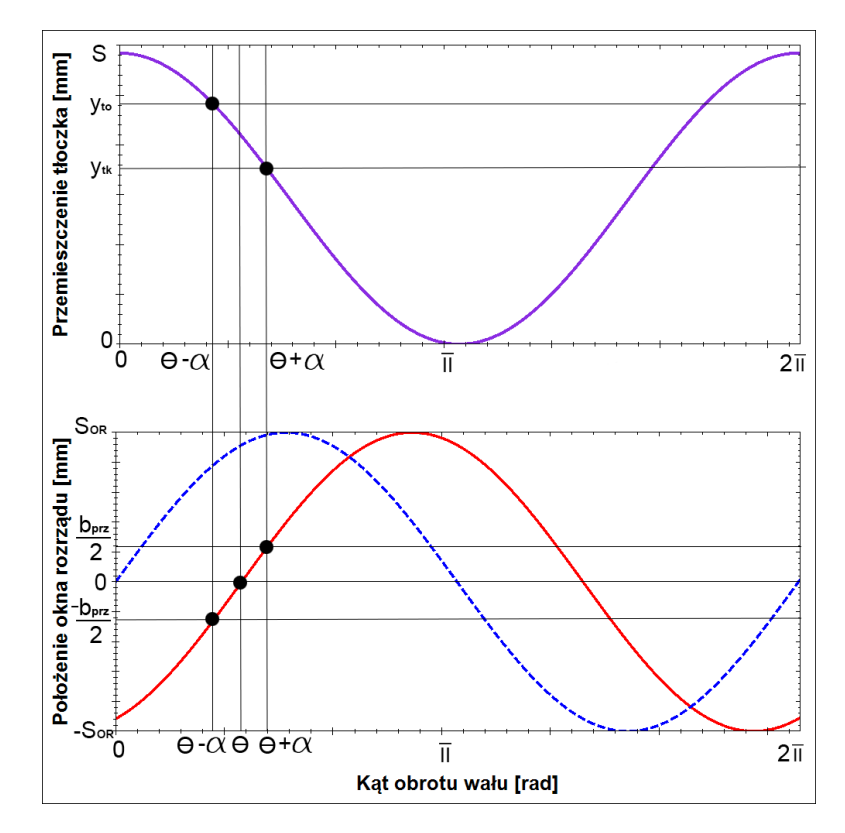

Rys. 6.7. Graficzna interpretacja wyznaczania położenia tłoczków w chwili rozpoczęcia sprężania cieczy w odciętej komorze roboczej  $y_{to}$  i w chwili zakończenia  $y_{tk}$  (Wykres fioletowy - przemieszczenie tłoczka; czerwony - położenie okna rozrządu dla zmniejszonej nastawy wydajności *x*; niebieski - położenie okna rozrządu dla nastawy wydajności *x* równej 100%; *S* skok tłoczków;  $S_{OR}$  - skok tulei rozrządu;  $\theta$  - kat obrotu krzywki wokół wału względem pozycji przy nastawie 100%;  $\alpha$  - kat o jaki obraca się wał pompy w czasie, gdy tuleja rozrządu przemieszcza się od pozycji centralnej do pozycji, w której następuje otwarcie połączenia komory roboczej z kanałem tłocznym lub ssawnym)

<span id="page-60-1"></span>
$$
V_k = V_m + \frac{S \cdot \pi \cdot d_t^2}{4} \left[ 1 + \cos \left( \theta + 0, 186 b_{prz} \frac{1}{r_{ok}} \right) \right]
$$
(6.30)

Podstawiając [6.29](#page-59-4) i [6.30](#page-60-1) do równania [6.21](#page-58-1) otrzymano:

<span id="page-60-2"></span>
$$
\Delta p_{rob} = K_{Cho} \left\{ 1 - \frac{V_m + \frac{S \cdot \pi \cdot d_t^2}{4} \left[ 1 + \cos\left(\theta + 0, 186 b_{prz} \frac{1}{r_{ok}}\right) \right]}{V_m + \frac{S \cdot \pi \cdot d_t^2}{4} \left[ 1 + \cos\left(\theta - 0, 186 b_{prz} \frac{1}{r_{ok}}\right) \right]} \right\}
$$
(6.31)

Równanie [6.31](#page-60-2) zakłada, że zmiana objętości cieczy w odciętej komorze roboczej wynika tylko z przemieszczania się tłoków i geometrycznych zmian wymiarów komory odciętej. W rzeczywistości następuje odpływ cieczy z komory roboczej w postaci przecieków. Uwzględniając zmianę objętości cieczy  $V_L$  wynikającą z przecieków równanie [6.21](#page-58-1) przyjmie postac:´

$$
\Delta p_{rob} = K_{Cho} \left( 1 - \frac{V_k + V_L}{V_o} \right) \tag{6.32}
$$

Objętość przecieków  $V_L$  można opisać zależnością:

<span id="page-61-0"></span>
$$
V_L = Q_{Lsr} \cdot t_{od} \tag{6.33}
$$

gdzie:

 $Q_{Lsr}$  - średni przeciek cieczy z komory odciętej,

 $t_{od}$  - czas w jakim komora pozostaje odcięta.

Wiedząc, że czas odcięcia zależy od wartości kąta  $\varphi_{od} = 2\alpha$  o jaki obraca się wał w czasie, gdy komora pozostaje odcięta oraz od prędkości kątowej wału  $\omega$ . Co opisano równaniem:

$$
t_{od} = \frac{\varphi_{od}}{\omega} \tag{6.34}
$$

Zamieniając prędkość kątową  $\omega$  na zależność prędkości obrotowej i podstawiając do równania [6.33](#page-61-0) otrzymano:

<span id="page-61-1"></span>
$$
V_L = Q_{Lsr} \frac{\varphi_{od}}{2 \cdot \pi \cdot n} \tag{6.35}
$$

Wzór [6.35](#page-61-1) można przekształcić w taki sposób, aby przedstawiał sumę zmian objętości dla małych zmian kąta obrotu wału  $\Delta\varphi$  uzyskując możliwość zastąpienia trudnej do obliczenia średniej wartości  $Q_L$ *sr* chwilowymi wartościami natężenia przepływu przecieków  $Q_L$  obliczonymi dla aktualnych wartości kąta ustawieniu wału  $\varphi$ .

<span id="page-61-2"></span>
$$
V_L = \sum_{i=1}^{k} Q_{Li} \frac{\Delta \varphi_i}{2 \cdot \pi \cdot n}
$$
 (6.36)

Jeżeli przyjąć założenie, że ∆ $\varphi_i$  jest nieskończenie mała, a *k* dąży do nieskończoności<br>to równanie 6.36 możemy zapisać w postaci całkowej: to równanie [6.36](#page-61-2) możemy zapisać w postaci całkowej:

$$
V_L = \int Q_L \frac{d\varphi}{2 \cdot \pi \cdot n} \tag{6.37}
$$

Jednocześnie znając kąty rozpoczęcia i zakończenia sprężania  $\varphi_o$  i  $\varphi_k$ , dane wzorami [6.24](#page-59-5) i [6.25](#page-59-6) można określić granice całkowania uzyskując równanie [6.38.](#page-61-3)

<span id="page-61-3"></span>
$$
V_L = \frac{1}{2 \cdot \pi \cdot n} \int_{\varphi_o}^{\varphi_k} Q_L \, d\varphi \tag{6.38}
$$

#### 6.2.3. Przecieki cieczy z przestrzeni odciętej

Natężenie przecieków $Q_L$ , które uwzględniono we wzorze [6.38](#page-61-3) jest zależnością kąta  $\varphi$  i ciśnienia  $p$ . Zmieniająca się wraz z ruchem elementów pompy geometria szczelin będzie znacząco wpływała na wartość przecieków, a ponadto wraz z ruchem tych elementów zmienia się także ciśnienie w komorze roboczej, które ma niebagatelny wpływ na przepływ. Główne miejsca przecieków to (rys. [6.8\)](#page-62-0) :

- podpory hydrostatyczne tłoczków,
- szczelina tłoczek-tuleja rozrządu,
- <span id="page-62-0"></span>– szczelina na mostku rozrządu.

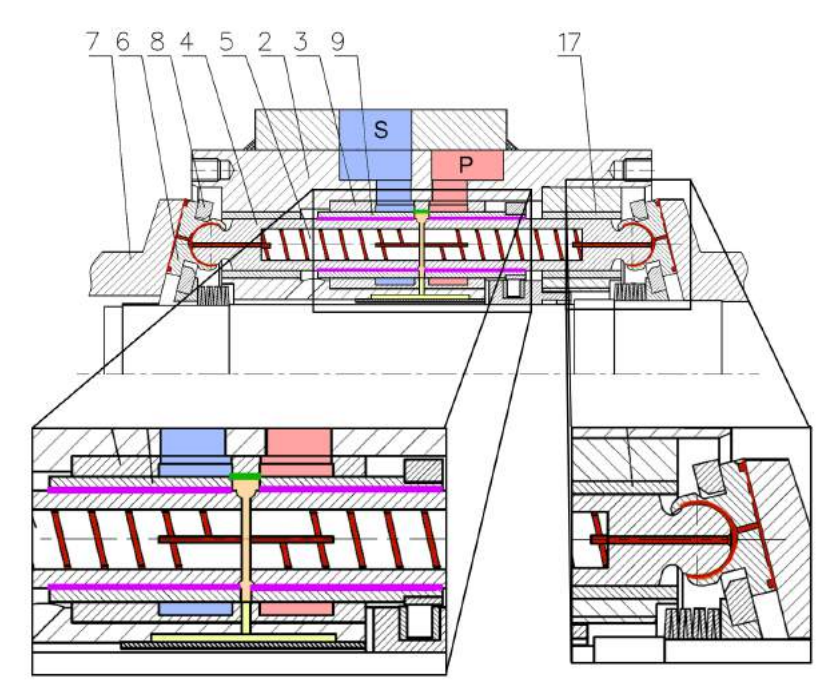

Rys. 6.8. Główne miejsca powstawania przecieków z komory roboczej w trakcie jej odcięcia: P - kanał tłoczny; S - kanał ssący; kolor czerwony - przeciek w podporach hydrostatycznych; kolor fioletowy - przeciek w szczelinie między tłoczkiem a tuleją rozrządu; kolor zielony przeciek na mostku rozrządu; 2 - korpus; 3 - gniazdo; 4 - tłoczek; 5 - dławik śrubowy; 6 - stopka hydrostatyczna; 7 - tarcza; 8 - separator; 9 - tuleja rozrządu; 17 - tuleja prowadząca

#### 6.2.3.1. Przecieki w podporach hydrostatycznych

W pompie PWK istnieją dwa rodzaje podpór hydrostatycznych. Pierwsza z nich jest umieszczona pod stopką 6 (rys. [6.8\)](#page-62-0), druga natomiast w przegubie kulistym łączącym stopkę z tłoczkiem 4. Obie podpory zasilane są z komory roboczej pompy poprzez dławik śrubowy 5. Aby wyznaczyć przeciek w podporach hydrostatycznych, konieczna jest znajomość rozkładu ciśnień, który schematycznie przedstawiono na rys. [6.9.](#page-63-0)

Obliczenia wykazały, że różnica ciśnień między dopływem do szczeliny w przegubie kulistym, a dopływem do szczeliny promieniowej pod stopką hydrostatyczną nie przekracza 0,02*MPa* przy ciśnieniu tłoczenia równym 40*MPa*. Z tego powodu zało-˙zone zostało, ˙ze oba cisnienia s ˛a równe. Oznacza to, ˙ze wyznaczenie ci ´ snienia ´ *pph* koniecznego do utworzenia podpory hydrostatycznej pod stopką, pozwoli również na określenie wartości ciśnienia na dopływie do przegubu kulistego. Aby określić wartość ciśnienia  $p_{ph}$  wykorzystano równanie:

<span id="page-62-1"></span>
$$
F_t = F_{phs} \cdot \cos\xi \tag{6.39}
$$

opisujące równowagę sił działających w osi tłoczka, których schematyczne rozmieszczenie przedstawia rys. [6.10.](#page-63-1)

<span id="page-63-0"></span>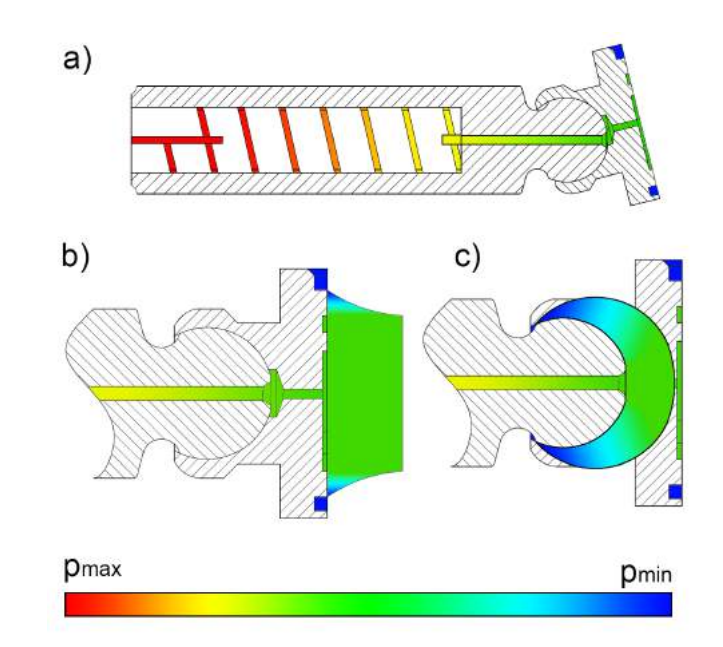

Rys. 6.9. Rozkład ciśnienia w podporach hydrostatycznych: a) rozkład ciśnienia w dławiku śrubowym i kanałach doprowadzających ciecz, b) rozkład ciśnienia w podporze hydrostatycznej pod stopką, c) rozkład ciśnienia w przegubie kulistym

<span id="page-63-1"></span>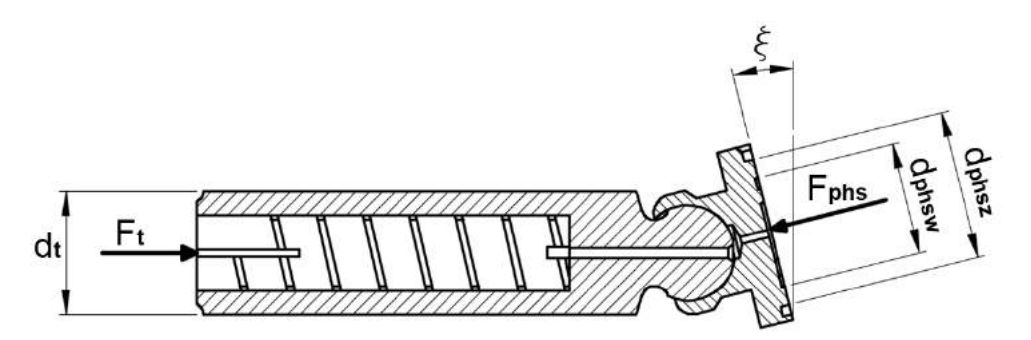

Rys. 6.10. Schemat obciążeń osiowych tłoczka ( $F_t$  - siła od ciśnienia w komorze roboczej;  $F_{phs}$  - siła od ciśnienia w szczelinie pod stopką hydrostatyczną,  $\xi$  - kąt pochylenia tarczy oporowej

Wzory na siły  $F_t$  i  $F_{phs}$  dane są odpowiednio równaniami [\[74,](#page-168-2) [47\]](#page-166-11):

<span id="page-63-2"></span>
$$
F_t = p_{rob} \frac{\pi d_t^2}{4} \tag{6.40}
$$

<span id="page-63-3"></span>
$$
F_{phs} = p_{ph} \frac{\pi (d_{phsz}^2 - d_{phsw}^2)}{8ln\left(\frac{d_{phsz}}{d_{phsw}}\right)}
$$
(6.41)

Podstawiając równania [6.40](#page-63-2) i [6.41](#page-63-3) do wzoru [6.39](#page-62-1) otrzymano zależność opisującą wartość ciśnienia na dopływie do podpór hydrostatycznych pod stopką i w przegubie kulistym:

$$
p_{ph} = p_{rob} \cdot \cos\xi \frac{2d_t^2 \cdot ln\left(\frac{d_{phsz}}{d_{phsw}}\right)}{d_{phsz}^2 - d_{phsw}^2}
$$
 (6.42)

Znając ciśnienie  $p_{ph}$  możliwe jest obliczenie przecieku w podporach hydrostatycznych. Przeciek w podporze pod stopką hydrostatyczną można opisać równaniem na przeciek w szczelinie promieniowej o wysokości  $h_{phs}$  [\[36\]](#page-166-4):

$$
Q_{phs} = \frac{\pi \cdot p_{ph} \cdot h_{phs}^3}{6v \cdot \rho \cdot ln\left(\frac{d_{phsz}}{d_{phsw}}\right)}
$$
(6.43)

Obliczenie przecieku w przegubie kulistym będzie nieco bardziej złożone niż w przypadku podpory hydrostatycznej pod stopką. Szczelinę w przegubie można w uprosz-czeniu przedstawić w sposób pokazany na rys. [6.11.](#page-64-0) Szczelinę kulistą można podzielić

<span id="page-64-0"></span>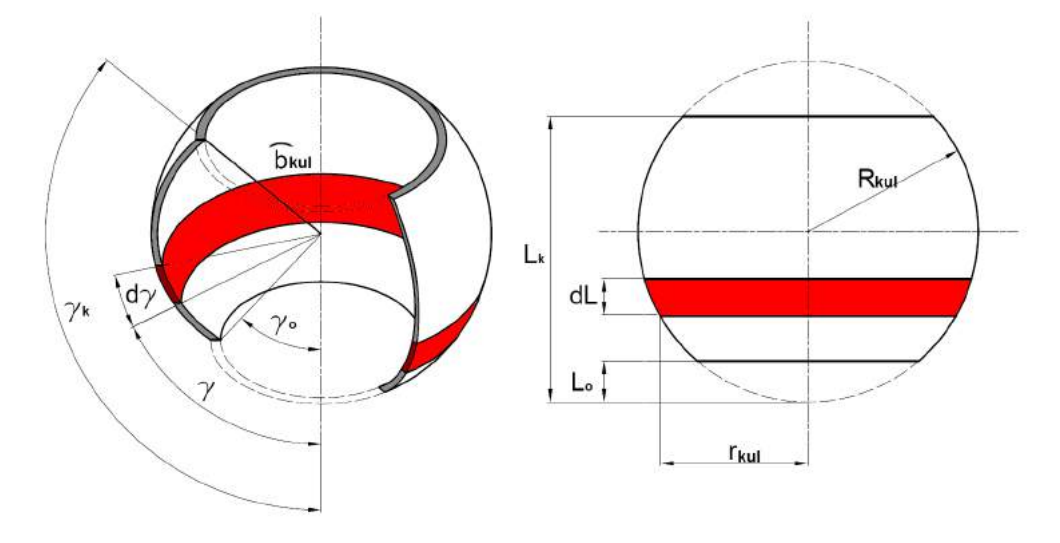

Rys. 6.11. Model szczeliny kulistej

na nieskonczenie wiele krótkich szczelin płaskich opisanych wzorem[\[36\]](#page-166-4): ´

<span id="page-64-3"></span>
$$
Q_{phk} = \frac{\widehat{\mathbf{b}}_{kul} \cdot h_{phk}^3}{12v \cdot \rho \cdot dL} dp_{ph}
$$
 (6.44)

gdzie *h<sub>phk</sub>* jest wysokością szczeliny a  $\widehat{\mathbf{b}}_{kul}$  jest szerokością elementarnej szczeliny płaskiej, czyli obwodem elementarnej szczeliny opisanym wzorem:

<span id="page-64-1"></span>
$$
\widehat{\mathbf{b}}_{kul} = 2\pi \cdot r_{kul} = 2\pi \cdot R_{kul} \cdot \sin\gamma \tag{6.45}
$$

Wartość dL jest długością elementarnej szczeliny płaskiej daną wzorem:

<span id="page-64-2"></span>
$$
dL = R_{kul} \cdot d\gamma \tag{6.46}
$$

podstawiając zależności [6.45](#page-64-1) i [6.46](#page-64-2) do równania [6.44,](#page-64-3) i przekształcając je otrzymano

postać:

$$
dp = \frac{6Q_{phk} \cdot v \cdot \rho d\gamma}{\pi \cdot h_{phk}^3 \cdot \sin\gamma}
$$
 (6.47)

którą następnie scałkowano obustronnie przyjmując jako granice całkowania kąty γ<sub>o</sub> i  $\gamma_k$ .

<span id="page-65-0"></span>
$$
p = \int_{\gamma_o}^{\gamma_k} \frac{6Q_{phk} \cdot \nu \cdot \rho}{\pi \cdot h_{phk}^3 \cdot \sin\gamma} d\gamma
$$
 (6.48)

Po rozwiązaniu i przekształceniu całki [6.48](#page-65-0) otrzymano:

<span id="page-65-1"></span>
$$
Q_{phk} = \frac{\pi \cdot p_{ph} \cdot h_{phk}^3}{6v \cdot \rho \cdot ln\left(\frac{tg\frac{\gamma_k}{2}}{tg\frac{\gamma_o}{2}}\right)}
$$
(6.49)

Aby wyeliminować wartości kątowe ze wzoru [6.49,](#page-65-1) γ<sub>o</sub> i γ<sub>k</sub> można wyrazić zależnościami:

$$
\gamma_o = \arccos \frac{R - L_o}{R} \quad \text{dla} \quad L_o \in (0, R) \tag{6.50}
$$

$$
\gamma_k = \frac{\pi}{2} + \arcsin\frac{L_k - R}{R} \quad \text{dla} \quad L_k \in (R, 2R) \tag{6.51}
$$

Wzór [6.49](#page-65-1) zawiera pewne uproszczenia. Najważniejszymi z nich są: założenie przepływu laminarnego i stałej wysokości szczeliny. Ponieważ szczelina jest stosunkowo długa, a jej wysokość niewielka, założenie pełnej laminarności przepływu nie będzie generowało znaczącego błędu i jest to powszechnie stosowanym uproszeniem przy obliczeniach przepływów cieczy przez szczeliny. Z uwagi na technologię zaciskania stopki na przegubie kulistym nie są znane dokładne parametry szczeliny, dlatego uproszczenie w postaci założenia jej stałej wysokości będzie wprowadzało znacząco mniejszy błąd niż rozbieżności wynikające z niedokładności technologicznych.

Z uwagi na nieokreśloną wysokość szczelin, która może się zmieniać wraz ze zmianą temperatury lub obciążenia należy założyć, że odrębne obliczanie przecieku w każdej z podpór hydrostatycznych może prowadzić do dużych błędów. Możliwe jest natomiast obliczenie sumarycznego przepływu przez obie podpory hydrostatyczne. Należy zauważyć, że ciecz która wpływa do szczelin w podporach musi przepłynąć przez dła-wik śrubowy (rys. [6.12\)](#page-66-0) umieszczony w tłoczku.

<span id="page-66-0"></span>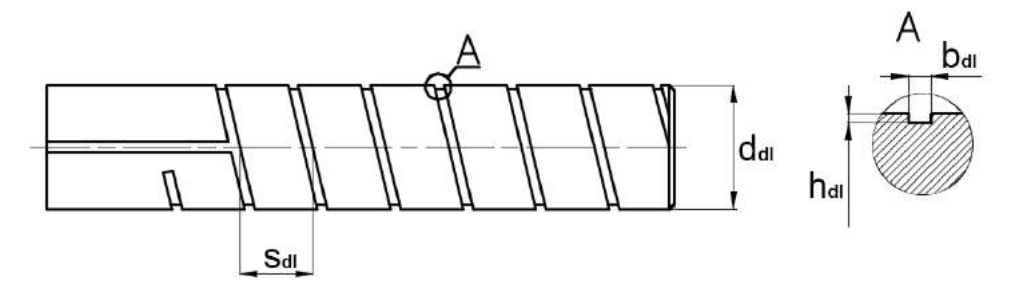

Rys. 6.12. Dławik śrubowy

Znając ciśnienie na dopływie do dławika śrubowego  $p_{rob}$  i na odpływie  $p_{ph}$  możemy wyznaczyć wartość tego przepływu ze wzoru [6.52](#page-66-1)[\[72\]](#page-168-9):

<span id="page-66-1"></span>
$$
Q_{ph} = k_{dl} \frac{\Delta p_{dl} \cdot h_{dl}^4}{v \cdot \rho \cdot L_{dl}}
$$
 (6.52)

gdzie:

∆*p*<sub>dl</sub> - spadek ciśnienia w dławiku śrubowym,

*kdl* - współczynnik kształtu kanału dławika,

 $L_{dl}$  - długość linii śrubowej dławika.

Współczynnik  $k_{dl}$  można wyznaczyć z zależności podanej przez Bogdana Zastempowskiego [\[72\]](#page-168-9):

<span id="page-66-4"></span>
$$
k_{dl} = e^{-8,20365 + 7,47387 \left(\frac{b_{dl}}{h_{dl}}\right) - 2,35129 \left(\frac{b_{dl}}{h_{dl}}\right)^2 + 0,00749788 \left(\frac{r_{dl}}{h_{dl}}\right)}
$$
(6.53)

gdzie:  $r_{dl}$  - promień krzywizny linii śrubowej.

Aby wyznaczyć długość  $L_{dl}$  i promień krzywizny linii śrubowej  $r_{dl}$  konieczna jest znajomość kąta pochylenia linii śrubowej β<sub>dl</sub> opisanego równaniem:

$$
\beta_{dl} = \arctg\left(\frac{s_{dl}}{\pi(d_{dl} - h_{dl})}\right) \tag{6.54}
$$

podstawiając do wzorów [6.55](#page-66-2) i [6.56](#page-66-3) obliczoną wartość kąta β<sub>dl</sub>, otrzymano odpowiednio promień  $r_{dl}$  i długość linii śrubowej  $L_{dl}$ :

<span id="page-66-2"></span>
$$
r_{dl} = \frac{d_{dl} - h_{dl}}{2\cos^2\beta_{dl}}\tag{6.55}
$$

<span id="page-66-3"></span>
$$
L_{dl} = \frac{z_{dl} \cdot s_{dl}}{sin\beta_{dl}}
$$
 (6.56)

gdzie:

*zdl* - liczba zwojów linii srubowej. ´

Po podstawieniu wymiarów geometrycznych dławika śrubowego badanej pompy do równania [6.53](#page-66-4) otrzymano wartość  $k_{dl} = 0,105$ . Aby zweryfikować uzyskane wyniki przeprowadzono analizę CFD przepływu w dławiku śrubowym. Analiza taka uwz-ględniała częściowe sturbulizowanie przepływu, w odróżnieniu od modelu [6.52,](#page-66-1) który zakłada jego pełną laminarność.

Model dławika podzielony na elementy skonczone przedstawiono na rys. [6.13.](#page-67-0) Jak ´ widać siatkę utworzono w taki sposób, aby zagęszczała się w pobliżu ścian kanału dzięki czemu możliwe było uzyskanie większej dokładności w strefie przyściennej, co poprawiło precyzję wyników i stabilność prowadzenia analiz. Model sześciozwojowego dławika śrubowego złożony był z 400 000 elementów skończonych.

<span id="page-67-0"></span>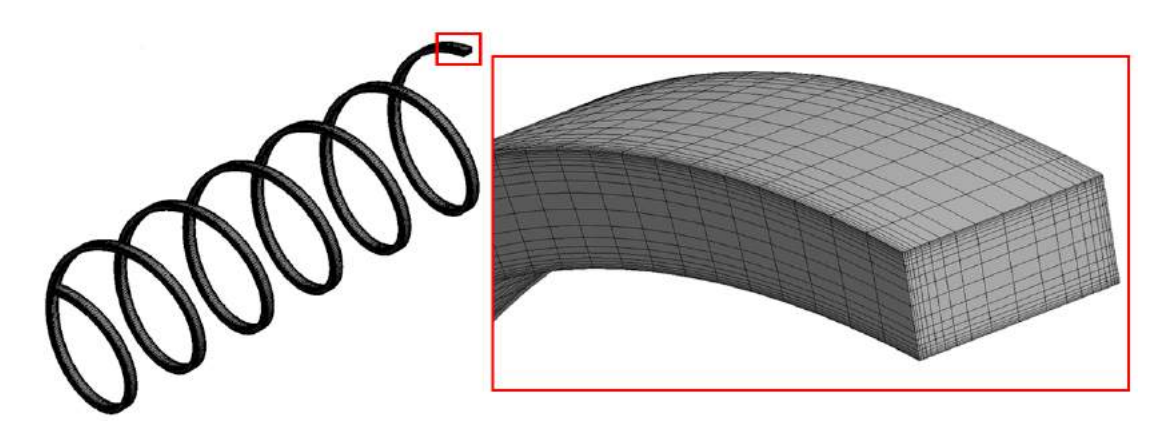

Rys. 6.13. Model dławika śrubowego podzielony na elementy skończone

<span id="page-67-1"></span>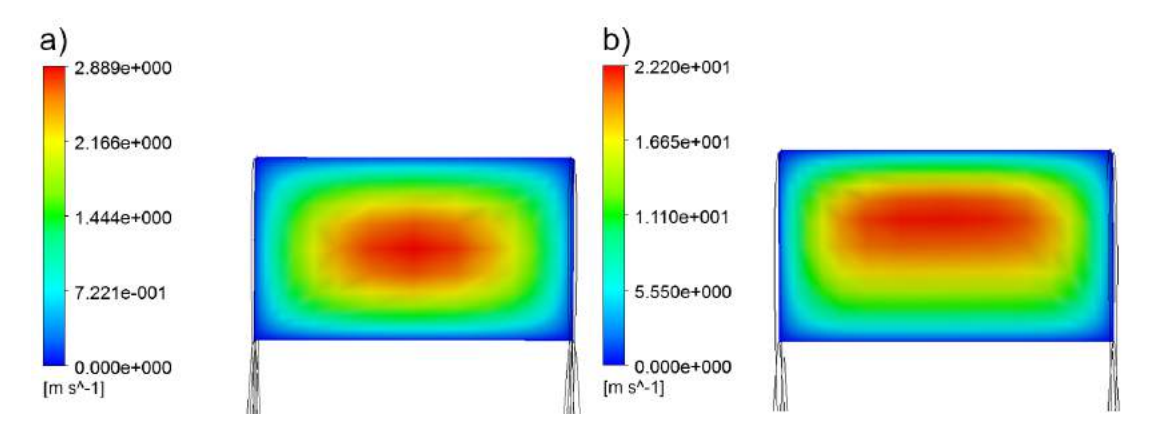

Rys. 6.14. Rozkład prędkości przepływu przez dławik śrubowy: a)  $\Delta p_{dl} = 1 MPa$ ; b)  $\Delta p_{dl} =$ 10*MPa*

Wyniki obliczeń pokazano na rys. [6.14](#page-67-1) przedstawiającym rozkład prędkości w rowku śrubowym. Wyraźnie widać, że dla wyższych wartości prędkości przepływu cieczy w dławiku większą rolę odgrywa siła odśrodkowa przesuwająca pola prędkości bliżej zewnętrznej ściany dławika. Świadczy to o pojawiającej się turbulencji, którą zaobser-wować można także na rys. [6.15.](#page-68-0) Zauważalna jest nieznaczna nieliniowość charaktery-styki przepływu uzyskanej z obliczeń CFD. Na rys. [6.15](#page-68-0) porównano ją z charakterystyką wyznaczoną wg modelu Zastempowskiego. Widać na nim pewną rozbieżność o ok. 18-20%. Założono, że obliczenia CFD daja wyniki o wiekszej precyzji niż ogólny model matematyczny Zastempowskiego, wyznaczony na podstawie symulacji komputerowej metodą wariacyjną Ritza, prowadzonej na komputerze o bardzo ograniczonej

mocy obliczeniowej (EMC ODRA 1204). Stwierdzono, że turbulencja, która wykazały obliczenia CFD jest na tyle mała, że może zostać pominięta, jednak z obliczeń CFD wyznaczono współczynnik  $k_{d}$ . Otrzymaną wartość  $k_{d}$  = 0,087 podstawiono do wzoru [6.52](#page-66-1) uzyskując charakterystykę przedstawioną, jako niebieska linia przerywana na rys. [6.15.](#page-68-0) Wyraźnie widać dużą zbieżność tego wykresu z obliczeniami CFD, mimo pominięcia wpływu turbulencji.

<span id="page-68-0"></span>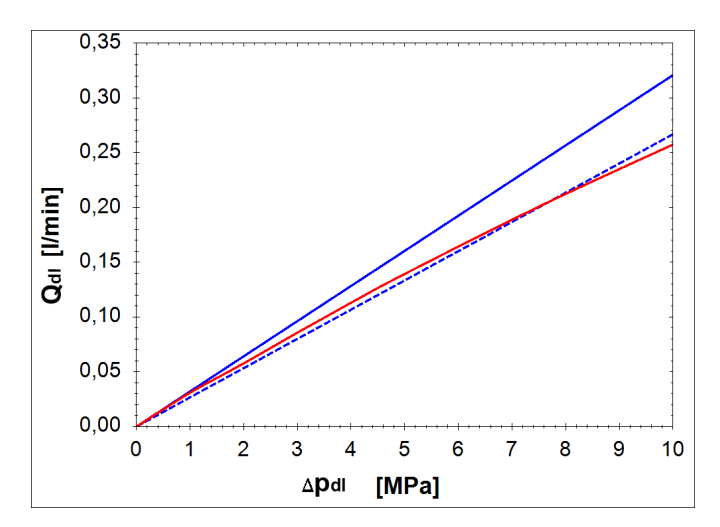

Rys. 6.15. Charakterystyka przepływu  $Q_{dl}$  przez dławik śrubowy w funkcji różnicy ciśnień ∆*p*<sub>dl</sub> (linia niebieska ciągła-wg modelu Zastempowskiego; linia czerwona-wg modelu CFD; linia niebieska przerywana-wg wzoru [6.52](#page-66-1) i współczynnikiem *kdl* wyznaczonym z obliczen´ CFD)

#### 6.2.3.2. Przecieki w szczelinie tłoczek-tuleja rozrządu

Drugą rozpatrywaną lokalizacją przecieków jest szczelina pierścieniowa między tłoczkiem, a tuleją rozrządu (rys. [6.8\)](#page-62-0). Na rys. [6.16](#page-69-0) pokazano podtoczenie wykonane wewnątrz tulei rozrządu. Gwarantuje ono stałą długość szczeliny bez względu na położenie tłoczka, co znacząco upraszcza opis matematyczny przepływu przez nią. W literaturze zjawisko przecieku przez szczelinę pierścieniową jest dość obszernie opi-sane [\[36\]](#page-166-4), [\[54\]](#page-167-7). Podstawowym wzorem zalecanym do obliczeń natężenia przepływu w szczelinie tego typu jest wzór:

<span id="page-68-1"></span>
$$
Q_{os} = \frac{\pi \cdot p_{rob} \cdot d_t \cdot h_t^3}{12 \nu \cdot \rho \cdot L_t}
$$
 (6.57)

gdzie:

 $h_t$  - wysokość szczeliny,

 $L_t$  - długość szczeliny.

Powyższy wzór jest w literaturze zawsze podawany w funkcji spadku ciśnienia między dopływem, a odpływem ze szczeliny. Jednak ponieważ odpływ ze szczeliny jest w analizowanym przypadku zawsze połączony z karterem pompy, w którym panuje ciśnienie nie wyższe niż 2,5*bar*, a w trakcie badań praktycznie równe 0, przyjęto uproszczenie, że spadek ciśnienia jest równy ciśnieniu na dopływie, czyli  $p_{rob}$ . Rozwinięciem wzoru [6.57](#page-68-1) są wzory [6.58](#page-69-1) i [6.59](#page-69-2) odpowiednio opisujące przepływ przez szczelinę mimośrodowa (rys.  $6.16b$ ) i ukośna (rys.  $6.16c$ )[\[36\]](#page-166-4):

<span id="page-69-1"></span>
$$
Q_{mimo} = \frac{\pi \cdot p_{rob} \cdot d_t \cdot h_t^3}{12 \nu \cdot \rho \cdot L_t} \Big[ 1 + 1, 5 \Big( \frac{\varepsilon}{h_t} \Big)^2 \Big] \tag{6.58}
$$

<span id="page-69-2"></span>
$$
Q_{ukos} = \frac{\pi \cdot p_{rob} \cdot d_t \cdot h_t^3}{12 \nu \cdot \rho \cdot L_t} w \tag{6.59}
$$

gdzie:

 $\varepsilon$  - przesunięcie osi tłoczka względem osi tulei rozrządu,

*w* - współczynnik zukosowania tłoczka.

<span id="page-69-0"></span>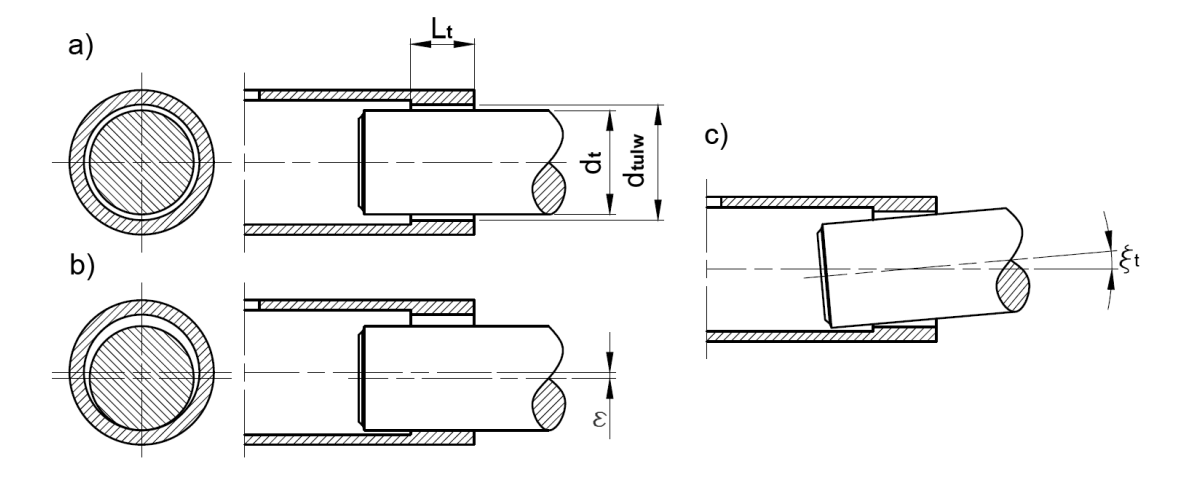

Rys. 6.16. Rodzaje i wymiary szczelin pierścieniowych: a) osiowa; b) mimośrodowa; c) ukośna

Wymienione powyżej wzory zakładają stałość geometrii szczeliny w funkcji ciśnienia. Nie jest to właściwym założeniem w przypadku szczelin pierścieniowych utworzonych wewnątrz elastycznych tulei, ulegających odkształceniom, szczególnie przy wyższych ciśnieniach. Na tuleję rozrządu działa ciśnienie hydrostatyczne zarówno z wewnątrz jak i z zewnątrz, wg rozkładu przedstawionego na rys. [6.17.](#page-69-3)

<span id="page-69-3"></span>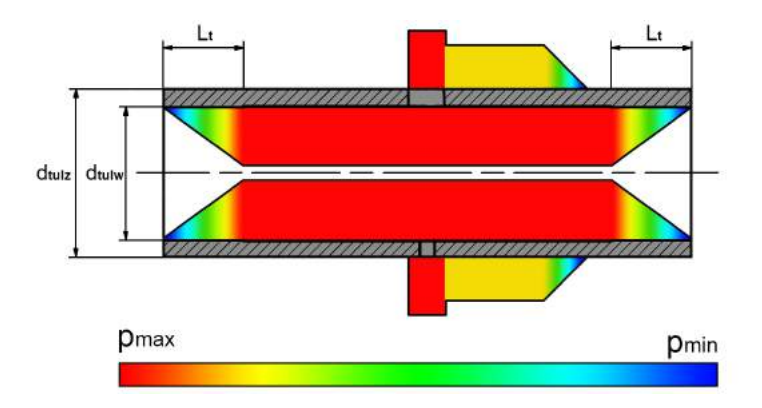

Rys. 6.17. Rozkład ciśnienia działającego na tuleję rozrządu

Kolor czerwony odpowiada ciśnieniu panującemu w komorze roboczej w trakcie sprężania cieczy, kolor żółty to ciśnienie w kanale tłocznym, zaś kolor niebieski to ci-

śnienie w karterze pompy. Pozostałe kolory przedstawiają ciśnienia pośrednie wg skali zamieszczonej u dołu rys. [6.17.](#page-69-3) Wewnatrz tulei panuje symetryczny rozkład ciśnienia. W części centralnej jest to ciśnienie maksymalne, natomiast w częściach bocznych przedstawiony jest spadek ciśnienia w szczelinach pierścieniowych. Nieco bardziej skomplikowany jest rozkład ciśnienia na zewnętrznej powierzchni tulei. Najwyższe ciśnienie panuje na wysokości okien rozrządu. W trakcie sprężania cieczy jest ono wyższe od ciśnienia w kanale tłocznym, które oddziałuje na przylegającą do kanału tłocznego prawą część tulei. Mimo iż rozkład ciśnienia działającego na tuleję jest dość skomplikowany, to z punktu widzenia obliczeń przecieków w szczelinie pierścieniowej, interesujący jest tylko odcinek opisany na rysunku jako  $L_t$ , który jest długością szczeliny pierścieniowej. Na tym odcinku ciśnienie działa tylko po wewnętrznej stronie tulei rozrządu.

Aby określić wpływ ciśnienia wewnątrz szczeliny, opracowano model MES (rys. [6.18a](#page-70-0)) fragmentu tulei rozrządu i przyłożono do niego obciążenie w postaci ci-śnienia (rys. [6.18b](#page-70-0)), którego rozkład przedstawia rys. [6.17.](#page-69-3) Wynikiem obliczeń jest mapa odkształceń (rys. [6.18c](#page-70-0)). Wyraźnie widać na niej, że już przy ciśnieniu w komorze roboczej równemu 20*MPa* odkształcenie wynosi 3,5µ*m*. Je˙zeli przyjmiemy,  $\chi$ ie wysokość nieobciążonej szczeliny wynosi  $10 \mu m$ , to po podstawieniu do wzorów [6.57,](#page-68-1) [6.58](#page-69-1) i [6.59](#page-69-2) całkowitej wysokości szczeliny odkształconej, okaże sie, że nateżenie przepływu w szczelinie odkształconej będzie blisko 2,5 raza wyższe niż w szczelinie nieodkształconej. Świadczy to o niepomijalności odkształceń promieniowych tulei w obliczeniach nateżenia przepływu przecieków w szczelinie pierścieniowej między tuleją rozrządu a tłoczkiem.

<span id="page-70-0"></span>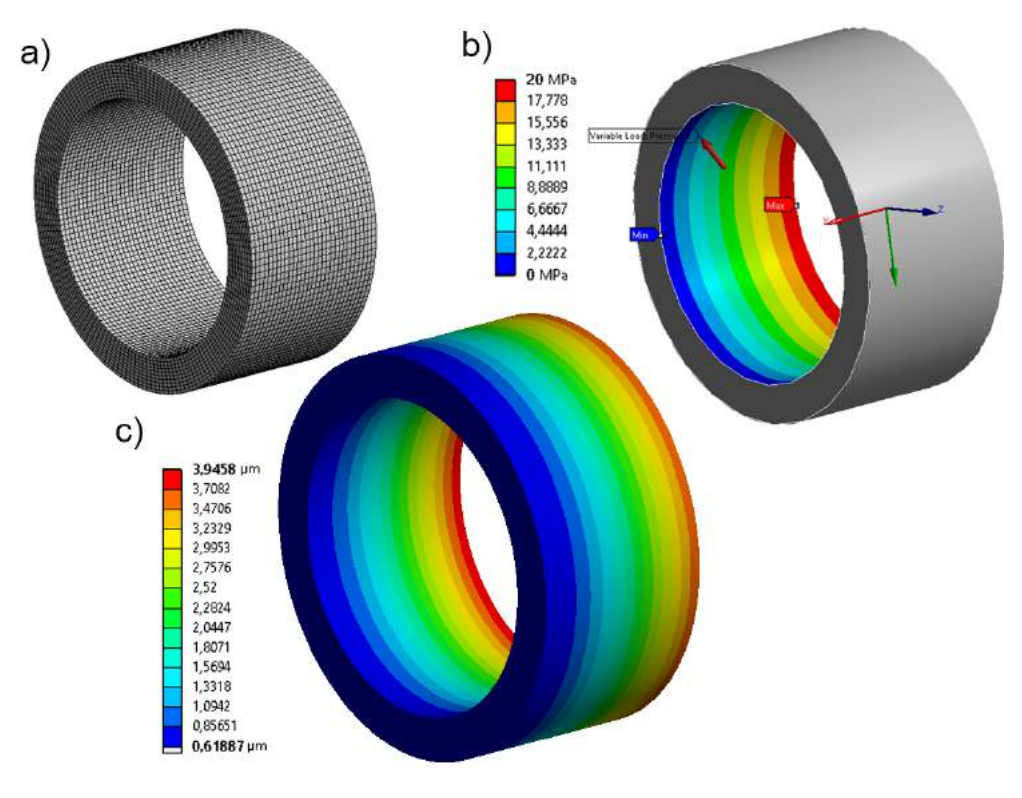

Rys. 6.18. Uproszczony model i wynik obliczeń MES odkształceń tulei rozrządu: a) siatka elementów skończonych; b) rozkład ciśnienia wykorzystany do obliczeń; c) mapa odkształceń

Promieniowe odkształcenie tulei można obliczyć wykorzystując zagadnienie La-mego [\[69\]](#page-168-13). Odkształcenie promieniowe ∆r<sub>tul</sub> tulei obciążonej ciśnieniem p od wewnątrz opisuje wzór:

<span id="page-71-0"></span>
$$
\Delta r_{tul} = \frac{p \cdot d_{tulw}^2}{2E(d_{tulz}^2 - d_{tulw}^2)} \bigg[ (1 - v) d_{tulw} + (1 + v) \frac{d_{tulz}^2}{d_{tulw}} \bigg] \tag{6.60}
$$

gdzie:

 $d_{tulz}$  - średnica zewnętrzna tulei rozrządu (rys. [6.17\)](#page-69-3),  $d_{tulw}$  - średnica wewnętrzna tulei rozrządu (rys. [6.17\)](#page-69-3), υ - liczba Poissona, *E*- moduł Younga.

Dla uproszczenia zapisu matematycznego kolejnych równań przyjęto, że:

$$
\frac{d_{tulw}^2}{2E(d_{tulz}^2 - d_{tulw}^2)} \left[ (1 - v)d_{tulw} + (1 + v)\frac{d_{tulz}^2}{d_{tulw}} \right] = A \tag{6.61}
$$

a wzór [6.60](#page-71-0) przyjmuje postać:

$$
\Delta r_{tul} = A \cdot p \tag{6.62}
$$

Wyniki obliczeń z wykorzystaniem wzoru [6.60](#page-71-0) przedstawiono w formie wykresów na rys. [6.19.](#page-71-1) Jednocześnie w celu weryfikacji wyników obliczeń na wykres naniesiono dwie charakterystyki uzyskane dzięki analizie MES, które były obliczane dla ciśnień w komorze roboczej  $p_{rob} = 20MPa$  i  $p_{rob} = 50MPa$ . Prawie idealne pokrycie się wyników obliczeń i symulacji MES potwierdza przydatność wzoru w dalszych rozwa-˙zaniach.

<span id="page-71-1"></span>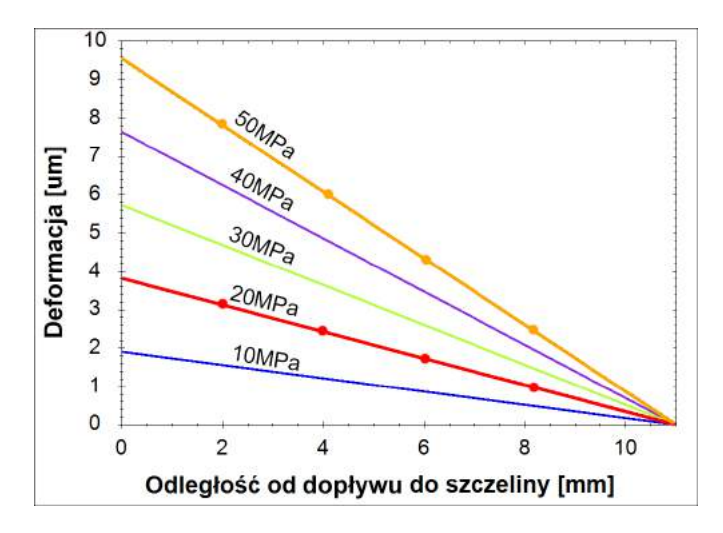

Rys. 6.19. Deformacja promieniowa szczeliny pierścieniowej w funkcji odległości od dopływu do szczeliny między tłoczkiem, a tuleją rozrządu w pompie PWK dla różnych ciśnień na dopływie: punkty - wynik analizy MES; linia ciągła - wynik obliczeń (parametry tulei wykorzystane w obliczeniach  $d_{tulz} = 23mm; d_{tulw} = 18mm; L_t = 11mm$
Znając wartość Δr<sub>tul</sub> można wyznaczyć wysokość szczeliny h<sub>t</sub> korzystając ze wzoru:

<span id="page-72-1"></span>
$$
h_t = h_{to} + \Delta r_{tul} \tag{6.63}
$$

gdzie:

$$
h_{to} = \frac{d_{tulw} - d_t}{2} \tag{6.64}
$$

<span id="page-72-0"></span>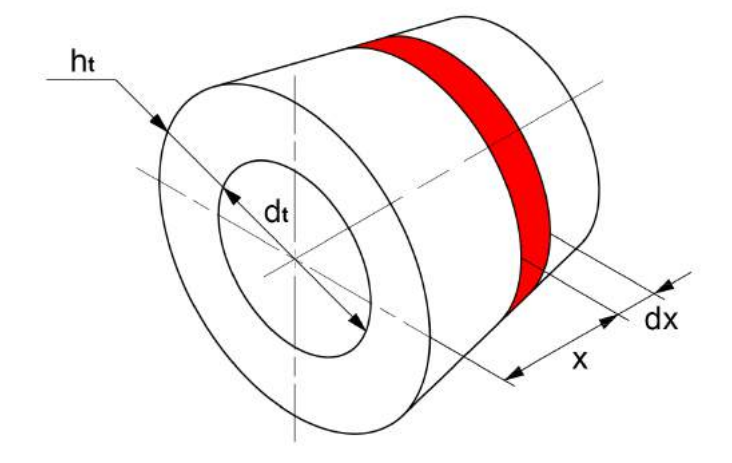

Rys. 6.20. Model szczeliny pierścieniowej

Biorąc pod uwagę, że ciśnienie wewnątrz szczeliny będzie ulegało zmianie na jej długości, a co za tym idzie również odkształcenie promieniowe  $\Delta r_{\text{tul}}$ , wyprowadzono wzór na przepływ przez szczelinę pierścieniową osiową uwzględniający te zjawiska. Celem zapisania odpowiedniego równania, szczelinę pierścieniową (rys. [6.20\)](#page-72-0) podzielono na nieskończenie wiele odcinków o długości dx. Zakładając, że na każdym elementarnym odcinku *dx* następuje spadek ciśnienia o wartość *dp*, przekształcono równanie [6.57](#page-68-0) i podstawiono do niego [6.63](#page-72-1) oraz [6.62](#page-71-0) otrzymano:

<span id="page-72-2"></span>
$$
Q_{elast} = \frac{\pi \cdot d_t (h_{to} + Ap)^3 \, dp}{12 \nu \cdot \rho \cdot dx}
$$
\n(6.65)

Po przekształceniu i obustronnym scałkowaniu wyrażenia [6.65](#page-72-2) otrzymano zależność:

$$
\int_0^{L_t} Q_{elast} \, dx = \int_0^{p_{rob}} \frac{\pi d_t (h_{to} + Ap)^3}{12 \nu \rho} \, dp \tag{6.66}
$$

której rozwiązaniem jest równanie::

<span id="page-72-3"></span>
$$
Q_{elast} = \frac{\pi d_t (p_{rob}^4 \cdot A^3 + 4h_{to} \cdot p_{rob}^3 \cdot A^2 + 6h_{to}^2 \cdot p_{rob}^2 \cdot A + 4h_{to}^3 \cdot p_{rob})}{48v \cdot \rho \cdot L_t}
$$
(6.67)

Biorąc pod uwagę, że na tłoczek w pompie PWK działają siły promieniowe należy za-łożyć, że bardziej uzasadnione będzie wykorzystanie wzoru [6.59](#page-69-0) na przepływ w szczelinie ukośnej. Jednocześnie wiedząc, że tłoczek jest prowadzony w stosunkowo dłu-giej tulei prowadzącej 17 (rys. [6.8\)](#page-62-0) spasowanej z nim z o wiele mniejszym luzem, niż pasowanie tłoczka w tulei rozrządu, można przyjąć, że zadowalającym uproszczeniem będzie założenie, że szczelina tłoczek-tuleja rozrządu jest tylko mimośrodowa i nieukośna. Aby wyznaczyć przepływ przez taką szczelinę wykorzystano wzór [6.58.](#page-69-1) Przekształcono go w taki sposób, aby opisywał przepływ w elementarnym odcinku szczeliny zgodnie z rys. [6.20.](#page-72-0) Następnie podstawiono do niego zależności [6.63](#page-72-1) oraz [6.62](#page-71-0) uzyskując równanie:

$$
Q_t = \frac{\pi d_t (h_{to} + A \cdot p)^3 dp}{12 \nu \cdot \rho \cdot dx} \left[ 1 + 1, 5 \left( \frac{\varepsilon}{(h_{to} + A \cdot p)} \right)^2 \right]
$$
(6.68)

Po przekształceniu i obustronnym scałkowaniu otrzymano:

<span id="page-73-0"></span>
$$
\int_0^{L_t} Q_t dx = \int_0^{p_{rob}} \frac{\pi d_t (h_{to} + A \cdot p)^3}{12 \nu \cdot \rho} \left[ 1 + 1, 5 \left( \frac{\varepsilon}{(h_{to} + A \cdot p)} \right)^2 \right] dp \tag{6.69}
$$

Rozwiązując i przekształcając równanie [6.69](#page-73-0) wyprowadzono zależność [6.70,](#page-73-1) która w dalszych rozważaniach będzie wykorzystywana do wyznaczenia przecieków w szczelinie pierścieniowej między tłoczkiem, a tuleją rozrządu.

<span id="page-73-1"></span>
$$
Q_{t} = \frac{\pi d_{t}}{12 \gamma \rho L_{t}} \left( \frac{p_{rob}^{4} \cdot A^{3} + 4h_{to} \cdot p_{rob}^{3} \cdot A^{2} + 6h_{to}^{2} \cdot p_{rob}^{2} \cdot A + 4h_{to}^{3} \cdot p_{rob}}{4} + 1, 5\varepsilon^{2} \cdot h_{to} \cdot p_{rob} + 0, 75A \cdot p_{rob}^{2}\varepsilon^{2} \right)
$$
(6.70)

<span id="page-73-2"></span>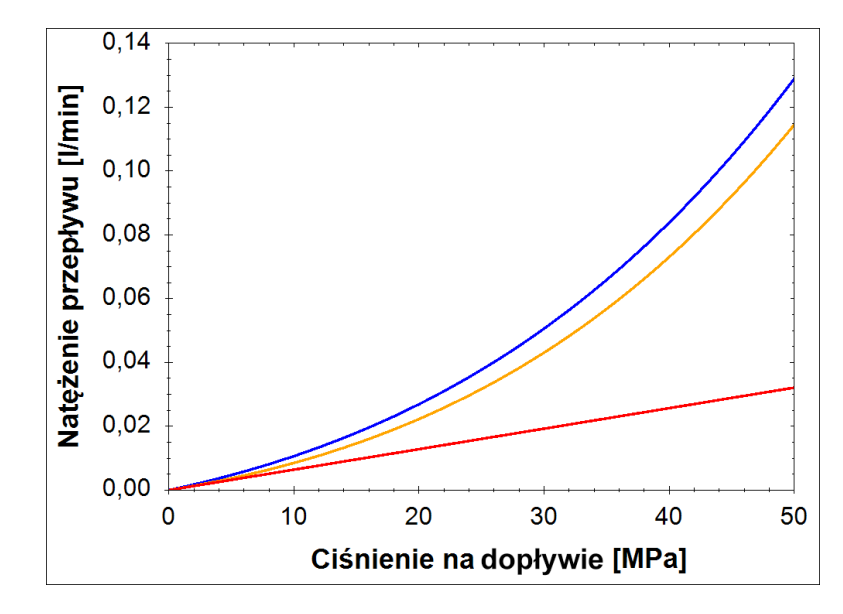

Rys. 6.21. Natężenie przepływu w szczelinie pierścieniowej w funkcji ciśnienia na dopływie do szczeliny: kolor czerwony - pierścieniowej osiowej nieelastycznej; kolor żółty - pierścieniowej osiowej odkształcalnej; kolor niebieski - pierścieniowej mimośrodowej odkształcalnej (parametry szczeliny i cieczy wykorzystane w obliczeniach: *<sup>L</sup><sup>t</sup>* <sup>=</sup> <sup>11</sup>*mm*, *<sup>h</sup><sup>t</sup>* <sup>=</sup> <sup>10</sup>µ*m*, *<sup>d</sup><sup>t</sup>* <sup>=</sup> <sup>18</sup>*mm*,  $\varepsilon = 9 \mu m, \, \nu = 46 \frac{mm^2}{s} \, \rho = 860 \frac{kg}{m^3}$ 

Na rys. [6.21](#page-73-2) przedstawiono porównanie charakterystyk zmian natężenia przepływu cieczy w szczelinie pierścieniowej w funkcji ciśnienia na dopływie do szczeliny, zakładając że ciśnienie na dopływie jest równe 0. Wykres przedstawia trzy charakterystyki dla przepływu przez szczeliny: osiową nieelastyczną, osiową odkształcalną i mimośrodową odkształcalną, obliczone odpowiednio wzorami: [6.57,](#page-68-0) [6.67](#page-72-3) i [6.70.](#page-73-1) Widać duże rozbieżności między nimi, a szczególnie w wynikach obliczeń dla szczeliny nieodkształcalnej i elastycznej. Rozbieżności są szczególnie duże przy wysokich ciśnieniach i sięgają kilkuset procent co świadczy o słuszności założenia, że pomijanie odkształceń jest niewłaściwym uproszczeniem w obliczaniu przecieków w szczelinach pierścieniowych utworzonych wewnątrz cienkich tulei.

#### 6.2.3.3. Przecieki w oknie rozrządu

Ostatnią lokalizacją znaczących przecieków z komory roboczej jest okno w tulei rozrządu (rys. [6.8\)](#page-62-0). Mimo iż zakładane jest odcięcie komory roboczej, a mostek zasłaniający okno rozrządu jest wykonany z przekryciem dodatnim, to jednak przez tę szczelinę odprowadzany jest główny strumień przecieków. Szczelina okna rozrządu jest najkrótsza z omawianych szczelin, o jednocześnie stosunkowo dużej szerokości, co powoduje, że przepływ przez nią jest tak znaczący. Wyznaczenie wartości natężenia przepływu tego przecieku nastręcza duże trudności, głównie ze względu na zmianę geometrii szczeliny wraz z ruchem tulei rozrządu. Aby określić przecieki w tej szczelinie zbudowano model CFD, dzięki któremu określono jaki wpływ na ich wartość mają: a) podstawowe wymiary geometryczne tulei rozrządu (rys. [6.22\)](#page-74-0):

- $L_{ok}$  długość okna rozrządu,
- *rok* promien okna rozrz ˛adu, ´
- b) parametry szczeliny:
	- *bok* długos´c szczeliny, ´
	- *hok* wysokos´c szczeliny, ´
- c) lepkość cieczy  $v$ ,

<span id="page-74-0"></span>d) ciśnienie na dopływie do szczeliny równe ciśnieniu w komorze roboczej pompy  $p_{rob}$ . Założono, że na odpływie ze szczeliny ciśnienie wynosi 0MPa.

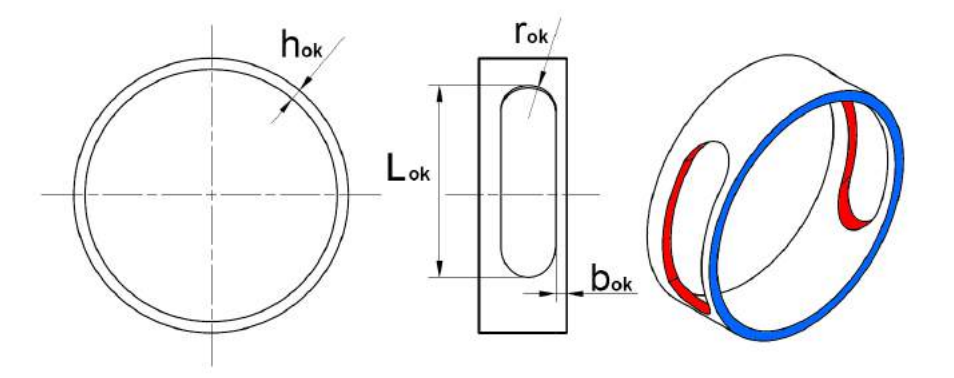

Rys. 6.22. Szkic poglądowy szczeliny okna rozrządu (kolor czerwony - dopływ do szczeliny, kolor niebieski - odpływ ze szczeliny)

Model szczeliny przedstawia rys. [6.23.](#page-75-0) Jak widać na nim, samą szczelinę zamodelowano jako szczelinę pierścieniowa, łaczaca czerwone okna rozrządu i niebieski kanał <span id="page-75-0"></span>odpływowy. Przy budowie modelu nie zdecydowano się na uproszczenie szczeliny do modelu przedstawionego na szkicu poglądowym (rys. [6.22\)](#page-74-0), ponieważ pominięto by wtedy bardzo ważne zjawiska pojawiające się na dopływie i odpływie ze szczeliny.

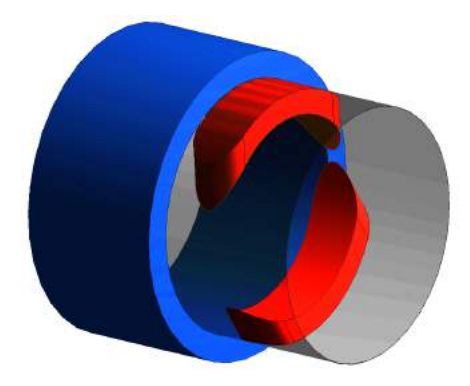

Rys. 6.23. Model bryłowy szczeliny okna rozrządu (kolor czerwony - okna rozrządu; kolor niebieski - kanał ssawny/tłoczny; kolor szary półprzeźroczysty - szczelina)

<span id="page-75-1"></span>W kolejnym kroku budowy modelu szczeliny okna rozrządu podzielono go na ele-menty skończone (rys. [6.24\)](#page-75-1).

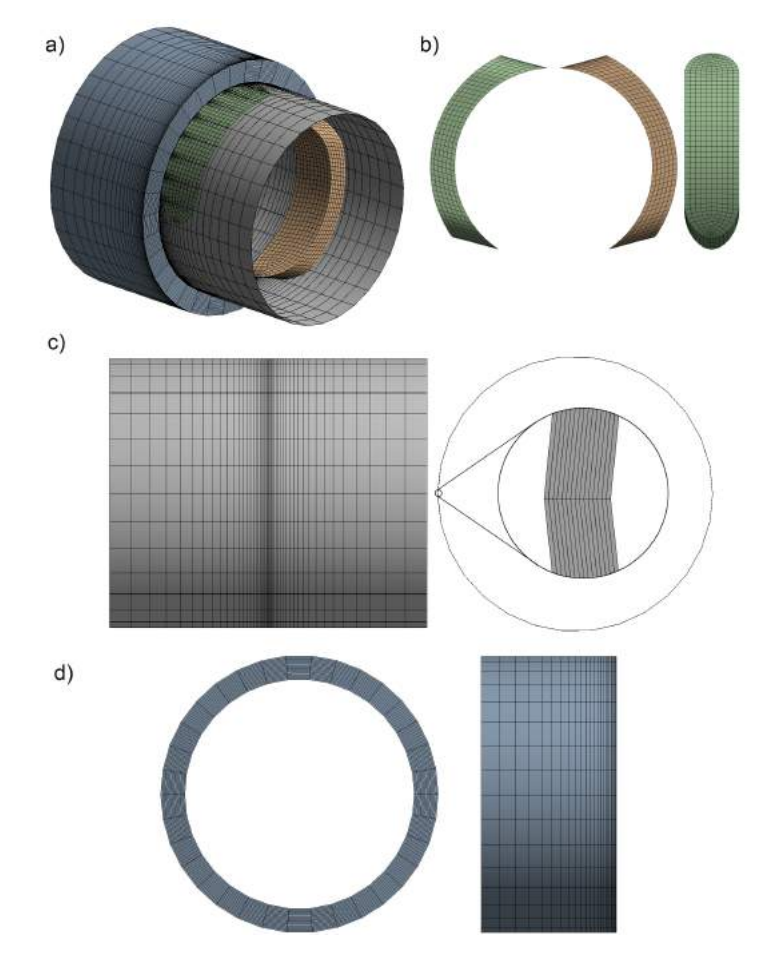

Rys. 6.24. Podział na elementy skończone modelu szczeliny okna rozrządu: a) cały model; b) okna rozrządu; c) szczelina; d) kanał odpływowy

Mając na uwadze duży wpływ wartości natężenia przepływu w tej szczelinie na wartość skoków ciśnienia w komorze roboczej, szczególny nacisk położono na zagęszczenie siatki w samej szczelinie, która mimo kilkunastu  $\mu$ *m* grubości, została podzielona na 15 warstw oraz na stopniowe zageszczanie siatki modelu w obszarze połaczenia szczeliny z oknami rozrządu i kanałem odpływowym. Zapewniło to dobrą zbieżność rozwiązania numerycznego oraz dużą dokładność wyniku.

Warunki brzegowe, które przyłożono do modelu odzwierciedlały rzeczywisty rozkład ciśnień na dopływie i odpływie ze szczeliny. Schematycznie przedstawiono go na rys. [6.25.](#page-76-0)

<span id="page-76-0"></span>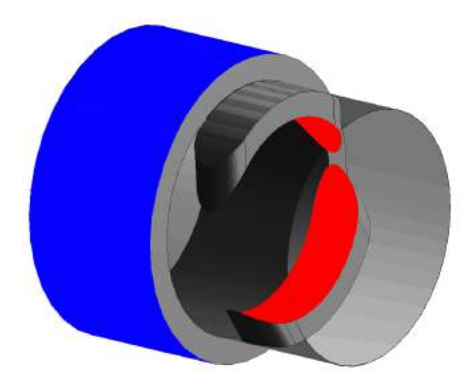

Rys. 6.25. Warunki brzegowe przyłożone do modelu szczeliny (kolor czerwony - ciśnienie na dopływie; kolor niebieski - cisnienie na odpływie) ´

Kolorem czerwonym oznaczono ciśnienie na dopływie do okna rozrządu, a kolorem niebieskim na odpływie. Dodatkowo na styku kanału odpływowego i szczeliny oraz okna rozrządu i szczeliny utworzono interfejsy umożliwiające przesuwanie okna rozrządu bez konieczności przebudowywania siatki modelu. Wszystkie powierzchnie nie mające przypisanych cech dopływu/odpływu i nie będące interfejsami pozostającymi w styku zostały oznaczone jako ściany modelu, przy których prędkość przepływu jest równa 0*<sup>m</sup> s*

<span id="page-76-1"></span>Przykładowe wyniki obliczeń CFD przedstawiono na rys. [6.26](#page-76-1) i rys. [6.27.](#page-77-0) Na

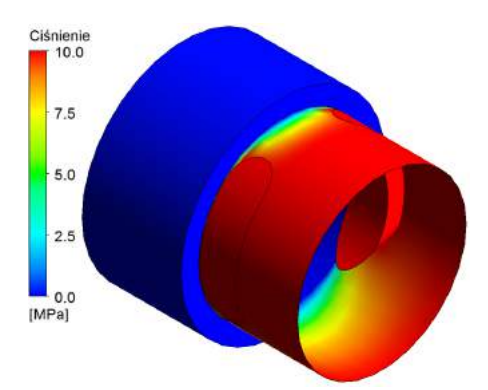

Rys. 6.26. Przykładowy wynik obliczeń CFD - rozkład ciśnienia w szczelinie dla ciśnienia na dopływie równego 10MPa

pierwszym z nich widać rozkład ciśnienia w szczelinie. Na drugim zaś przedstawione zostały linie prądu, których kolory odpowiadają prędkościom przepływu. Na rys. [6.27](#page-77-0) wyraźnie widać zawirowania tworzące się w szczelinie i za nią, które świadczą o przynajmniej częściowym sturbulizowaniu przepływu. Przeprowadzono ponad 160 symulacji dla różnych parametrów geometrycznych, ciśnień i lepkości, a ich wyniki w formie tabelarycznej umieszczono w załączniku A.

<span id="page-77-0"></span>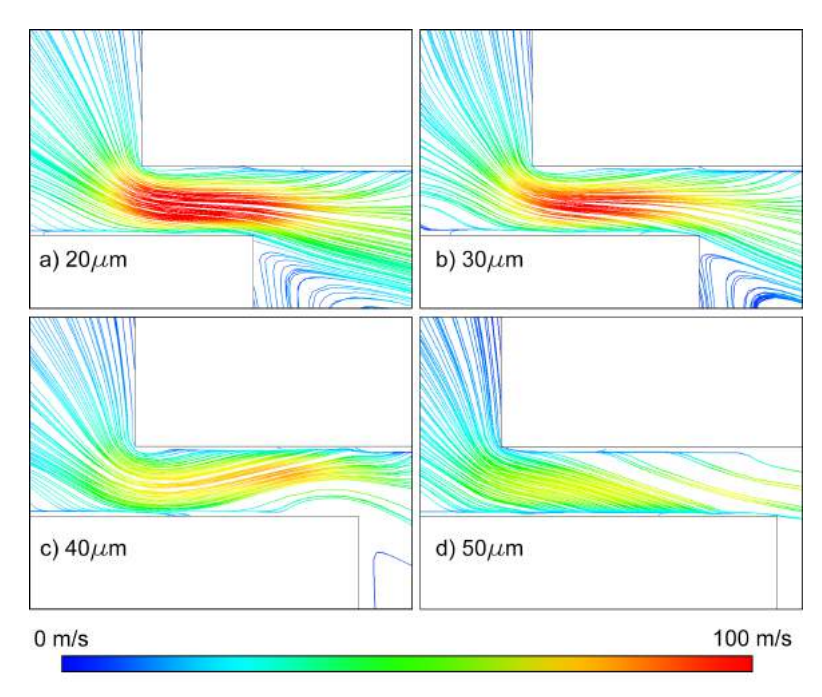

Rys. 6.27. Przykładowy wynik obliczeń CFD - linie prądu w szczelinie dla ciśnienia na dopływie równego 10MPa: a) *<sup>b</sup>ok* <sup>=</sup> <sup>20</sup>µ*m*; b) *<sup>b</sup>ok* <sup>=</sup> <sup>30</sup>µ*m*; c) *<sup>b</sup>ok* <sup>=</sup> <sup>40</sup>µ*m*; d) *<sup>b</sup>ok* <sup>=</sup> <sup>50</sup>µ*<sup>m</sup>*

<span id="page-77-1"></span>Aby lepiej uwidocznić wpływ poszczególnych parametrów na natężenie przepływu opracowano serię wykresów rys. [6.28](#page-77-1) - rys. [6.32.](#page-80-0) Na rys. 6.28 przedstawiono zależność natężenia przepływu przecieków w szczelinie w funkcji ciśnienia. Widać na nim

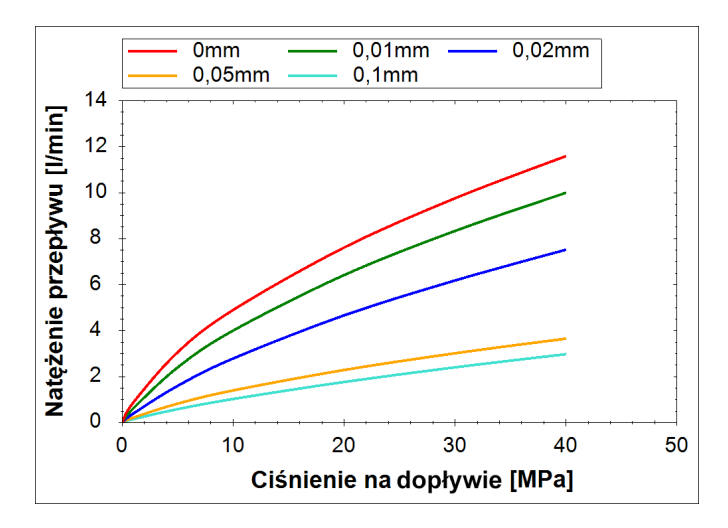

Rys. 6.28. Charakterystyka natężenia przepływu w szczelinie okna rozrządu w funkcji ciśnienia na dopływie do szczeliny dla różnych długości szczeliny  $b_{ok}$  (parametry prowadzenia obliczeń:  $v = 46 \frac{mm^2}{s}$ ;  $r_{ok} = 2,5mm$ ;  $h_{ok} = 12,5 \mu m$ ;  $L_{ok} = 17,5mm$ )

wyraźną nieliniowość przebiegu szczególnie dla przepływów przez szczeliny o dłu-

gości mniejszej niż  $b_{ok} = 30 \mu m$ , co zdecydowanie świadczy o tym, że przepływ przez szczelinę ma charakter turbulentny. Ponadto zwiększająca się liniowość przebiegu wraz z długością szczeliny oznacza, że charakter przepływu stopniowo zmienia się w lami-narny. Zjawisko można jeszcze łatwiej zaobserwować na rys. [6.29,](#page-78-0) na którym przedstawiono wykres natężenia przepływu w funkcji długości szczeliny  $b_{ok}$ . Przy długości

<span id="page-78-0"></span>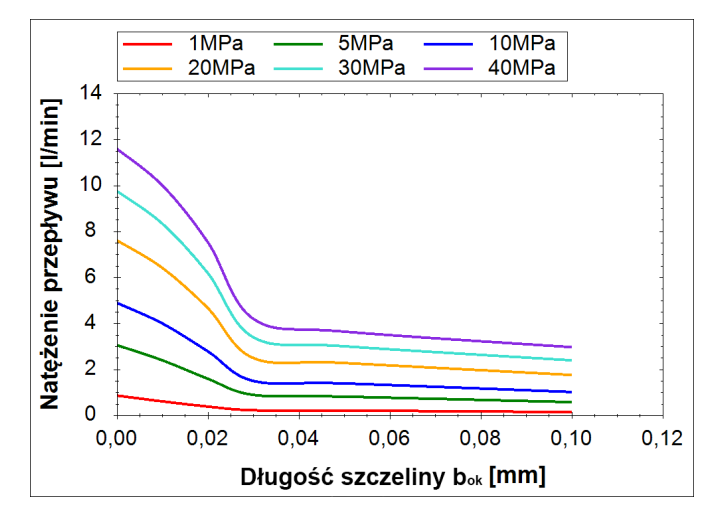

Rys. 6.29. Charakterystyka natężenia przepływu w szczelinie okna rozrządu w funkcji przekrycia dla różnych wartości ciśnienia na dopływie do szczeliny (parametry prowadzenia obliczeń:  $v = 46 \frac{mm^2}{s}$ ;  $r_{ok} = 2,5mm$ ;  $h_{ok} = 12,5 \mu m$ ;  $L_{ok} = 17,5mm$ )

szczeliny równej około  $30 \mu m$  charakterystyki wyraźne się załamują, co jest kolejnym argumentem potwierdzającym zmianę charakteru przepływu. Taką skokową zmianę przebiegu funkcji można uzasadnić zjawiskiem, które dobrze widać na rys. [6.27.](#page-77-0) Kiedy długość szczeliny jest mniejsza niż 30 $\mu$ m przepływ w szczelinie przypomina przepływ przez kryzę. Ciecz w takiej szczelinie przepływa w mniej więcej stałym kierunku z dużą prędkością. W wyniku wydłużania się szczeliny kierunek przepływu cieczy zostaje zmieniony, co doprowadza do sytuacji widocznej na rys. [6.27c](#page-77-0). Ciecz odbija się od ścian szczeliny, a prędkość przepływu gwałtownie spada. Proces ten zachodzi skokowo, ponieważ w krótkiej szczelinie droga strumienia cieczy jest zbyt mała, aby zdążył on zmienić kierunek przed końcem szczeliny. Dopiero po przekroczeniu długości granicznej równej ok. 30 $\mu$ m dochodzi do odbijania się cieczy od ścian szczeliny i stopniowej laminaryzacji przepływu wraz z rosnącą długością szczeliny.

Rys. [6.30](#page-79-0) przedstawia charakterystykę zmiany natężenia przepływu w funkcji lepkości kinematycznej *v*. Przedstawione na wykresie charakterystyki są nieliniowe, a ich zależność od lepkości jest wyraźna zarówno dla krótkich jak i długich szczelin, co pozwala przypuszczać, że przepływ w każdym z badanych przypadków był turbulentny nie w pełni rozwinięty. Gdyby turbulencja była rozwinięta wpływ lepkości powinien zanikać. Gdyby natomiast przepływ miał charakter laminarny, to natężenie przepływu powinno liniowo maleć wraz z lepkością. Taka sytuacja również nie ma miejsca, chociaż dla długich szczelin i większych lepkości zauważalne jest linearyzowanie się wyznaczonych charakterystyk.

Charakterystyki natężenia przepływu w funkcji długości okna (rys. [6.31\)](#page-79-1) i wysokości szczeliny(rys.  $6.32$ ) rosną prawie idealnie liniowo. Jest to uzasadnione zjawisko ponieważ długość okna  $L_{ok}$  i wysokość szczeliny  $h_{ok}$  są wymiarami definiującymi

<span id="page-79-0"></span>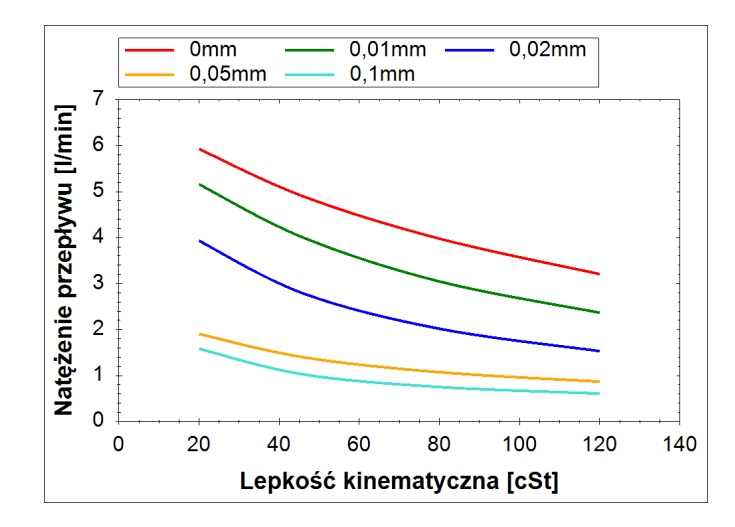

Rys. 6.30. Charakterystyka nateżenia przepływu w szczelinie okna rozrzadu w funkcji lepkości kinematycznej dla różnych długości szczeliny  $b_{ok}$  (parametry prowadzenia obliczeń:  $r_{ok} = 2,5mm; h_{ok} = 12,5\mu m; L_{ok} = 17,5mm; p = 10MPa$ 

pole przekroju poprzecznego szczeliny, w której płynie ciecz. Co prawda porównując szczelinę okna rozrządu do szczeliny pierścieniowej należałoby oczekiwać, że zwiększenie wysokości  $h_{ok}$  powinno wpływać na przepływ w większym stopniu i przede wszystkim nieliniowo, gdyż wysokość szczeliny jest w trzeciej potędze [\(6.57\)](#page-68-0). Na-leży jednak pamiętać, że wzór [6.57](#page-68-0) odnosi się do przepływu laminarnego, który jak wykazano wcześniej pojawia się tylko przy dłuższych szczelinach. Wspomnianej nieliniowości można dopatrywać się w charakterystyce dla szczeliny o długości 0,1mm (rys. [6.32\)](#page-80-0), która lekko odchyla się od przebiegu liniowego.

<span id="page-79-1"></span>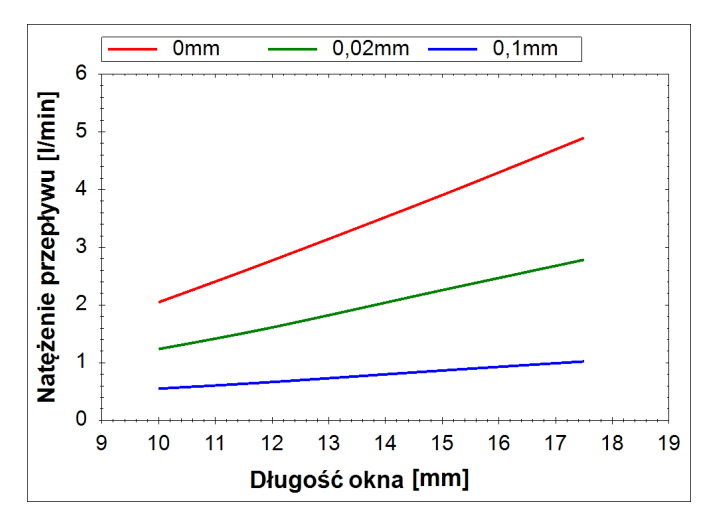

Rys. 6.31. Charakterystyka natężenia przepływu w szczelinie okna rozrządu w funkcji długości okna dla różnych długości szczeliny  $b_{ok}$  (parametry prowadzenia obliczeń:  $v = 46 \frac{mm^2}{s}$ ;  $r_{ok} = 2.5 \text{mm}$ ;  $h_{j} = 12.5 \text{mm}$ ;  $n = 10 MPa$ ) 2,5 $mm; h_{ok} = 12,5 \mu m; p = 10MPa$ 

Rys. [6.33](#page-80-1) przedstawia zależność natężenia przepływu cieczy w szczelinie okna rozrządu w funkcji promienia okna. Wyraźnie opadające charakterystyki mają kształt bliski liniowemu i przedstawiają w jaki sposób zwiększający się udział okrągłego odcinka dopływu do szczeliny powoduje zmniejszenie udziału płaskiego odcinka do-

<span id="page-80-0"></span>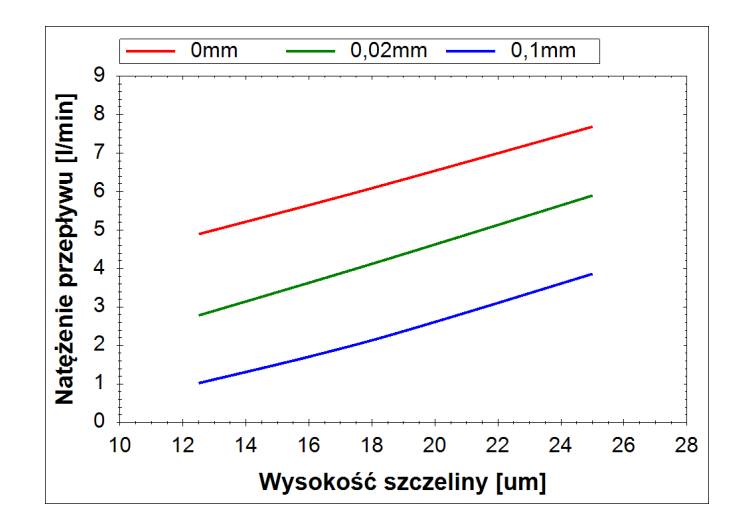

Rys. 6.32. Charakterystyka natężenia przepływu w szczelinie okna rozrządu w funkcji wysokosci szczeliny dla różnych długości szczeliny  $b_{ok}$ (parametry prowadzenia obliczeń:  $v = 46 \frac{mm^2}{s}$ ;  $r_{ok} = 2,5mm; L_{ok} = 17,5mm; p = 10MPa$ 

<span id="page-80-1"></span>pływu, znajdującego się w najmniejszej odległości od odpływu (rys. [6.22\)](#page-74-0) i tym samym zwiększenie średniej długości samej szczeliny.

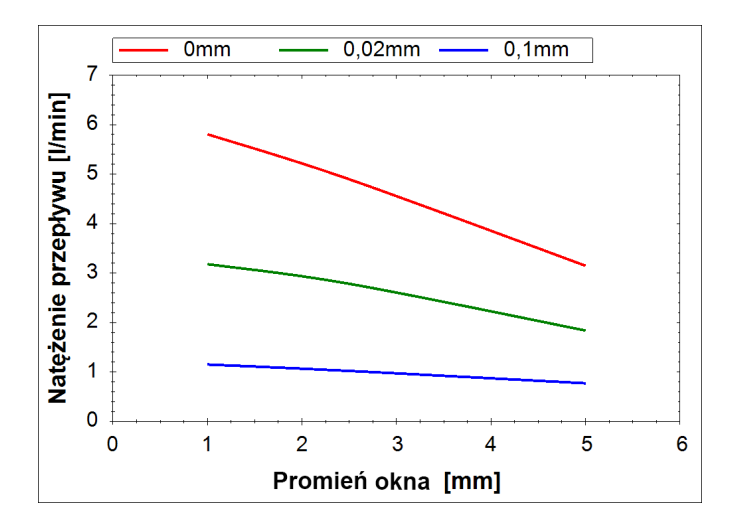

Rys. 6.33. Charakterystyka natężenia przepływu w szczelinie okna rozrządu w funkcji promienia okna dla różnych długości szczeliny  $b_{ok}$  (parametry prowadzenia obliczeń:  $\nu = 46 \frac{mm^2}{s}$ ;  $h_{ok} = 12, 5 \mu m$ ;  $L_{ok} = 17, 5 \mu m$ ;  $p = 10 MPa$ )

Podsumowując rozważania na temat wyników symulacji CFD należy stwierdzić, że przepływ w szczelinie okna rozrządu jest głównym miejscem występowania przecieków z komory roboczej w momencie jej odcięcia. Przepływ pojawiający się w tej szczelinie ma cechy przepływu turbulentnego nie w pełni rozwiniętego z dominującymi cechami przepływu turbulentnego dla szczelin o długości  $b_{ok}$  < 0.02*mm* i z dominującymi cechami przepływu laminarnego dla szczelin dłuższych.

W oparciu o te spostrzeżenia i wyniki symulacji CFD zamieszczone w załączniku A opracowano model matematyczny przepływu w szczelinie okna rozrządu. Ponieważ przepływ w szczelinie zmienia swój charakter w zależności od jej długości  $b_{ok}$  opracowano dwa modele: model przepływu laminarnego *Qlam* i model przepływu turbulentnego  $Q_{tur}$ , a następnie połączono je w jedną zależność:

<span id="page-81-2"></span>
$$
Q_{ok} = Q_{lam} \cdot f(b_{ok}) + Q_{tur}(1 - f(b_{ok}))
$$
\n(6.71)

gdzie funkcja  $f(b_{ok})$  jest funkcją przejścia miedzy jednym, a drugim modelem. Funkcja ta przyjmuje wartości z przedziału  $(0; 1)$  pozwalając na płynne przejście między przepływem turbulentnym i laminarnym.

Aby opisac model laminarny szczeliny, opracowano szkic (rys. [6.34\)](#page-81-0), na którym ´ oznaczono analizowane obszary. Kolorem niebieskim oznaczono obszar, który jest fragmentem szczeliny pierścieniowej, natomiast kolorem żółtym oznaczono obszary ukształtowane przez okrągłą część okna rozrządu. Przepływ całkowity przez szczelinę będzie sumą przepływów przez obszary żółte i niebieski, co opisuje wzór:

<span id="page-81-1"></span>
$$
Q_{lam} = Q_{lam_1} + Q_{lam_2} \tag{6.72}
$$

gdzie:

 $Q_{lam_1}$  - natężenie przepływu przez obszar niebieski,

<span id="page-81-0"></span> $Q_{lam_2}$  - natężenie przepływu przez obszar żółty.

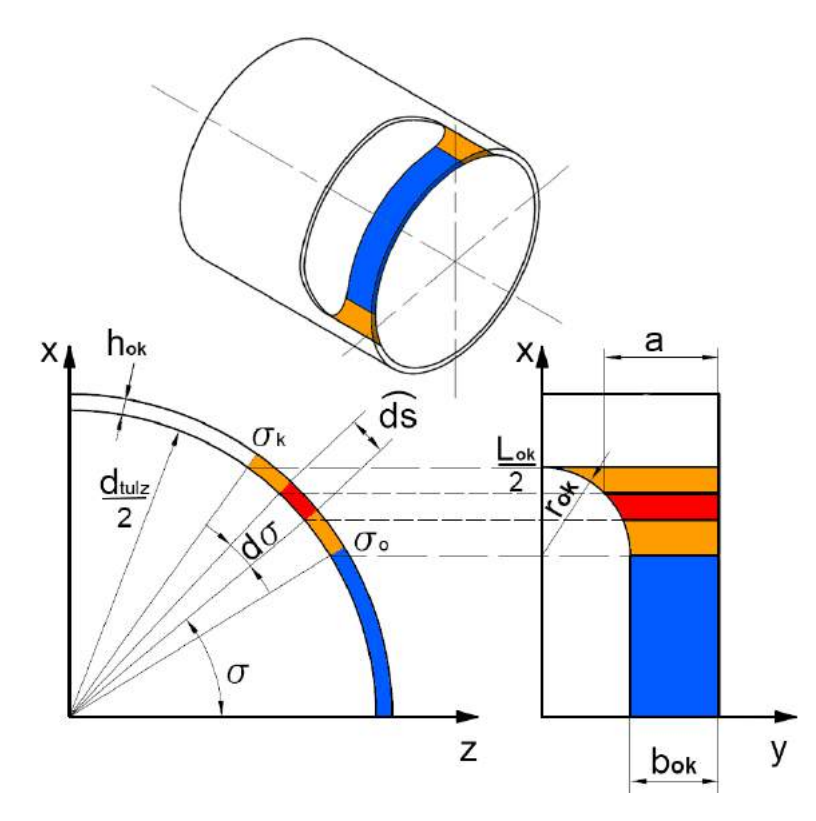

Rys. 6.34. Model szczeliny okna rozrządu opracowany do opisu matematycznego natężenia przepływu przecieków

Natężenie przepływu we fragmencie szczeliny pierścieniowej oznaczonym kolorem niebieskim jest łatwe do obliczenia korzystając ze wzoru [6.57,](#page-68-0) który po odpowiednim przekształceniu i podstawieniu wymiarów szczeliny uzyskuje postac:´

<span id="page-82-3"></span>
$$
Q_{lam_1} = \frac{\Delta p \cdot \sigma_o \cdot d_{tulz} \cdot h_{ok}^3}{12 \nu \cdot \rho \cdot b}
$$
 (6.73)

Obliczenie przepływu w żółtym obszarze szczeliny wymaga podzielenia go na czę-Obliczenie przeprywu w zortym obszarze szczenny wymaga podzielenia go na czę-<br>ści o nieskończenie małej szerokości dS, które na rys. [6.34](#page-81-0) oznaczono kolorem czerwonym. Przyjęto, że wydzielona część jest szczeliną płaską o długości *a* i szerokości dS, a natężenie przepływu w niej wynosi:

<span id="page-82-2"></span>
$$
dQ = \frac{\Delta p \cdot h_{ok}^3}{12v \cdot \rho \cdot a} \widehat{\text{ds}}
$$
 (6.74)

Szerokość dS opisano równaniem:

<span id="page-82-0"></span>
$$
\widehat{\text{ds}} = \frac{d_{\text{tulz}}}{2} d\sigma \tag{6.75}
$$

zaś długość wyznaczono korzystając z zależności:

<span id="page-82-1"></span>
$$
a = b_{ok} + r_{ok} - \sqrt{r_{ok}^2 - \left(\frac{d_{tulz}}{2}sin\sigma - \frac{L_{ok}}{2} + r_{ok}\right)^2}
$$
 (6.76)

Podstawiając wzory [6.75](#page-82-0) i [6.76](#page-82-1) do równania [6.74](#page-82-2) otrzymano równanie różniczkowe o zmiennych niezależnych, którego rozwiązaniem jest zależność:

<span id="page-82-4"></span>
$$
Q_{lam_2} = \frac{\Delta p \cdot d_{tulz} \cdot h_{ok}^3}{12v \cdot \rho} \int_{\sigma_o}^{\sigma_k} \frac{d\sigma}{b_{ok} + r_{ok} - \sqrt{r_{ok}^2 - \left(\frac{d_{tulz}}{2}sin\sigma - \frac{L_{ok}}{2} + r_{ok}\right)^2}}
$$
(6.77)

Kąty  $\sigma_o$  i  $\sigma_k$ , które są granicami całkowania wyznaczono za pomocą równań:

$$
\sigma_o = \arcsin \frac{L_{ok} - 2r_{ok}}{d_{tulz}}
$$
\n(6.78)

$$
\sigma_k = \arcsin \frac{L_{ok}}{d_{tulz}}
$$
\n(6.79)

Podstawiając równania [6.73](#page-82-3) i [6.77](#page-82-4) do wzoru [6.72](#page-81-1) otrzymano zależność:

<span id="page-82-5"></span>
$$
Q_{lam} = \frac{\Delta p \cdot d_{tulz} \cdot h_{ok}^3}{12v \cdot \rho} \left[ \frac{\sigma_o}{b_{ok}} + \int_{\sigma_o}^{\sigma_k} \frac{d\sigma}{b_{ok} + r_{ok} - \sqrt{r_{ok}^2 - \left(\frac{d_{tulz}}{2}sin\sigma - \frac{L_{ok}}{2} + r_{ok}\right)^2}} \right] (6.80)
$$

Niestety nie znaleziono analitycznego rozwiązania całki we wzorze [6.80,](#page-82-5) co nie stanowi jednak problemu, gdyż istnieją metody numeryczne jej rozwiązania. Przedstawione w dalszej części tego rozdziału rozwiązania uzyskano dzięki całkowaniu metodą trapezów [\[35\]](#page-166-0).

Turbulentną część modelu opracowano przekształcając wzór [\[36\]](#page-166-1):

$$
\Delta p = \zeta_{ok} \cdot \rho \frac{c_{ok}^2}{2} \tag{6.81}
$$

oraz podstawiając do niego zależność prędkości  $c_{ok}$  od natężenia przepływu  $Q_{tur}$ :

$$
c_{ok} = \frac{Q_{tur}}{A_{ok}}
$$
 (6.82)

Przyjęto także, że pole przekroju poprzecznego wynosi:

$$
A_{ok} = h_{ok} \cdot L_{ok} \tag{6.83}
$$

Rezultatem podstawień i przekształceń jest równanie [6.84:](#page-83-0)

<span id="page-83-0"></span>
$$
Q_{tur} = h_{ok} \cdot L_{ok} \sqrt{\frac{2\Delta p}{\zeta_{ok} \cdot \rho}}
$$
 (6.84)

w którym nieznaną wartością jest współczynnik oporów lokalnych ζ<sub>οk</sub>. Aby go wyznaczyć wykorzystano wyniki obliczeń CFD. Na ich podstawie sformułowano empiryczny wzór:

$$
\zeta_{ok} = \frac{\left(k_{\nu_1} \frac{\nu}{\nu_o} + k_{\nu_2}\right)k_{r_1} \cdot e^{k_{r_2} \cdot \frac{r_{ok}}{r_{oko}}}}{k_l \left(\frac{L_{ok}}{l_{oko}}\right) \left(1 - k_h \frac{h_{ok} - h_{oko}}{h_{oko}}\right) \left(1 - k_b \frac{b_{ok}}{b_{oko}}\right)}
$$
(6.85)

gdzie:

 $v_o = 46 \frac{mm^2}{s}$  - lepkość odniesienia,<br> $v_i = 2.5 mm$  - promień odniesien  $r_{oko} = 2,5mm$  - promień odniesienia, *<sup>b</sup>oko* <sup>=</sup> <sup>0</sup>,02*mm* - przekrycie odniesienia,  $h_{oko} = 12, 5\mu m$  - wysokość odniesienia,  $l_{oko} = 17,5$ *mm* - długość odniesienia,  $k_{\nu_1} = 0.0377$  - współczynnik lepkości 1,  $k_{v_2} = 0,325$  - współczynnik lepkości 2,  $k_{r_1} = 1,1799$  - współczynnik promienia 1,  $k_r$ <sup>2</sup> = 0,7784 - współczynnik promienia 2,  $k_l$  = 0,227 - współczynnik długości okna,  $k_h = 0,34$  - współczynnik wysokości,  $k_b = 0,35$  - współczynnik długości szczeliny.

Wymienione powyżej wielkości odniesienia przyjęto arbitralnie. Są to wymiary geometryczne szczeliny okna rozrządu pompy badanej oraz lepkość oleju dla 40°C. Współczynniki natomiast wyznaczono korzystając z wyników symulacji CFD dla różnych parametrów i metody Levenberga-Marquardta [\[61\]](#page-167-0).

Ostatnim etapem opracowania modelu było dobranie właściwej funkcji przejścia. Jak wspomniano powyżej musi być to funkcja, która przyjmuje wartości z przedziału  $\langle 0; 1 \rangle$  oraz jest ciągła. Zdecydowano, że wymagania te najlepiej spełnia funkcja logistyczna. Jej główną zaletą jest to, że poprzez właściwe dobranie dwóch współczynników możliwe jest określenie punktu przejścia oraz długości odcinka przejściowego miedzy przepływem laminarnym i turbulentnym. Dobrane równanie ma postac:´

$$
f(b_{ok}) = \frac{1}{1 + e^{-18(\frac{b_{ok}}{b_{oko}} + 1)}}
$$
(6.86)

Podstawiając odpowiednie dane do modelu [6.71](#page-81-2) uzyskano charakterystyki przed-stawione na rys. [6.35](#page-84-0) i rys. [6.36.](#page-85-0) Model [6.71](#page-81-2) zapewnia zgodność z obliczeniami CFD na poziomie 80-90% przy czym dokładność jest najniższa przy bardzo wysokich lepkościach powyżej 100<sup>mm<sup>2</sup></sup>  $\frac{m^2}{s}$  i ciśnieniach niższych niż 5*MPa*, a więc z punktu widzenia analizy skoków ciśnienia w komorze roboczej pompy w obszarach mało interesujących lub nie wpływających znacząco na wartość piku ciśnienia.

<span id="page-84-0"></span>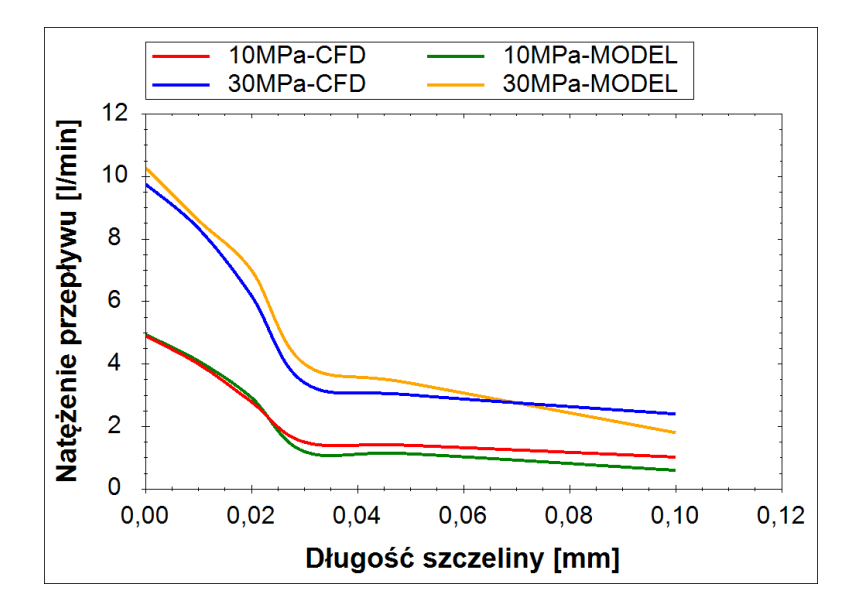

Rys. 6.35. Porównanie charakterystyk natężenia przepływu w szczelinie okna rozrządu w funkcji długości szczeliny  $b_{ok}$  dla różnych ciśnień, uzyskanych przy wykorzystaniu metody sy-mulacji CFD i modelu matematycznego [\(6.71\)](#page-81-2) (parametry prowadzenia obliczeń i symulacji:  $r_{ok} = 2, 5mm; h_{ok} = 12, 5\mu m; L_{ok} = 17, 5mm$ 

Mając zamodelowane wszystkie ważniejsze przecieki cieczy z odciętej komory ro-boczej można uzupełnić wzór [6.32](#page-61-0) podstawiając do niego zależności [6.38,](#page-61-1) [6.52,](#page-66-0) [6.70](#page-73-1) i [6.71](#page-81-2) i otrzymując rówanie:

<span id="page-84-1"></span>
$$
\Delta p_{rob} = K_{Cho} \left[ 1 - \frac{V_k + \frac{1}{2\pi n} \int_{\varphi_o}^{\varphi_k} \left( 2Q_{ph} + 2Q_t + Q_{oks} + Q_{okt} \right) d\varphi}{V_o} \right]
$$
(6.87)

Przecieki w podporach hydrostatycznych  $Q_{ph}$  i w szczelinach pierścieniowych wokół tłoczków  $Q_t$  pomnożono przez 2, ponieważ konstrukcja pompy PWK jest zdwojona

<span id="page-85-0"></span>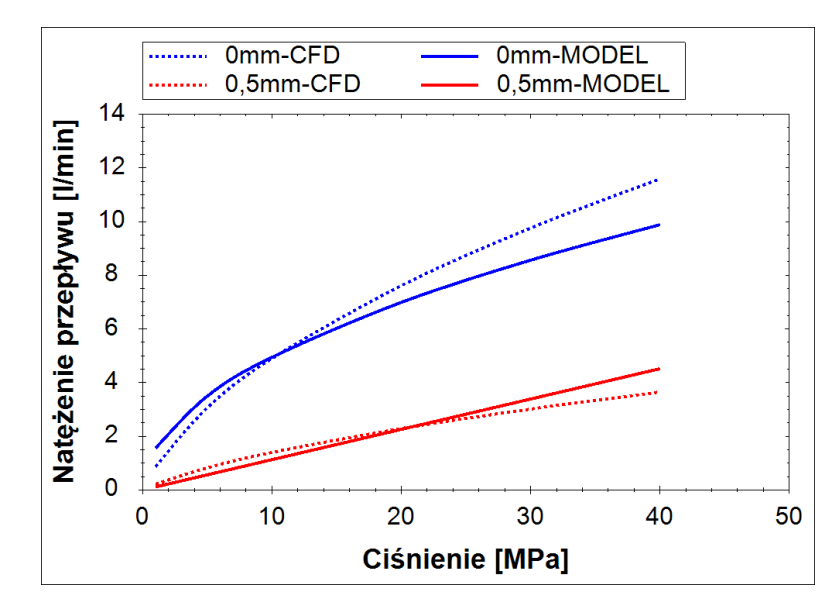

Rys. 6.36. Porównanie charakterystyk natężenia przepływu w szczelinie okna rozrządu w funkcji ciśnienia na dopływie do szczeliny dla różnych długości szczeliny,  $b_{ok}$  uzyskanych dzięki symulacji CFD i równaniu [6.71](#page-81-2) (parametry prowadzenia obliczeń i symulacji:  $r_{ok} = 2,5mm$ ;  $h_{ok} = 12, 5 \mu m; L_{ok} = 17, 5 \mu m$ 

i co za tym idzie, każda komora robocza jest utworzona przez parę tłoczków, które wymagają dwóch zestawów podpór hydrostatycznych i tworzą się wokół nich dwie szczeliny pierścieniowe. Ponadto przeciek okna rozrządu podzielono na dwa strumienie:  $Q_{oks}$  i  $Q_{okt}$ , które odpowiednio oznaczają przeciek do kanału ssawnego i kanału tłocznego. Przeciek do kanału ssawnego wystąpi zawsze i będzie wywoływany różnicą ciśnień między komorą roboczą, a kanałem ssawnym  $\Delta p_s = p_{rob}$ . Natomiast przeciek do kanału tłocznego będzie się pojawiał tylko w sytuacji, kiedy ciśnienie w komorze roboczej będzie wyższe niż w kanale tłocznym, a więc tylko w sytuacji pojawienia się piku ciśnienia. W takiej sytuacji  $\Delta p_t = p_{rob} - p_t$ .

#### 6.2.4. Zmiana skoku tłoków wywołana odkształceniami zespołu wałtarcze oporowe

Jak przedstawiono na rys. [6.1](#page-51-0) ważnym czynnikiem wpływającym na wartość skoków ciśnienia są odkształcenia elementów pompy. Mimo, że praktycznie każde odkształcenie w pewnym stopniu wpływa na objętość komór roboczych, to jednak największy wpływ ma ugięcie wału i tarcz oporowych, które powoduje oddalenie się od siebie tłoczków i co za tym idzie zwiększenie objętości komory roboczej. Mimo, że obliczenia wykazały, że w wyniku tych odkształceń, przemieszczenia tłoczków w komorze roboczej są rzędu kilkudziesięciu mikrometrów, to jednak już takie przemieszczenia w trakcie procesu sprężania cieczy w odciętej komorze roboczej mają niebagatelny wpływ na wartość skoków ciśnienia.

Celem identyfikacji skali tego zjawiska i oceny jego wpływu na wartość skoków cisnienia przeprowadzono symulacje MES. Opracowano uproszczony model zespołu ´ wał-tarcze oporowe, którego szkic przedstawiono na rys. [6.37.](#page-86-0) Jako główne parametry konstrukcyjne wpływające na wartość odkształceń, przyjęto średnią średnicę wału  $d_{wal}$ , średnicę podziałową  $d_{tlok}$ , rozmieszczenia podpór hydrostatycznych na powierzchni tarcz oporowych oraz kątowe położenie komory odciętej Θ, które jest tożsame z kątem obrotu krzywki obliczonym ze wzoru [3.2.](#page-41-0)

<span id="page-86-0"></span>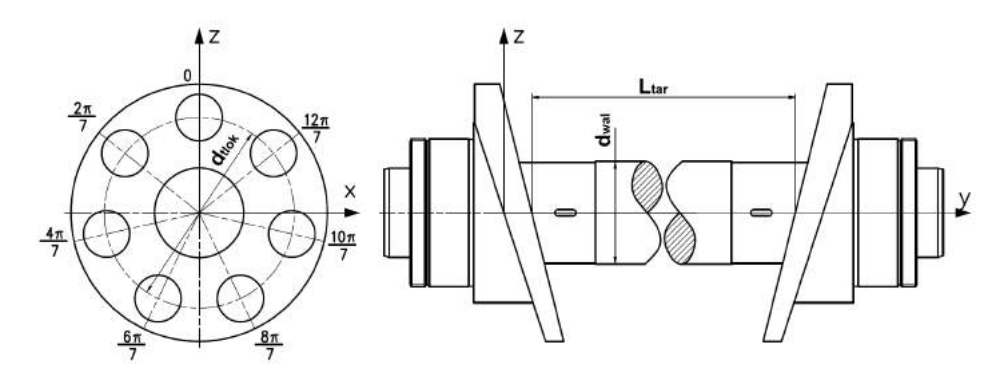

Rys. 6.37. Szkic ideowy zespołu wał-tarcze rozrządu z zaznaczonymi pozycjami przyłożenia obciążenia

Na podstawie szkicu opracowano model bryłowy, który podzielono na elementy skończone (rys. [6.38a](#page-86-1)) i przyłożono do niego obciążenie w postaci pól ciśnienia (rys. [6.38b](#page-86-1)) odpowiadającego ciśnieniom w podporze hydrostatycznej pod stopką tłoczka, pracującego w komorze odciętej. Uproszczono natomiast rozkład ciśnienia w obwodowym fragmencie podpory hydrostatycznej zastępując go ciśnieniem średnim równym połowie ciśnienia  $p_{phs}$  panującego w centralnej części podpory.

<span id="page-86-1"></span>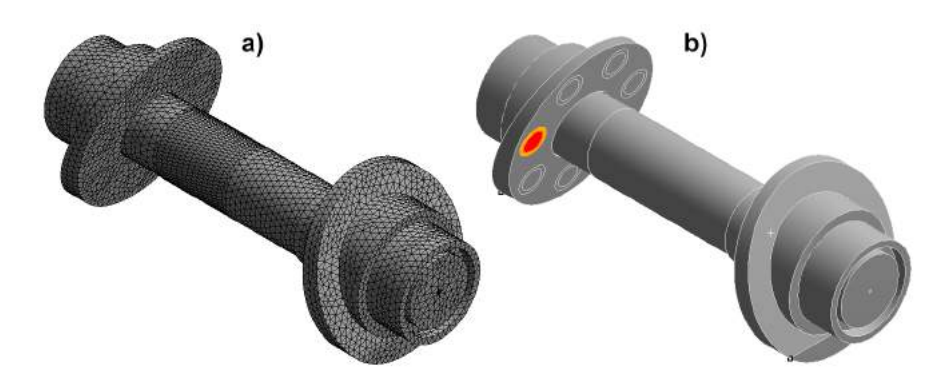

Rys. 6.38. Model bryłowy i założone obciążenia w modelu do obliczeń MES odkształceń zespołu wał-tarcze oporowe: a) model bryłowy podzielony na elementy skonczone, b) lokalizacja ´ przyłożenia ciśnienia (kolor czerwony - ciśnienie  $p_{phs}$ , pomarańczowy - ciśnienie  $\frac{p_{phs}}{2}$  $\frac{phs}{2}$ 

Jako rezultat otrzymano warstwice odkształcen (rys. [6.39\)](#page-87-0) w kierunku osiowym, ´ a więc deformacji wpływających na położenie tłoczka. Następnie przeprowadzono obliczenia wariantowe dla różnych wartości kąta  $\Theta$  i różnych wartości ciśnienia  $p_{\textit{phs}}$ , które przedstawiono w formie wykresów rys. [6.40](#page-87-1) i rys. [6.41.](#page-88-0) Wg obliczeń zależność przemieszczenia tłoka od ciśnienia jest niemal idealnie liniowa, natomiast zależność od kąta Θ jest zbliżona kształtem do przesuniętej w osi pionowej sinusoidy. Celem uproszczenia przebiegu zmieniono dziedzinę funkcji na *cos*Θ, czego wynikiem jest rys. [6.42.](#page-88-1) Wykresy przedstawione na tym rysunku dało się z zadowalającą dokładnością aproksymować funkcją liniową.

<span id="page-87-0"></span>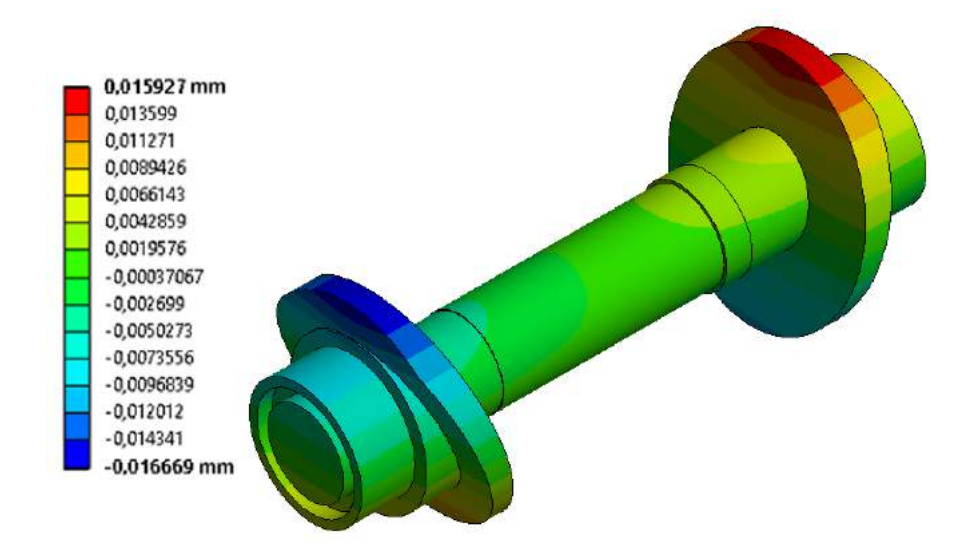

Rys. 6.39. Przykładowy wynik obliczeń MES przedstawiający odkształcenia tarcz i wału w kierunku zgodnym z osią wału (ciśnienie  $p_{phs} = 10MPa$  przyłożone w pozycji 0*rad* wg rys. [6.37\)](#page-86-0)

<span id="page-87-1"></span>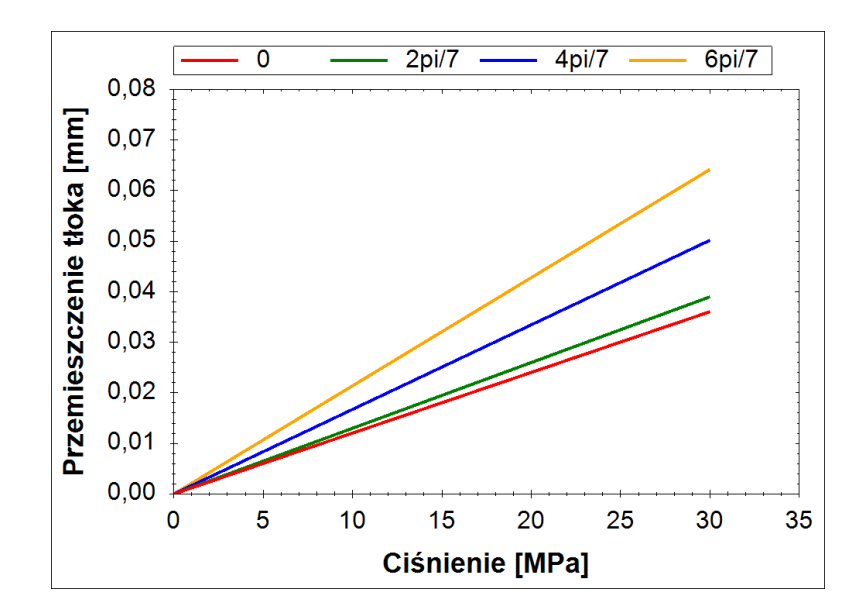

Rys. 6.40. Przemieszczenie osiowe tłoczka wynikające z odkształcenia zespołu wał-tarcza rozrządu przedstawione w funkcji ciśnienia  $p_{ph}$  dla różnych kątów Θ

<span id="page-88-0"></span>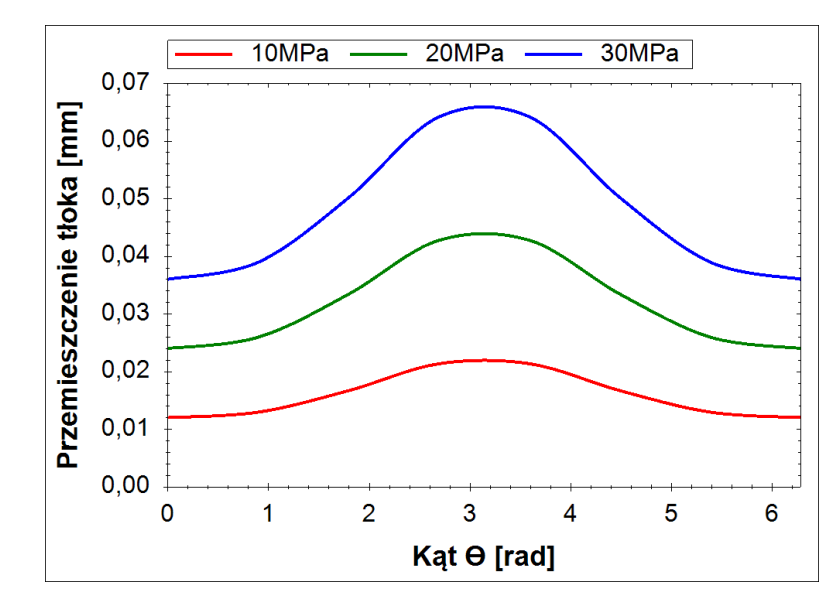

Rys. 6.41. Przemieszczenie osiowe tłoczka wynikające z odkształcenia zespołu wał-tarcza rozrządu przedstawione w funkcji kąta Θ dla różnych ciśnień  $p_{phs}$ 

<span id="page-88-1"></span>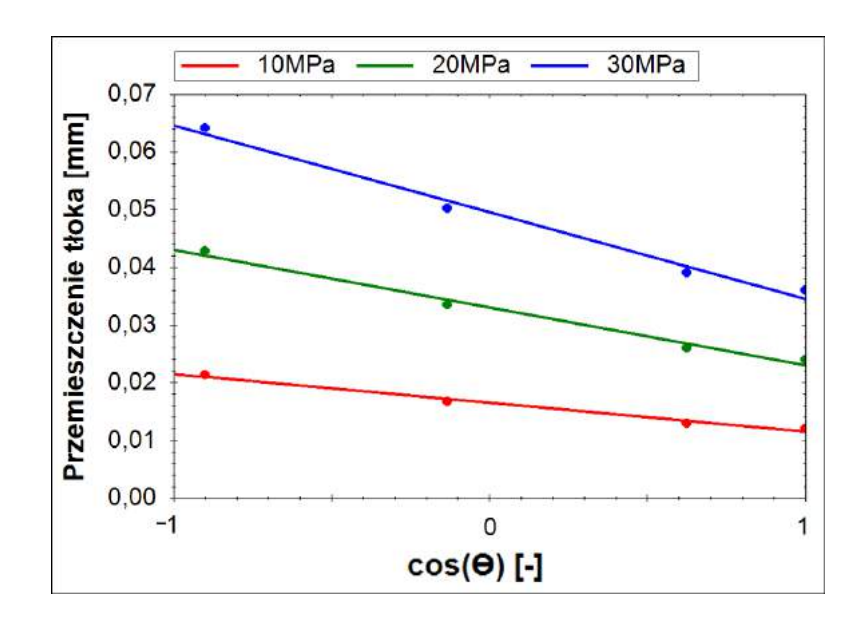

Rys. 6.42. Przemieszczenie osiowe tłoczka wynikające z odkształcenia zespołu wał-tarcza rozrządu przedstawione w funkcji cosinusa kąta Θ dla różnych ciśnień  $p_{ph}$ 

Z uwagi na to, że obliczenia MES były prowadzone statycznie niemożliwe było określenie, jak odkształcenia zmieniały się w czasie. Pewnym jest natomiast, że duża dynamika zmian ciśnienia w komorach pompy będzie miała kluczowe znaczenie dla wartości odkształceń. Aby przybliżyć wpływ dynamiki tych zmian na wartości odkształceń wykorzystano różniczkowe równanie ruchu:

$$
F_{phs} = \underbrace{m \frac{d^2 y_{to}}{dt^2}}_{m \cdot a_t} + b \underbrace{dy_{to}}_{b \cdot v_{to}} + c \cdot y_{to}
$$
(6.88)

gdzie:

*F*<sub>phs</sub> - siła w podporze hydrostatycznej pod stopką tłoczka,

*m* - masa zespołu tłoczka,

*yto* - przemieszczenie tłoczka wywołane odkształceniem zespołu wał-tarcza oporowa,

*b* - współczynnik tłumienia,

*c* - współczynnik sprężystości zespołu wał-tarcze oporowe,

*a<sup>t</sup>* - przyspieszenie całkowite tłoczka,

 $v_{to}$  - prędkość przemieszczania się tłoczka w wyniku odkształcenia zespołu wał-tarcza oporowa.

Biorąc pod uwagę stosunkowo niewielką masę zespołu tłoczka (ok. 190*g*) oraz maksymalne przyspieszenie na poziomie 490 $\frac{m}{s^2}$  obliczono, że składnik *m* · *a*<sub>*t*</sub> osiągnie maksymalnie 93*N*. Ponadto siła *F*<sub>phs</sub> osiągnie wartość równą ok. 5250*N*, już przy ciśnieniu 20*MPa* . Mając na uwadze, że ciśnienie w chwili odcięcia komory roboczej przekracza zazwyczaj 20*MPa*, a prędkość obrotowa rzadko przekracza 1500 $\frac{obr}{min}$  założono, że pominięcie składnika *m⋅ a*<sub>t</sub> nie wprowadzi dużych błędów (< 1.7%), a równanie ruchu uzyska prostszą postać:

<span id="page-89-0"></span>
$$
F_{phs} = b\frac{dy_{to}}{dt} + c \cdot y_{to}
$$
 (6.89)

Przekształcając równanie [6.89](#page-89-0) na równanie różniczkowe o zmiennych rozdzielonych i całkując je obustronnie otrzymano zależność:

$$
\int_0^t \frac{dt}{b} = \int_0^{y_{to}} \frac{dy_{to}}{F_{phs} - c \cdot y_{to}}
$$
\n(6.90)

której rozwiązaniem jest równanie:

<span id="page-89-1"></span>
$$
\frac{1}{b}t = \frac{ln(F_{phs})}{c} - \frac{ln(F_{phs} - c \cdot y_{to})}{c}
$$
\n(6.91)

Wykorzystując własności logarytmów przekształcono równanie [6.91](#page-89-1) do postaci:

<span id="page-89-2"></span>
$$
y_{to} = \left[1 - e^{\left(-\frac{c}{b}t\right)}\right] \frac{F_{phs}}{c}
$$
 (6.92)

Wzór ten opisuje jak przemieszcza się tłok w wyniku odkształcenia zespołu wał-tarcza rozrządu, ponadto dzięki uwzględnieniu współczynnika tłumienia *b*, uwzględnia też

zjawiska reologiczne wpływające na czas narastania odkształceń. Przyjmując, że czas *t* → ∞ sprowadzono równanie [6.92](#page-89-2) do postaci statycznej:

$$
y_{to} = \frac{F_{phs}}{c} \tag{6.93}
$$

a następnie z pomocą wyników obliczeń MES (rys. [6.42\)](#page-88-1) i metody najmniejszych kwadratów wyznaczono wzór empiryczny opisujący wartość współczynnika sprężystości:

$$
c = E\left(7,46 d_{tlok} \cdot cos\Theta + 181, 17 \frac{d_{wal}^2}{L_{tar}}\right) 10^{-4} \tag{6.94}
$$

<span id="page-90-0"></span>gdzie  $d_{tlok}$ ,  $d_{wal}$  i  $L_{tar}$  to wymiary wg rys. [6.37.](#page-86-0) Wykorzystując otrzymaną zależność porównano wyniki obliczeń analitycznych i symulacji MES (rys. [6.43\)](#page-90-0) otrzymując bardzo dobrą zbieżność.

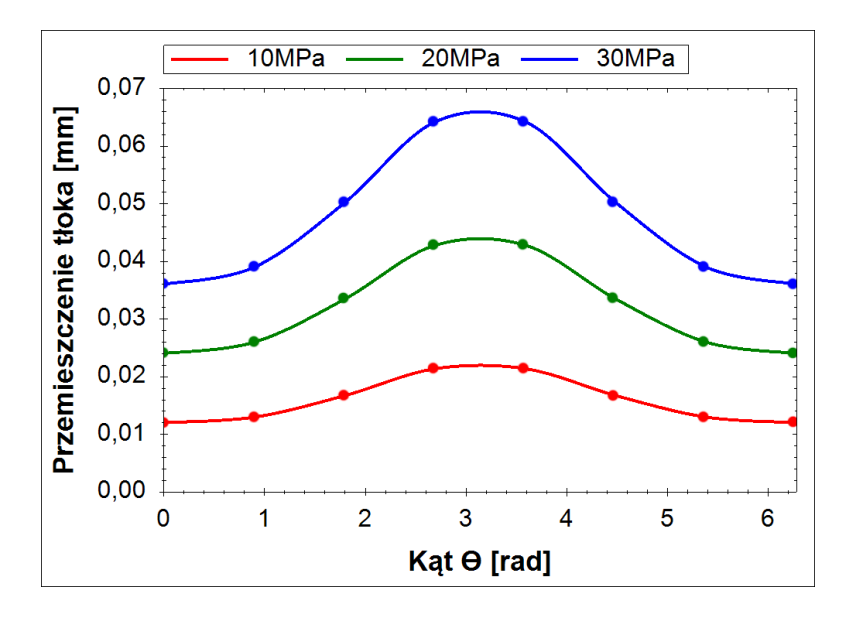

Rys. 6.43. Porównanie wyników obliczeń przemieszczeń osiowych tłoczka wynikających z odkształcenia zespołu wał-tarcza rozrządu i symulacji MES (punkty - symulacja MES, linie - obliczenia analityczne)

Niestety nie wyznaczono wartości współczynnika tłumienia *b*. W dalszej części rozprawy zostanie on dobrany empirycznie dopasowując wyniki obliczeń do wyników badań. Jednakże należy mieć na uwadze, że będzie on wyznaczony jedynie szacunkowo, a jego dokładna wartość wymaga przeprowadzenia dalszych badań.

Zmianę objętości komory roboczej wywołaną przemieszczeniem tłoczka wskutek odkształceń zespołu wał-tarcze oporowe uwzględniono we wzorze [6.30](#page-60-0) dodając do niego objętość  $V_{wto}$ :

$$
V_k = V_m + V_{wto} + \frac{S \cdot \pi \cdot d_t^2}{4} \left[ 1 + \cos \left( \theta + 0, 186 b_{prz} \frac{1}{r_{ok}} \right) \right]
$$
(6.95)

gdzie:

$$
V_{wto} = \frac{\pi d_t^2}{2} \left[ 1 - e^{\left(-\frac{c}{b}t\right)} \right] \frac{F_{phs}}{c}
$$
 (6.96)

a wartos´c´ *Fphs* obliczono ze wzoru [6.41.](#page-63-0)

Zmianę objętości wywołaną oddziaływaniem ciśnienia w pozostałych podporach hydrostatycznych pominięto, ponieważ nie zmienia się ona w wyniku działania piku ciśnienia i nie ma znaczącego wpływu na wartość skoków ciśnienia.

## 6.2.5. Kompensacja skoków cisnienia ´

<span id="page-91-0"></span>Ostatnim nieomówionym czynnikiem wpływającym na wartość skoków ciśnienia w komorze roboczej pompy PWK jest ich kompensacja z wykorzystaniem elastycznej komory kompensacyjnej (rys. [6.44\)](#page-91-0), połączonej z komorą roboczą jednym lub wieloma kanałami. Uwzględnienie kompensacji skoków ciśnienia w obliczeniach jest ana-

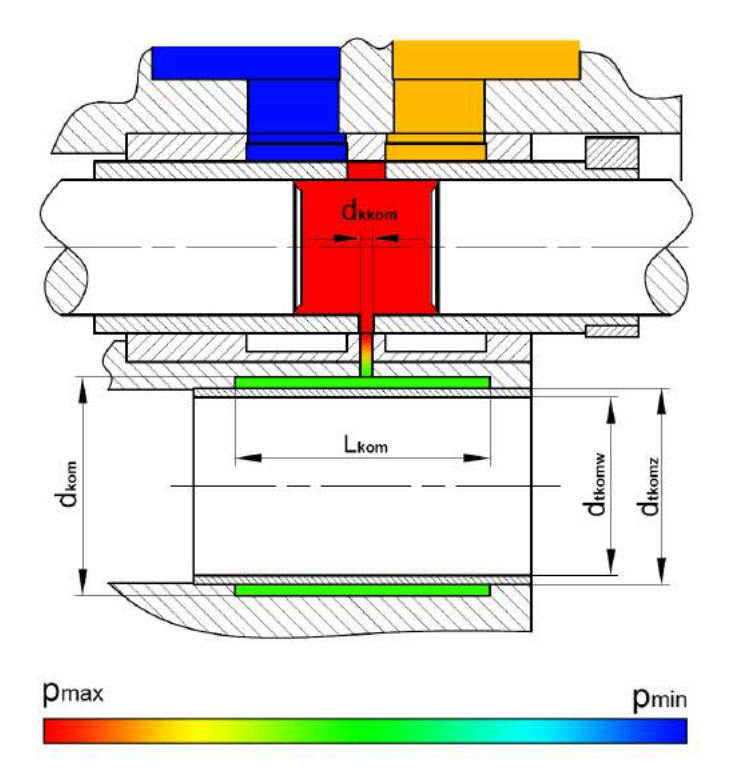

Rys. 6.44. Rozkład cisnienia i wymiary geometryczne komory kompensacyjnej ´

logiczne do uwzględnienia przecieków tzn. do objętości komory roboczej  $V_k$  na końcu procesu sprężania należy dodać objętość cieczy  $V_{Okom}$ , która odpłynie z komory roboczej do komory kompensacyjnej, wyprowadzając wzór:

$$
\Delta p_{rob} = K_{Cho} \left( 1 - \frac{V_k + V_L + V_{Qkom}}{V_o} \right) \tag{6.97}
$$

Objętość V<sub>Okom</sub> można obliczyć całkując w dziedzinie czasu, przepływ Q<sub>kom</sub> przez kanał łączący komorę roboczą z kompensacyjną:

$$
V_{Qkom} = \int Q_{kom} dt
$$
 (6.98)

Dodatkowo zmieniając dziedzinę całkowania na kąt obrotu wału, wykorzystując wzór:

$$
dt = \frac{d\varphi}{2\pi n} \tag{6.99}
$$

możliwe jest wprowadzenie granic całkowania, od  $\varphi$ <sub>o</sub> do  $\varphi_k$ , identycznych jak przy obliczaniu objętości przecieków:

$$
V_{Qkom} = \frac{1}{2\pi n} \int_{\varphi_k}^{\varphi_o} Q_{kom} d\varphi
$$
 (6.100)

Uwzględniając wcześniejsze wyprowadzenia rozszerzono wzór [6.87](#page-84-1) uzyskując równanie:

$$
\Delta p_{rob} = K_{Cho} \left[ 1 - \frac{V_k + \frac{1}{2\pi n} \int_{\varphi_o}^{\varphi_k} \left( 2Q_{ph} + 2Q_t + Q_{oks} + Q_{okt} + Q_{kom} \right) d\varphi}{V_o} \right] \tag{6.101}
$$

Aby wyznaczyć wartość  $Q_{kom}$  przeprowadzono symulacje CFD przepływu w ka-nale łączącym komorę roboczą z komorą kompensacyjną. Model bryłowy (rys. [6.45a](#page-92-0)) kanału zbudowano w taki sposób, aby uwzględnić zjawiska zachodzące na dopływie i odpływie z kanału. Model bryłowy podzielono na elementy skonczone (rys. [6.45b](#page-92-0)) ´ w taki sposób, aby siatka zagęszczała się na dopływie i odpływie z kanału oraz w strefie przyściennej zapewniając stabilność obliczeń i precyzję rozwiązania. Warunki brze-

<span id="page-92-0"></span>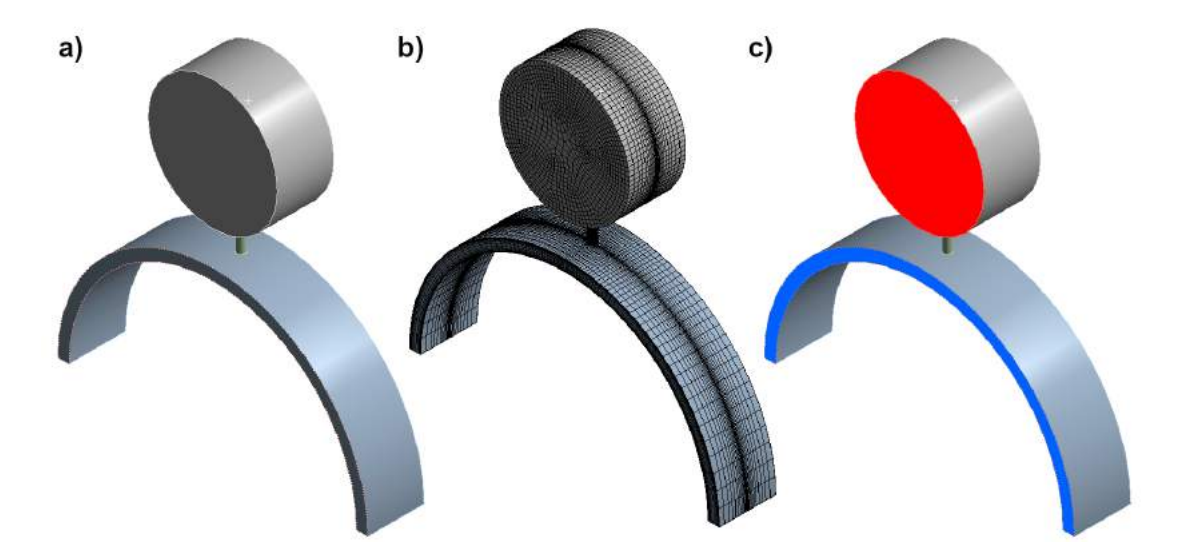

Rys. 6.45. Model bryłowy i warunki brzegowe modelu kanału między komorą roboczą a komorą kompensacyjną: a) model bryłowy; b) siatka elementów skończonych; c) warunki brzegowe (kolor czerwony - ciśnienie w komorze roboczej; kolor niebieski - ciśnienie w komorze kompensacyjnej)

gowe przyło˙zono do modelu symetrycznie, w sposób przedstawiony na rys. [6.45c](#page-92-0). Ciśnienie w komorze roboczej, będącej jednocześnie dopływem do kanału zmieniano

w zakresie od 1*MPa* do 40*MPa*, natomiast cisnienie w komorze kompensacyjnej usta- ´ lono na stałym poziomie równym 0*MPa*. Czyli spadek cisnienia w kanale zawsze ´ wynosił tyle samo ile cisnienie w komorze roboczej. ´

Przykładowe wyniki obliczeń przedstawiono na rys. [6.46.](#page-93-0) Na rys. [6.46a](#page-93-0) wyraźnie widać duże zaburzenie przepływu na dopływie do szczeliny oraz gwałtowną zmianę kierunku przepływu na odpływie. Ponadto na rys. [6.46b](#page-93-0) widać nierównomierność rozkładu prędkości przepływu w poszczególnych przekrojach poprzecznych kanału. Do-datkowo na rys. [6.46b](#page-93-0) i rys. [6.46c](#page-93-0) można zaobserwować kontrakcję strumienia cieczy przepływającego w kanale. Wszystkie te symptomy świadczą o dużym sturbulizowaniu przepływu. Potwierdzeniem takiej sytuacji są także wyniki zapisane w tab. 6.1, które pokazują, że natężenie przepływu jedynie w niewielkim stopniu zależy od lepkości, co jest szczególnie wyraźne przy wysokich wartościach ciśnienia. Taka sytuacja może mieć miejsce tylko wtedy gdy przepływ jest turbulentny.

<span id="page-93-0"></span>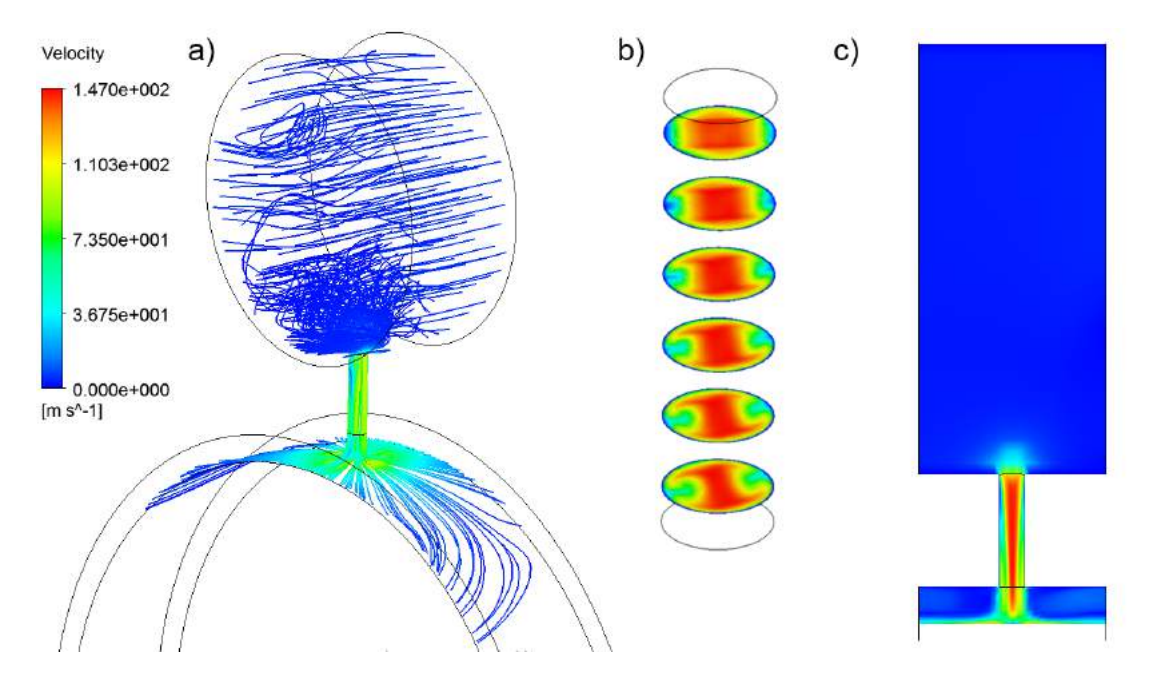

Rys. 6.46. Wynik obliczeń przepływu przez kanał między komorą roboczą a komorą kompensacyjną: a) linie prądu; b) rozkład prędkości w przekrojach poprzecznych kanału; c) rozkład prędkości w przekroju osiowym kanału (parametry symulacji:  $p_{rob} = 10MPa$ ;  $v = 46 \frac{mm^2}{s}$ ; średnica kanału  $d_{kom} = 1,4mm$ )

Przyjmując, że przepływ jest turbulentny, natężenie przepływu można opisać wzorem [6.102:](#page-93-1)

<span id="page-93-1"></span>
$$
Q_{kom} = \frac{\pi d_{kkom}^2}{4} \sqrt{\frac{2\Delta p_{kom}}{\zeta_{kom} \cdot \rho}}
$$
(6.102)

gdzie:

 $d_{kkom}$  - średnica kanału łączącego komorę roboczą z komorą kompensacyjną, *p*<sub>kom</sub> - różnica ciśnień między komorą roboczą a kompensacyjną.

Na podstawie obliczeń CFD wyznaczono współczynnik oporów lokalnych  $\zeta_{kom}$  = 1,91. Podstawiając go do wzoru [6.102](#page-93-1) wyznaczono charakterystyki przepływu,

| Lp             | Ciśnienie      | <b>Srednica</b> | Natężenie               | Natężenie               | Natężenie               |
|----------------|----------------|-----------------|-------------------------|-------------------------|-------------------------|
|                | [MPa]          | [mm]            | przepływu               | przepływu               | przepływu               |
|                |                |                 | dla                     | dla                     | dla                     |
|                |                |                 | $v = 20 \frac{mm^2}{s}$ | $v = 46 \frac{mm^2}{s}$ | $v = 80 \frac{mm^2}{s}$ |
| $\overline{1}$ | $\mathbf{1}$   | $\mathbf{1}$    | 1,47                    | 1,37                    | 1,27                    |
| $\sqrt{2}$     | $\overline{2}$ | $\mathbf{1}$    | 2,11                    | 2,01                    | 1,90                    |
| $\overline{3}$ | $\overline{5}$ | $\mathbf{1}$    | 3,38                    | 3,27                    | 3,15                    |
| $\overline{4}$ | 10             | 1               | 4,83                    | 4,72                    | 4,59                    |
| $\overline{5}$ | 20             | $\mathbf{1}$    | 6,85                    | 6,75                    | 6,62                    |
| $\overline{6}$ | 40             | $\mathbf{1}$    | 9,71                    | 9,61                    | 9,48                    |
| $\overline{7}$ | $\mathbf{1}$   | 1,4             | 3,07                    | 2,93                    | 2,78                    |
| $\overline{8}$ | $\overline{2}$ | 1,4             | 4,40                    | 4,23                    | 4,07                    |
| $\overline{9}$ | $\overline{5}$ | 1,4             | 7,02                    | 6,86                    | 6,67                    |
| 10             | 10             | 1,4             | 10,02                   | 9,84                    | 9,63                    |
| 11             | 20             | 1,4             | 14,19                   | 14,05                   | 13,82                   |
| 12             | 40             | 1,4             | 20,06                   | 19,95                   | 19,76                   |
| 13             | $\mathbf{1}$   | $\overline{2}$  | 6,55                    | 6,34                    | 6,15                    |
| 14             | $\overline{2}$ | $\overline{2}$  | 9,31                    | 9,11                    | 8,87                    |
| 15             | 5              | $\overline{2}$  | 14,76                   | 14,61                   | 14,34                   |
| 16             | 10             | $\overline{2}$  | 20,98                   | 20,83                   | 20,52                   |
| 17             | 20             | $\overline{2}$  | 29,68                   | 29,58                   | 29,33                   |
| 18             | 40             | $\overline{2}$  | 41,97                   | 41,88                   | 41,73                   |

Tab. 6.1. Wyniki symulacji CFD przepływu przez kanał łączący komorę roboczą z komorą kompensacyjną

które porównano do wyników symulacji (rys. [6.47\)](#page-95-0). Widać bardzo dobre dopasowanie wyników obliczeń analitycznych do wyników symulacji co pozwala założyć, że przyjęty model jest prawidłowy.

Aby móc wykorzystać wzór [6.102](#page-93-1) w obliczeniach wartości piku ciśnienia konieczna jest znajomość różnicy ciśnień ∆ $p_{kom}$ . Możemy ją obliczyć ze wzoru:

$$
\Delta p_{kom} = p_{rob} - p_{kom} \tag{6.103}
$$

Możliwe jest obliczenie ciśnienia wewnątrz komory kompensacyjnej w trakcie procesu sprężania, wykorzystując wzór:

<span id="page-94-1"></span>
$$
p_{kom} = K_{Cho} \left( \frac{\Delta V_{kom}}{V_{kom}} \right) \tag{6.104}
$$

gdzie ∆*V<sub>kom</sub>* jest objętością cieczy przepływającej z komory roboczej do komory kompensacyjnej pomniejszoną o objętość ∆*V*<sub>odk</sub>, o jaką rozszerzyła się komora kompensacyjna w wyniku działania rosnącego ciśnienia  $p_{kom}$ , co może zostać opisane wzorem:

<span id="page-94-0"></span>
$$
\Delta V_{kom} = \int Q_{kom} dt - \Delta V_{odk}
$$
 (6.105)

<span id="page-95-0"></span>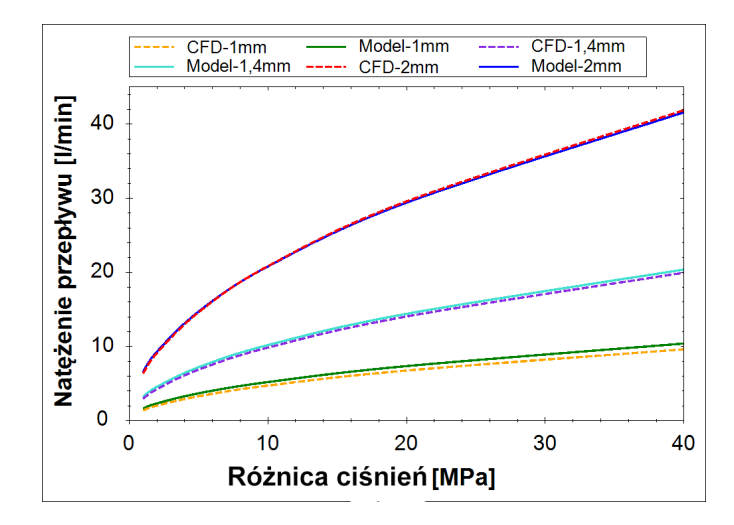

Rys. 6.47. Porównanie charakterystyk natężenia przepływu w kanale między komorą roboczą a komorą kompensacyjną w funkcji ciśnienia dla różnych średnic otworów uzyskanych za pomocą symulacji CFD i wzoru [6.102](#page-93-1)

Zmianę objętości ∆*V<sub>odk</sub>* wynikającą z odkształcenia komory kompensacyjnej, można obliczyć korzystając ze wzoru:

$$
\Delta V_{odk} = \frac{\pi}{4} L_{kom} \bigg[ d_{tkomz}^2 - (d_{tkomz} - 2\Delta r_{tkom})^2 \bigg] \tag{6.106}
$$

gdzie odkształcenie promieniowe tulei kompensacyjnej ∆*r*<sub>tkom</sub> wyznaczono korzystając z zagadnienia Lamego [\[69\]](#page-168-0):

$$
\Delta r_{tkom} = \frac{p_{kom} \cdot d_{tkomz}^2}{2E(d_{tkomz}^2 - d_{tkomw}^2)} \left[ (1 - v)d_{tkomz} + (1 + v)\frac{d_{tkomw}^2}{d_{tkomz}} \right]
$$
(6.107)

Po podstawieniu powyższych zależności do równania [6.105](#page-94-0) otrzymano:

<span id="page-95-1"></span>
$$
\Delta V_{kom} = \int_{\varphi_o}^{\varphi_k} Q_{kom} d\varphi - \frac{\pi}{4} L_{kom} \Big[ d_{tkomz}^2 - (d_{tkomz} - 2\Delta r_{tkom})^2 \Big] \tag{6.108}
$$

Objętość *V<sub>kom</sub>*, można obliczyć wykorzystując wzór:

<span id="page-95-2"></span>
$$
V_{kom} = \frac{\pi}{4} L_{kom} \Big[ d_{kom}^2 - (d_{tkomz} - 2\Delta r_{tkom})^2 \Big] \tag{6.109}
$$

Podstawiając zależności [6.108](#page-95-1) i [6.109](#page-95-2) do równania [6.104](#page-94-1) otrzymano:

$$
p_{kom} = K_{Cho} \frac{\int_{\varphi_o}^{\varphi_k} Q_{kom} d\varphi - \frac{\pi}{4} L_{kom} \Big[ d_{tkomz}^2 - (d_{tkomz} - 2\Delta r_{tkom})^2 \Big]}{\frac{\pi}{4} L_{kom} \Big[ d_{komz}^2 - (d_{tkomz} - 2\Delta r_{tkom})^2 \Big]}
$$
(6.110)

Podsumowując niniejszy rozdział należy stwierdzić, że przedstawione w nim równania dają możliwość wyznaczenia wpływu wszystkich wymienionych wcześniej czyn-ników (rys. [6.1\)](#page-51-0) na wartość skoków ciśnienia w komorze roboczej. Niestety większość z tych równań nie da dokładnych rozwiązań, jeśli nie będzie uwzględniała stanów pośrednich w trakcie procesu sprężania, a co za tym idzie musi być rozwiązywana numerycznie. Takie podejście zostanie przedstawione w rozdziale 8, opisującym model symulacyjny zjawisk towarzyszących powstawaniu skoków ciśnienia w komorach roboczych pompy PWK.

## Rozdział 7

# Badania eksperymentalne

Jak wspomniano w poprzednich rozdziałach w komorach roboczych pompy PWK obserwowane są znaczne skoki ciśnienia. Aby określić jaki wpływ na ich wartość ma zastosowanie elastycznych komór kompensacyjnych oraz jak oddziaływac na ich sku- ´ teczność będą podstawowe parametry eksploatacyjne, takie jak: prędkość obrotowa, ciśnienie tłoczenia czy nastawa wydajności pompy, przeprowadzono serię badań eksperymentalnych. Badania były prowadzone w laboratorium Zakładu Hydrauliki i Pneumatyki Politechniki Gdańskiej.

### 7.1. Budowa stanowiska pomiarowego

Celem przeprowadzenia wyżej wspomnianych badań przystosowano istniejące sta-nowisko badawcze (rys. [7.1\)](#page-98-0). Było ono wyposażone w silnik prądu stałego  $SE_{DC}$ o mocy 70kW oraz układ tyrystorowy sterowania jego prędkością. Główną zaletą silnika prądu stałego jest relatywnie wysoki moment obrotowy przy małych prędkościach obrotowych. Pozwala to na prowadzenie stabilnych pomiarów już przy prędkościach rzędu 100 $\frac{obr}{min}$ . Ponadto stanowisko posiadało układ stabilizacji temperatury  $R_{Temp}$ , w skład którego wchodziły nie tylko odpowiednie czujniki i układ regulacji, ale również grzałki elektryczne o mocy 15kW i chłodnica olej-woda. Woda chłodząca gromadzona była w zbiorniku i w razie potrzeby chłodzona w chłodni wyparnej umieszczonej na zewnątrz budynku. Układ był wstępnie zasilany olejem przez pompę obiegową P<sub>obieg</sub>. Pozwoliło to na regulację ciśnienia na ssaniu pompy badanej  $P_{bad}$ , poprzez zmianę nastawy zaworu przelewowego ZP<sub>S</sub>. Pompa badana obciążana była zaworem przelewowym *ZP<sup>T</sup>* . Prawie cały olej wracał do zbiornika głównego *ZG* poprzez układ stabilizacji temperatury oraz filtr *F*<sub>1</sub>. Jedynie przecieki zewnętrzne pompy badanej odprowadzane były do kuwety kontrolnej *K*, dzięki czemu możliwy był nadzór nad stanem gromadzącego się w niej oleju i szybkie rozpoznanie awarii pompy zanim dojdzie do nieodwracalnego jej uszkodzenia. Olej był odprowadzany z kuwety do zbiornika głównego dzięki okresowo włączanej pompie wirowej  $P_{wir}$  poprzez odrębny filtr  $F_2$ . Stanowisko umożliwiało pomiar wszystkich niezbędnych parametrów eksploatacyjnych pompy:

- $-$  ciśnienia w przyłączu ssawnym  $p_S$ ,
- $-$  ciśnienia w przyłączu tłocznym  $p_T$ ,
- $-$  ciśnienia wewnątrz komory roboczej pompy  $p_W$ ,
- $-$  natężenia przepływu  $Q$ ,
- temperatury oleju w zbiorniku *T*,
- $-$  prędkości obrotowej wału pompy  $n_P$ ,
- momentu obrotowego na wale pompy *MP*.

<span id="page-98-0"></span>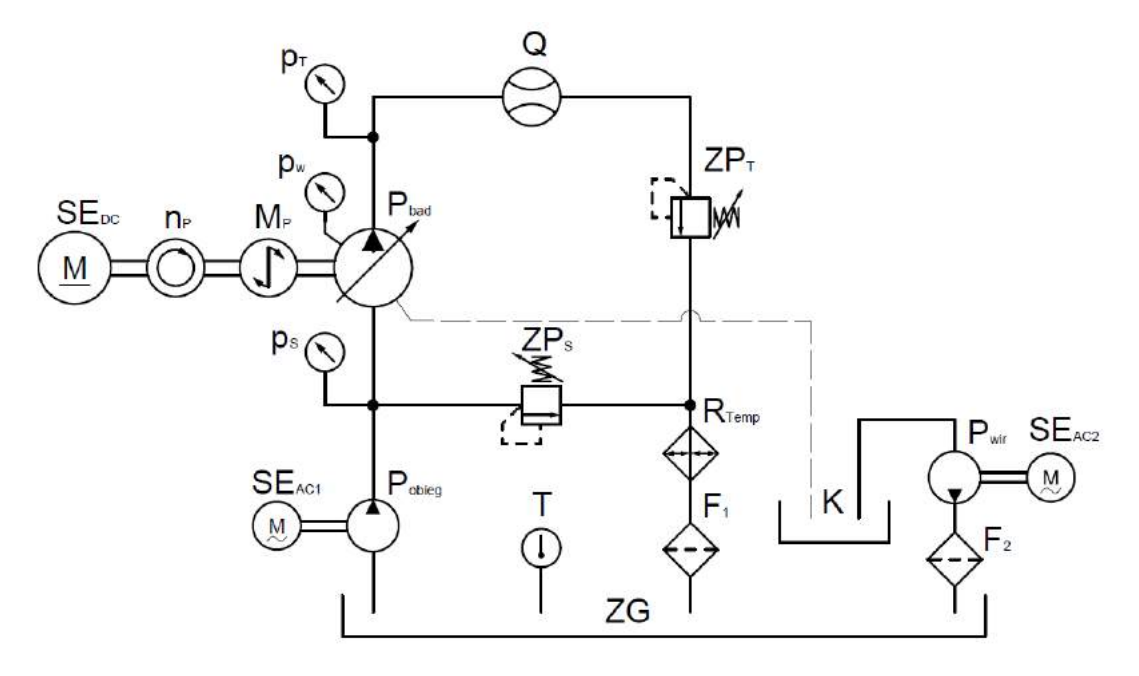

Rys. 7.1. Schemat układu hydraulicznego stanowiska badawczego: *P* - pompy; *S E* - silniki elektryczne; *ZP* - zawory przelewowe; *p* - manometry; *n* - obrotomierz; *M* - momentomierz; *Q* - przepływomierz; *T* - termometr; *K* - kuweta kontrolna; *ZG* - zbiornik główny cieczy; *F* filtry; *R* - układ stabilizacji temperatury złożony z grzałek i wymienników ciepła

Na rys. [7.2](#page-99-0) przedstawione zostały zdjęcia podstawowych elementów układu hydraulicznego. Rys. [7.2a](#page-99-0) przedstawia widok całego stanowiska pomiarowego, a na rys. [7.2c](#page-99-0) zamieszczono zbliżenie prezentujące sposób zesprzęglenia pompy z silnikiem elektrycznym poprzez momentomierz i enkoder. Rys. [7.2b](#page-99-0) pokazuje zbiornik oleju o pojemności 2000*l*, zaś rys. [7.2d](#page-99-0) zespół filtracyjny oraz nagrzewnice.

<span id="page-99-0"></span>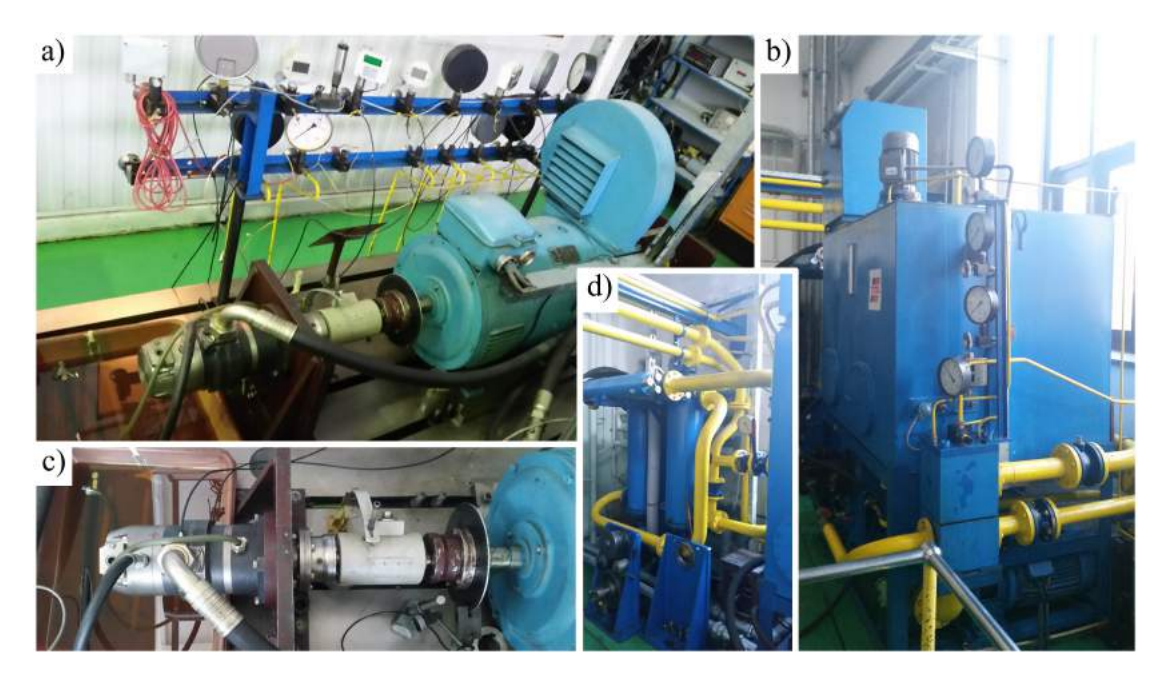

Rys. 7.2. Zdjęcie stanowiska badawczego: a) stanowisko badawcze; b) zbiornik wraz z osprzętem; c) zesprzęglenie pompy z silnikiem elektrycznym; d) zespół filtracyjny i nagrzewnice

### 7.1.1. Pomiar prędkości obrotowej

Prędkość obrotowa była mierzona przy wykorzystaniu enkodera złożonego z tarczy obrotowej i czujnika optycznego umieszczonego na statywie (rys. [7.3\)](#page-100-0). Na obwodzie tarczy znajdowało się 60 otworów, które w trakcie ruchu obrotowego cyklicznie przesłaniały i odsłaniały czujnik optyczny generując impulsy elektryczne. Pomiar ilości impulsów w czasie był zliczany przez odpowiedni przetwornik, przeliczany na prędkość obrotową i wyświetlany na wyświetlaczu w postaci cyfrowej.

#### 7.1.2. Pomiar momentu obrotowego

Do pomiaru momentu zastosowano momentomierz firmy HBM o zakresie pomiarowym 0 − 500*Nm*. Został on zainstalowany na wale pompy i silnika elektrycznego (rys. [7.3\)](#page-100-0). Momentomierz połączono z wałami poprzez specjalne sprzęgła niwelujące wpływ niewspółosiowości wałów. Wynik pomiaru był wyświetlany na wysokiej klasy, wielokanałowym przetworniku elektrycznym firmy HBM przystosowanym do podłączenia momentomierza.

<span id="page-100-0"></span>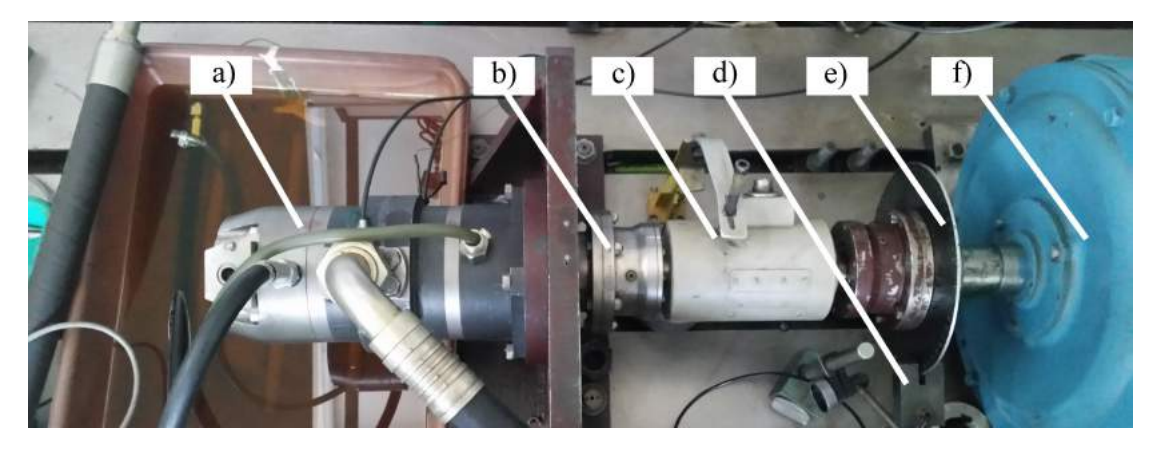

Rys. 7.3. Zespół przyrządów do pomiaru parametrów mechanicznych pompy PWK: a) pompa PWK; b) sprzegło; c) momentomierz; d) czujnik optyczny; e) tarcza perforowana; f) silnik elektryczny

#### 7.1.3. Pomiar natężenia przepływu

Pomiar natężenia przepływu był prowadzony przy wykorzystaniu przepływomierza tłokowego PT-200 (rys. [7.4\)](#page-100-1). Jest to urządzenie zaprojektowane w zakładzie Hydrauliki i Pneumatyki przez prof. A. Balawendera [\[2\]](#page-164-0). Charakteryzuje je bardzo wysoka dokładność na poziomie klasy co najmniej 0.2. Jedną z cech przepływomierza tłokowego, odróżniających go od dostępnych na rynku rozwiązań, jest brak możliwości prowadzenia pomiaru ciągłego. Cecha ta była jednak w przypadku badań pompy PWK zaletą, gdyż pomiar uśredniony charakteryzuje się bardzo dużą powtarzalnością i niemal całkowitą niewrażliwością na chwilowe zmiany natężenia przepływu wynikające np. z pulsacji występującej w każdej pompie tłoczkowej. Wadą PT-200 był natomiast stosunkowo długi czas pomiaru, który przy małych prędkościach obrotowych i niskiej nastawie wydajności pompy trwał nawet ponad minutę.

Zasadę działania przepływomierza PT-200 można w skrócie opisać w następujący sposób: w wyniku napełniania komór przepływomierza (rys. [7.5\)](#page-101-0) przesuwany był tłok 5. Mierząc czas w jakim tłok przemieścił się między czujnikiem A i B, oraz znając rozstaw czujników i średnicę tłoka można było określić natężenie przepływu. Aby dokonać kolejnego pomiaru należało przesterować rozdzielacz 4, co powodowało ruch nawrotny tłoka.

<span id="page-100-1"></span>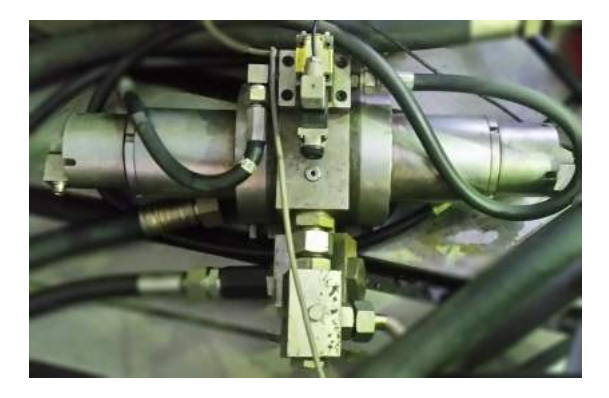

Rys. 7.4. Przepływomierz tłokowy PT-200

<span id="page-101-0"></span>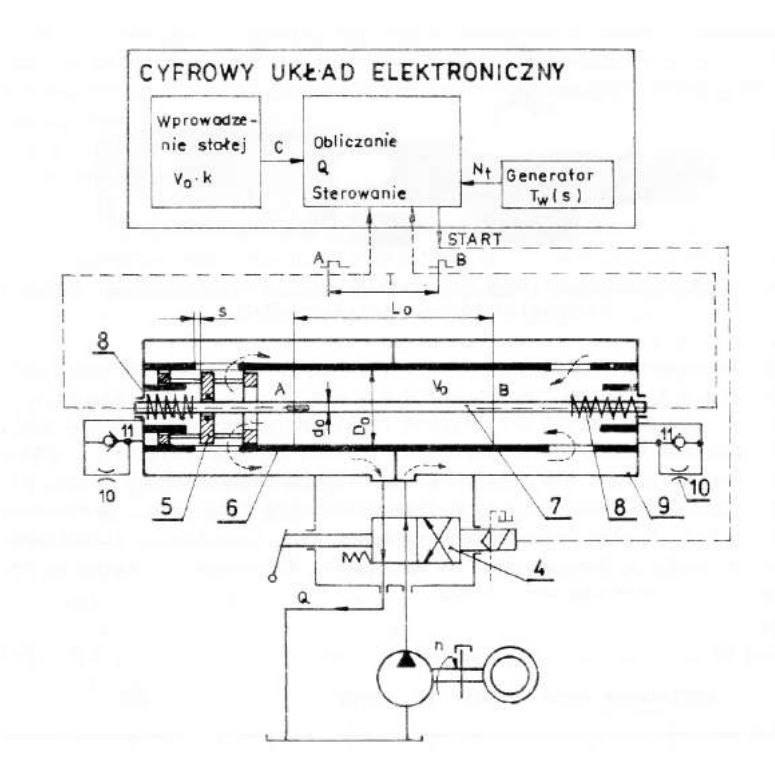

Rys. 7.5. Schemat układu pomiarowego przepływomierza tłokowego PT-200 [\[3\]](#page-164-1): 4 - rozdzielacz przepływomierza, 5 - tłok, 6 - cylinder, 7 - trzpień z czujnikami A i B, 8 - sprężyna wypychająca/hamująca tłok, 9 - korpus, 10 - dławiki, 11 - zawór zwrotny

#### 7.1.4. Pomiar cisnienia ´

W trakcie badań rejestrowano ciśnienia w trzech punktach pomiarowych (rys. [7.1\)](#page-98-0). Ciśnienia w przewodzie tłocznym  $p_T$  oraz w przewodzie ssawnym  $p_S$  mierzono manometrami tensometrycznymi. Manometr w przewodzie ssawnym (rys. [7.6a](#page-101-1)) był manometrem o zakresie pomiarowym 0 <sup>−</sup> <sup>1</sup>,6*MPa* i klasie 0.2 Zas manometr w przewodzie ´ tłocznym (rys. [7.6b](#page-101-1)) miał zakres pomiarowy 0–50*MPa* i klasę 0.2. Klasę manometrów okreslono na podstawie wzorcowania przeprowadzonego na prasce do manometrów. ´ Trzeci punkt pomiarowy umieszczono wewnątrz komory roboczej pompy. Do pomiaru

<span id="page-101-1"></span>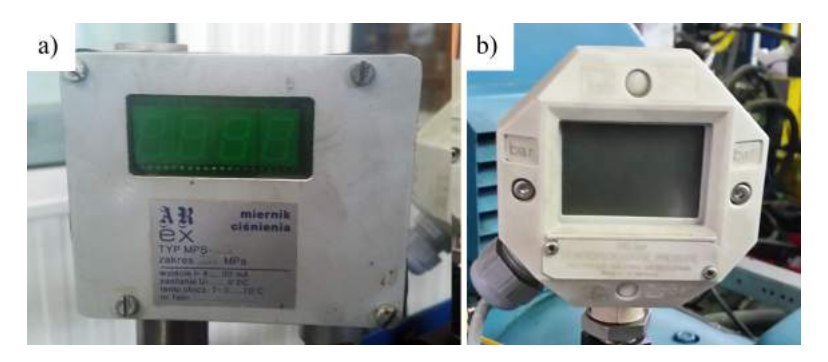

Rys. 7.6. Manometry użyte do pomiaru ciśnienia w przewodach tłocznym i ssawnym: a) manometr zainstalowany w przewodzie ssawnym; b) manometr zainstalowany w przewodzie tłocznym

użyto czujnika piezoelektrycznego *CP* (rys. [7.8\)](#page-103-0) umieszczonego wewnątrz korpusu

pompy badanej. Czujnik poprzez szereg kanałów oznaczonych na rys. [7.7](#page-102-0) kolorem fioletowym łączył się z jedną z komór roboczych oznaczoną kolorem żółtym. Niestety kanały w trakcie pracy pompy zmieniały długość i wzajemne położenie, co mogło być powodem powstawania zaburzen w trakcie pomiaru. Ze wzgledu na ograniczone miejsce oraz ruch elementów pompy niemożliwe było bezpośrednie umieszczenie czujnika w komorze pompy, które nie powodowałoby dodatkowych zaburzeń. Czujnik piezo-

<span id="page-102-0"></span>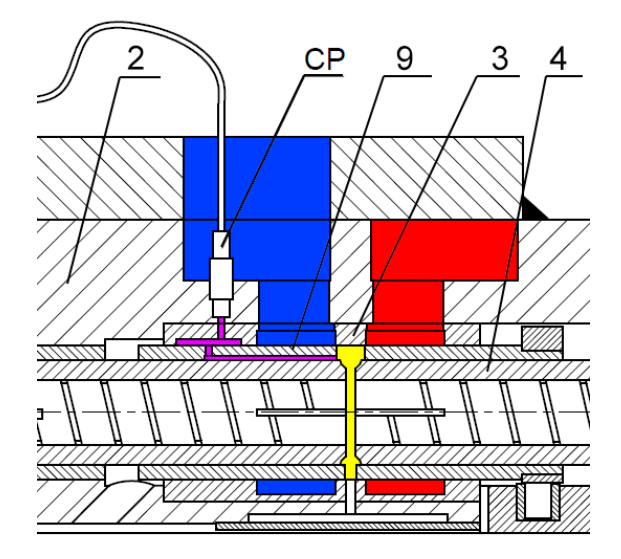

Rys. 7.7. Umiejscowienie czujnika piezoelektrycznego: *CP* - czujnik piezoelektryczny, 2 korpus, 3 - gniazdo, 4 - tłoczek, 9 - tuleja rozrządu, kolor fioletowy - kanały łączące czujnik z komorą roboczą, kolor żółty - komora robocza, kolor czerwony - kanał tłoczny, kolor niebieski - kanał ssawny

elektryczny firmy PCB Piezzotronics pozwalał na prowadzenie pomiarów o bardzo wysokiej częstotliwości próbkowania dochodzącej nawet do 250kHz. Ponadto, aby zarejestrowac pomiar wykorzystano wzmacniacz sygnału PA-3000 firmy EC Electronics ´ oraz moduł akwizycji danych firmy National Instruments NI-6210. Moduł pozwalał na przesyłanie danych do komputera za pośrednictwem portu USB. Akwizycję przeprowadzono w programie LabView, który zapisywał dane w formacie tekstowym.

Duża częstotliwość próbkowania była niewątpliwie wielką zaletą czujnika wykorzystywanego w pomiarach dynamicznych. Należy mieć jednak na uwadze, że rejestrował on nie tyle chwilową wartość ciśnienia, co jego zmianę. W trakcie ściskania kryształu piezoelektryka na jego powierzchni powstaje ładunek elektryczny, który rozładowuje się w trakcie pomiaru. Jednocześnie kiedy siła ściskająca zmniejszy się, wartość ładunku na powierzchni kryształu spadnie, w skrajnych przypadkach osiągając wartość przeciwna. Spowoduje to, że w trakcie pomiaru w wyniku gwałtownego wzrostu ciśnienia, czujnik piezoelektryczny wskaże najpierw pewną wartość napięcia, która zaraz po osiągnięciu maksimum zacznie opadać mimo stałego ciśnienia. Jeśli po pewnym czasie ciśnienie gwałtownie spadnie, to wtedy napiecie mierzone na czujniku może mieć wartość ujemną. Taką sytuację przedstawia rys. [7.10.](#page-104-0)

<span id="page-103-0"></span>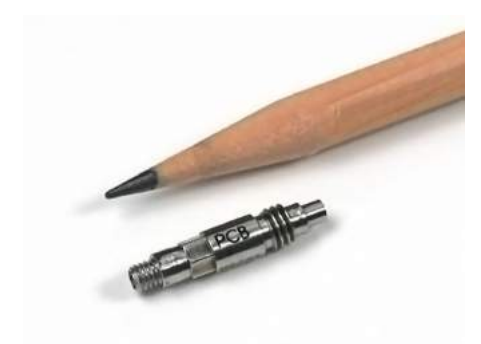

Rys. 7.8. Piezoelektryczny czujnik ciśnienia - odniesienie wielkości czujnika do wielkości ołówka

## 7.2. Korekta wskazań czujnika piezoelektrycznego

Aby skorygowac wskazania czujnika konieczne było opracowanie programu kom- ´ puterowego. Zasada działania aplikacji opiera się o porównanie czujnika piezoelektrycznego w obwodzie pomiarowym do kondensatora wpiętego w obwód elektryczny (rys. [7.9\)](#page-103-1). Jeśli źródło napięcia potraktujemy jako czujnik, a kondensator połączony równolegle z rezystorem jako układ pomiarowy, to zauważymy, że proces rozładowania kondensatora po odłączeniu źródła napięcia przebiega zgodnie z krzywą wykładniczą opisaną równaniem[\[59\]](#page-167-1).

<span id="page-103-2"></span>
$$
U(t) = U_0 e^{[-t/(R \cdot C)]}
$$
\n(7.1)

gdzie:

 $U<sub>o</sub>$  - napięcie początkowe [*V*],

*t* - czas [*s*],

 $R$  - impedancja wejściowa wzmacniacza  $[\Omega]$ ,

*C* - pojemność kondensatora [*F*].

<span id="page-103-1"></span>Równanie to prawie idealnie oddaje zniekształcenia przebiegu przedstawionego na rys. [7.10.](#page-104-0) Z tego powodu po przekształceniach wykorzystano je celem wygenerowa-

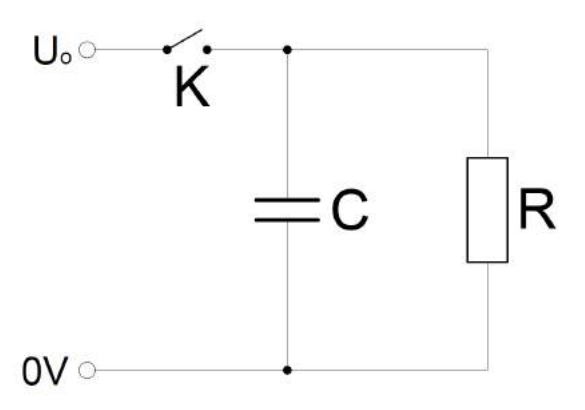

Rys. 7.9. Schemat ideowy obwodu elektrycznego z kondensatorem: K - stycznik, C - kondensator, R - rezystor

nia rzeczywistego przebiegu cisnienia na podstawie wyników pomiarów dokonanych ´ czujnikiem piezoelektrycznym. W celu automatyzacji procesu korekcji przebiegów składających się z kilkudziesięciu lub nawet kilkuset tysięcy punktów pomiarowych napisano program komputerowy o nazwie Press-Kor. Aplikację napisano w języku C# wykorzystującym platformę .NET [\[27\]](#page-165-0) dzięki czemu program może być uruchamiany we wszystkich ważniejszych, obecnie używanych systemach operacyjnych. Program pozwala na ręczną konfigurację wielu parametrów wykresu takich jak: jednostki miar wyświetlanych na osiach, ilość cykli pracy wyświetlanych jednocześnie na jednym wykresie oraz skalę osi. Dodatkowo informacyjnie wyświetla dokładną prędkość obrotową wału pompy przy jakiej zarejestrowano przebieg. Zasadę działania programu przedstawiono na rys. [7.11.](#page-105-0)

<span id="page-104-0"></span>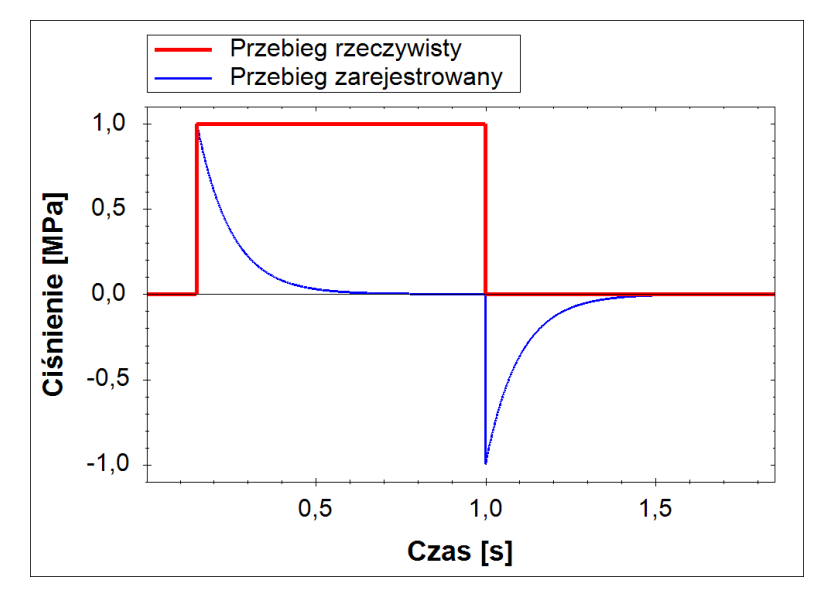

Rys. 7.10. Porównanie rzeczywistego przebiegu zmian cisnienia z przebiegiem zarejestrowa- ´ nym przy pomocy czujnika piezoelektrycznego

Zgodnie ze schematem działanie programu rozpoczyna się od wczytania pliku tekstowego z danymi wejściowymi. Jest to plik w formacie tekstowym zawierający dane zapisane w trakcie pomiaru. Program tworzy dwie macierze kolumnowe czasu i napięcia. Następnie samodzielnie wykrywa początek procesu ssania i długość pojedynczego cyklu pracy. Określa punkt przejścia między fazami ssania i tłoczenia. Na podstawie tych informacji dzieli przebieg na sekcje wg faz pracy. Dodatkowo wykorzystując zadany przez użytkownika współczynnik relaksacji oblicza parametry równania korygującego. Współczynnik relaksacji wykorzystywanego obwodu pomiarowego, który w równaniu [7.1](#page-103-2) był reprezentowany przez iloczyn  $R \cdot C$ , został wyznaczony metodą empiryczną. Następnie jeśli rozpatrywana sekcja przebiegu przedstawia fazę ssania to równanie korygujące jest od niej odejmowane, a jeśli sekcja reprezentuje fazę tłoczenia to równanie korygujące jest dodawane. Po przeprowadzeniu korekty wyniki są powtórnie łączone w jeden cały przebieg, który zostaje przesunięty w górę, tak aby ciśnienie ssania było zawsze większe od zera. W ostatnim kroku działania programu przeliczane są jednostki. Na polecenie użytkownika można zapisać wykres w formacie mapy bitowej lub jako dane skorygowane w formacie tekstowym umożliwiającym otwarcie ich w arkuszu kalkulacyjnym np. Excel'u. W przypadku niektórych przebiegów program nie

<span id="page-105-0"></span>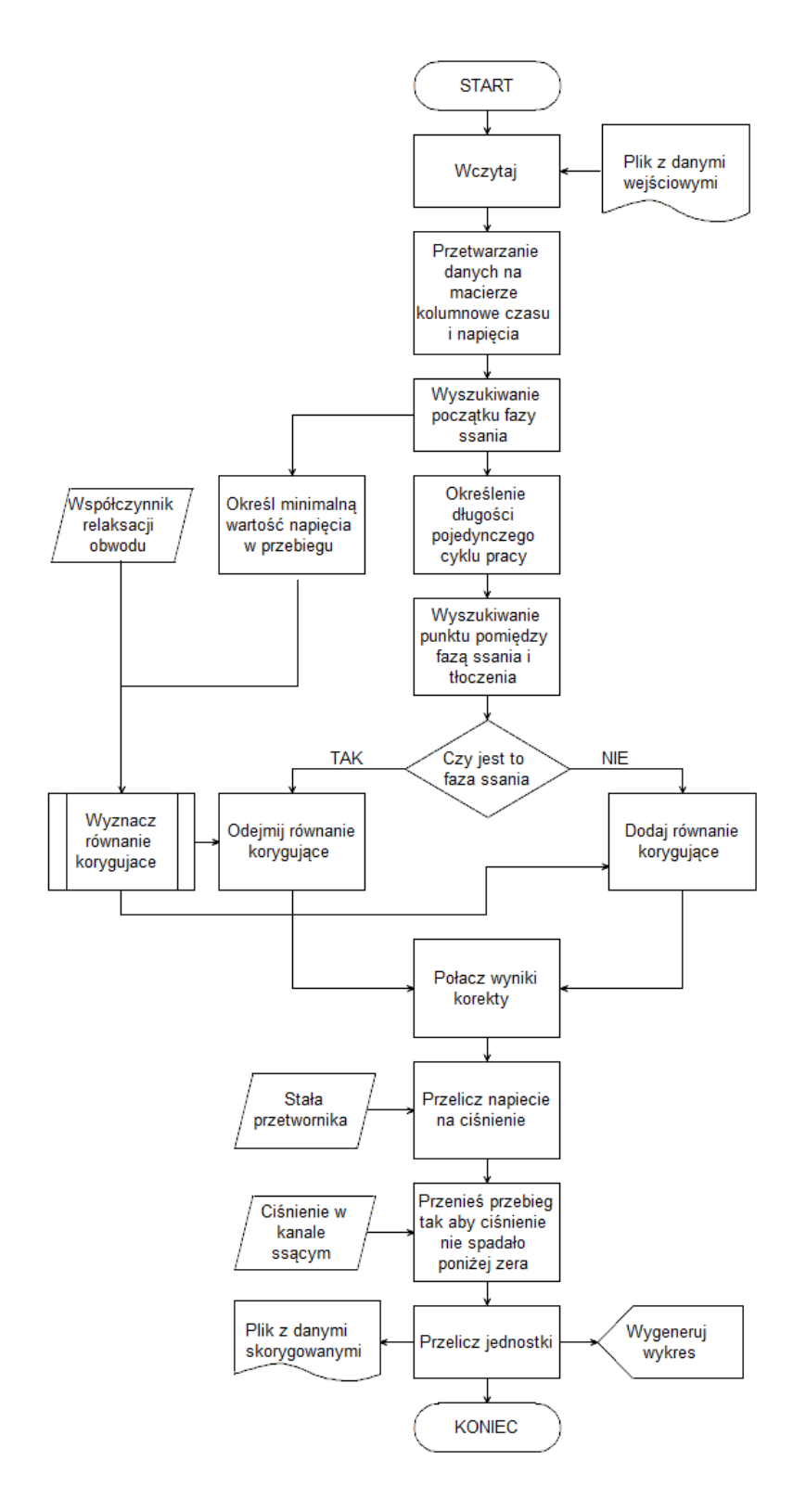

Rys. 7.11. Schemat blokowy programu Press-Kor

jest w stanie prawidłowo wyznaczyć długości cyklu pracy. Dotyczy to głównie przebiegów, które z powodu nieustabilizowania układu miały różne długości cykli pracy. W celu ominięcia tego niedomagania umożliwiono użytkownikowi ręczne wskazanie punktów charakterystycznych przebiegu, na podstawie których przebieg dzielony jest na sekcje i następnie korygowany wg schematu opisanego wcześniej.

Interfejs programu przedstawiony został na rys. [7.12.](#page-106-0) Obsługa aplikacji jest stosunkowo prosta. Jesli przebieg został prawidłowo zarejestrowany, czyli w przypadku 95% ´ wszystkich zarejestrowanych przebiegów, to wystarczy wczytać plik i nacisnąć przycisk koryguj. W przypadku pozostałych 5% przebiegów konieczne jest wyłączenie trybu automatycznego i ręczne wskazanie punków charakterystycznych na wykresie. Program umożliwia wprowadzenie stałej przetwornika i współczynnika relaksacji. Ponadto możliwe jest wybranie w jakich jednostkach mają być przedstawiane wykresy. Os pozioma może przedstawiać czas w sekundach lub milisekundach oraz kat w radianach lub stopniach. Os pionowa reprezentuje ciśnienie, które może być wyświetlane w paskalach, megapaskalach lub barach. Dodatkowo program daje użytkownikowi możliwość wyboru opcji autoskalowania, która wyświetla określona liczbę cykli pracy na wykresie. Efekt działania programu przedstawia rys. [7.13](#page-107-0)

<span id="page-106-0"></span>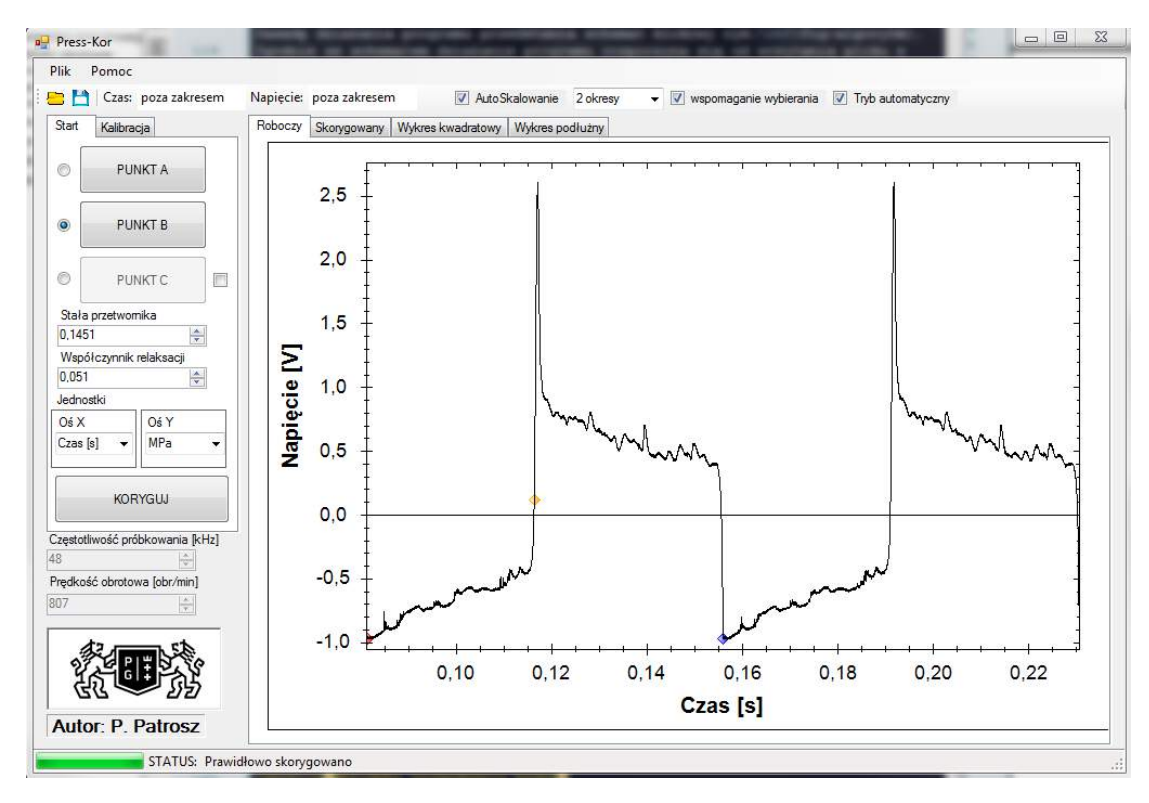

Rys. 7.12. Interfejs programu Press-Kor

<span id="page-107-0"></span>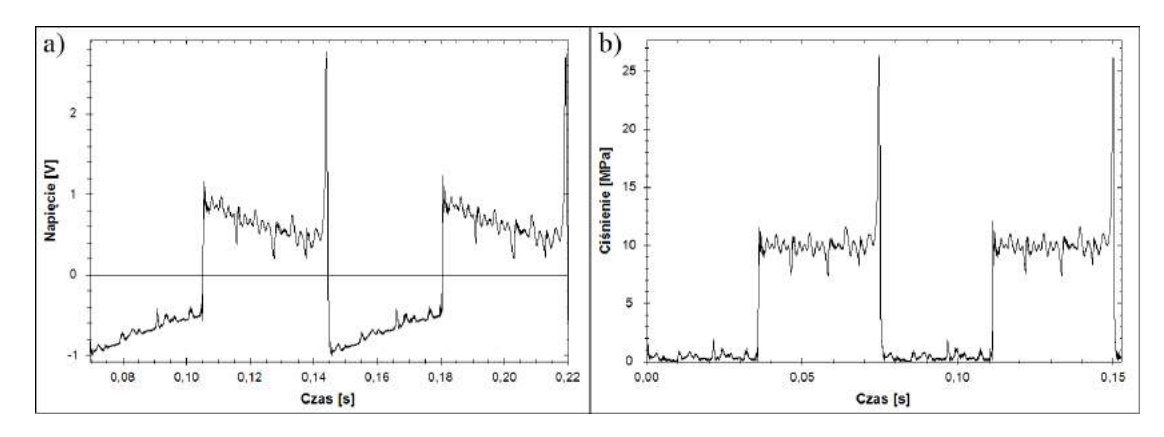

Rys. 7.13. Przykładowy przebieg skorygowany w programie Press-Kor: a) przebieg zarejestrowany czujnikiem piezoelektrycznym, b) przebieg skorygowany

## 7.3. Rachunek błędów

Bazując na danych producentów analogowych instrumentów pomiarowych obliczono maksymalne błędy pomiarów:

- $-$  ciśnienia w przyłączu ssawnym,
- $-$  ciśnienia w przyłączu tłocznym,
- $-$  natężenia przepływu,
- temperatury oleju w zbiorniku,
- momentu obrotowego na wale pompy.

korzystając ze wzoru [\[29\]](#page-165-1):

$$
\Delta x_i = z_p \frac{k l_p}{100} + d_o \tag{7.2}
$$

gdzie:

*z<sup>p</sup>* - zakres pomiarowy,

 $kl_p$  - klasa przyrządu pomiarowego,

 $d<sub>o</sub>$  - dokładność odczytu.

W przypadku pomiaru cisnienia w komorze roboczej pompy sygnał z czujnika pie- ´ zoektrycznego wymagał wzmocnienia i przetworzenia na postać cyfrową dostępną dla komputera. Powoduje to, że wymagane było policzenie błędu dla całego obwodu pomiarowego złożonego z:

- czujnika cisnienia, ´
- wzmacniacza,
- modułu akwizycji danych,
- komputera.

Producent czujnika określił niepewność pomiarową tego urządzenia na poziomie  $1,3\%$  [\[66\]](#page-168-1), co przy zakresie 5000 PSI (~34,5MPa) daje maksymalny błąd pomiaru równy 65 PSI (~0,5MPa). Z uwagi na to, że sam czujnik wysyłał do wzmacniacza sygnał napięciowy to błąd przeliczony na jednostki napięcia jest równy 63,5mV.

Wzmacniacz napięcia charakteryzuje się następującymi parametrami [\[32\]](#page-166-2):

- błąd wzmocnienia  $\delta x_w < 0.5\%$ ,
- $-$  dryft wzmocnienia  $d_w$  <50ppm/<sup>o</sup>C,
- zakres pomiarowy *zp*=20V,
<span id="page-108-0"></span>

| Nominal Range                 |                               | Residual Gain                |                                   |        | Residual Offset         |                                       | <b>INL Error</b>  | Random                     | Absolute                                                                |         |
|-------------------------------|-------------------------------|------------------------------|-----------------------------------|--------|-------------------------|---------------------------------------|-------------------|----------------------------|-------------------------------------------------------------------------|---------|
| <b>Positive Full</b><br>Scale | <b>Negative Full</b><br>Scale | Error<br>(ppm of<br>Reading) | Gain Tempco Reference<br>(ppm/°C) | Tempco | Error<br>(ppm of Range) | Offset Tempco<br>(ppm of<br>Range/°C) | (ppm of<br>Range) | Noise.<br>$\sigma$ (µVrms) | Accuracy at Sensitivity <sup>2</sup><br>Full Scale <sup>1</sup><br>(1V) | $(V_4)$ |
| 10                            | $-10$                         | 75                           | 7.3                               |        | 20                      | 34                                    | 76                | 229                        | 2.690                                                                   | 91.6    |
|                               | -5                            | 85                           | 7.3                               |        | 20                      | 36                                    | 76                | 118                        | 1,410                                                                   | 47.2    |
|                               |                               | 95                           | 7.3                               |        | 25                      | 49                                    | 76                | 26                         | 310                                                                     | 10.4    |
| 0.2                           | $-0.2$                        | 135                          | 7.3                               | 5      | 40                      | 116                                   | 76                | 12                         | 88                                                                      | 4.8     |

Tab. 7.1. Dane wejść analogowych modułu akwizycji danych NI-6120 [\[33\]](#page-166-0)

– zniekształcenia δ*xz*<0,1%,

– offset na wyjściu  $U_{off}$ =10mV.

Do obliczenia błędu maksymalnego wykorzystano wzór [\[33\]](#page-166-0):

$$
\Delta x_w = (\delta x_w + d_w \cdot \Delta T) + \delta x_z \cdot z_p + U_{off}
$$
\n(7.3)

gdzie:  $\Delta T = 5$ <sup>o</sup>*C* - różnica miedzy temperaturą wzorcowania, a maksymalną temperaturą otoczenia w trakcie pomiarów.

Obliczona wartość błędu maksymalnego wynosi 72,5mV.

Przed wysłaniem pomiarów do komputera należało je zdigitalizować. W tym celu wykorzystano moduł akwizycji danych NI-6210. Firma National Instruments dostar-czyła parametry modułu akwizycji w formie tab. [7.1.](#page-108-0) Dotyczą one analogowej części przetwornika. Przyrządy cyfrowe w odróżnieniu od analogowych nie mają klasy pomiarowej, a obliczenia ich dokładności opierają się o rozdzielczość sygnału cyfrowego. Wykorzystywany przyrząd miał rozdzielczość 16bit, czyli zakres pomiarowy został podzielony na  $2^{16}$  fragmentów. Oznacza to, że najmniejsza elementarna zmiana napięcia o jakiej przetwornik może wysłać informację do komputera jest równa 305 $\mu$ V. Korzystając z danych producenta o analogowej części przyrządu oraz informacji o rozdzielczości części cyfrowej można oszacować, że maksymalny błąd dla zakresu −10 ÷ 10*V* wynosić będzie 0,402mV. Ponieważ sygnał cyfrowy nie ulega już dalszym zniekształceniom można przyjąć, że całkowity błąd pomiaru ciśnienia w komorze wynosi:

<span id="page-108-1"></span>
$$
\Delta x_{pk} = (\Delta x_{cz} + \Delta x_w + \Delta x_m)k_p \tag{7.4}
$$

gdzie:

 $\Delta x_{c}$  - maksymalny błąd czujnika piezoelektrycznego,  $\Delta x$ <sup>m</sup> - maksymalny błąd modułu akwizycji danych

*k<sup>p</sup>* - stała przetwornika.

Podstawiając do wzoru [7.4](#page-108-1) dane z tab. [7.1](#page-108-0) oraz stałą przetwornika równą 141,3mV/MPa [\[66\]](#page-168-0) otrzymano całkowity maksymalny błąd równy 0,94MPa.

Obliczone maksymalne błedy pomiarowe przyrzadów pomiarowych przedstawiono w tab. 7.2.

| Lp.            | Wielkość                                                    | Przyrząd                                                       | <b>Klasa</b>     | <b>Zakres</b>                    | Dokład-                        | <b>Błąd</b>                     |  |
|----------------|-------------------------------------------------------------|----------------------------------------------------------------|------------------|----------------------------------|--------------------------------|---------------------------------|--|
|                | mierzona                                                    | pomiarowy                                                      |                  | pomiarowy                        | ność/<br>Czułość               | max.                            |  |
| $\mathbf{1}$   | Ciśnienie<br>kanale<br>W<br>ssawnym                         | Manometr<br>$MPS-02$                                           | 0.2              | 2,4 MPa                          | 0,001<br>MPa                   | 0,006<br>MPa                    |  |
| $\overline{2}$ | $\overline{\mathrm{C}}$ iśnienie<br>kanale<br>W<br>tłocznym | Manometr<br><b>HBM</b>                                         | $\overline{0.2}$ | 50 MPa                           | 0,05<br>MPa                    | 0,15<br>MPa                     |  |
| $\overline{3}$ | Ciśnienie<br>komorze<br>W<br>pompy                          | Czujnik<br>pie-<br>zoelektryczny<br>M105C22                    | nd.              | 34,47<br>MPa/<br>4888mV          | 6,894<br>kPa/<br>$97,43 \mu V$ | 437,8<br>kPa/<br>59,56mV        |  |
|                |                                                             | Wzmacniacz<br>sygnału<br>PA-<br>3000                           | nd.              | 20 V                             | nd.                            | 72,5mV                          |  |
|                |                                                             | akwi-<br>Moduł<br>zycji<br>danych<br>NI-6210                   | nd.              | $-10-10$ V                       | 0,306<br>mV                    | 0,402mV                         |  |
| $\overline{4}$ | Natężenie<br>przepływu                                      | Przepływo-<br>mierz PT-200                                     | 0.2              | $200 \frac{dm^3}{min}$           | $0,01 \frac{dm^3}{min}$        | 0,41 $\frac{dm^3}{min}$         |  |
| $\overline{5}$ | Moment obro-<br>towy na wale<br>pompy                       | Momentomierz<br><b>HBM</b>                                     | 0.2              | 500 Nm                           | $\overline{0.01 \text{ Nm}}$   | $1,01$ Nm                       |  |
| 6              | $ob-$<br>Prędkość<br>wału<br>rotowa<br>pompy                | Enkoder<br>inkrementalny                                       | nd.              | $\frac{1}{3000} \frac{obr}{min}$ | $\frac{obr}{min}$              | $\frac{\text{obr}}{\text{min}}$ |  |
| $\tau$         | Temperatura<br>oleju                                        | Termopara                                                      | $\overline{1.0}$ | $\overline{70^oC}$               | $1^oC$                         | $\overline{1,7^oC}$             |  |
| 8              | Czas                                                        | Zegar<br>kwar-<br>cowy modułu<br>akwizycji da-<br>nych NI-6210 | nd.              | $\overline{3s}$                  | $50$ ns                        | bd.                             |  |

Tab. 7.2. Maksymalne błędy pomiarowe wielkości mierzonych na stanowisku badawczym

# 7.4. Metodyka prowadzenia badan´

Badania pompy PWK prowadzono wg schematu przedstawionego na rys. [7.14.](#page-110-0) Aby ustabilizować temperaturę oleju na określonym poziomie i odpowietrzyć układ, przed rozpoczęciem badań stanowisko zawsze było uruchamiane na 15-60min. Następnie nastawiano określoną wydajność pompy. W kolejnym kroku ustawiano prędkość obrotową silnika elektrycznego napędzającego pompę i ciśnienie tłoczenia. Przy czym wraz ze wzrostem obciążenia prędkość często ulegała zmniejszeniu, co powodowało konieczność skorygowania tej nastawy. Jeśli prędkość i ciśnienie były prawidłowo ustawione przystepowano do pomiarów. Rejestrowano nastepujące parametry:

- cisnienie na ssaniu, ´
- cisnienie na tłoczeniu, ´
- cisnienie w komorze roboczej pompy, ´
- natężenie przepływu,
- temperaturę oleju w zbiorniku,
- predkość obrotowa wału pompy,
- <span id="page-110-0"></span>– moment obrotowy na wale pompy.

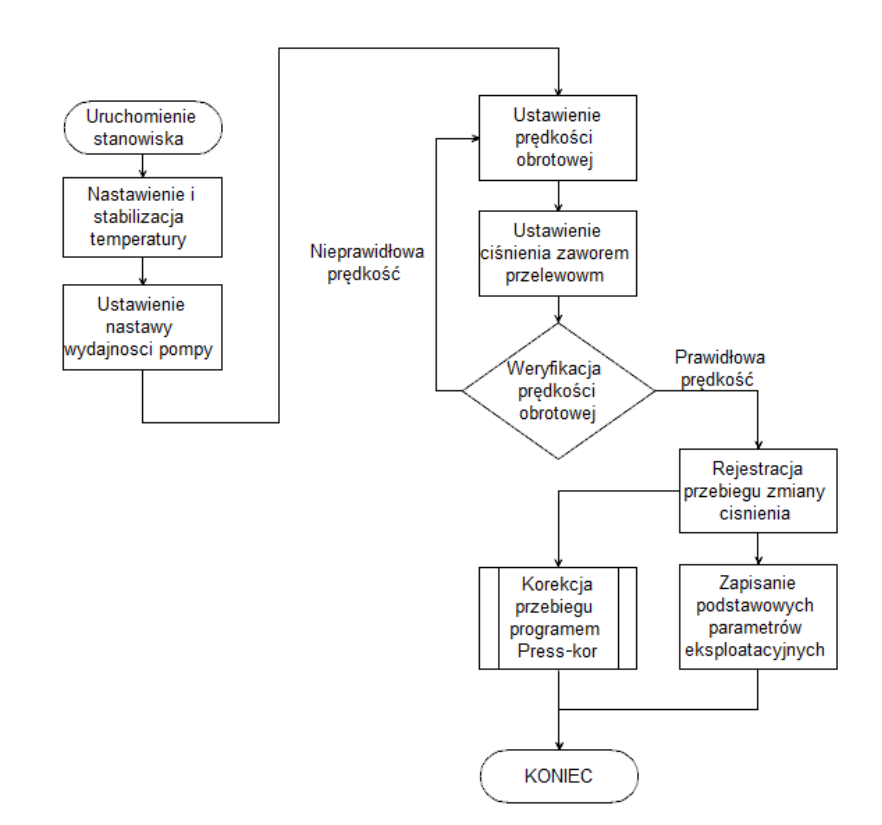

Rys. 7.14. Metodyka prowadzenia badań skoków ciśnienia w komorze roboczej pompy

Ciśnienie wewnątrz komory roboczej rejestrowano w formie 2-3 sekundowego przebiegu, który nastepnie korygowano programem Press-Kor wg algorytmu przedstawio-nego na rys. [7.11.](#page-105-0) Wartość piku na skorygowanym wykresie określano w sposób przedstawiony na rys. [6.2.](#page-52-0)

Poza parametrami eksploatacyjnymi pompy zmieniano również jej parametry konstrukcyjne. Sprawdzono jaki wpływ na wartość piku ciśnienia miały zastosowane tuleje kompensacyjne. Oprócz wpływu tulei przeanalizowano wpływ wielkosci kanałów ´ łączących komory robocze z komorami kompensacyjnymi.

# 7.5. Wyniki badan´

Aby uzyskać pełen obraz zjawiska skoków ciśnienia w komorach roboczych pompy, w pierwszej kolejności przeanalizowano wpływ czynników eksploatacyjnych na wartość piku ciśnienia, dopiero na dalszym etapie określono jaki wpływ na ich wartość miała kompensacja skoków ciśnienia, kładąc szczególny nacisk na wpływ pola przekroju kanałów kompensacyjnych i kształtu komory kompensacyjnej.

# 7.5.1. Wpływ parametrów eksploatacyjnych na wartość skoków ciśnienia w pompie z kanałami kompensacyjnymi o średnicy 1,4mm

W pierwszej kolejności przebadano pompe bez kompensacji skoków ciśnienia. Jednakże ze względu na bardzo dużą awaryjność urządzenia, wysoką emisję hałasu oraz ograniczony zakres pomiarowy czujnika piezoelektrycznego niemożliwe było przeprowadzenie pomiarów przy wysokich predkościach obrotowych wału pompy, w szczególności przy niskich nastawach wydajności. Podobna sytuacja miała miejsce również po zastosowaniu komory kompensacyjnej, połączonej z komorami roboczymi kanałami o średnicy 1mm. Jako najbardziej miarodajne uznano pomiary zarejestrowane przy zastosowaniu kanału o średnicy 1,4mm. Przy tym rozwiązaniu możliwe było zwiększenie prędkości obrotowej, przy jednoczesnym zmniejszeniu nastawy wydajności, zachowując umiarkowany poziom hałasu i dość długą bezawaryjność urządzenia. Dodatkowo pik ciśnienia osiągał wartości mieszczące się w całym zakresie pomiarowym czujnika piezoelektrycznego, co pozwoliło na przeprowadzenie pomiarów, w których stosunek wartości błędu pomiarowego do wartości zmierzonej był stosunkowo duży. W przypadku pomiarów przeprowadzonych na urządzeniu, w którym wykonano 2 kanały o średnicy 1,4mm łączące każdą z komór roboczych z komorą kompensacyjną, wyraźnie obniżone wartości pików ciśnienia były trudne do zarejestrowania przy małych prędkościach i wysokich nastawach wydajności. Uniemożliwiało to stworzenie czytelnych charakterystyk.

Szczegółowo przedstawiono wyniki pomiarów dla pompy z pojedynczymi kanałami o średnicy 1,4mm. Charakterystyki wykonane zostały w funkcji:

- nastawy wydajnosci, ´
- $-$  prędkości obrotowej wału pompy,
- cisnienia tłoczenia, ´
- temperatury oleju w zbiorniku.

Ponadto każdy pomiar został wykonany przy wysterowaniu krzywki zgodnie i przeciwnie do kierunku obrotu wału.

Dla skrócenia opisów załączonych charakterystyk zastosowano następujące oznaczenia:

- $x$  nastawa wydajności,
- n prędkość obrotowa wału pompy,
- *p* cisnienie tłoczenia, ´
- *T* temperatura oleju w zbiorniku.

#### 7.5.1.1. Wpływ kierunku wysterowania krzywki na skoki cisnienia w komorach ´ roboczych pompy

Pompa PWK daje dwie możliwości zmiany wydajności: poprzez obrót krzywki w kierunku zgodnym oraz przeciwnym do kierunku obrotu wału. Obie opcje dają możliwość zmiany wydajności od maksimum do zera oraz zmiany kierunku tłoczenia. Jednakże zaobserwowano, że sposób wysterowania krzywki odgrywa bardzo ważną rolę w kształtowaniu przebiegów ciśnienia w komorze roboczej pompy. Jeśli krzywka zostanie obrócona w kierunku przeciwnym do kierunku obrotu wału, pik cisnienia po- ´ wstanie na końcu cyklu tłoczenia (rys. [7.15b](#page-112-0)). Natomiast jeśli obrót krzywki zostanie wykonany w kierunku zgodnym z kierunkiem obrotu wału, wtedy pik cisnienia ´ wystąpi na początku cyklu tłoczenia (rys. [7.15a](#page-112-0)). Pik pojawiający się na końcu fazy tłoczenia jest zawsze wyższy niż pojawiający się na jej początku. Jeśli pik pojawia się na początku fazy tłoczenia to znaczy, że odcięcie komory roboczej nastąpiło jeszcze w fazie ssania, a zatem przy niskim ciśnieniu. W efekcie wartość piku również ulega obniżeniu.

<span id="page-112-0"></span>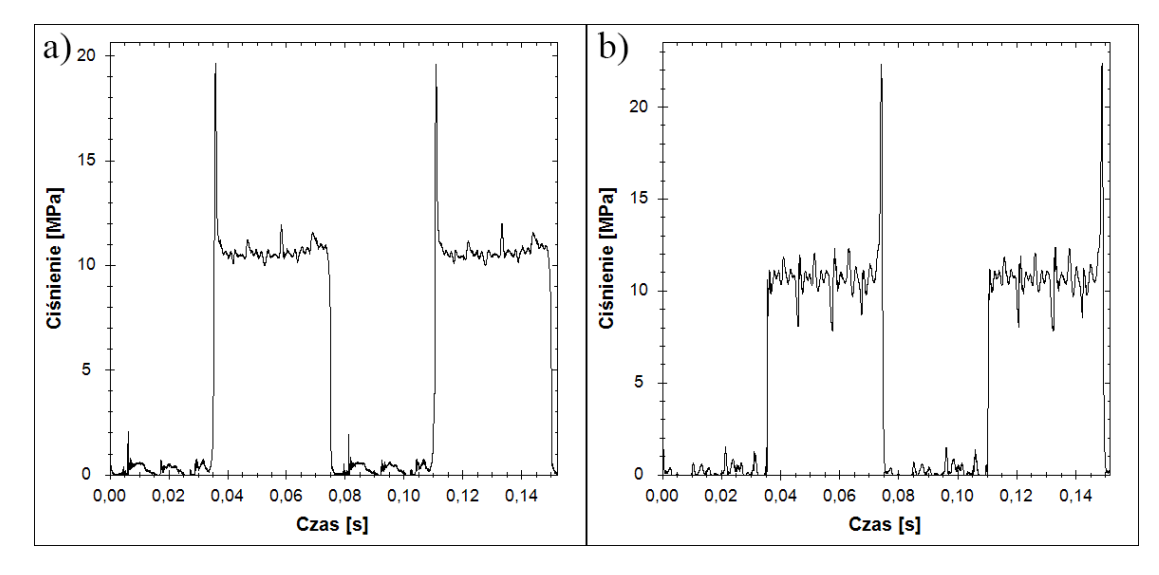

Rys. 7.15. Porównanie przebiegów zmian ciśnienia w komorze roboczej pompy PWK dla różnych kierunków wysterowania krzywki z zastosowaniem kompensacji skoków cisnienia: a) ´ wysterowanie zgodne z kierunkiem obrotu wału, b) wysterowanie przeciwne do kierunku obrotu wału. Charakterystyki zarejestrowano przy: n=800*obr*/*min*, T=33*oC*, x=40%

Dodatkowo można dostrzec, że na przebiegach wyraźnie widoczne są regularne zaburzenia. Są one efektem przecieków między komorami oraz przenoszącymi się między nimi odkształceniami sprężystymi. Zauważalny jest również fakt, że przy przesterowaniu przeciwnie do kierunku obrotu wału, zaburzenia te rosną. Wzrost tych zaburzeń jest powiązany z zastosowaniem komory kompensacyjnej. Potwierdzeniem tego jest rys. [7.16](#page-113-0) przedstawiający podobne przebiegi jak rys. [7.15,](#page-112-0) ale zarejestrowane na pompie bez kompensacji skoków ciśnienia. Jak widać zaburzenia są wyraźnie mniejsze. Co oznacza, że musi pojawiać się przeciek między komorami roboczymi poprzez komorę kompensacyjną i kanały kompensacyjne. Różnica wartości zaburzeń przy przesterowaniu zgodnym i przeciwnym do kierunku obrotu wału może wynikać z większej wartości pików i co za tym idzie silniejszego przecieku z sąsiednich komór, ale także może to być wynikiem niedokładnego umiejscowienia krzywki rozrządu i nieznacznego przesunięcia tulejek rozrządu.

<span id="page-113-0"></span>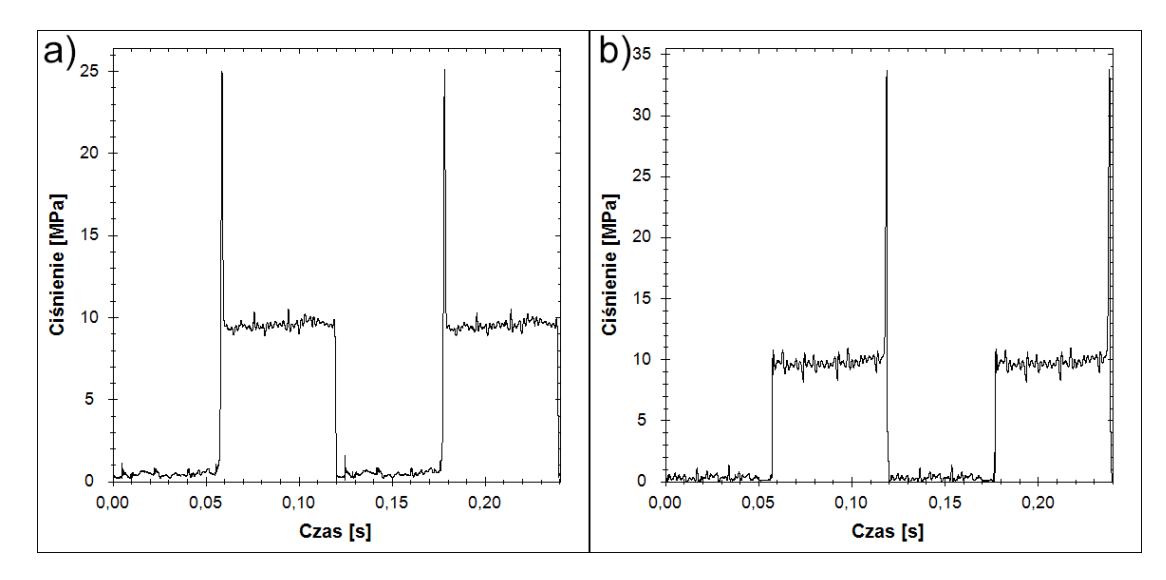

<span id="page-113-1"></span>Rys. 7.16. Porównanie przebiegów zmian ciśnienia w komorze roboczej pompy PWK dla różnych kierunków wysterowania krzywki bez kompensacji skoków cisnienia: a) wysterowanie ´ zgodne z kierunkiem obrotu wału, b) wysterowanie przeciwne do kierunku obrotu wału. Charakterystyki zarejestrowano przy: n=500*obr*/*min*, T=33*oC*, x=40%

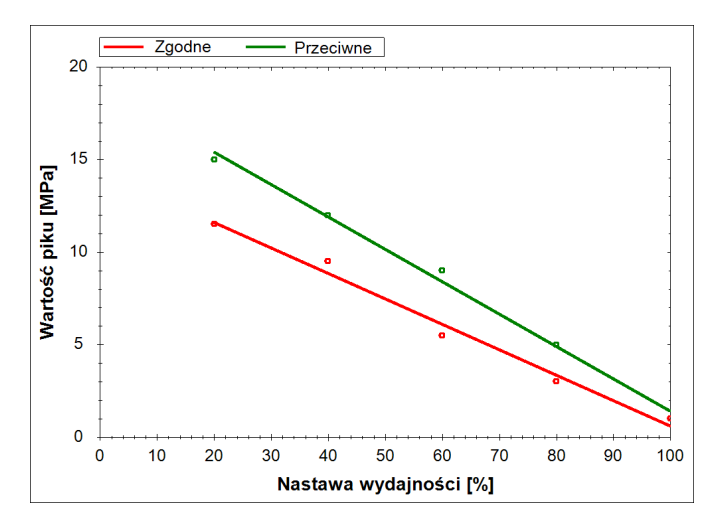

Rys. 7.17. Porównanie zmian wartości piku ciśnienia przy przesterowaniu krzywki w kierunku zgodnym i przeciwnym do kierunku obrotu wału w funkcji nastawy wydajnosci. Charaktery- ´ styki zarejestrowano przy: T=33*oC*, p=10*MPa*, n=800*obr*/*min*

Na rys. [7.17](#page-113-1) - rys. [7.19](#page-114-0) przedstawiających wartości pików ciśnienia w funkcjach: prędkości, nastawy wydajności i ciśnienia widać, że w każdym przypadku pik przy

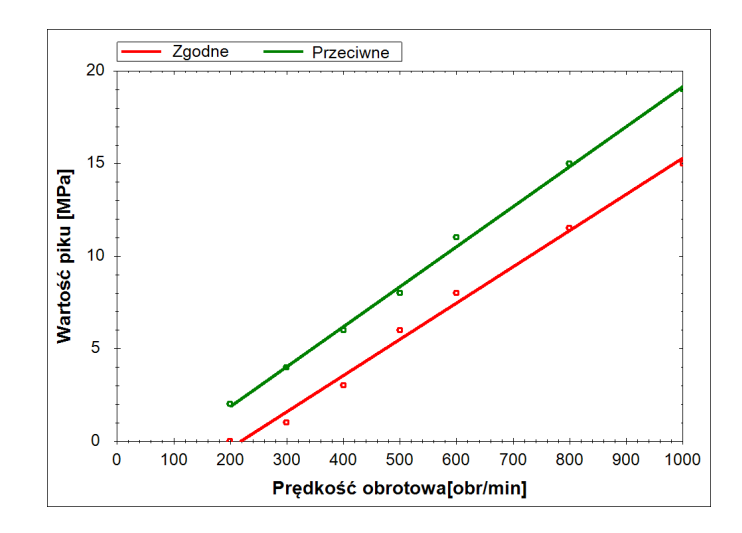

<span id="page-114-0"></span>Rys. 7.18. Porównanie zmian wartości piku ciśnienia przy przesterowaniu krzywki w kierunku zgodnym i przeciwnym do kierunku obrotu wału w funkcji prędkości obrotowej. Charakterystyki zarejestrowano przy: T=33*oC*, x=20%, p=10*MPa*

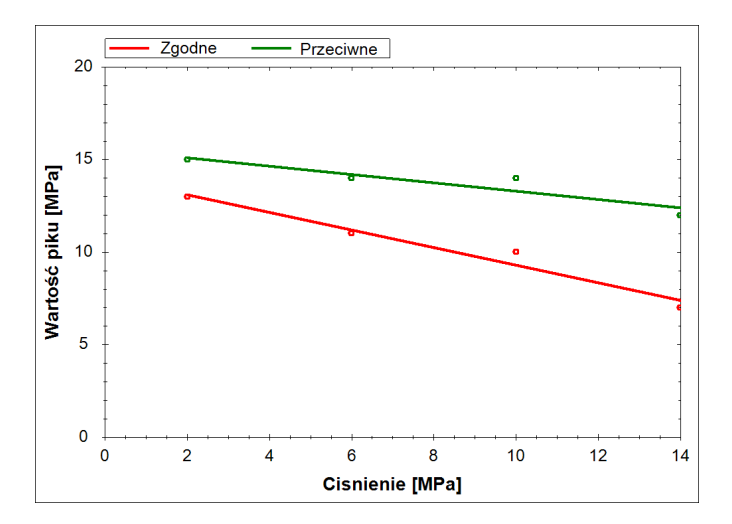

Rys. 7.19. Porównanie zmian wartości piku ciśnienia przy przesterowaniu krzywki w kierunku zgodnym i przeciwnym do kierunku obrotu wału w funkcji cisnienia tłoczenia. Charakterystyki ´ zarejestrowano przy: T=33*oC*, x=40%, n=800*obr*/*min*

wysterowaniu krzywki przeciwnym do kierunku obrotu wału jest wyraźnie wyższy od piku przy wysterowaniu zgodnym.

#### 7.5.1.2. Wpływ temperatury na skoki cisnienia w komorach roboczych pompy ´

Temperatura oleju znacząco wpływa na szereg czynników oddziałujących na wartość pików ciśnienia w komorach roboczych pompy. Spośród nich najważniejszymi są: moduł odkształcenia objętościowego oraz lepkość. Zarówno moduł jak i lepkość maleją wraz ze wzrostem temperatury. Skok ciśnienia jest wprost proporcjonalny do modułu ściśliwości, co opisuje wzór [6.21.](#page-58-0) Zatem zmniejszenie modułu liniowo obniży wartość pików.

Lepkość natomiast bezpośrednio wpływa na nateżenie przecieków o charakterze laminarnym. Im większe wystąpią przecieki, tym mniejszej wartości pików ciśnienia należy oczekiwać, ponieważ część cieczy zostanie odprowadzona z komory roboczej w postaci przecieków zamiast ulegać sprężeniu. Oznacza to, że wartość pików będzie malała wraz z temperatura. Przedstawiają to zamieszczone charakterystyki (rys. [7.20](#page-115-0) rys. [7.21\)](#page-115-1).

<span id="page-115-0"></span>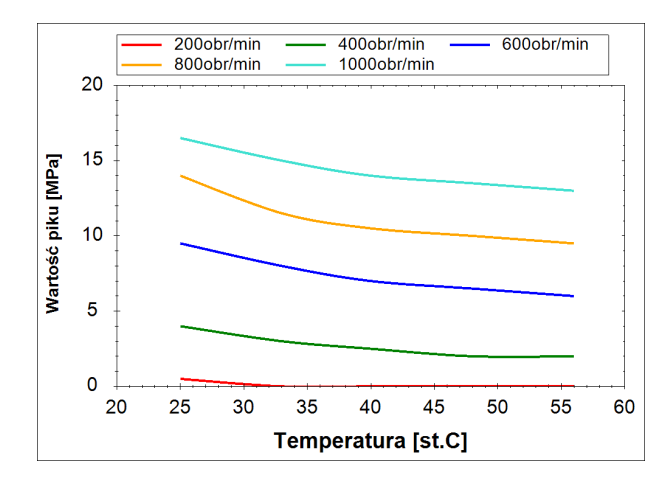

<span id="page-115-1"></span>Rys. 7.20. Charakterystyki wpływu temperatury oleju na wartość piku ciśnienia dla różnych predkości obrotowych. Charakterystyki zarejestrowano przy: wysterowaniu krzywki w kierunku zgodnym z kierunkiem obrotu wału, x=20%, p=10*MPa*

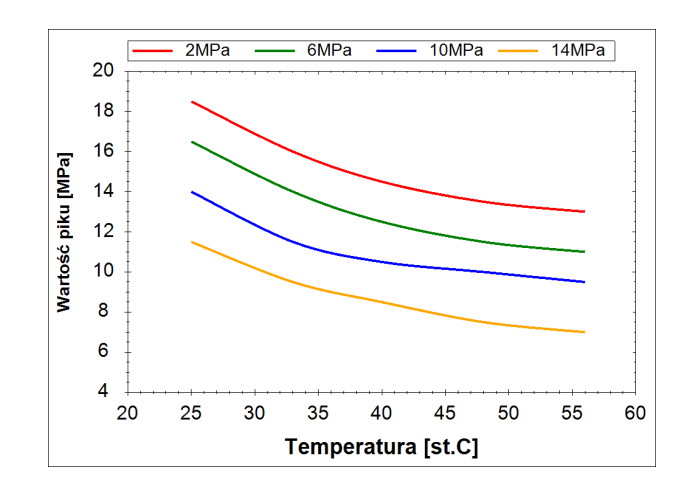

Rys. 7.21. Charakterystyki wpływu temperatury oleju na wartość piku ciśnienia dla różnych ciśnień tłoczenia. Charakterystyki zarejestrowano przy: wysterowaniu krzywki w kierunku zgodnym z kierunkiem obrotu wału, x=20%, n=800*obr*/*min*

Charakterystyka przedstawiona na rys. [7.20](#page-115-0) - rys. [7.21](#page-115-1) ma przebieg wykładniczy. Jeśli natomiast przekształcimy charakterystyki, tak aby przedstawić je w funkcji lep-kości kinematycznej odpowiadającej danej temperaturze oleju (rys. [7.22](#page-116-0) - rys. [7.23\)](#page-116-1), wtedy charakterystyki staną się bardzo bliskie liniowym. Taki stan rzeczy oznacza, że to lepkość i liniowo zależne od niej przecieki mają wyraźnie większy wpływ na wartość pików ciśnienia niż zmiana modułu odkształcenia objętościowego pod wpływem temperatury. Gdyby było odwrotnie nie uzyskano by liniowej zależności.

<span id="page-116-0"></span>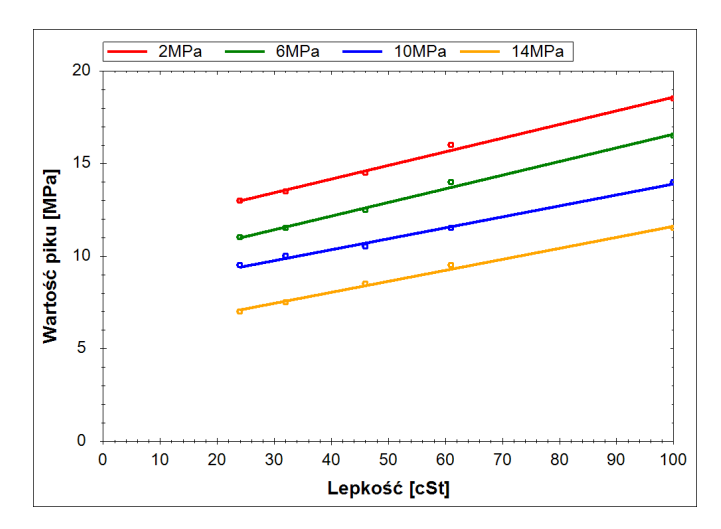

<span id="page-116-1"></span>Rys. 7.22. Charakterystyki wpływu lepkości oleju na wartość piku ciśnienia dla różnych prędkości obrotowych. Charakterystyki zarejestrowano przy: wysterowaniu krzywki w kierunku zgodnym z kierunkiem obrotu wału, x=20%, p=10*MPa*

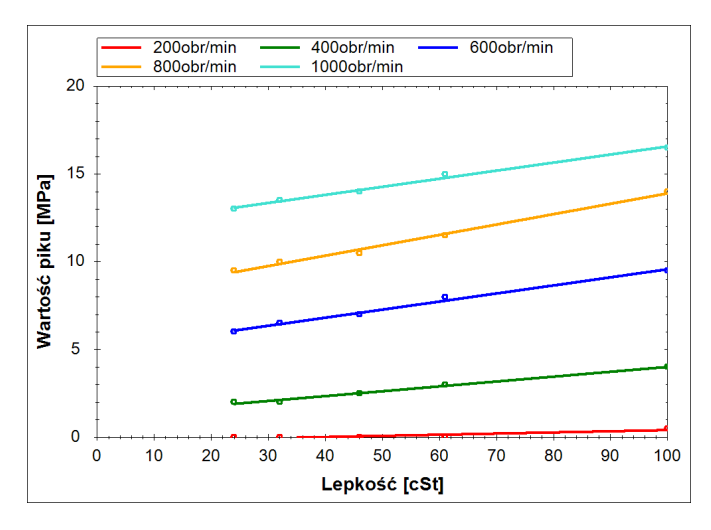

Rys. 7.23. Charakterystyki wpływu lepkości oleju na wartość piku ciśnienia dla różnych ciśnień tłoczenia. Charakterystyki zarejestrowano przy: wysterowaniu krzywki w kierunku zgodnym z kierunkiem obrotu wału, x=20%, n=800*obr*/*min*

## 7.5.1.3. Wpływ nastawy wydajności na skoki ciśnienia w komorach roboczych pompy

Kolejnym czynnikiem, którego wpływ na wartość skoków ciśnienia zbadano była nastawa wydajności. Charakterystyki opracowano dla różnych prędkości obrotowych (rys.  $7.24$  - rys.  $7.25$ ) i ciśnień tłoczenia (rys.  $7.26$  - rys.  $7.27$ ). Wszystkie charakterystyki były uzyskane przy dwóch różnych temperaturach  $T=33^{\circ}C$  i  $T=56^{\circ}C$ , oraz przy wysterowaniu krzywki w kierunku zgodnym i przeciwnym do kierunku obrotu wału. Wszystkie wykresy mają charakter liniowy. Gorsze dopasowanie linii trendu pojawia się tylko w sytuacji, gdy wartość piku ciśnienia jest niewielka (np. rys. [7.26a](#page-120-0)). Taka sytuacja jest efektem błędu pomiaru czujnika i obwodu pomiarowego (tab. 7.2). Gdy wartość piku przekracza kilkanaście megapaskali, udział błędu jest znacznie mniej widoczny.

Zmniejszanie nastawy wydajności zawsze powoduje wzrost wartości pików ciśnienia. Jest to spowodowane tym, że im mniejsza jest wydajność, tym wieksza jest predkość tłoków pompy w chwili, gdy ciecz w komorze roboczej zostaje odcięta od kanałów ssawnego i tłocznego przez tuleje rozrządu. Przy dużej prędkości tłoków następuje również duża zmiana objętości cieczy w odciętej komorze roboczej, a im większa jest zmiana objętości tym większe są skoki ciśnienia. Dla porównania przy pełnej wydajności pompy piki ciśnienia praktycznie nie występują, gdyż prędkość tłoków w chwili odcięcia jest bliska zeru.

<span id="page-118-0"></span>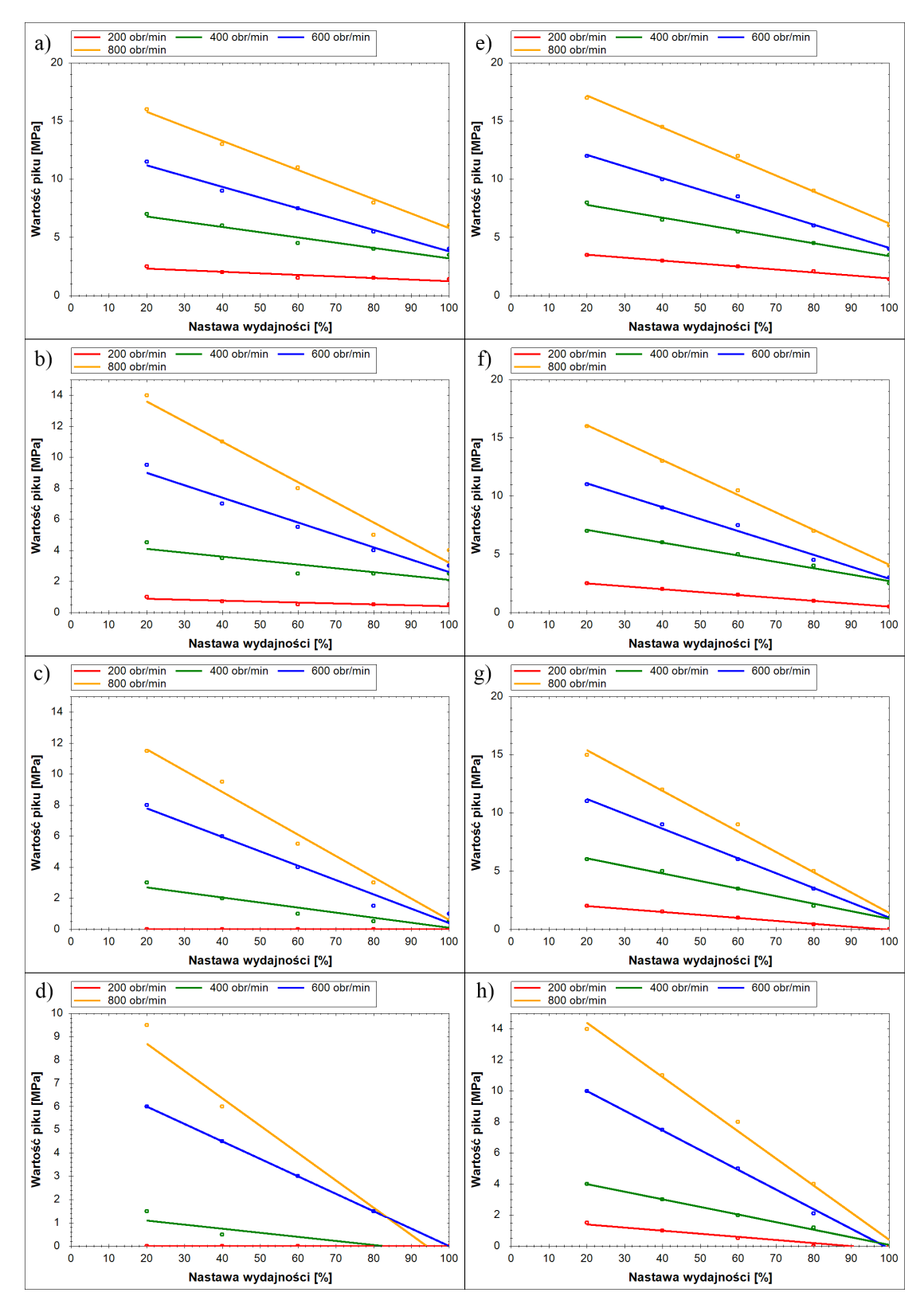

Rys. 7.24. Charakterystyki wpływu nastawy wydajności pompy na wartość piku ciśnienia dla różnych prędkości obrotowych. Charakterystyki rejestrowano przy ciśnieniu tłoczenia: a, e p=2*MPa*, b, f- p=6*MPa*, c, g- p=10*MPa*, d, h- p=14*MPa*. Charakterystyki a, b, c, d były rejestrowane przy wysterowaniu krzywki w kierunku zgodnym z kierunkiem obrotu wału a, charakterystyki e, f, g, h przy wysterowaniu krzywki w kierunku przeciwnym do kierunku obrotu wału, wszystkie charakterystyki zarejestrowano przy T=33*oC*

<span id="page-119-0"></span>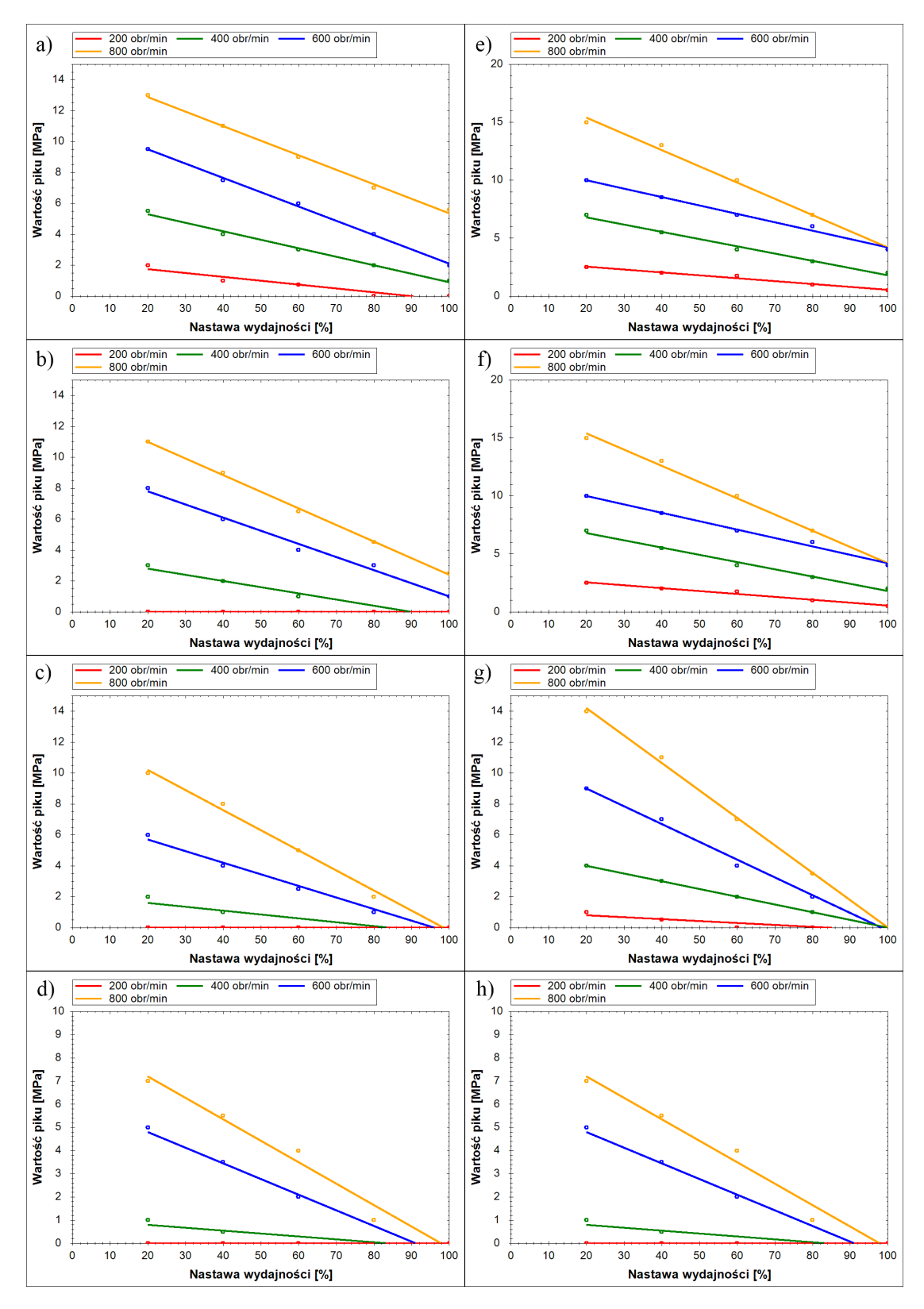

Rys. 7.25. Charakterystyki wpływu nastawy wydajności pompy na wartość piku ciśnienia dla różnych prędkości obrotowych. Charakterystyki rejestrowano przy ciśnieniu tłoczenia: a, e - p=2*MPa*, b, f - p=6*MPa*, c, g - p=10*MPa*, d, h - p=14*MPa*. Charakterystyki a, b, c, d były rejestrowane przy wysterowaniu krzywki w kierunku zgodnym z kierunkiem obrotu wału a, charakterystyki e, f, g, h przy wysterowaniu krzywki w kierunku przeciwnym do kierunku obrotu wału, wszystkie charakterystyki zarejestrowano przy T=56*oC*

<span id="page-120-0"></span>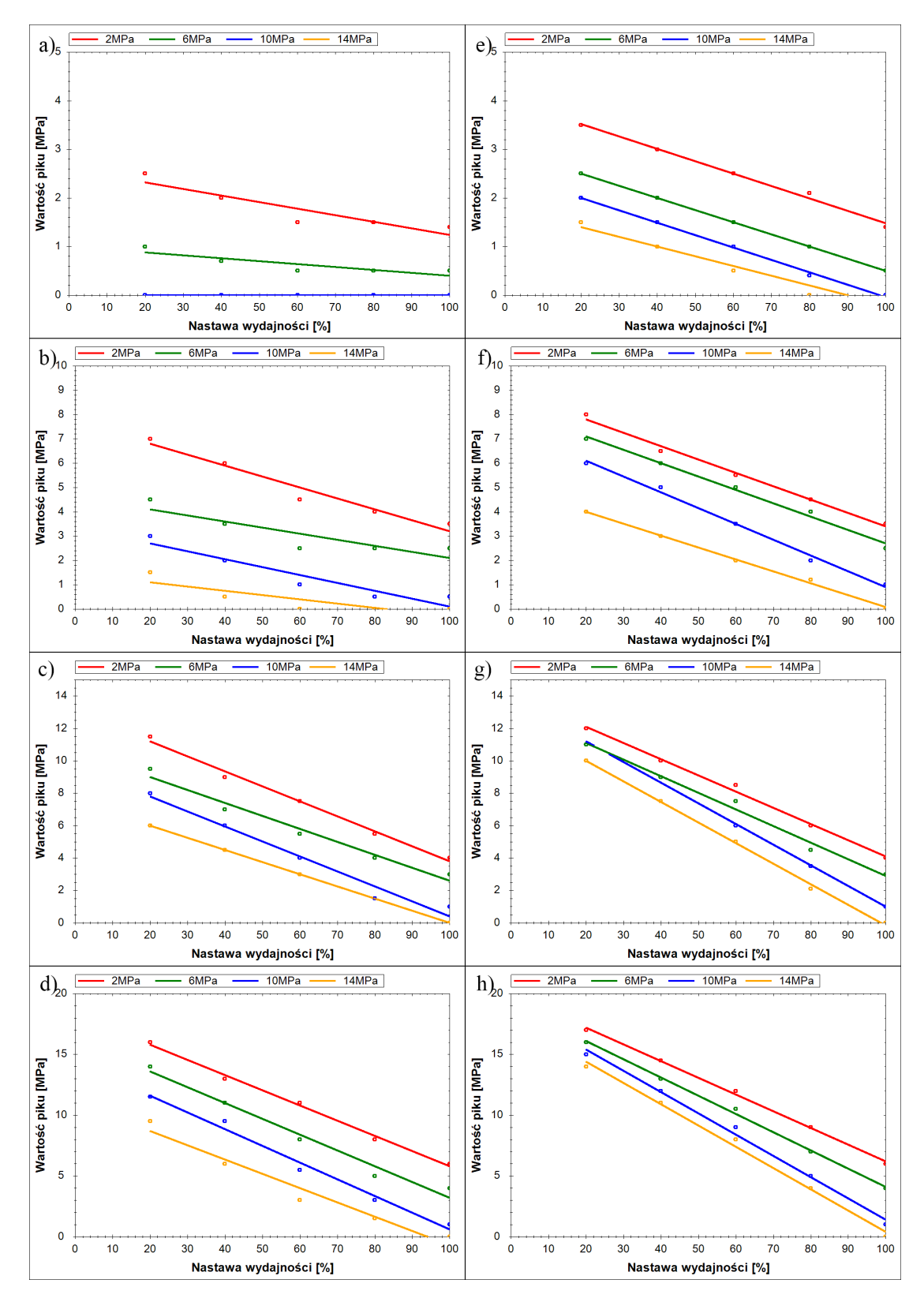

Rys. 7.26. Charakterystyki wpływu nastawy wydajności pompy na wartość piku ciśnienia dla różnych ciśnień tłoczenia. Charakterystyki rejestrowano przy prędkości obrotowej: a, e - n=200*obr*/*min*, b, f - n=400*obr*/*min*, c, g - n=600*obr*/*min*, d, h - n=800*obr*/*min*. Charakterystyki a, b, c, d były rejestrowane przy wysterowaniu krzywki w kierunku zgodnym z kierunkiem obrotu wału a, charakterystyki e, f, g, h przy wysterowaniu krzywki w kierunku przeciwnym do kierunku obrotu wału, wszystkie charakterystyki zarejestrowano przy T=33*oC*

<span id="page-121-0"></span>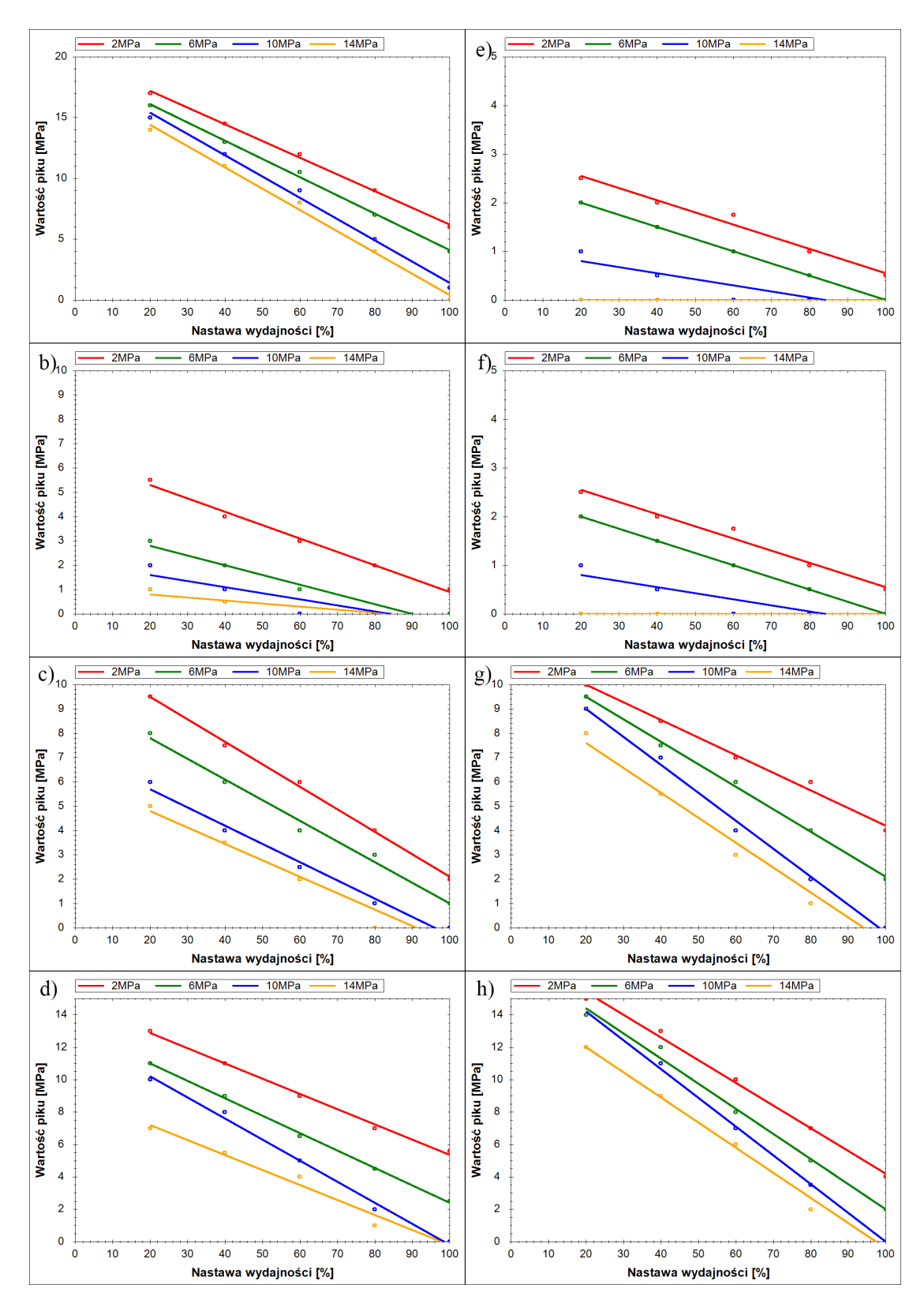

Rys. 7.27. Charakterystyki wpływu nastawy wydajności pompy na wartość piku ciśnienia dla różnych ciśnień tłoczenia. Charakterystyki rejestrowano przy prędkości obrotowej: a, e - n=200*obr*/*min*, b, f - n=400*obr*/*min*, c, g - n=600*obr*/*min*, d, h - n=800*obr*/*min*. Charakterystyki a, b, c, d były rejestrowane przy wysterowaniu krzywki w kierunku zgodnym z kierunkiem obrotu wału a, charakterystyki e, f, g, h przy wysterowaniu krzywki w kierunku przeciwnym do kierunku obrotu wału, wszystkie charakterystyki zarejestrowano przy T=56*oC*

## 7.5.1.4. Wpływ prędkości obrotowej na skoki ciśnienia w komorach roboczych pompy

Bardzo dużym wpływem na wartość pików ciśnienia w komorach roboczych pompy wykazała się prędkość obrotowa wału pompy. Na zamieszczonych charakterystykach (rys. [7.28](#page-123-0) - rys. [7.31\)](#page-126-0) wyraźnie widać, jak ze wzrostem prędkości obrotowej zwiększa się wartość piku ciśnienia. Jest to spowodowane większą predkością zmiany objętości cieczy w odciętej komorze roboczej. Przy małych prędkościach ciecz, która jest sprężana ma możliwość odpłynąć z komory roboczej jako przeciek. Niestety przy większych prędkościach czas sprężania jest znacznie krótszy, i co za tym idzie, przeciek nie jest w stanie odprowadzic nadmiaru cieczy z komory. Powoduje to chwilowy wzrost ci- ´ snienia, który jest obserwowany jako pik. ´

Wszystkie charakterystyki miały przebieg liniowy. Ponadto w większości z nich daje się zaobserwować wyraźną zbieżność do punktu znajdującego się przy prędkości <sup>100</sup> <sup>÷</sup> <sup>200</sup>*obr*/*min*.

<span id="page-123-0"></span>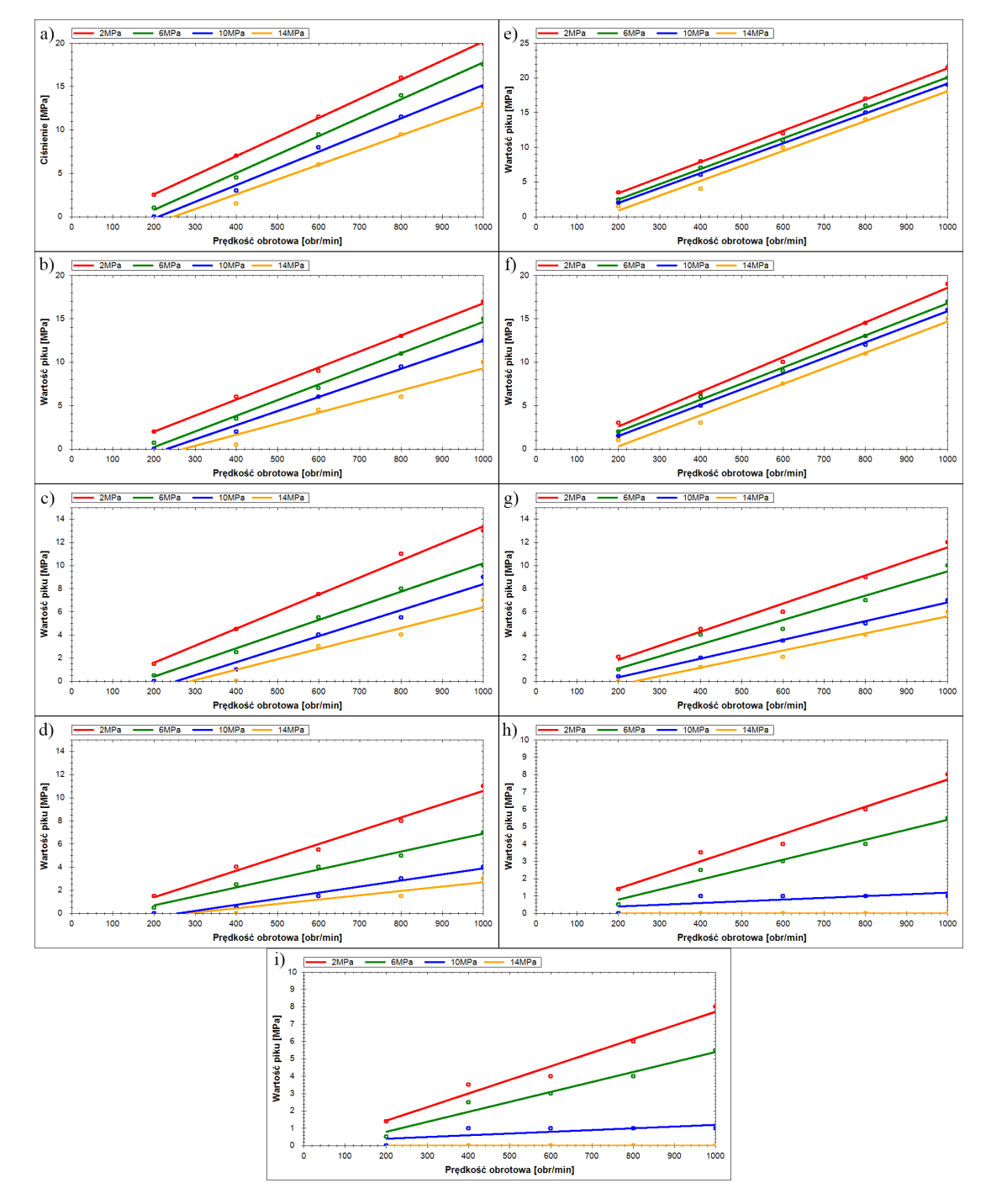

Rys. 7.28. Charakterystyki wpływu prędkości obrotowej na wartość piku ciśnienia dla różnych ciśnień tłoczenia. Charakterystyki rejestrowano przy nastawie wydajności: a, e - x=20%, b, f x=40%, c, g - x=60%, d, h - x=80%, i - x=100%. Charakterystyki a, b, c, d były rejestrowane przy wysterowaniu krzywki w kierunku zgodnym z kierunkiem obrotu wału a, charakterystyki e, f, g, h przy wysterowaniu krzywki w kierunku przeciwnym do kierunku obrotu wału, wszystkie charakterystyki zarejestrowano przy T=33*oC*

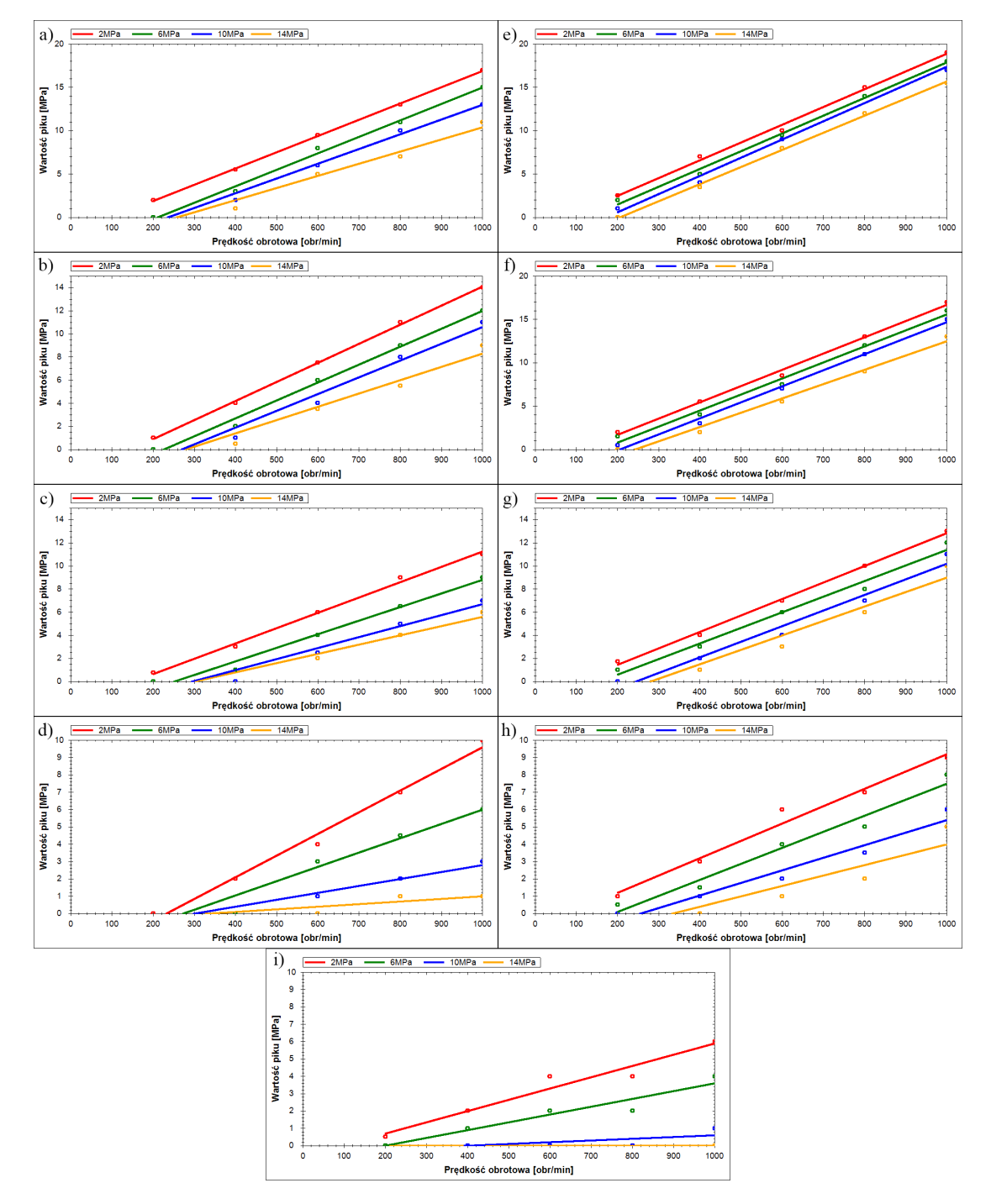

Rys. 7.29. Charakterystyki wpływu prędkości obrotowej na wartość piku ciśnienia dla różnych ciśnień tłoczenia. Charakterystyki rejestrowano przy nastawie wydajności: a, e - x=20%, b, f x=40%, c, g - x=60%, d, h - x=80%, i - x=100%. Charakterystyki a, b, c, d były rejestrowane przy wysterowaniu krzywki w kierunku zgodnym z kierunkiem obrotu wału a, charakterystyki e, f, g, h przy wysterowaniu krzywki w kierunku przeciwnym do kierunku obrotu wału, wszystkie charakterystyki zarejestrowano przy T=56*oC*

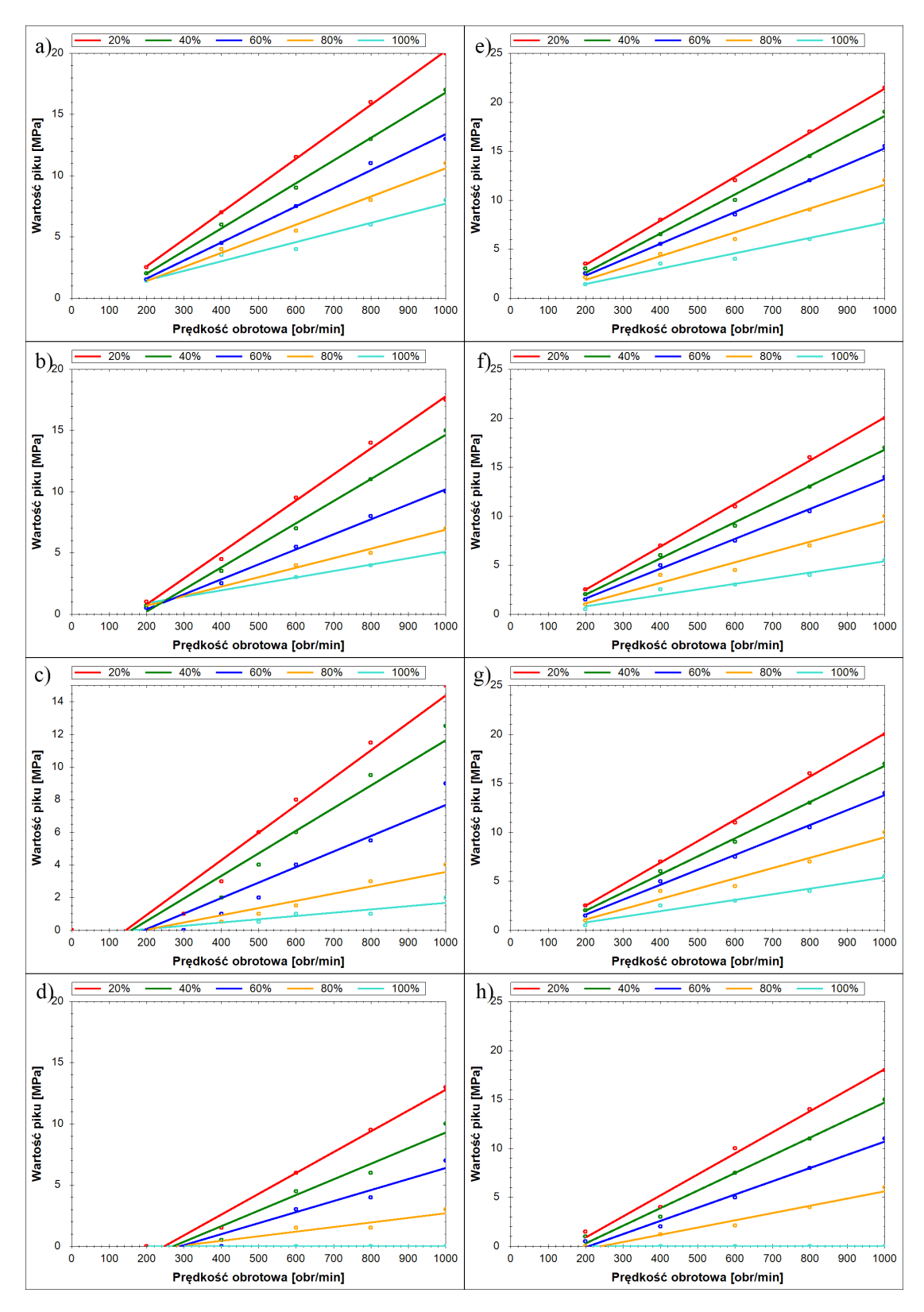

Rys. 7.30. Charakterystyki wpływu prędkości obrotowej na wartość piku ciśnienia dla różnych nastaw wydajności. Charakterystyki rejestrowano przy ciśnieniu tłoczenia: a, e - p=2*MPa*, b, f - p=6*MPa*, c, g - p=10*MPa*, d, h - p=14*MPa*. Charakterystyki a, b, c, d były rejestrowane przy wysterowaniu krzywki w kierunku zgodnym z kierunkiem obrotu wału a, charakterystyki e, f, g, h przy wysterowaniu krzywki w kierunku przeciwnym do kierunku obrotu wału, wszystkie charakterystyki zarejestrowano przy T=33*oC*

<span id="page-126-0"></span>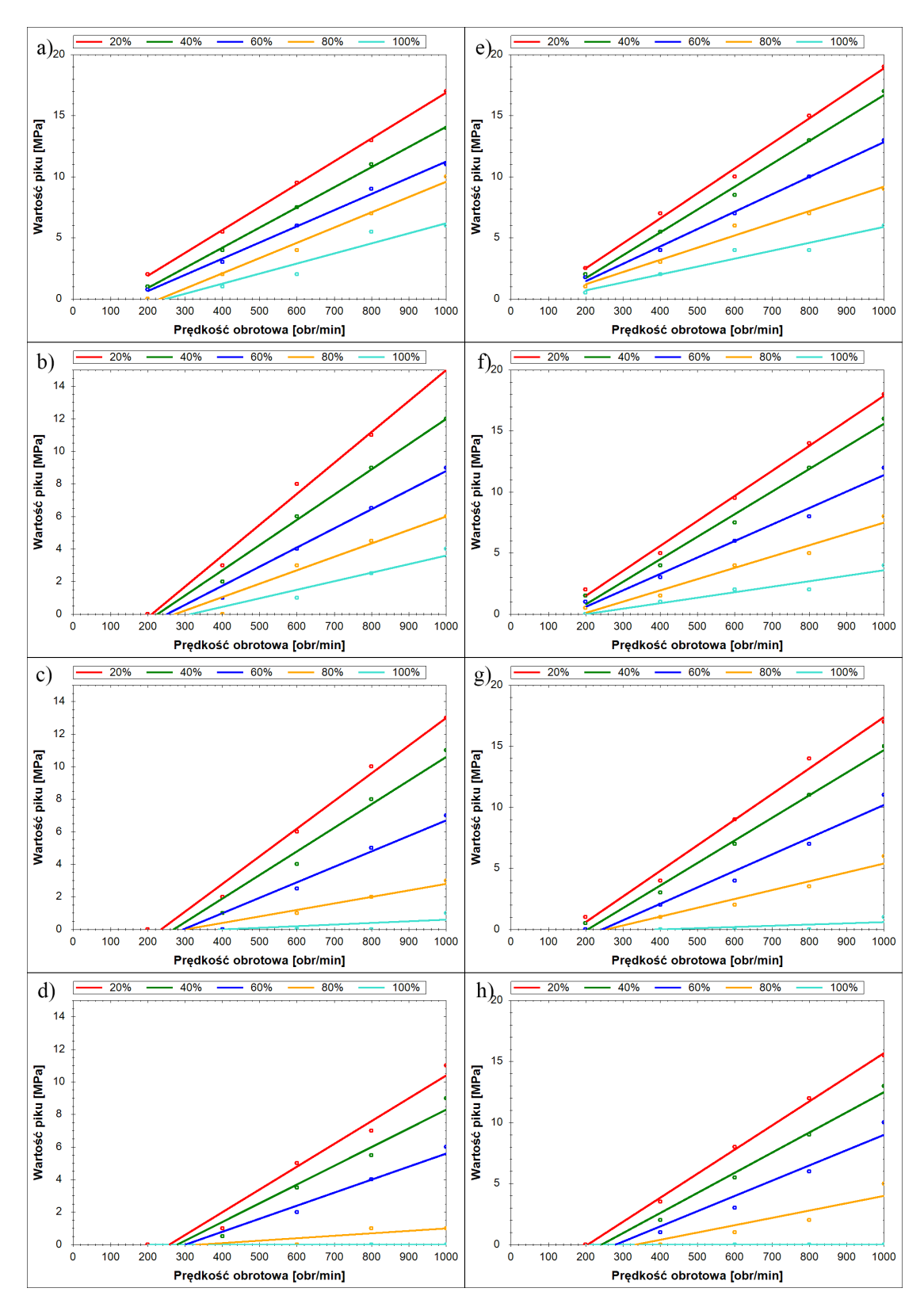

Rys. 7.31. Charakterystyki wpływu prędkości obrotowej na wartość piku ciśnienia dla różnych nastaw wydajności. Charakterystyki rejestrowano przy ciśnieniu tłoczenia: a, e - p=2*MPa*, b, f - p=6*MPa*, c, g - p=10*MPa*, d, h - p=14*MPa*. Charakterystyki a, b, c, d były rejestrowane przy wysterowaniu krzywki w kierunku zgodnym z kierunkiem obrotu wału a, charakterystyki e, f, g, h przy wysterowaniu krzywki w kierunku przeciwnym do kierunku obrotu wału, wszystkie charakterystyki zarejestrowano przy T=56*oC*

#### 7.5.1.5. Wpływ ciśnienia tłoczenia na skoki ciśnienia w komorach roboczych pompy

Charakterystyki wpływu ciśnienia tłoczenia na wartość skoków ciśnienia w komorach roboczych pompy zostały przedstawione na wykresach rys. [7.32](#page-128-0) - rys. [7.35.](#page-131-0) Wraz ze wzrostem ciśnienia wartości pików ciśnienia maleją. Zgodnie ze wzorami [6.21](#page-58-0) i [6.15](#page-56-0) piki powinny rosnąć, co nie odpowiada wynikom badań. Opadające charakterystyki pików ciśnienia w funkcji ciśnienia tłoczenia są efektem przecieków, które wraz ze wzrostem ciśnienia również rosną. Dodatkowo w wyniku odkształceń sprężystych materiału, powiększają się szczeliny w pompie, co jeszcze bardziej wpływa na wzrost natężenia przecieków. Zamieszczone wykresy są dowodem niebagatelnego wpływu przecieków wewnętrznych w pompie na wartość piku ciśnienia. Wpływ ten jest znacznie większy niż wpływ ściśliwości cieczy i potwierdza założenia przyjęte w opisie teoretycznym zjawiska skoków cisnienia. ´

<span id="page-128-0"></span>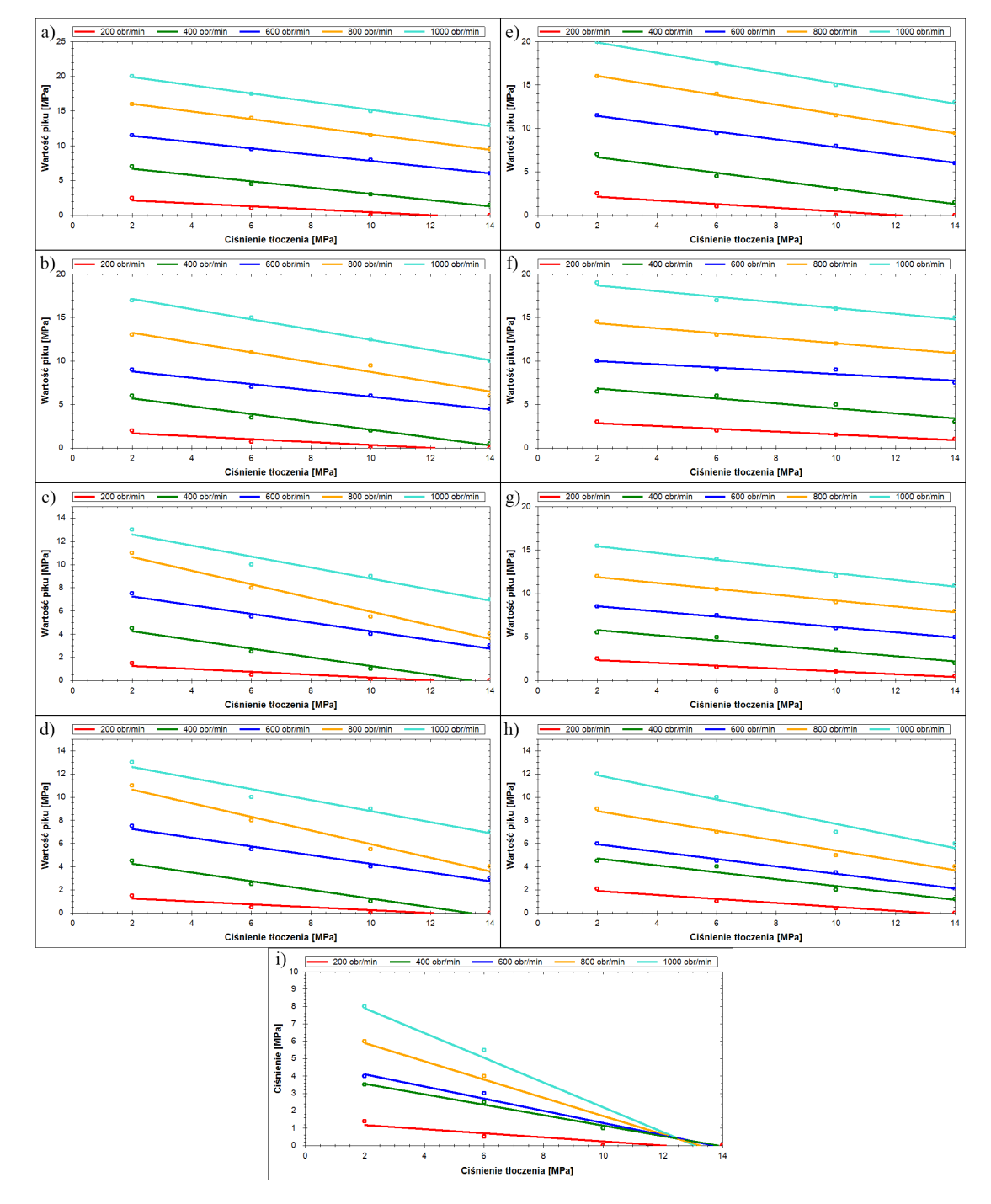

Rys. 7.32. Charakterystyki wpływu ciśnienia tłoczenia na wartość piku ciśnienia dla różnych prędkości obrotowych. Charakterystyki rejestrowano przy nastawach wydajności: a, e - x=20%, b, f - x=40%, c, g - x=60%, d, h - x=80%, i - x=100%. Charakterystyki a, b, c, d były rejestrowane przy wysterowaniu krzywki w kierunku zgodnym z kierunkiem obrotu wału a, charakterystyki e, f, g, h przy wysterowaniu krzywki w kierunku przeciwnym do kierunku obrotu wału, wszystkie charakterystyki zarejestrowano przy T=33*oC*

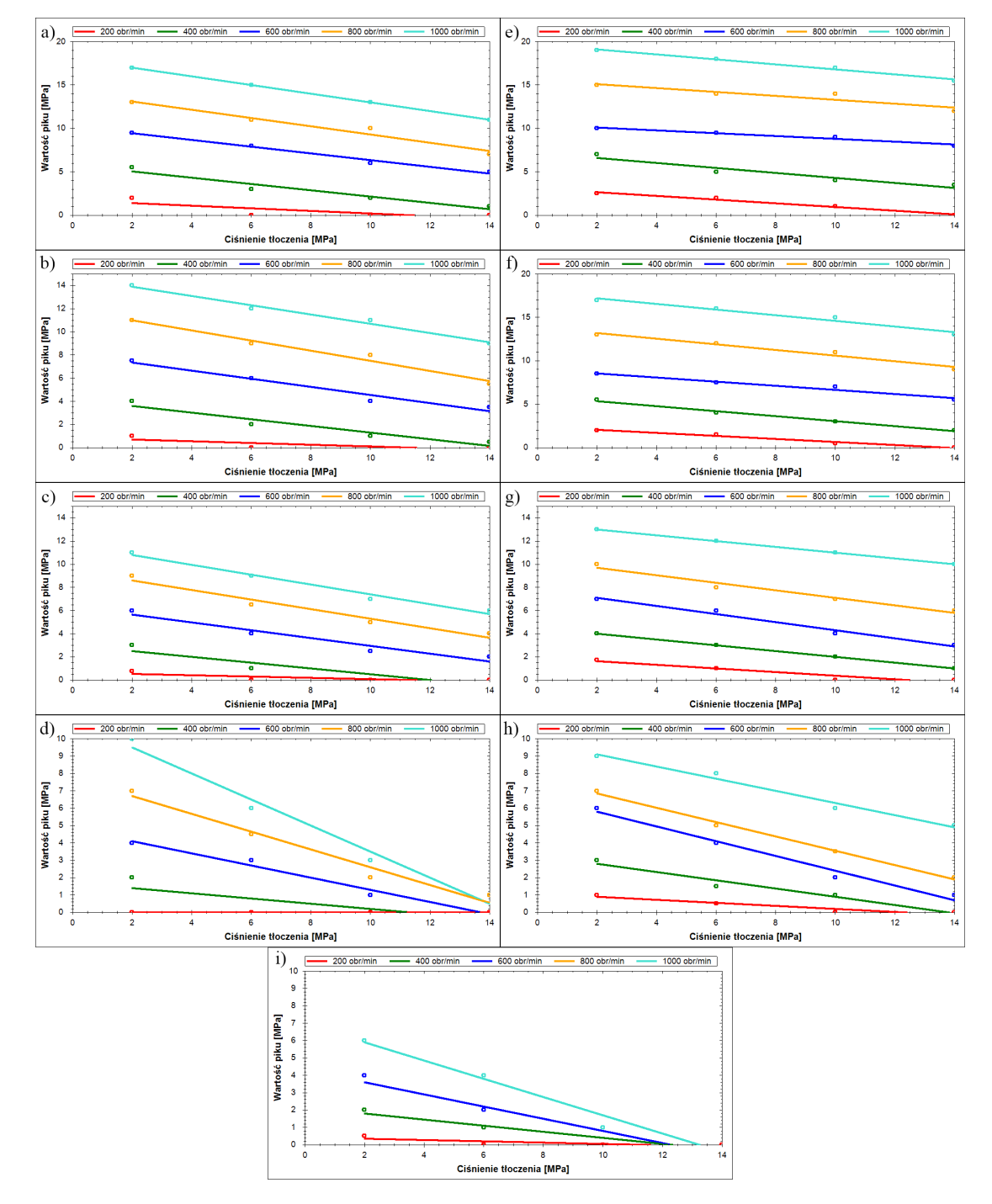

Rys. 7.33. Charakterystyki wpływu ciśnienia tłoczenia na wartość piku ciśnienia dla różnych prędkości obrotowych. Charakterystyki rejestrowano przy nastawach wydajności: a, e - x=20%, b, f - x=40%, c, g - x=60%, d, h - x=80%, i - x=100%. Charakterystyki a, b, c, d były rejestrowane przy wysterowaniu krzywki w kierunku zgodnym z kierunkiem obrotu wału a, charakterystyki e, f, g, h przy wysterowaniu krzywki w kierunku przeciwnym do kierunku obrotu wału, wszystkie charakterystyki zarejestrowano przy T=56*oC*

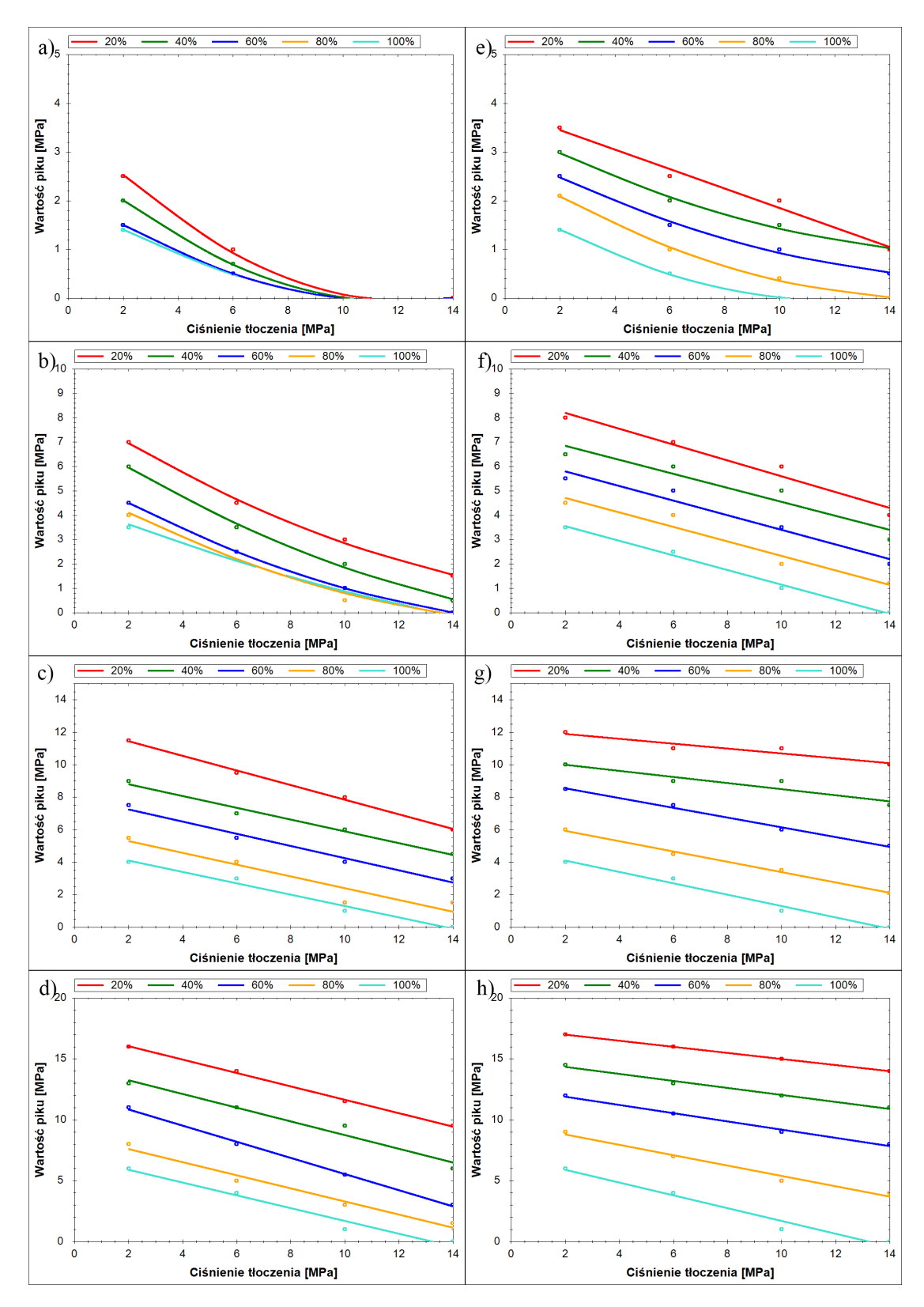

Rys. 7.34. Charakterystyki wpływu ciśnienia tłoczenia na wartość piku ciśnienia dla różnych nastaw wydajnosci. Charakterystyki rejestrowano przy prędkościach obrotowych: a, e - n=200*obr*/*min*, b, f - n=400*obr*/*min*, c, g - n=600*obr*/*min*, d, h - n=800*obr*/*min*. Charakterystyki a, b, c, d były rejestrowane przy wysterowaniu krzywki w kierunku zgodnym z kierunkiem obrotu wału a, charakterystyki e, f, g, h przy wysterowaniu krzywki w kierunku przeciwnym do kierunku obrotu wału, wszystkie charakterystyki zarejestrowano przy T=33*oC*

<span id="page-131-0"></span>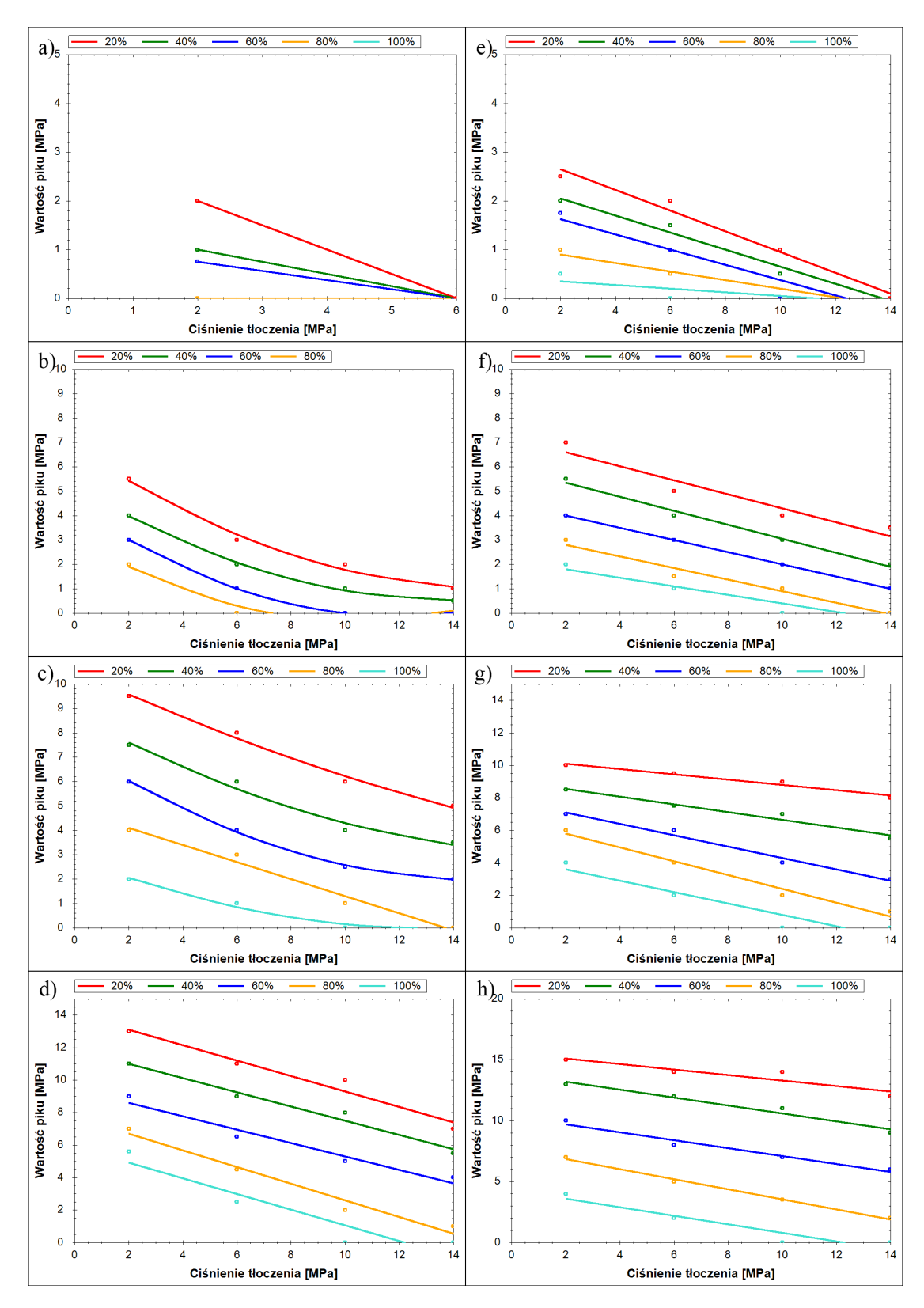

Rys. 7.35. Charakterystyki wpływu ciśnienia tłoczenia na wartość piku ciśnienia dla różnych nastaw wydajnosci. Charakterystyki rejestrowano przy prędkościach obrotowych: a, e - n=200*obr*/*min*, b, f - n=400*obr*/*min*, c, g - n=600*obr*/*min*, d, h - n=800*obr*/*min*. Charakterystyki a, b, c, d były rejestrowane przy wysterowaniu krzywki w kierunku zgodnym z kierunkiem obrotu wału a, charakterystyki e, f, g, h przy wysterowaniu krzywki w kierunku przeciwnym do kierunku obrotu wału, wszystkie charakterystyki zarejestrowano przy T=56*oC*)

## 7.5.2. Wpływ kompensacji skoków ciśnienia na ich wartość

Jednym z celów pracy jest zbadanie działania kompensacji skoków cisnienia z wy- ´ korzystaniem elastycznej komory kompensacyjnej w pompie PWK. Aby przebadac´ skuteczność tego rozwiązania przeprowadzono szereg badań, w których sprawdzany był wpływ:

- wielkosci kanałów kompensacyjnych, ´
- objętości komory kompensacyjnej,
- elastycznosci tulei kompensacyjnej. ´

#### 7.5.2.1. Wpływ wielkości kanałów łączących komorę kompensacyjną z komorą robocza

Badania wpływu wielkości kanałów kompensacyjnych były wykonane dla wariantów przedstawionych w tab. 7.3.

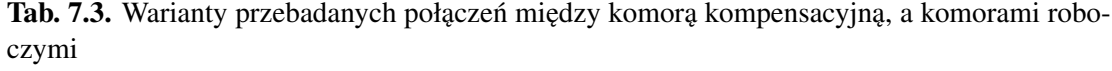

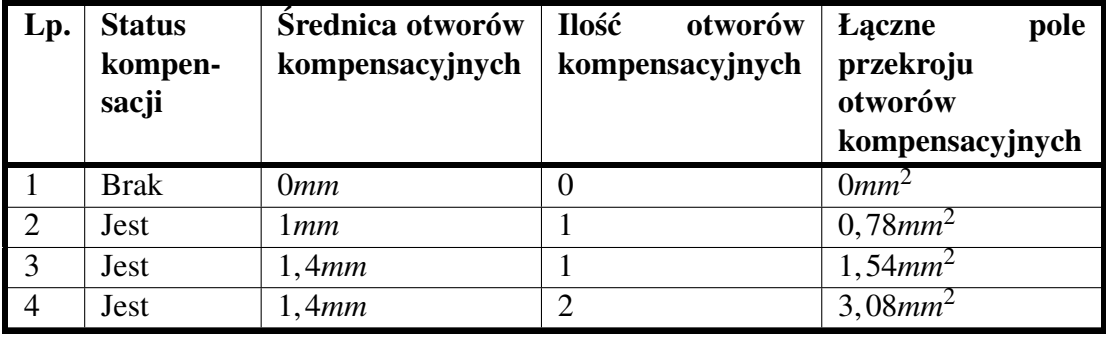

Wyniki badań przedstawiono w formie charakterystyk wartości piku ciśnienia w funkcji pola przekroju otworów kompensacyjnych (rys. [7.36](#page-133-0)[-7.38\)](#page-135-0). Wszystkie charakterystyki mają charakter nieliniowy, który w większości przypadków może być dość dokładnie aproksymowany funkcją wykładniczą. Wyjątek stanowią charakterystyki, które osiągają wartości mniejsze od jedności, gdyż ze względu na ograniczenia funkcji wykładniczej muszą być aproksymowane wielomianem stopnia drugiego.

Wyraźne zmniejszanie się wartości pików ciśnienia wraz ze zwiększaniem przekroju otworów świadczy o dużych oporach przepływu cieczy w kanałach kompensacyjnych. Uniemożliwiają one wystarczająco szybki odpływ cieczy do komory kompensacyjnej z komór roboczych. Zjawisko to jest szczególnie widoczne przy pojedynczych otworach. Zastosowanie dwóch otworów znacznie poprawia sytuacje i wyznacza kierunek przyszłych zmian w konstrukcji pompy. Jednocześnie należy zaznaczyć, że przy dużych prędkościach obrotowych, przekraczających 1000obr/min i przy dwóch otworach kompensacyjnych o średnicy 1,4mm, piki ciśnienia nadal były zbyt wysokie. Uniemożliwiłoby to wykorzystanie pompy w typowych zastosowaniach przemysłowych, gdzie oczekiwaną prędkością obrotową byłoby co najmniej 1500*obr*/*min* w pełnym zakresie ciśnień i nastaw wydajności.

<span id="page-133-0"></span>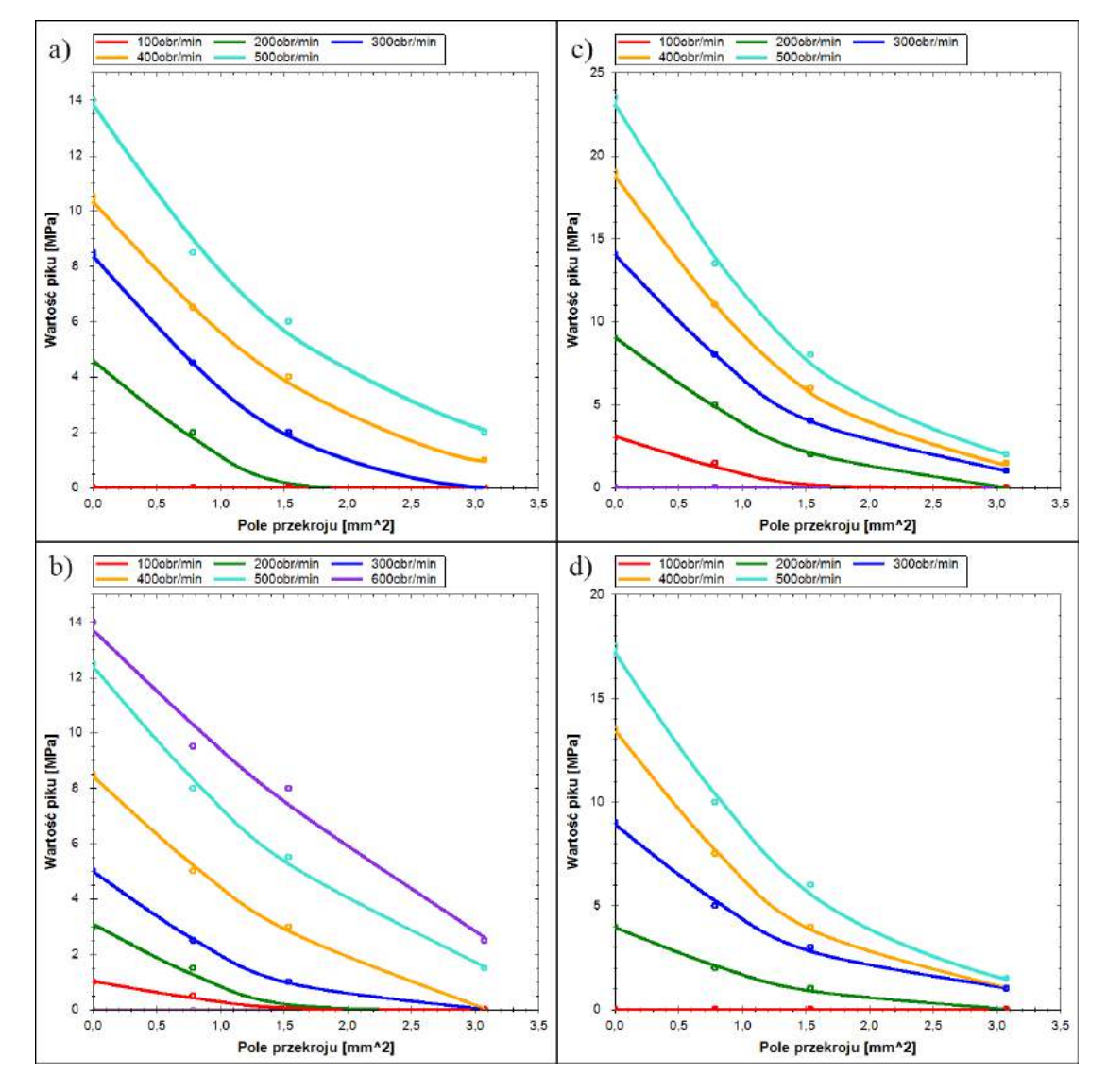

Rys. 7.36. Charakterystyki wpływu pola przekroju kanałów kompensacyjnych na wartość piku ciśnienia dla różnych prędkości obrotowych przy następujących temperaturach i kierunkach obrotu krzywki: a) T=33*oC*, kierunek zgodny z kierunkiem obrotu wału; b) T=56*oC*, kierunek zgodny z kierunkiem obrotu wału; c) T=33<sup>o</sup>*C*, kierunek przeciwny do kierunku obrotu wału; d) T=56*oC*, kierunek przeciwny do kierunku obrotu wału. Charakterystyki rejestrowano przy nastawie wydajności x=20% i ciśnieniu tłoczenia p=10*MPa* 

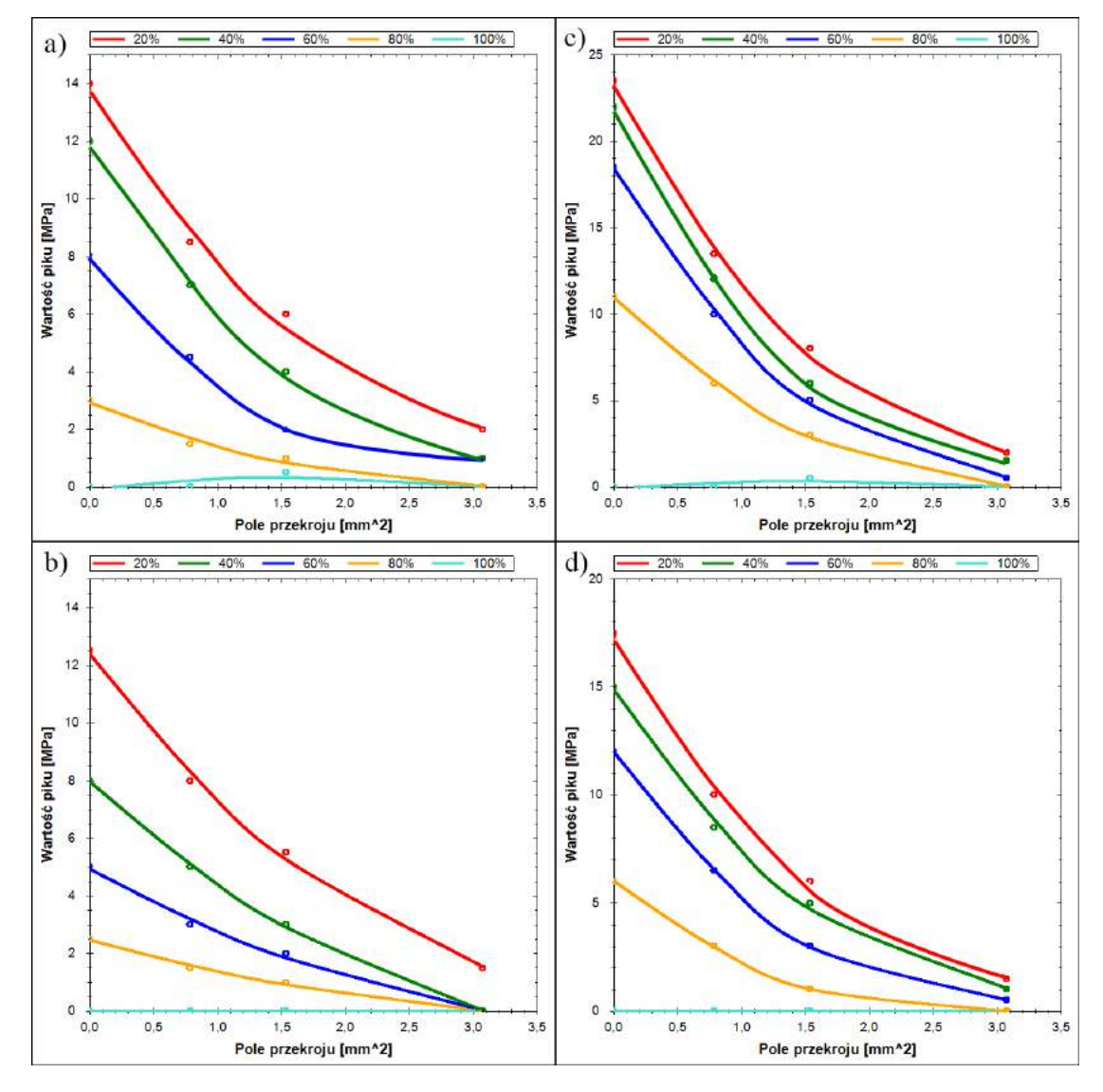

Rys. 7.37. Charakterystyki wpływu pola przekroju kanałów kompensacyjnych na wartość piku ciśnienia dla różnych nastaw wydajności przy następujących temperaturach i kierunkach obrotu krzywki: a) T=33*oC*, kierunek zgodny z kierunkiem obrotu wału; b) T=56*oC*, kierunek zgodny z kierunkiem obrotu wału; c) T=33<sup>o</sup>*C*, kierunek przeciwny do kierunku obrotu wału; d) T=56*oC*, kierunek przeciwny do kierunku obrotu wału. Charakterystyki rejestrowano przy ciśnieniu tłoczenia p=10*MPa* i prędkości obrotowej *n* = 500 $\frac{obr}{min}$ 

<span id="page-135-0"></span>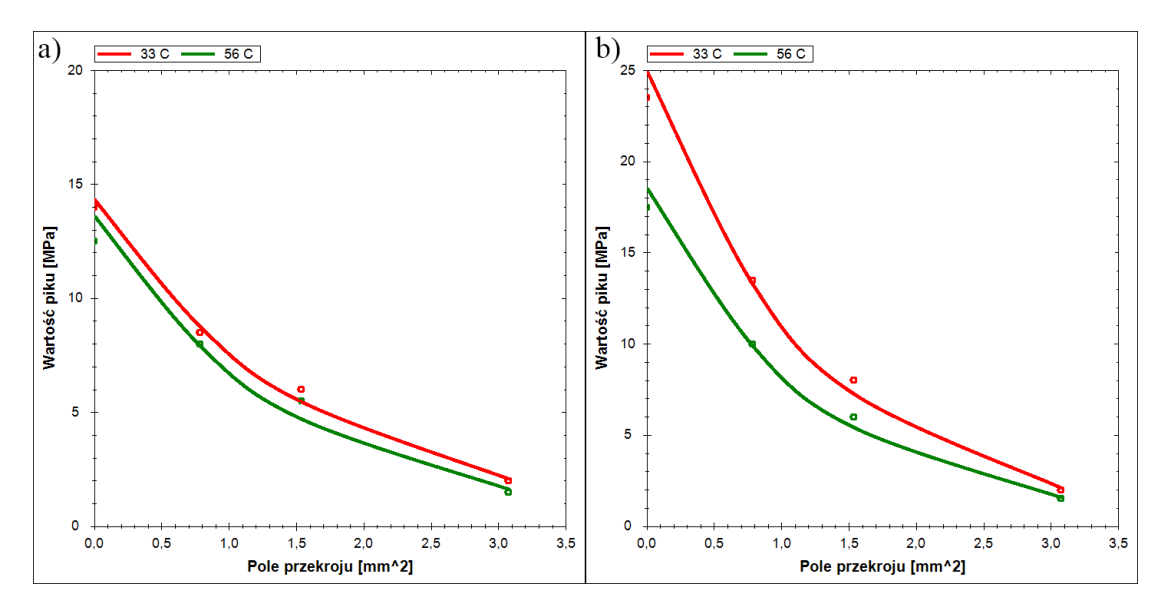

Rys. 7.38. Charakterystyki wpływu pola przekroju kanałów kompensacyjnych na wartość piku cisnienia dla ró˙znych temperatur i kierunków obrotu krzywki: a) zgodnym z kierunkiem obrotu ´ wału, b) przeciwnym do kierunku obrotu wału. Charakterystyki rejestrowano przy nastawie wydajności x=20%, ciśnieniu tłoczenia p=10*MPa* i prędkości obrotowej *n* = 500 $\frac{\text{obr}}{\text{min}}$ 

#### 7.5.2.2. Wpływ kształtu i elastycznosci komory kompensacyjnej ´

<span id="page-135-1"></span>Aby zweryfikować wpływ kształtu i elastyczności komory kompensacyjnej plano-wano użyć pięciu rodzajów tulei kompensacyjnych (rys. [7.39\)](#page-135-1), pozwalających na utworzenie komór kompensacyjnych o parametrach zamieszczonych w tab. 7.4.

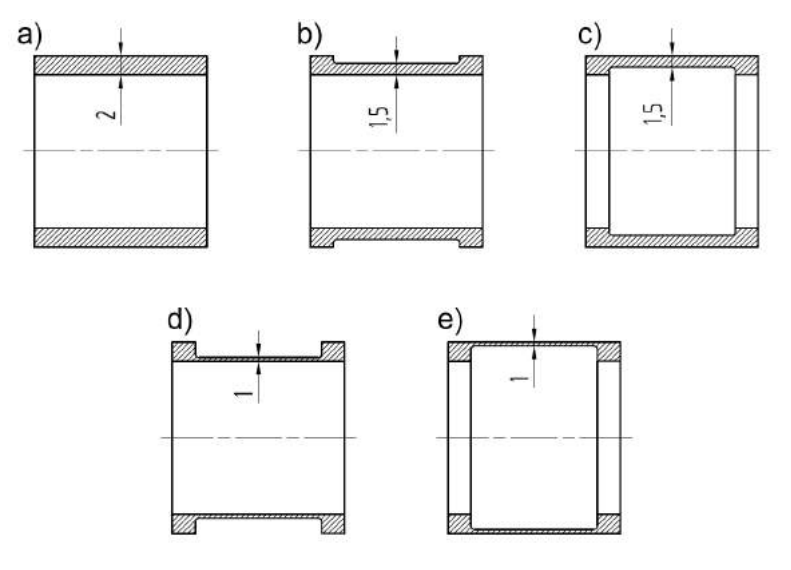

Rys. 7.39. Warianty zastosowanych tulei kompensacyjnych: a) maksymalna sztywność, minimalna objętość; b) średnia sztywność, średnia objętość; c) średnia sztywność, minimalna objętość; d) minimalna sztywność, maksymalna objętość; e) minimalna sztywność, minimalna objętość

Jednakże w trakcie badań w pierwszej kolejności wykorzystano dwie tuleje pozwalające uzyskać komorę kompensacyjną o skrajnie różnych parametrach. Czyli tuleję

| Lp.            | Wariant | Grubość ścianki | Objętość komory kompensacyjnej |
|----------------|---------|-----------------|--------------------------------|
|                | a       | 2mm             | 8636 $mm^3$                    |
| $\overline{2}$ | b       | 1,5mm           | $11408mm^3$                    |
| 3              | C       | 1,5mm           | 8636 $mm^3$                    |
|                |         | lmm             | $14126mm^3$                    |
|                | e       | lmm             | 8636 $mm^3$                    |

Tab. 7.4. Opis parametrów komór kompensacyjnych utworzonych przy zastosowaniu tulei kompensacyjnych przedstawionych na rys. [7.39](#page-135-1)

o najmniejszej objetości i najwiekszej sztywności, oraz tuleje o dużej objetości i małej sztywności. Uznano, że w takiej konfiguracji wyniki powinny być najbardziej czytelne i pokazywać największe różnice w wynikach pomiarów dla obu wariantów.

Niestety w trakcie badań okazało się, że rodzaj zastosowanej tulei nie miał żadnego wpływu na działanie kompensacji skoków ciśnienia. Rozbieżności w wynikach pomiarów między obydwoma wariantami mieściły się w granicach błędu pomiarowego. Ze wstępnych obliczeń wynikało, że w wyniku odkształceń sprężystych objętość najbardziej elastycznej komory kompensacyjnej powinna wzrosnąć o około 0,5*cm*<sup>3</sup> a w przy-<br>padku najsztywniejszej o 0,25*cm*<sup>3</sup>. Podobnie sytuacja miała się w przypadku objetości padku najsztywniejszej o 0,25*cm*<sup>3</sup>. Podobnie sytuacja miała się w przypadku objętości<br>cieczy w komorze kompensacyjnej "Najwieksza komora kompensacyjna mieściła jej cieczy w komorze kompensacyjnej. Największa komora kompensacyjna mieściła jej o blisko 64% więcej niż komora najmniejsza. Oznacza to, że wyniki pomiarów powinny wykazać wyraźne różnice między badanymi tulejami. Tak się jednak nie stało. Powodem takiego stanu rzeczy mogły byc dwie przyczyny. Po pierwsze były to opory ´ przepływu między komorami roboczymi, a komora kompensacyjna, a po drugie zjawiska reologiczne związane z czasem w jakim następuje deformacja tulei kompensacyjnej. Przy czestotliwości zmian ciśnienia rzedu kilku tysiecy cykli na minute w obecności czynnika tłumiącego, jakim jest olej, bardzo prawdopodobne jest, że tuleja kompensacyjna nie nadążała się odkształcać. W efekcie utrzymywała średni stan odkształceń wynikający z ciśnienia średniego panującego w komorach roboczych w chwili ich połączenia z komorą kompensacyjną.

## 7.5.3. Wnioski

Mimo iż większość zaprezentowanych przebiegów była rejestrowana w trakcie badan pompy z pojedynczymi kanałami kompensacyjnymi o średnicy 1,4mm, to jednak uzyskane charakterystyki mają bardzo zbliżony kształt do tych rejestrowanych w trakcie badań pompy z otworem o mniejszej średnicy lub z większą ilością otworów kompensacyjnych. Wyniki badań poszczególnych wariantów pompy różnią się od siebie jedynie wartością, więc na ich podstawie można szacować wartości pików ciśnienia przy wartościach parametrów konstrukcyjnych, które nie mogły być zbadane.

Niestety badania wykazały, że na obecnym etapie kompensacja skoków ciśnienia jest niewystarczająca. Mimo wyraźnej poprawy, piki ciśnienia nadal osiągają nadmierna wartość i w trakcie typowej eksploatacji w krótkim czasie doprowadziłyby do uszkodzenia pompy. Ponadto nie zaobserwowano wpływu ani kształtu ani objętości komory kompensacyjnej, co było efektem zbyt dużych oporów przepływu w kanałach kompensacyjnych. Badany prototyp pompy PWK nie pozwalał na powiększenie kanałów kompensacyjnych przy wykorzystaniu dostępnej technologii. Konieczna jest zatem modyfikacja konstrukcji pomp PWK pozwalająca na istotne powiększenie kanałów kompensacyjnych.

# Rozdział 8

# Symulacja skoków ciśnienia w komorze roboczej

Na podstawie równań opisanych w rozdziale 6 opracowano model symulacyjny w programie Matlab Simulink. Ma on na celu umożliwienie oceny wpływu poszczególnych parametrów konstrukcyjnych i eksploatacyjnych pompy PWK na wartość skoków ciśnienia w komorach roboczych oraz pozwala na sprawdzenie skuteczności działania elastycznej komory kompensacyjnej, wspomagając proces jej projektowania. Model uwzględnia wiele parametrów konstrukcyjnych, eksploatacyjnych oraz właściwości fi-zyczne cieczy roboczej, z których najważniejsze wymieniono w tab. [8.](#page-138-0)1.

<span id="page-138-0"></span>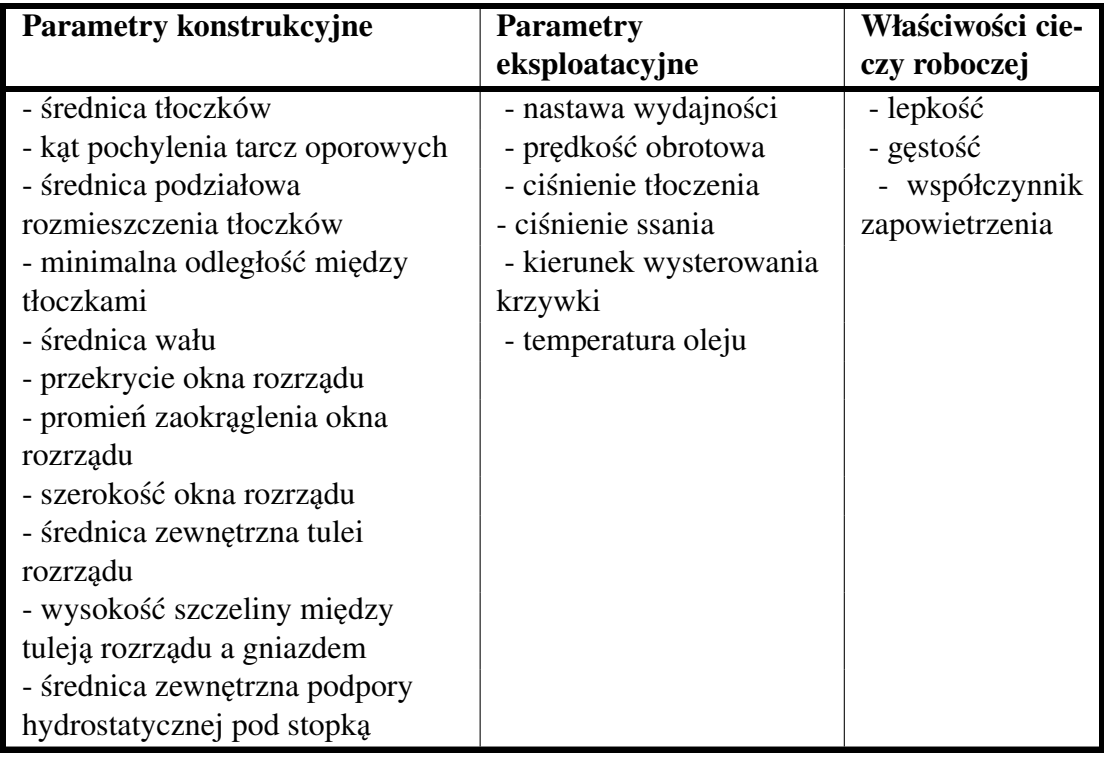

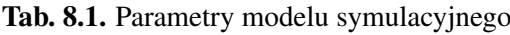

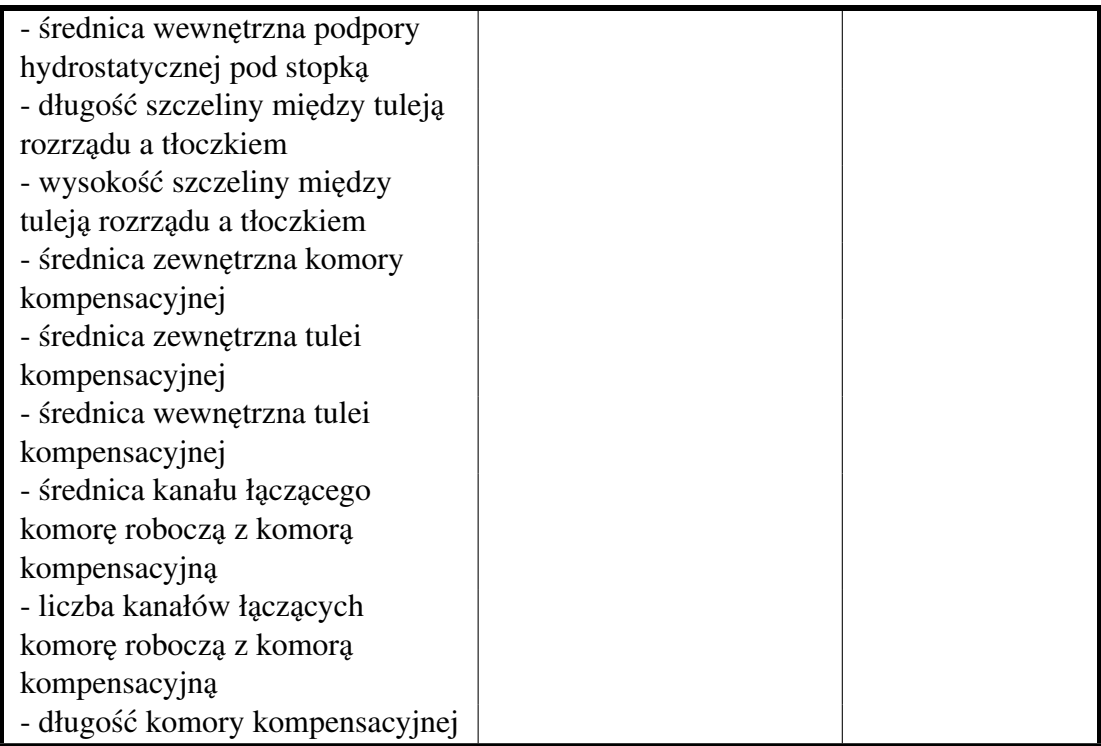

# 8.1. Budowa modelu symulacyjnego

Model symulacyjny zbudowano wykorzystując środowisko graficzne, w którym opracowano strukturę programu złożoną z bloków funkcyjnych. Bloki funkcyjne zawierały w sobie działania matematyczne, podukłady i podprogramy opisujące poszczególne zjawiska towarzyszące powstawaniu pików ciśnienia w odciętej komorze roboczej. Na rys. [8.1](#page-141-0) przedstawiono schemat ideowy modelu, zas jego szczegółowy schemat ´ oraz wykaz zawartości bloków funkcyjnych zamieszczono w załaczniku B. Ponadto w dalszej części rozdziału omawiane będą podstawowe grupy bloków funkcyjnych odpowiedzialne za symulację procesów takich jak:

- ruch tłoków i tulei rozrz ˛adu,
- zmiennos´c parametrów cieczy roboczej, ´
- zmienność ciśnienia w komorze roboczej,
- przecieki z komory roboczej,
- odkształcenia zespołu wał-tarcze oporowe,
- przepływ cieczy między komorą roboczą, a komorą kompensacyjną.

Opracowany model jest modelem dyskretnym o skończonej długości kroku czasowego, który dla wszystkich symulacji przedstawionych w tym opracowaniu wynosił 0,1 $\mu$ s. W ten sposób działanie modelu podzielono na skończoną liczbę kroków. Na rys. [8.1](#page-141-0) numer bieżacego kroku oznaczono indeksem *i*, zaś kroku poprzedzającego indeksem *i* − 1. Wykorzystując taki sposób zapisu wszystkie parametry, które zmieniają swoją wartość w czasie zostały opatrzone indeksami *i*, zaś parametry, których wartość pozostaje stała nie mają tych indeksów w swoim zapisie.

Dyskretny czas został wprowadzany do modelu symulacyjnego jako  $t_i$ . Mnożąc go przez prędkość kątową  $\omega$  w bloku  $\omega t$  otrzymano kąt obrotu wału  $\varphi_i$ . Wprowadzając  $\varphi_i$ 

do bloku  $y(\varphi)$  uzyskano wartość przemieszczenia jednego tłoka  $y_i$  względem pozycji, w której komora robocza jest najmniejsza. Obliczenia w bloku *<sup>y</sup>*(ϕ) były prowadzone zgodnie ze wzorem [6.23.](#page-59-0) W kolejnym etapie działania modelu do przemieszczenia  $y_i$  dodawane jest przemieszczenie  $y_{\text{tot}}$ , wynikające z odkształceń zespołu wał-tarcze oporowe. Wynik sumy jest wprowadzany do bloku  $V(y + y_{to})$ , w którym obliczana jest objętość geometryczna komory roboczej V<sub>i</sub> zgodnie ze wzorem [6.95.](#page-90-0) Rezultat tych obliczeń jest kierowany do dwóch kolejnych bloków. Pierwszym z nich jest blok  $K$ <sup>∆*V*−∆*VU*</sub></sup> <del>*V*</del><sup>*V*</sup><sub>*V*</sub>, natomiast drugim jest blok *Vi* − *Vi*−1, który oblicza jednostkową zmianę objętości geometrycznej  $\Delta V_i$  w kroku *i*. Ta z kolei jest pomniejszana o jednostkowy ubytek cieczy w komorze roboczej Δ*V*<sub>*Ui*</sub>, wynikający z przecieków i działania kom**pensacji, a następnie kierowana do bloku**  $K \frac{\Delta V - \Delta V_U}{V}$  $\frac{\Delta V U}{V}$ , gdzie obliczana jest jednostkowa zmiana ciśnienia ∆ $p_i$  w wyniku sprężenia objętości cieczy równej ∆ $V_i - \Delta V_{Ui}$ . W bloku  $\Sigma$  jednostkowe zmiany ciśnienia  $\Delta p_i$  są sumowane, w rezultacie czego otrzymywana jest całkowita chwilowa zmiana ciśnienia w odciętej komorze roboczej Δ*p*<sub>robi</sub>. Po dodaniu do niej wartości ciśnienia  $p<sub>o</sub>$  z początku procesu sprężania, otrzymano całkowite chwilowe ciśnienie w komorze roboczej  $p_{robi}$ . Ciśnienie  $p_o$  jest wyznaczane w bloku *<sup>p</sup>s*/*p<sup>t</sup>* na podstawie kierunku nastawy *<sup>x</sup>*.

Mając wyznaczone ciśnienie ∆*p<sub>robi*</sub> wykorzystano je do obliczenia modułu odkształcenia objętościowego cieczy  $K_i$  za pośrednictwem bloku  $K(p_{rob})$ , w którym wpro-wadzono równania [6.10](#page-54-0) i [6.15.](#page-56-0) Uzyskany wynik  $K_i$  przesłano do bloku  $K \frac{\Delta V - \Delta V_U}{V}$ *V* tworząc pętlę algebraiczną.

Podobną pętlę utworzono uwzględniając w obliczeniach przemieszczenie tłoka *y*<sub>toi</sub>, wynikające z odkształceń zespołu wał-tarcze oporowe, opisanych w bloku  $y_{to}(p_{ph}, x, t)$ , który jest połączony z gałęzią  $p_{robi}$  za pośrednictwem bloku funkcyjnego  $p_{ph}(p_{rob})$ , w którym obliczane jest ciśnienie  $p_{phi}$ , panujące w podporze hydrostatycznej pod stopką zgodnie ze wzorem [6.42.](#page-64-0)

<span id="page-141-0"></span>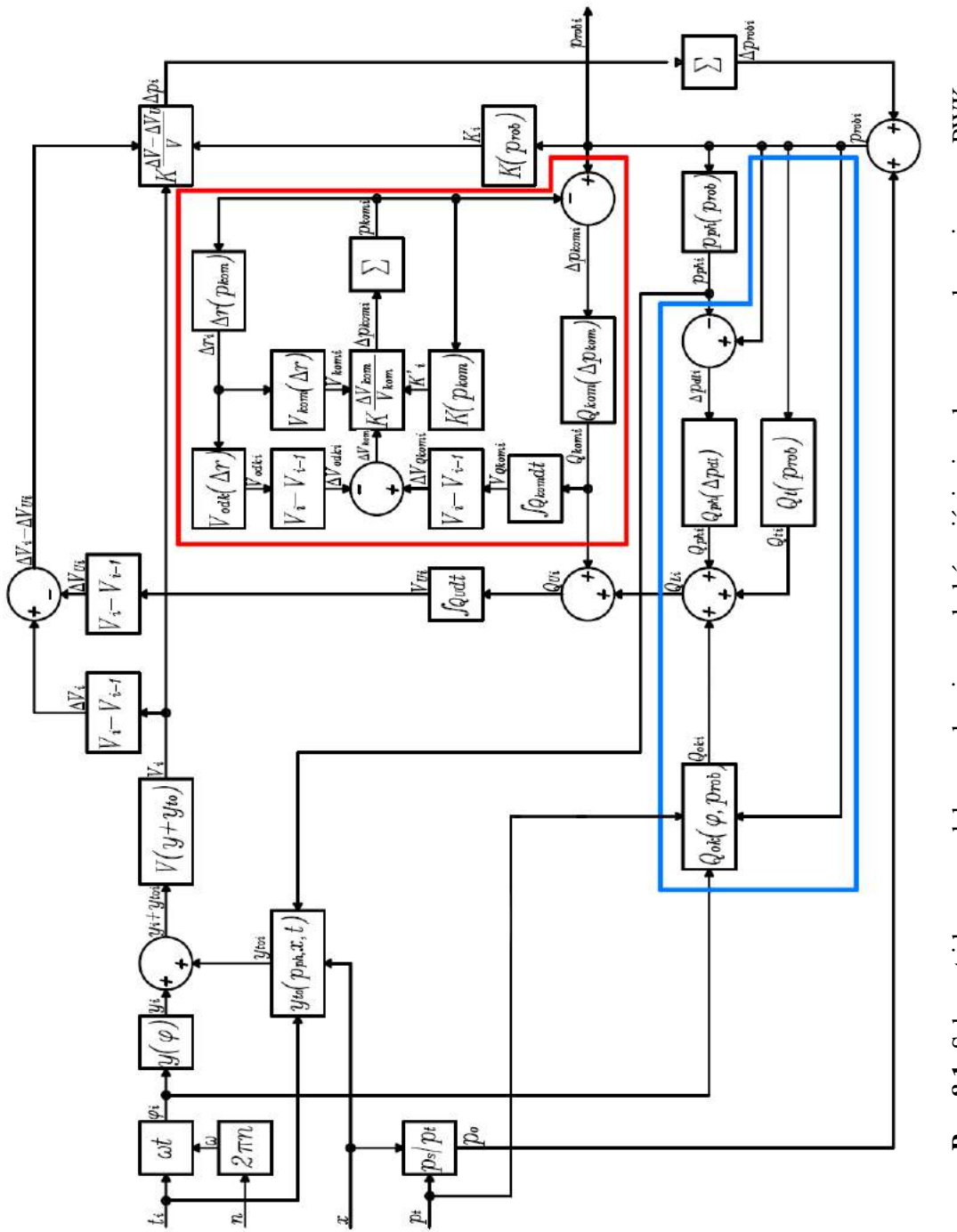

## 8.1.1. Budowa grupy symulującej przecieki

Obliczone wartości  $\varphi_i$ , *p<sub>robi</sub>* i *p<sub>phi</sub>* połączono z grupą bloków opisujących przecieki, aczona kolorem niebieskim na rys. 8–1. Blok  $\Omega_i(n, \tau)$  opisuje nateżenie przepływu oznaczoną kolorem niebieskim na rys. [8.1.](#page-141-0) Blok  $Q_t(p_{rob})$  opisuje natężenie przepływu  $Q_{ti}$  przecieków w szczelinach pierścieniowych między tłoczkami, a tuleją rozrządu. W bloku tym ujęto równanie [6.70.](#page-73-0) Drugim blokiem opisującym przecieki jest blok  $Q_{ph}(p_{ph}, p_{rob})$ , który opisuje natężenie przepływu cieczy  $Q_{phi}$  w podporach hydrostatycznych tłoczka. Blok ten do poprawnego działania wymaga wczesniejszego oblicze- ´ nia wartości spadku ciśnienia na dławiku śrubowym  $\Delta p_{dli}$ , który jest równy różnicy ciśnień  $p_{\text{robi}}$  i  $p_{\text{phi}}$ .

Nieco bardziej złożony problem stanowiło obliczenie wartości natężenia przepływu  $Q_{oki}$  w oknie rozrządu. Wykorzystano do tego wzór [6.71,](#page-81-0) który wprowadzono do bloku  $Q_{ok}(\varphi, p_{rob})$ . Natężenie przepływu  $Q_{oki}$  jest zależnością dwóch parametrów zmiennych w czasie: *<sup>p</sup>robi* <sup>i</sup> <sup>ϕ</sup>*<sup>i</sup>* . W bloku *<sup>Q</sup>ok*(ϕ, *<sup>p</sup>rob*) symulowany jest przepływ w dwóch szczelinach zmieniających swój kształt w funkcji kata  $\varphi_i$ . Pierwsza szczelina utworzona jest<br>miedzy oknem rozrządu, a kanałem ssawnym, drugą zaś miedzy oknem rozrządu, a kamiędzy oknem rozrządu, a kanałem ssawnym, druga zaś między oknem rozrządu, a ka-nałem tłocznym. Oznacza to, że obliczenie przepływu z wykorzystaniem wzoru [6.71](#page-81-0) bedzie wymagało podstawienia dwóch różnych wartości Δ*p* oraz uwzglednienia w obliczeniach faktu, że wraz z obrotem wału jedna szczelina się wydłuża, a druga ulega skróceniu.

Przygotowując opis matematyczny w rozdziale 6 nie udało się rozwiązać metodami analitycznymi całki we wzorze [6.80,](#page-82-0) opisującym składową laminarną przepływu we wzorze [6.71.](#page-81-0) Jednocześnie zapowiedziano, że istnieją metody numeryczne rozwiązania tej całki i zaimplementowano je w bloku  $Q_{ok}(\varphi, p_{rob})$ . Metoda, którą zastosowano nazywana jest metodą trapezów, a jej graficzna interpretacja została przedstawiona na rys. [8.2.](#page-142-0)

<span id="page-142-0"></span>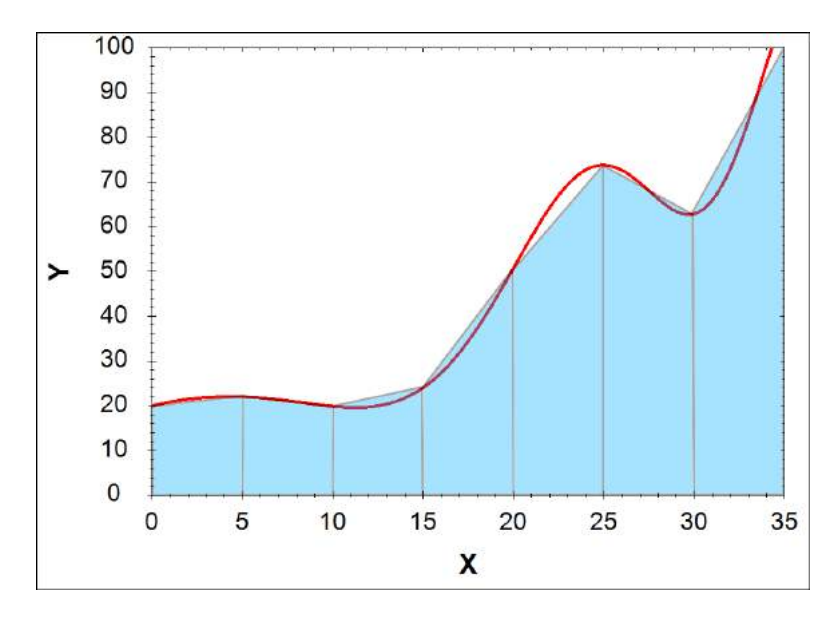

Rys. 8.2. Interpretacja graficzna całkowania numerycznego metodą trapezów

Polega ona na sumowaniu pól powierzchni trapezów pod wykresem funkcji [6.80,](#page-82-0) a jej zapis matematyczny i tok rozwiązywania wygląda następująco:

I. Przyjęto liczbę iteracji:

$$
k = 1000\tag{8.1}
$$

II. Wyznaczono krok iteracji:

$$
d\sigma = \frac{\sigma_k - \sigma_o}{k} \tag{8.2}
$$

gdzie <sup>σ</sup>*<sup>o</sup>* Wyznaczono ze wzoru [6.78,](#page-82-1) a <sup>σ</sup>*<sup>k</sup>* ze wzoru [6.79.](#page-82-2)

III. Stworzono k-elementową macierz wierszową liczb naturalnych:

$$
\mathbb{N} = [0 \quad 1 \quad 2 \quad i \quad \cdots \quad k] \tag{8.3}
$$

IV. Stworzono k-elementową macierz wierszową wypełnioną jedynkami:

$$
\mathbb{J} = \begin{bmatrix} 1 & 1 & 1 & 1 & \cdots & 1 \end{bmatrix} \tag{8.4}
$$

V. Wyznaczono macierz dziedziny funkcji podcałkowej:

$$
\mathbb{S} = d\sigma \cdot \mathbb{N} + \sigma_o \cdot \mathbb{J} \tag{8.5}
$$

VI. Wyznaczono macierz wartosci funkcji podcałkowej: ´

$$
\mathbb{A} = [a_0 \quad a_1 \quad a_2 \quad a_i \quad \cdots \quad a_k]
$$
 (8.6)

gdzie wyrazy macierzy A opisane są zależnością:

$$
a_i = \frac{1}{b_{ok} + r_{ok} - \sqrt{r_{ok}^2 - \left(\frac{d_{tulz}}{2}sin(\mathbb{S}_{1i}) - \frac{L_{ok}}{2} + r_{ok}\right)^2}}
$$
(8.7)

VII. Obliczono wartość całki ze wzoru,

$$
\int_{\sigma_0}^{\sigma_k} \frac{d\sigma}{b_{ok} + r_{ok} - \sqrt{r_{ok}^2 - \left(\frac{d_{tulz}}{2}sin\sigma - \frac{L_{ok}}{2} + r_{ok}\right)^2}} = \sum_{n=1}^{k-1} \frac{1}{2} (a_0 + a_{n+1}) d\sigma \quad (8.8)
$$

## 8.1.2. Budowa grupy symulującej działanie komory kompensacyjnej

Aby uwzględnić działanie komory kompensacyjnej w modelu symulacyjnym stwo-rzono grupę bloków oznaczonych kolorem czerwonym na rys. [8.1.](#page-141-0) Wykorzystanie tej grupy pozwala na obliczenie wartości natężenia przepływu cieczy  $Q_{komi}$ . Parametrem wejściowym do obliczeń jest ciśnienie  $p_{robi}$ , od którego odejmowana jest wartość ciśnienia w komorze kompensacyjnej  $p_{komi}$ . Różnica tych ciśnień równa ∆ $p_{komi}$  jest połączona z blokiem  $Q_{kom}(\Delta p_{kom})$ , w którym obliczana jest wartość  $Q_{komi}$  zgodnie ze wzorem [6.102,](#page-93-0) a następnie kierowana do bloku całkującego w dziedzinie czasu. Wynikiem całkowania jest objętość V<sub>Okomi</sub>, cieczy przepływającej między komorami.
Wyznaczono z niej jednostkową zmianę tej objętości ∆*V<sub>Okomi</sub>* na krok czasowy, którą następnie pomniejszono o wartość zmiany objętości komory kompensacyjnej V<sub>odki</sub> wywołaną odkształceniem komory kompensacyjnej. Uzyskaną w ten sposób wartość  $\Delta V_{komi}$  połączono z blokiem  $K \frac{\Delta V_{komi}}{V_{komi}}$ *Vkomi* . Wynikiem pracy tego bloku jest jednostkowa zmiana ciśnienia w komorze kompensacyjnej  $\Delta p_{ki}$ . Sumując wartości  $\Delta p_{ki}$  w kolejnych krokach uzyskano wartość ciśnienia  $p_{komi}$ , które jest odjemnikiem we wspomnianej wcześniej różnicy służącej obliczeniu ∆ $p_{komi}$ .

Wartość ciśnienia  $p_{komi}$  wykorzystywana jest do obliczenia modułu odkształcenia objętościowego K'  $i$  cieczy w komorze kompensacyjnej poprzez połączenie linii ciśnienia *pkomi* z blokiem *K*(*pkom*).

Ciśnienie  $p_{komi}$  wykorzystano również do obliczenia deformacji promieniowej komory kompensacyjnej poprzez wprowadzenie linii *pkomi* do bloku ∆*r*(*pkom*). Deformacja ∆*r* jest ł ˛aczona z dwoma blokami: blokiem *Vkom*(∆*r*), w którym obliczana jest obj ˛etos´c´ *Vkomi* odkształconej komory kompensacyjnej oraz z blokiem *Vodk*(∆*r*), w którym obliczana jest zmiana objętości komory kompensacyjnej wywołana jej odkształceniem. Wyniki tych obliczeń sa wprowadzane do omawianych wcześniej bloków zgod-nie ze schematem zamieszczonym na rys. [8.1](#page-141-0) tworząc petle algebraiczne.

Wszystkie natężenia przepływu przecieków  $Q_{Li}$  i cieczy odpływającej do komory kompensacyjnej  $Q_{kom}$  są ze sobą sumowane, a następnie całkowane w dziedzinie czasu. W efekcie otrzymywana jest objętość ubytku cieczy z komory roboczej  $V_{U_i}$  zmieniająca się w czasie. Obliczając różnicę pomiędzy kolejnymi krokami czasowymi wyznaczana jest jednostkowa objętość  $\Delta V_{Ui}$  cieczy odpływającej z komory roboczej pompy w ciągu jednego kroku czasowego, która jest dodawana do zmiany objętości geometrycznej  $\Delta V_i$ zamykając kolejną pętlę algebraiczną.

W modelu łacznie zbudowano 11 petli algebraicznych, pozwalających na iteracyjne poszukiwanie wartości: przepływów, ciśnień i odkształceń, które wzajemnie wpływają na siebie, a ich odrębne obliczanie byłoby niemożliwe lub obarczone bardzo dużym błędem. Najważniejsze pętle oznaczono na uproszczonym schemacie ideowym mo-delu symulacyjnego (rys. [8.3\)](#page-145-0). Każda pętla wydłuża czas obliczeń oraz może wpływać na stabilność modelu. Jednocześnie należy zauważyć, że nie zaobserwowano niestabilności modelu symulacyjnego dla parametrów wejściowych, które mogą zaistnieć w rzeczywistej pracy pompy.

<span id="page-145-0"></span>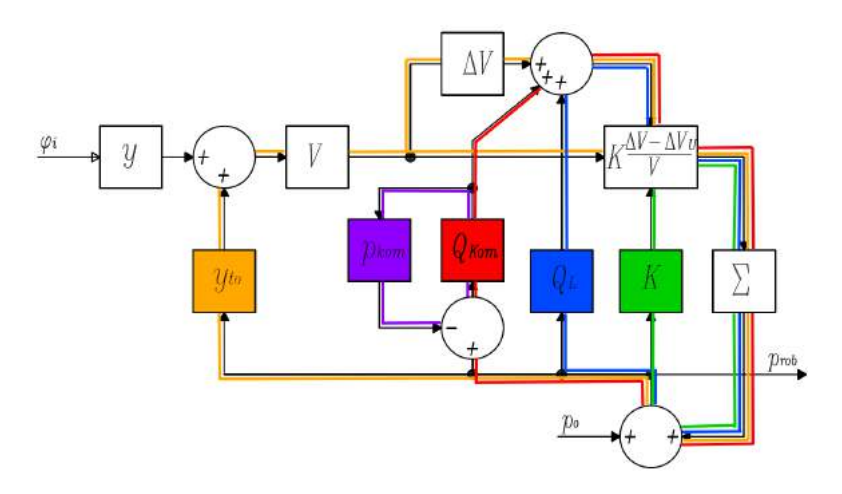

Rys. 8.3. Główne petle algebraiczne w modelu symulacyjnym skoków ciśnienia w komorze roboczej (żółta - petla obliczania wpływu odkształceń zespołu wał - tarcze oporowe, zielona pętla obliczania wpływu modułu odkształcenia objętościowego cieczy, niebieska - pętla obliczania wpływu przecieków, czerwona - pętla obliczania wpływu komory kompensacyjnej, fioletowa - pętla obliczania wpływu zjawisk wewnątrz komory kompensacyjnej na wartość natężenia przepływu *Qkom*)

### 8.2. Wpływ parametrów modelu na wynik symulacji i porównanie wyników symulacji z wynikami badan la- ´ boratoryjnych

Wykorzystując opisany wcześniej model symulacyjny wyznaczono wpływ parame-trów wymienionych w tab. [8](#page-138-0) na wartość skoków ciśnienia. Ponadto model pozwolił nie tylko na oszacowanie wartości skoków, ale także umożliwił zasymulowanie przebiegu całego procesu sprężania cieczy w komorze roboczej. Uzyskano wykresy w funkcji czasu, z których najważniejsze przedstawiono na rys. [8.4.](#page-146-0) Przedstawiają one odpowiednio:

- a) ciśnienie w komorze roboczej  $p_{rob}$ ,
- b) ciśnienie w komorze kompensacyjnej  $p_{kom}$ ,
- c) moduł odkształcenia objętościowego  $K_{Cho}$ ,
- d) przemieszczenie *yto* tłoczka wywołane odkształceniem zespołu wał tarcze oporowe,
- e) natężenie przepływu przecieków w szczelinach  $Q_L$ ,
- f) natężenie przepływu cieczy między komorą roboczą i kompensacyjną  $Q_{kom}$ .

Mimo iż wykresy te dają dość szczegółowe informacje na temat chwilowych wartości ciśnień, natężeń przepływu i odkształceń, oraz z pewnością będą stanowiły wartościowe źródło informacji dla konstruktorów pomp tłoczkowych, to jednak w dalszej cześci niniejszego opracowania szczególna uwaga zostanie poświecona wpływowi czynników konstrukcyjnych i eksploatacyjnych jedynie na wartość ciśnienia w komorze roboczej, zaś szczegółowe przebiegi wykorzystane będą do wyjaśnienia niektórych zjawisk towarzyszacych. Aby ułatwić interpretacje wyników symulacji oraz umożliwić porównanie ich z wynikami badań eksperymentalnych, charakterystyki przedstawiane w dalszej części tego podrozdziału będą przedstawiały wartość skoków ciśnienia

w funkcji analizowanych parametrów. Dodatkowo wszystkie charakterystyki zaprezentowane w tym rozdziale, jesli nie napisano inaczej, zostały wyznaczone podobnie ´ jak w rozdziale 7 dla pompy z jednym kanałem o średnicy 1,4mm łączącym komorę kompensacyjna z komora robocza.

<span id="page-146-0"></span>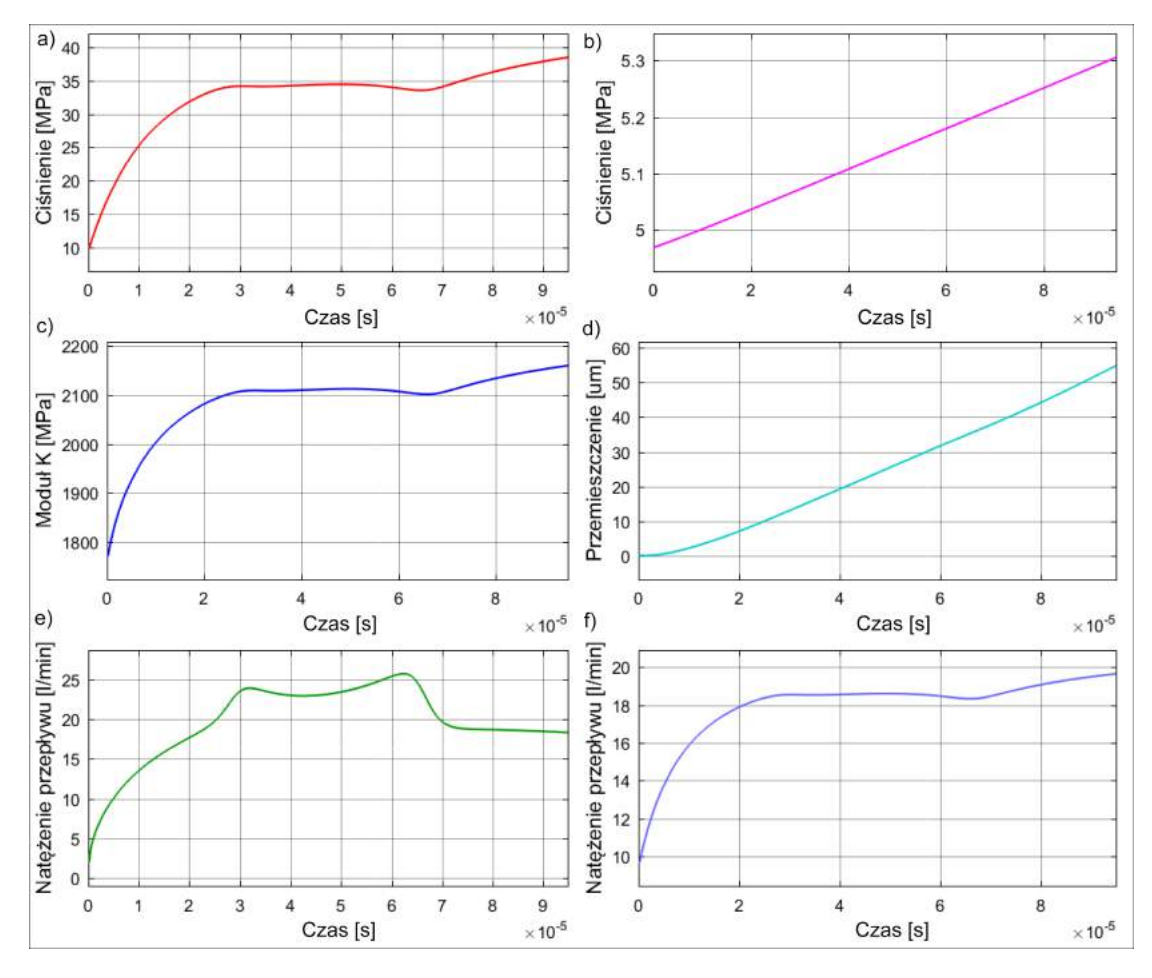

Rys. 8.4. Przykładowe wyniki symulacji procesu sprężania cieczy w odciętej komorze roboczej pompy PWK, przedstawione w funkcji czasu: a) ciśnienie w komorze roboczej, b) ciśnienie w komorze kompensacyjnej, c) moduł odkształcenia objętościowego cieczy, d) przemieszczenie tłoka wywołane odkształceniem zespołu wał-tarcze oporowe, e) łączne natężenie przepływu przecieków z komory roboczej pompy, f) natężenie przepływu cieczy z komory roboczej do komory kompensacyjnej

### 8.2.1. Wpływ parametrów eksploatacyjnych

Celem zweryfikowania poprawności modelu symulacyjnego w pierwszej kolejności przedstawiono jaki wpływ na wartość skoków ciśnienia mają parametry eksploatacyjne pompy PWK. Z uwagi na to, że w rozdziale 7 przedstawiono wyniki badań eksperymentalnych wpływu parametrów takich jak: nastawa wydajności, predkość obrotowa czy temperatura, możliwe będzie ich porównanie z wynikami otrzymanymi z modelu symulacyjnego. Dzięki temu, ocenie poddana zostanie poprawność działania modelu symulacyjnego i jego przydatność w dalszych rozważaniach.

#### 8.2.1.1. Wpływ nastawy wydajności

Wyniki uzyskane z symulacji wpływu nastawy wydajności przedstawiono na rys. [8.6.](#page-148-0) Według modelu wartości skoków ciśnienia zmniejszają się wraz ze wzrostem nastawy wydajności, co jest zgodne z eksperymentem. Jednakże mają one wyraźnie nieliniowy przebieg, co jest wyraźna różnica w stosunku do wyników badań przedstawionych na rys. [7.24](#page-118-0) - rys. [7.27.](#page-121-0) Dla lepszego zobrazowania różnic na rys. [8.6](#page-148-0) zestawiono ze sobą wyniki badań i symulacji . Widać na nim skalę rozbieżności, którą jednak można uznać za dopuszczalną i umożliwiającą wykorzystanie modelu do szacowania wartości skoków ciśnienia w funkcji nastawy wydajności. Wspomniana różnica może wynikać zarówno z błędów pomiaru, jak i z uproszczeń w modelu symulacyjnym. Prawdopodobnym źródłem rozbieżności między wynikami symulacji i badaniami laboratoryjnymi jest fakt, że pomiary były wykonywane za pośrednictwem kanału o zmiennej geometrii, a nie bezpośrednio w komorze roboczej. Ponadto nie są znane dokładne wymiary szczelin, które odgrywają kluczowa role w procesie spreżania cieczy w komorze odciętej. Niemniej jednak model symulacyjny generuje wyniki o zadowalającej dokładności pozwalającej stwierdzić, że mimo założonych uproszczeń może być on wykorzystywany do oceny wpływu nastawy wydajności na wartość skoków ciśnienia.

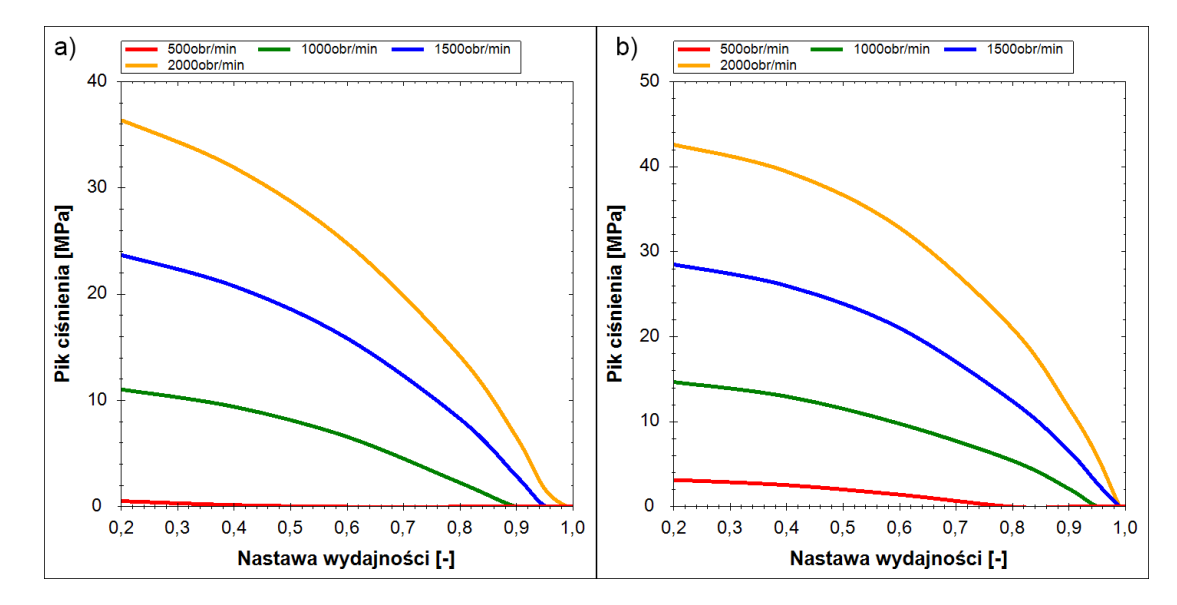

Rys. 8.5. Charakterystyki wartości piku ciśnienia w funkcji nastawy wydajności pompy dla różnych prędkości obrotowych. Charakterystyki wyznaczano przy ciśnieniu tłoczenia p=10*MPa* i temperaturze oleju T=33*oC*: a) charakterystyka rejestrowana przy wysterowaniu krzywki w kierunku zgodnym z kierunkiem obrotu wału, b) charakterystyka rejestrowana przy wysterowaniu krzywki w kierunku przeciwnym do kierunku obrotu wału

Ponadto należy zauważyć, że wartość piku ciśnienia dla wysterowania krzywki w kierunku zgodnym z obrotami wału jest wyraźnie niższa niż w przypadku wysterowania przeciwnego, co pokrywa się z eksperymentem. Oznacza to, że źródłem tego zjawiska jest omawiany wcześniej fakt, iż przy obrocie krzywki w kierunku zgodnym z obrotem wałem, proces sprężania rozpoczyna się na końcu cyklu ssania, a co za tym idzie ciśnienie początkowe jest równe ciśnieniu w kanale ssawnym i zgodnie ze wzorem [6.10,](#page-54-0) mniejszą wartość osiąga moduł odkształcenia objętościowego K, pozwalający na <span id="page-148-0"></span>mniejszy przyrost ciśnienia przy tej samej zmianie objętości cieczy, co w przypadku wysterowania krzywki w kierunku przeciwnym do obrotów wału.

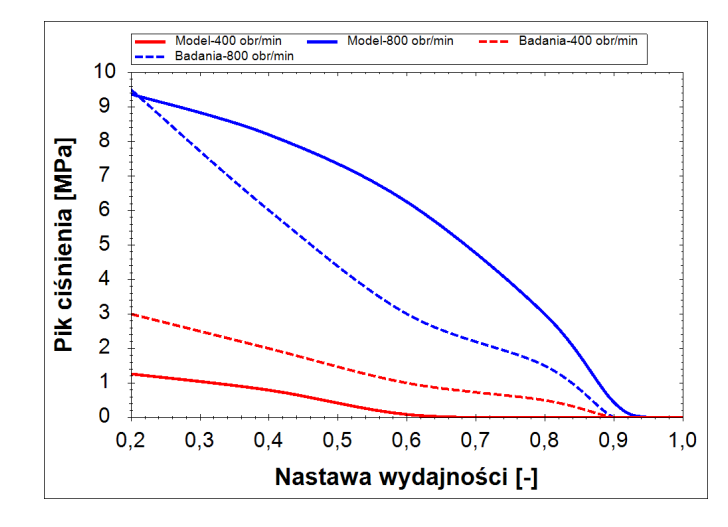

Rys. 8.6. Porównanie charakterystyk wartości skoków ciśnienia w funkcji wpływu nastawy wydajności otrzymanych z badań eksperymentalnych i modelu symulacyjnego. Charakterystyki wyznaczano przy ciśnieniu tłoczenia  $p = 10MPa$ , przy wysterowaniu krzywki w kierunku przeciwnym do kierunku obrotu wału i temperaturze T=33*oC*

### 8.2.1.2. Wpływ predkości obrotowej

Model symulacyjny umożliwił zbadanie wpływu dowolnej wartości prędkości obrotowej na wartość skoków ciśnienia w komorze roboczej, co nie było możliwe w przypadku badań eksperymentalnych, ponieważ skoki ciśnienia narastające wraz z prędkością przekraczały zakres pomiarowy czujnika piezoelektrycznego oraz groziły uszkodzeniem pompy. Wykorzystanie modelu nie niesie ze sobą ryzyka awarii pompy lub czujnika, a co za tym idzie umożliwia uzyskanie wyników nawet dla prędkości przekraczających 1500  $\frac{obr}{min}$ . Przykładowe wyniki symulacji przedstawiono na rys. [8.7.](#page-149-0) Uzyskane przebiegi mają charakter liniowy co pokrywa się z badaniami eksperymentalnymi (rys. [7.28](#page-123-0) - rys. [7.31\)](#page-126-0) . Porównanie przykładowych wyników badan i symulacji przed- ´ stawiono na rys. [8.8.](#page-149-1) Widać na nim bardzo dobrą zbieżność modelu z badaniami, co stanowi podstawę do przyjęcia modelu jako poprawnego do symulacji skoków ciśnienia przy wyższych prędkościach.

<span id="page-149-0"></span>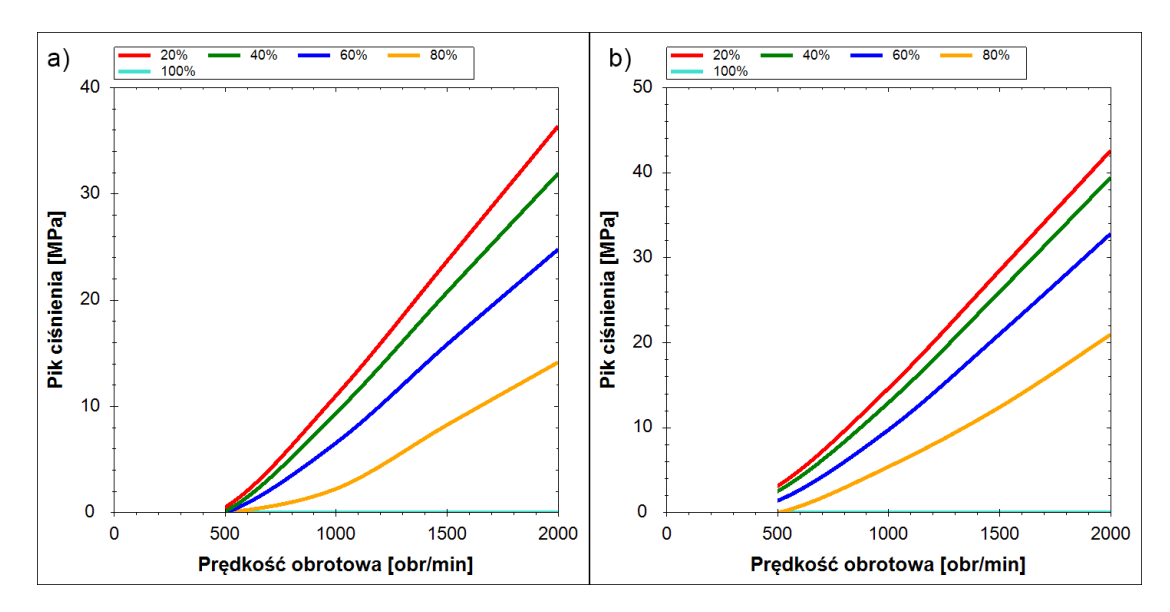

<span id="page-149-1"></span>Rys. 8.7. Charakterystyki wartości skoków ciśnienia w funkcji prędkości obrotowej pompy dla różnych nastaw wydajności. Charakterystyki wyznaczano przy ciśnieniu tłoczenia p=10*MPa* i przy temperaturze T=33*oC*: a) charakterystyki rejestrowane przy wysterowaniu krzywki w kierunku zgodnym z kierunkiem obrotu wału, b) charakterystyki rejestrowane przy wysterowaniu krzywki w kierunku przeciwnym do kierunku obrotu wału

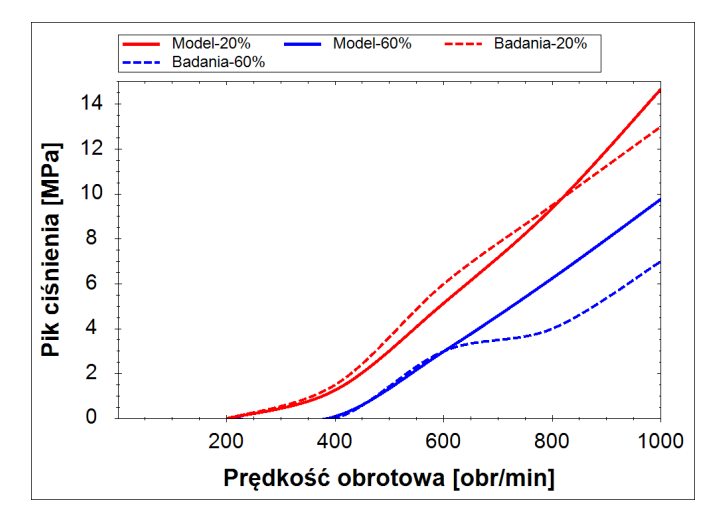

Rys. 8.8. Porównanie charakterystyk wartości skoków ciśnienia w funkcji predkości obrotowej otrzymanych z badan eksperymentalnych i modelu symulacyjnego. Charakterystyki wy- ´ znaczano przy ciśnieniu tłoczenia p=10*MPa* oraz temperaturze T=33<sup>o</sup>*C*, przy wysterowaniu krzywki w kierunku przeciwnym do kierunku obrotu wału i nastawach wydajnosci 20% oraz ´ 60%

### 8.2.1.3. Wpływ cisnienia tłoczenia ´

Charakterystyki wartości skoków ciśnienia w funkcji ciśnienia tłoczenia otrzymane z symulacji przedstawiono na rys. [8.9.](#page-150-0) Widać wyraźną liniowość przebiegów oraz zmniejszanie ich wartości wraz ze wzrostem ciśnienia. Jest to sytuacja zbieżna z bada-niami eksperymentalnymi (rys. [7.32](#page-128-0) - rys. [7.35\)](#page-131-0). Porównując przykładowe charakterystyki zarejestrowane w trakcie badan i uzyskane z modelu symulacyjnego uzy- ´ skano rys. [8.10.](#page-150-1) Wyniki badań i symulacji tworzą równoległe do siebie charakterystyki przesunięte względem siebie o 2 − 3*MPa*. Rozbieżność taką można tłumaczyć brakiem precyzji nastawy wydajności w trakcie badań lub brakiem precyzji modelu symulacyjnego np. w wyniku niewłaściwego założenia wartości współczynnika tłumienia *b* w modelu odkształceń zespołu wał-tarcze oporowe [\(6.96\)](#page-90-0), który jak napisano wcześniej wymaga dalszych badań.

<span id="page-150-0"></span>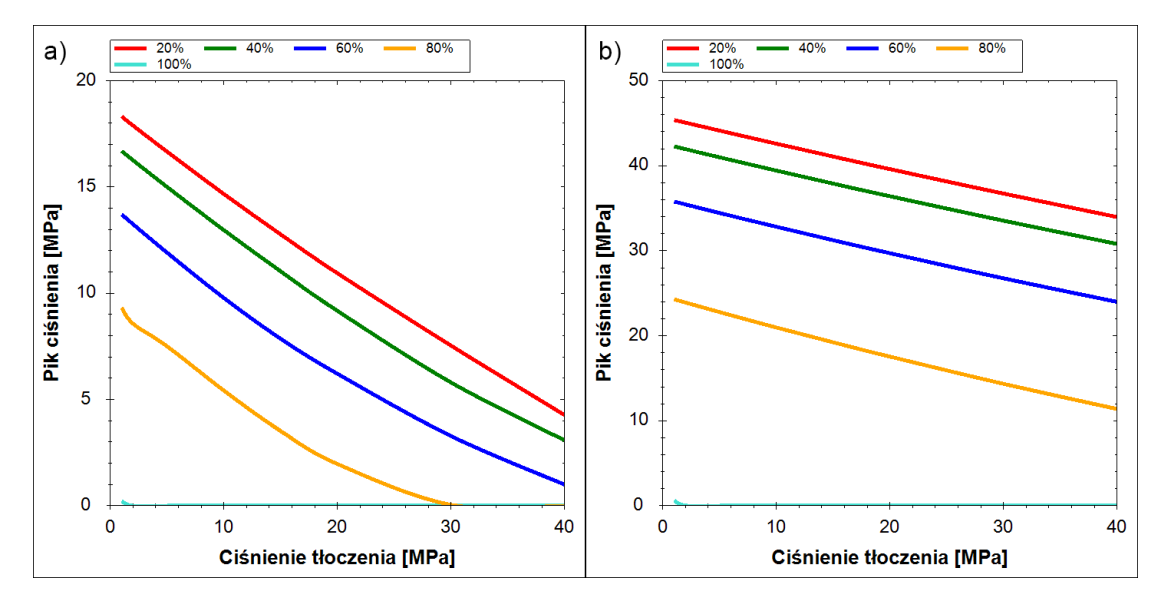

Rys. 8.9. Charakterystyki wartości skoków ciśnienia w funkcji ciśnienia tłoczenia dla różnych nastaw wydajnosci. Charakterystyki wyznaczano przy wysterowaniu krzywki w kierunku prze- ´ ciwnym do kierunku obrotu wału i temperaturze oleju T=33*oC*: a) charakterystyka została zarejestrowana przy prędkości obrotowej  $n = 1000 \frac{\omega br}{\text{min}}$ , b) charakterystyka została zarejestrowana przy  $n = 2000 \frac{\omega br}{\text{min}}$ 

<span id="page-150-1"></span>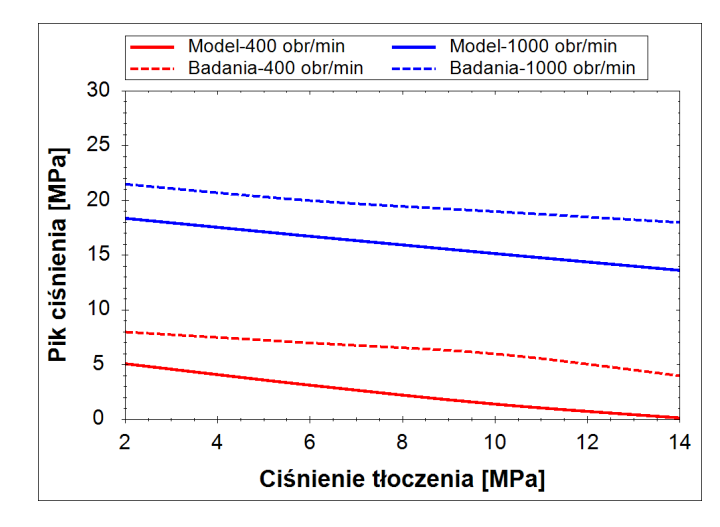

Rys. 8.10. Porównanie charakterystyk wartości skoków ciśnienia w funkcji ciśnienia tłoczenia otrzymanych z badan eksperymentalnych i modelu symulacyjnego. Charakterystyki rejestro- ´ wano przy nastawie wydajności x=20%, przy wysterowaniu krzywki w kierunku przeciwnym do kierunku obrotu wału, prędkościach obrotowych  $n = 400 \frac{obr}{min}$  i  $n = 800 \frac{obr}{min}$  oraz temperaturze T=33*oC*

### 8.2.1.4. Wpływ temperatury

Temperatura wpływa pośrednio na wartość skoków ciśnienia zmieniając wartość lepkości oraz modułu odkształcenia objętościowego cieczy. Efekt tego działania przed-stawiono na rys. [8.11,](#page-151-0) który jest jednocześnie porównaniem wyników badań i symulacji. Kształt i tendencja charakterystyk uzyskanych z symulacji jest zbieżna z badaniami, przy czym zauważalna jest różnica rzędu 2*MPa* przy prędkości 600 $\frac{obr}{min}$ . Jest to różnica stosunkowo nieduża i niegroźna w przypadku symulacji prowadzonych przy małych prędkościach obrotowych oraz pomijalna w stosunku do wartości skoków uzyskiwanych z symulacji prowadzonych przy dużych prędkościach obrotowych (> 1000 $\frac{obr}{min}$ ).

<span id="page-151-0"></span>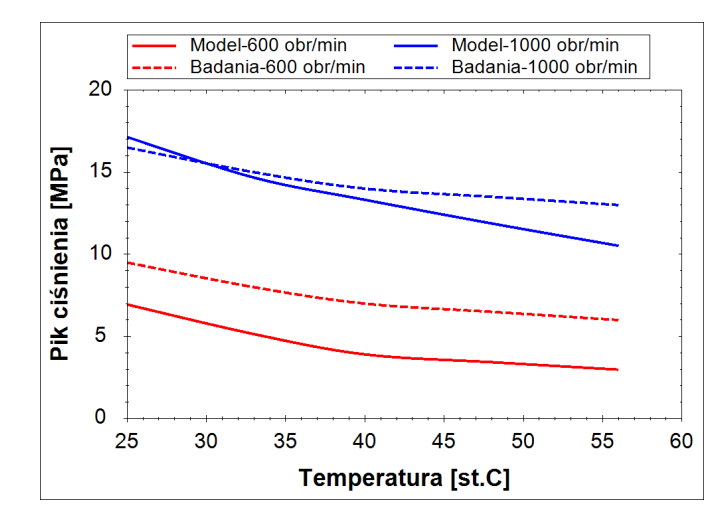

Rys. 8.11. Porównanie charakterystyk wartości skoków ciśnienia w funkcji temperatury oleju otrzymanych z badan eksperymentalnych i modelu symulacyjnego. Charakterystyki rejestro- ´ wano przy nastawie wydajności  $x = 20\%$ , przy wysterowaniu krzywki w kierunku przeciwnym do kierunku obrotu wału, prędkościach obrotowych  $n = 600 \frac{\omega br}{\text{min}}$  i  $n = 1000 \frac{\omega br}{\text{min}}$  oraz ciśnieniu tłoczenia p=10*MPa*

### 8.2.2. Wpływ parametrów konstrukcyjnych

Znając możliwości oraz dokładność modelu symulacyjnego, zweryfikowane w poprzednim podrozdziale, opracowano opis wpływu parametrów konstrukcyjnych na wartość skoku ciśnienia. W warunkach laboratoryjnych zbadanie wpływu tych parametrów byłoby bardzo trudne lub niemożliwe do wykonania, a przede wszystkim kosztowne i długotrwałe, gdyż wymagałoby przynajmniej wykonania wielokrotnej obróbki mechanicznej elementów pompy. W tym podrozdziale szczególna uwaga zostanie poświęcona parametrom wpływającym na wartość skoków ciśnienia, ale nie zmieniającym w znacznym stopniu gabarytów ani objętości geometrycznej badanej pompy PWK. Będą to wymiary szczelin wynikające z tolerancji i pasowań elementów pompy oraz wymiary okna rozrządu. Znajomość tych parametrów zostanie wykorzystana do przygotowania zaleceń służących poprawie konstrukcji pompy celem minimalizacji skoków ciśnienia.

### 8.2.2.1. Wpływ wymiarów szczeliny między tłoczkiem a tuleją rozrządu

W pierwszej kolejności sprawdzono wpływ wymiarów szczeliny utworzonej mię-dzy tłoczkiem, a tuleją rozrządu. Wyniki symulacji przedstawiono na rys. [8.12](#page-152-0) i rys. [8.13.](#page-152-1) Biorąc pod uwagę fakt, że zwiększenie wysokości szczeliny powyżej 20 $\mu$ m spowodowałoby znaczny spadek sprawności objętościowej pompy, należy stwierdzić, że ten wymiar nie odgrywa znaczącej roli w minimalizacji skoków ciśnienia. Ponadto zgodnie z wykresem rys. [8.13](#page-152-1) długość szczeliny praktycznie nie wpływa na wartość skoków ciśnienia, gdyż zmiana ich wartości jest mniejsza niż 1% przy podwojeniu długości szczeliny.

<span id="page-152-0"></span>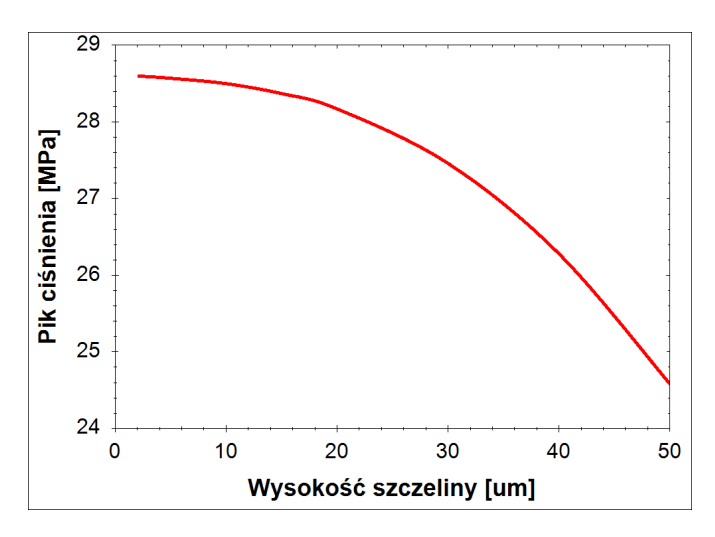

<span id="page-152-1"></span>Rys. 8.12. Charakterystyki wpływu wysokości szczeliny tłoczek-tuleja rozrządu na wartość piku ciśnienia. Charakterystyki wyznaczano przy nastawie wydajności x=20%, prędkości obrotowej *n* = 1500 *obr min* , wysterowaniu krzywki w kierunku przeciwnym do kierunku obrotu wału,ciśnieniu tłoczenia p=10*MPa* i temperaturze cieczy T=33<sup>o</sup>C

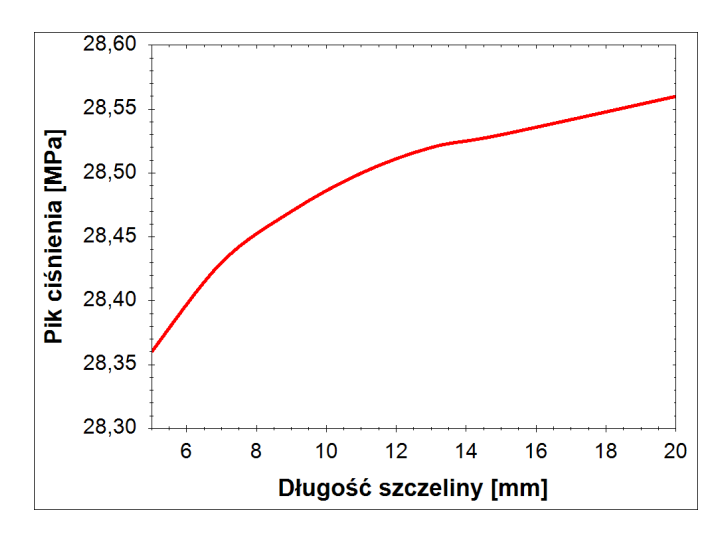

Rys. 8.13. Charakterystyki wartości skoków ciśnienia w funkcji długości szczeliny tłoczektuleja. Charakterystyki wyznaczano dla szczeliny o wysokości 10 $\mu$ m, przy nastawie wydajności x=20%, prędkości obrotowej n=1500 $\frac{obr}{min}$ , wysterowaniu krzywki w kierunku przeciwnym do kierunku obrotu wału,ciśnieniu tłoczenia p=10*MPa* i temperaturze cieczy T=33<sup>o</sup>*C* 

#### 8.2.2.2. Wpływ wymiarów okna rozrządu

Analizowane wymiary okna rozrządu przedstawiono na rys. [8.14,](#page-153-0) gdzie na rys. [8.14a](#page-153-0) przedstawiono stosowany w obecnej konstrukcji pomp PWK kształt okna rozrządu, zaś na rys. [8.14b](#page-153-0) kształt zmodyfikowany, który będzie przedmiotem analiz zamieszczonych w tym podrozdziale.

<span id="page-153-0"></span>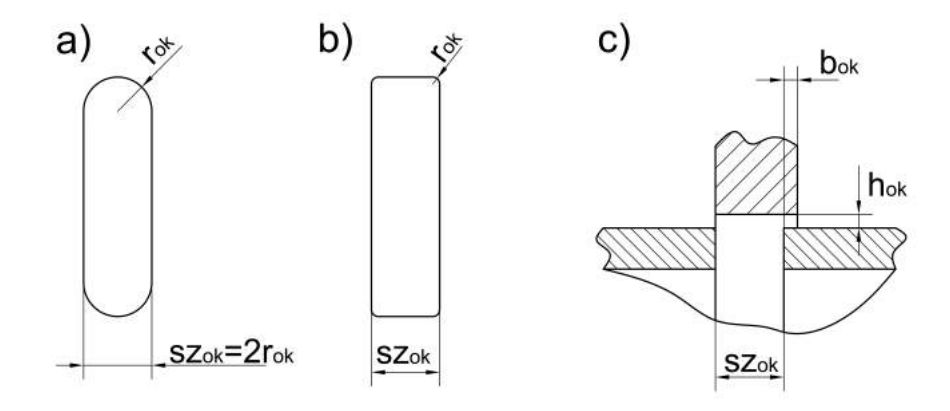

Rys. 8.14. Wymiary okna rozrządu: a) okno stosowane w pompie PWK, b) okno zmodyfikowane, c) zestawienie okna i mostka rozrządu ( $r_{ok}$  - promień zaokrąglenia okna rozrządu,  $sz_{ok}$  szerokość okna rozrządu,  $b_{ok}$  - przekrycie okna rozrządu,  $h_{ok}$  - wysokość szczeliny w oknie rozrzadu)

Wymienione wymiary okna rozrządu mają bardzo duży wpływ na wartość skoków ciśnienia, co można zaobserwować na rys. [8.15](#page-154-0) - rys. [8.18.](#page-155-0) Pierwszym analizowanym wymiarem jest przekrycie  $b_{ok}$ . W badanej pompie jego wartość wynosiła 0,1mm. Na rys. [8.15](#page-154-0) można zauważyć, że wartość skoków ciśnienia rośnie wraz przekryciem, co jest typowym zjawiskiem w każdej pompie wyporowej i wynika z wydłużenia czasu odcięcia komory oraz zwiększenia długości szczeliny odprowadzającej ciecz z odciętej komory roboczej. Ciekawy jest natomiast fakt, że gwałtowny przyrost wartości skoków pojawia się dla przekryć w zakresie 0 – 0,1mm, a po przekroczeniu tego zakresu przyrost jest już wyraźnie mniejszy. Oznacza to, że zmniejszenie obecnego przekrycia przyniesie dużą poprawę tj. zmniejszenie wartości skoków ciśnienia.

Na rys. [8.16](#page-154-1) przedstawiono wpływ wysokości szczeliny w oknie rozrządu na wartość skoków ciśnienia. Charakterystyka ta bardzo wyraźnie maleje w funkcji wysokości szczeliny  $h_{ok}$ , co wynika z rosnącego przecieku cieczy z odciętej komory roboczej. Zwiększenie wysokości  $h_{ok}$  z pewnością ograniczyłoby wartość skoków ciśnienia, ale jednocześnie obniżyłoby sprawność objętościową. Obecnie wg dokumentacji wysokość tej szczeliny powinna wynosić 12,5µm, przy czym jej rzeczywistej wartości nie udało się zmierzyć.

Zwiększenie szerokości okna rozrządu sz<sub>ok</sub> i co za tym idzie również szerokości mostka rozrządu ma na celu zwiększenie prędkości ruchu tulei rozrządu dzięki czemu czas przez jaki komora robocza będzie odcięta ulegnie skróceniu. Ponadto korzystnie wpłynie na sprawność objętościową zwiększając długość szczeliny łączącej kanał tłoczny z kanałem ssawnym. Nie jest natomiast jasne, jak taka modyfikacja wpłynie na trwałość wezła łaczącego tuleję rozrządu z krzywką i w przypadku zastosowania takiego rozwiązania będzie to wymagało dalszych badań i obliczeń. Dodatkowo dzięki

<span id="page-154-0"></span>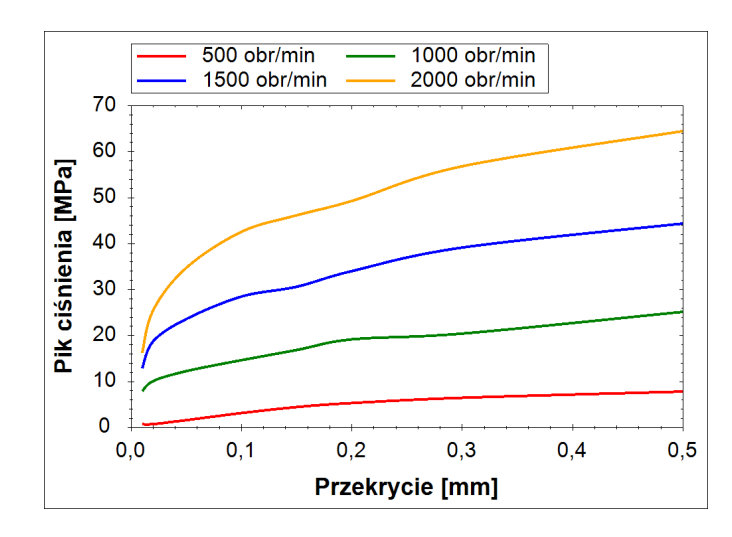

<span id="page-154-1"></span>Rys. 8.15. Charakterystyki wartości skoków ciśnienia w funkcji przekrycia okna rozrzadu dla różnych prędkości obrotowych. Charakterystyki wyznaczano przy nastawie wydajności x=20%, wysterowaniu krzywki w kierunku przeciwnym do kierunku obrotu wału, cisnieniu ´ tłoczenia p=10*MPa* i temperaturze cieczy T=33*oC*

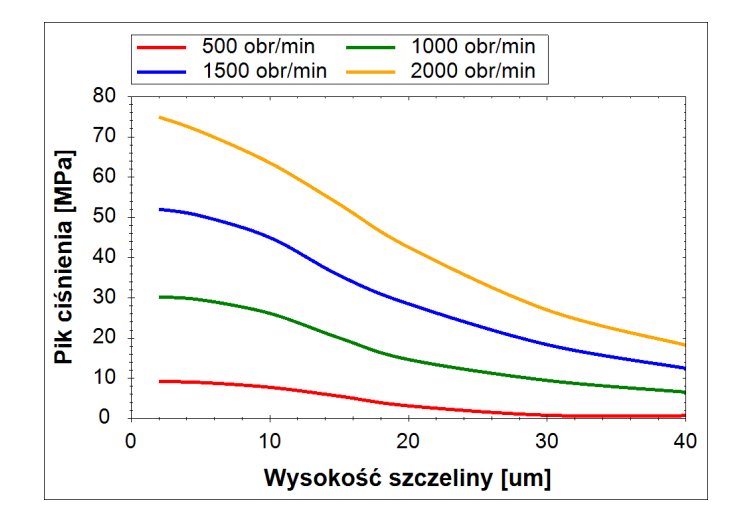

Rys. 8.16. Charakterystyki wartości skoków ciśnienia w funkcji wysokości szczeliny w oknie rozrządu dla różnych prędkości obrotowych. Charakterystyki wyznaczano przy nastawie wydajności x=20%, wysterowaniu krzywki w kierunku przeciwnym do kierunku obrotu wału, ciśnieniu tłoczenia p=10*MPa* i temperaturze cieczy T=33<sup>o</sup>C

zwiększeniu szerokości okna możliwe będzie zastosowanie większych średnic kanałów łączących komorę roboczą z komorą kompensacyjną, co zostanie omówione w dalszej części opracowania. Wyniki symulacji zmiany szerokości okna przedstawiono na rys. [8.17.](#page-155-1) Mimo iż zmiany wartości skoków nie przekraczają kilku procent, to jednak są zauważalne.

Bardzo korzystne wyniki otrzymano z symulacji zmiany promienia zaokrąglenia okna rozrządu (rys. [8.18\)](#page-155-0). Jest to zmiana, która jest łatwa technologicznie, a w efekcie jej wprowadzenia można zmniejszyć skoki nawet o kilkanaście procent, jednocześnie nie wpływając znacząco na sprawność objetościowa pompy.

<span id="page-155-1"></span>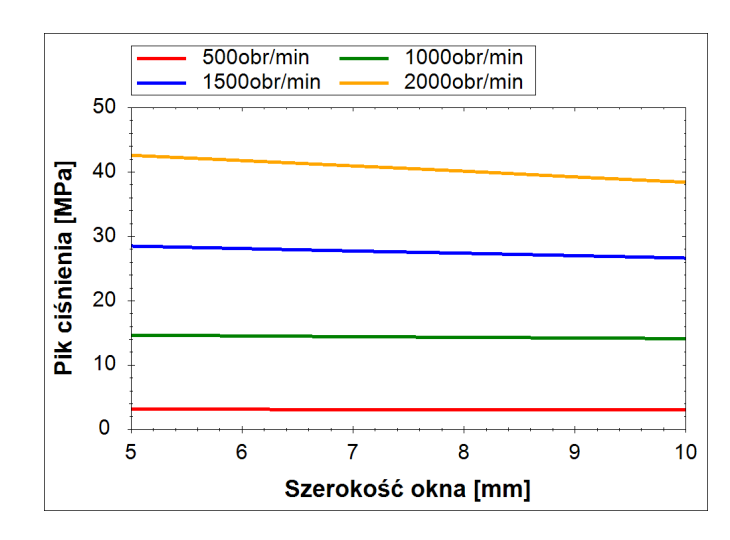

<span id="page-155-0"></span>Rys. 8.17. Charakterystyki wartości skoków ciśnienia w funkcji szerokości okna rozrzadu dla różnych prędkości obrotowych. Charakterystyki wyznaczano przy nastawie wydajności x=20%, wysterowaniu krzywki w kierunku przeciwnym do kierunku obrotu wału, cisnieniu ´ tłoczenia p=10*MPa* i temperaturze cieczy T=33*oC*

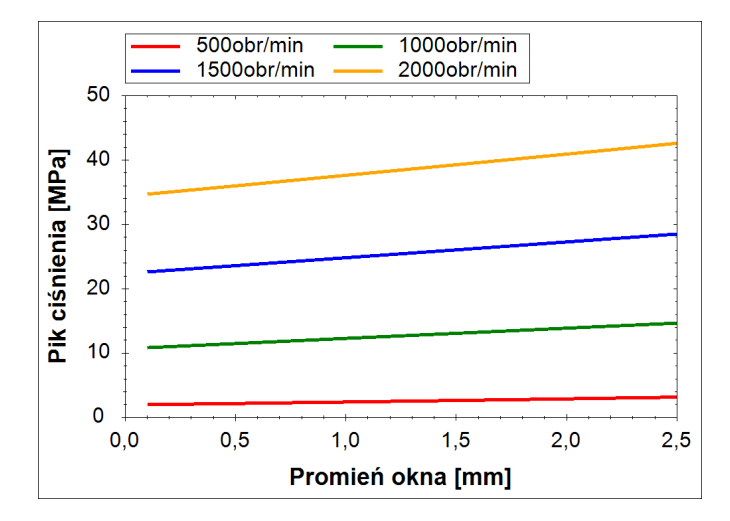

Rys. 8.18. Charakterystyki wartości skoków ciśnienia w funkcji promienia zaokrąglenia okna rozrządu dla różnych prędkości obrotowych. Charakterystyki wyznaczano przy nastawie wydajności x=20%, wysterowaniu krzywki w kierunku przeciwnym do kierunku obrotu wału, ciśnieniu tłoczenia p=10*MPa* i temperaturze cieczy T=33<sup>o</sup>C

### 8.2.3. Wpływ kompensacji skoków cisnienia ´

Jak można zauważyć na charakterystykach będących wynikami badań eksperymentalnych (rys. [7.36](#page-133-0) - rys. [7.38\)](#page-135-0) wpływ kompensacji skoków cisnienia jest nieba- ´ gatelny. Z tego powodu przeprowadzono szczegółową analizę wpływu parametrów komory kompensacyjnej i kanałów łączących ją z komorą roboczą. Uzyskane wyniki porównano do wyników badan.´

### 8.2.3.1. Wpływ ilości i wielkości kanałów kompensacyjnych

Badania eksperymentalne wykazały, że głównymi parametrami wpływającymi na działanie kompensacji skoków ciśnienia są: ilość i przekrój kanałów łączących komorę roboczą z komorą kompensacyjną. Zwiększaniu średnicy kanałów i ich ilości zawsze towarzyszy znaczny spadek wartości skoków ciśnienia. Wyniki symulacji przedstawiono w formie wykresu słupkowego (rys. [8.19\)](#page-156-0), który pokazuje wpływ konkretnych wartości parametrów na wartość skoków ciśnienia oraz wykresu liniowego (rys. [8.20\)](#page-157-0) będącego funkcją łącznego pola przekroju kanałów. Dla porównania umieszczono na nim, także wyniki badań eksperymentalnych, które są nieco wyższe niż wyniki symulacji. Może to wynikać z faktu, że w modelu założono, że ciśnienie w komorze kompensacyjnej zawsze spada do zera w chwili, gdy komora kompensacyjna nie jest połączona z komorą roboczą, w której pojawia się pik ciśnienia. W rzeczywistości jednak dynamika tych zjawisk może być na tyle duża, że ciśnienie nie będzie ulegało pełnemu rozładowaniu, a co za tym idzie różnica ciśnień między komorą roboczą i kompensacyjną będzie mniejsza, co obniży skuteczność działania kompensacji. Jednocześnie należy zauważyć, że przedstawione charakterystyki mają podobne kształty, a różnice między eksperymentem i symulacją są na dopuszczalnym poziomie.

<span id="page-156-0"></span>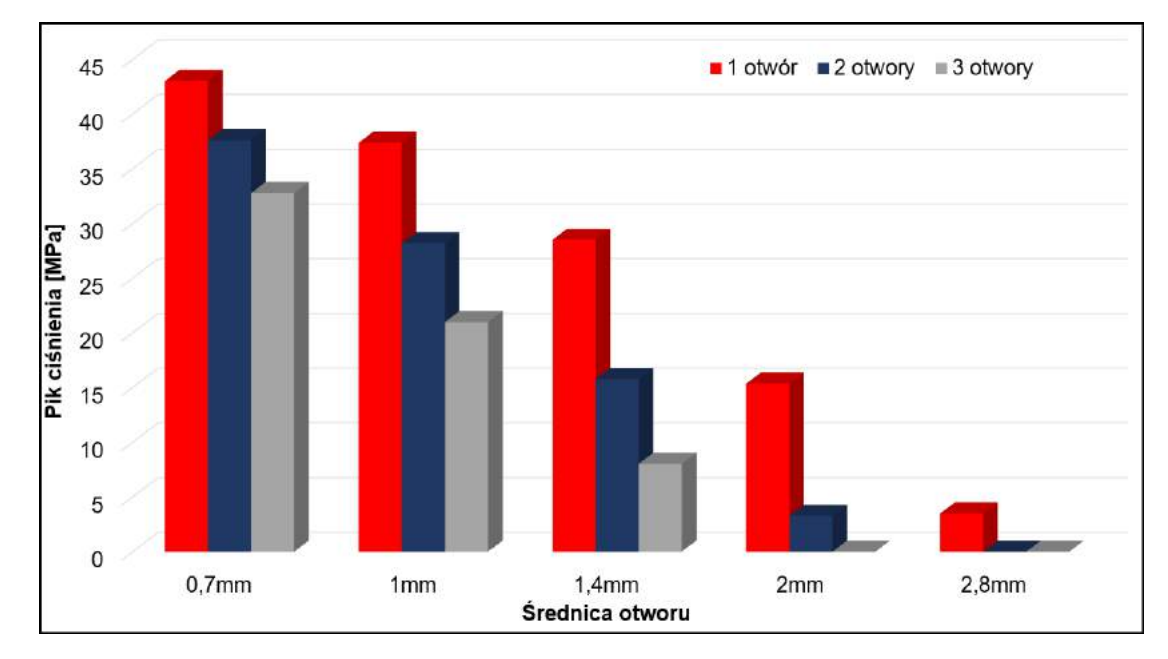

Rys. 8.19. Wpływ ilości i średnicy kanałów kompensacyjnychna wartość skoku ciśnienia. Charakterystyki wyznaczano przy nastawie wydajności  $x = 20\%$ , wysterowaniu krzywki w kierunku przeciwnym do kierunku obrotu wału, ciśnieniu tłoczenia p=10*MPa* i temperaturze cieczy T=33*oC*

<span id="page-157-0"></span>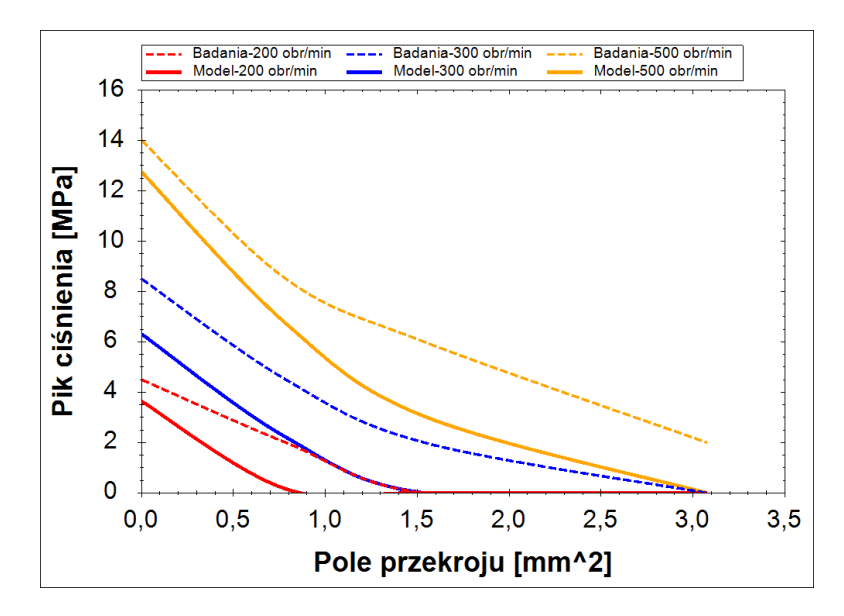

Rys. 8.20. Porównanie charakterystyk wartości piku ciśnienia w funkcji pola przekroju kanałów kompensacyjnych dla różnych nastaw wydajności uzyskanych z badań i symulacji. Charakterystyki wyznaczano przy nastwie wydajnośći x=20%, wysterowaniu krzywki w kierunku przeciwnym do kierunku obrotu wału, ciśnieniu tłoczenia p=10*MPa* i temperaturze cieczy T=33*oC*

### 8.2.3.2. Wpływ wymiarów tulei kompensacyjnej

<span id="page-157-1"></span>Podobnie jak w przypadku badan eksperymentalnych, symulacje nie wykazały zna- ´ czącego wpływu kształtu i elastyczności komory kompensacyjnej na wartość skoku ciśnienia w komorze roboczej. Co można dostrzec na rys. [8.21,](#page-157-1) który przedstawia zależność skoku ciśnienia od objętości komory kompensacyjnej. Jak widać zmiany

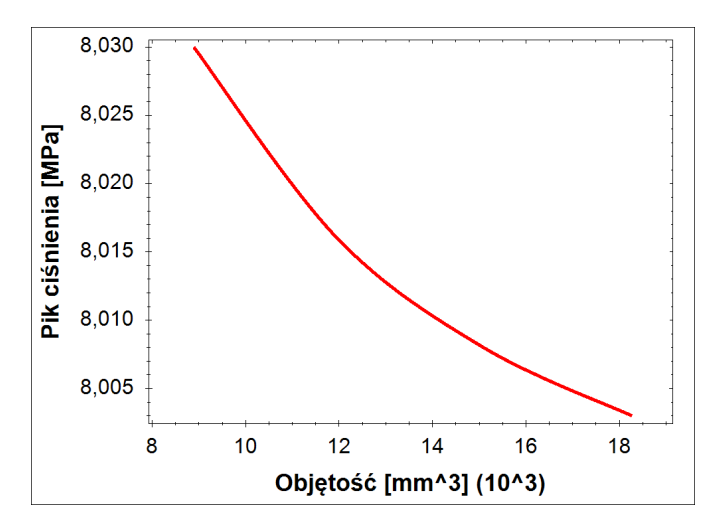

Rys. 8.21. Charakterystyki wartości piku ciśnienia w funkcji objętości komory kompensacyjnej. Charakterystyki wyznaczano przy nastawie wydajności x=20%, wysterowaniu krzywki w kierunku przeciwnym do kierunku obrotu wału,ciśnieniu tłoczenia p=10*MPa*, prędkości obrotowej n=1500 *obr min* i temperaturze cieczy T=33*o<sup>C</sup>*

są tak małe, że nie byłyby mierzalne na drodze eksperymentu. Przeprowadzono także

symulację wpływu grubości tulei kompensacyjnej, jednak zmiana tego parametru w zakresie od 0,5mm do 3mm nie spowodowała żadnych zmian w wartości skoku ciśnienia.

Wytłumaczeniem tego zjawiska mogą być charakterystyki przedstawione na rys. [8.22.](#page-158-0) Charakterystyki czerwone przedstawiają wartość ciśnienia chwilowego w odciętej komorze roboczej, a niebieskie wartość ciśnienia w komorze kompensacyjnej. W komorze kompensacyjnej panuje stosunkowo niskie cisnienie, którego przyrost w cza- ´ sie połączenia komory kompensacyjnej z komorą roboczą wynosi zaledwie 0,35*MPa*. Jest to wartość na tyle niska, że nie powoduje zauważalnych odkształceń tulei kompensacyjnej oraz znacznego zwiększenia masy cieczy w komorze kompensacyjnej, które mogłoby przełożyć się na bardziej znaczący przyrost ciśnienia. Ponadto widać, że zwiększenie ilości kanałów, mimo iż poskutkowało wyraźnym obniżeniem ciśnienia w komorze roboczej to jednak praktycznie nie wpłynęło na wartość ciśnienia w komorze kompensacyjnej.

<span id="page-158-0"></span>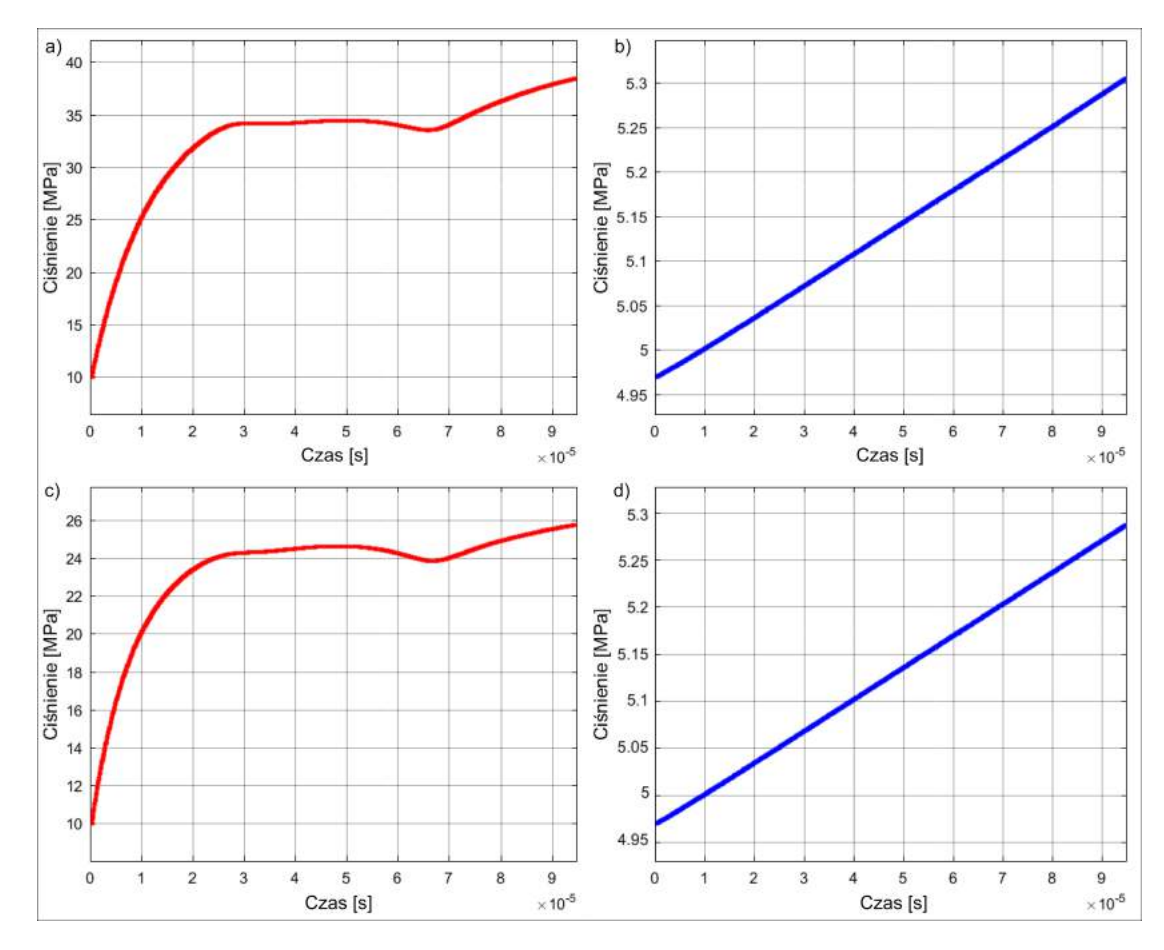

Rys. 8.22. Przebiegi zmian chwilowego ciśnienia w odciętej komorze roboczej i komorze kompensacyjnej w funkcji czasu wyznaczone dla zastosowania 1 i 2 kanałów kompensacyjnych: a) ciśnienie w komorze roboczej, 1 kanał kompensacyjny; b) ciśnienie w komorze kompensacyjnej, 1 kanał kompensacyjny; c) ciśnienie w komorze roboczej, 2 kanały kompensacyjne; d) cisnienie w komorze kompensacyjnej, 2 kanały kompensacyjne (przebiegi wyznaczano przy ´ nastawie wydajności x=20%, wysterowaniu krzywki w kierunku przeciwnym do kierunku obrotu wału, ciśnieniu tłoczenia p=10*MPa*, prędkości obrotowej n=1500 $\frac{\partial br}{\partial \dot{m}n}$  i temperaturze cieczy  $T=33^oC$ 

### 8.3. Czynniki o nieznanej wartości lub nieuwzględnione w modelu

Budując model symulacyjny dołożono wielu starań, aby był on jak najbardziej zgodny z rzeczywistością, jednakże jak każdy opis matematyczny zjawisk fizycznych wymagał przyjęcia pewnych uproszczeń. Część z nich wynikała z celowego pominięcia czynników uznanych za nieistotne takich jak np.: nieizotermiczność przecieków czy wpływ oddziaływania sąsiednich komór roboczych, a część z braku kompletnych informacji na temat niektórych parametrów np.: jaki jest czas reakcji elementów sprężystych na wymuszenie lub na jakim poziomie stabilizuje się ciśnienie w komorze kompensacyjnej cyklicznie łaczonej ze wszystkimi komorami roboczymi. Wiele przyjętych parametrów mogło się różnić od ich rzeczywistych odpowiedników, czego najlepszym przykładem są wysokości szczelin. Założono, że ich wartość jest stała lub jest opisana równaniami analitycznymi, podczas gdy tak naprawdę zmienia się w granicach tolerancji wymiarowych założonych przez konstruktora lub nawet je przekracza w wyniku błędów technologicznych czy zużycia eksploatacyjnego.

Wyjątkowym parametrem w modelu jest współczynnik tłumienia *b* opisujący zmienność odkształceń zespołu wał-tarcze oporowe w czasie. Jego wartość nie jest znana i na potrzeby budowy modelu została dobrana w taki sposób, aby wyniki symulacji jak najlepiej pokrywały się z wynikami badań. Dokładne określenie wartości współczynnika tłumienia wymaga dalszych badań i na tym etapie może być źródłem rozbieżności.

Podsumowując rozdział jako najważniejsze pominięte lub obarczone niepewnością czynniki należy wymienić:

- odkształcenia termiczne,
- nieizotermicznos´c przecieków, ´
- drgania mechaniczne i zjawiska rezonansowe,
- bezwładnos´c elementów ruchomych, ´
- $-$  zjawiska reologiczne wpływające na zmienność odkształceń w czasie,
- $-$  oddziaływania między innymi elementami pompy,
- niedokładnosci technologiczne, ´
- wpływ zanieczyszczen cieczy. ´

Mimo iż wpływ każdego z nich jest ograniczony, to jednak łącznie będą powodowały rozbieżności, które można zaobserwować porównując wyniki badań i symulacji.

Ponieważ jako wartości odniesienia stosowane są wyniki badań eksperymentalnych, należy przypomnieć, że pomiary te nie mogły być prowadzone bezpośrednio w komorze roboczej, a jedynie poprzez szereg stosunkowo długich i poruszających się kanałów (rys. [7.7\)](#page-102-0), co może wprowadzać pewną rozbieżność między rzeczywistą wartością ciśnienia w komorze roboczej, a wartością zmierzoną, co należy brać pod uwagę porównując wyniki badań z symulacją.

### Rozdział 9

# Podsumowanie

W ramach prowadzonych prac przeanalizowano wpływ szeregu czynników na wartość skoków ciśnienia i na podstawie tych analiz zbudowano modele matematyczne procesów i zjawisk takich jak:

- kinematyka ruchu elementów pompy,
- ściśliwość cieczy zapowietrzonej,
- przecieki w oknie rozrządu,
- przecieki w podporach hydrostatycznych,
- przecieki w odkształcającej się szczelinie pierścieniowej między tłoczkiem, a tuleją rozrządu,
- odkształcenia zespołu wał-tarcze oporowe,
- $-$  przepływ cieczy między komorami roboczymi, a komorą kompensacyjną,
- odkształcenia komory kompensacyjnej,

Zbudowane modele poszczególnych procesów towarzyszących powstawaniu skoków ciśnienia połączono w jeden całkowity model symulacyjny procesu sprężania cieczy w komorze roboczej pompy PWK.

Otrzymane wyniki następnie porównano z wynikami badań laboratoryjnych, które prowadzono na prototypie pompy PWK o zmiennej wydajności. Dzięki badaniom uzyskano informacje na temat wpływu parametrów eksploatacyjnych i niektórych parametrów konstrukcyjnych na wartość skoków ciśnienia. Najważniejsze przebadane czynniki to:

– cisnienie tłoczenia, ´

Pobrano z [mostwiedzy.pl](http://mostwiedzy.pl)

 $\sqrt{\phantom{a}}$  MOST WIEDZY Pobrano z mostwiedzy,pl

- prędkość obrotowa,
- nastawa wydajnosci, ´
- temperatura cieczy roboczej,
- pole przekroju kanałów kompensacyjnych,
- objętość komory kompensacyjnej,
- grubość ściany tulei kompensacyjnej.

Porównanie wyników badan eksperymentalnych i otrzymanych z modelu symulacyj- ´ nego wykazało, że maksymalna różnica między nimi nie przekracza 5*MPa*, a średnia rozbieżność wynosi około 2*MPa*. Można zatem założyć, że model jest poprawny.

Wykorzystując model symulacyjny dobrano parametry konstrukcyjne w taki spo-

sób, aby zminimalizować wartość skoków ciśnienia i umożliwić prace pompy przy niskich wydajnościach i dużych prędkościach obrotowych. Propozycje zmian konstrukcyjnych zamieszczono w tab. [9.](#page-161-0)1 oraz na rys. [9.1.](#page-161-1)

<span id="page-161-0"></span>

|                | <b>Parametr</b>                            | Wartość<br>obecna | Wartość<br>zalecana  |
|----------------|--------------------------------------------|-------------------|----------------------|
| $\mathsf{I}$ 1 | przekrycie okna rozrządu $b_{ok}$          | 0.1mm             | $0.05$ <sub>mm</sub> |
| $\vert$ 2      | szerokość okna rozrządu $sz_{ok}$          | 5mm               | 10mm                 |
| $\vert$ 3      | promień okna rozrządu $r_{ok}$             | 2,5mm             | 0,5mm <sup>2</sup>   |
| $\vert 4$      | łączne pole przekroju kanałów kompensacyj- | $3,08mm^2$        | $24,39mm^2$          |
|                | nych $A_{kan}$                             |                   |                      |

Tab. 9.1. Zalecane parametry konstrukcyjne pompy PWK

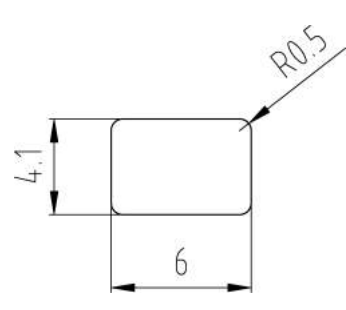

<span id="page-161-1"></span>Rys. 9.1. Zalecany kształt kanału łączącego komorę roboczą z komorą kompensacyjną

<span id="page-161-2"></span>Po wprowadzeniu parametrów do modelu uzyskano charakterystyki przedstawione na rys. [9.2](#page-161-2) - rys. [9.4.](#page-162-0) Widać na nich, że maksymalna wartość piku przy warunkach

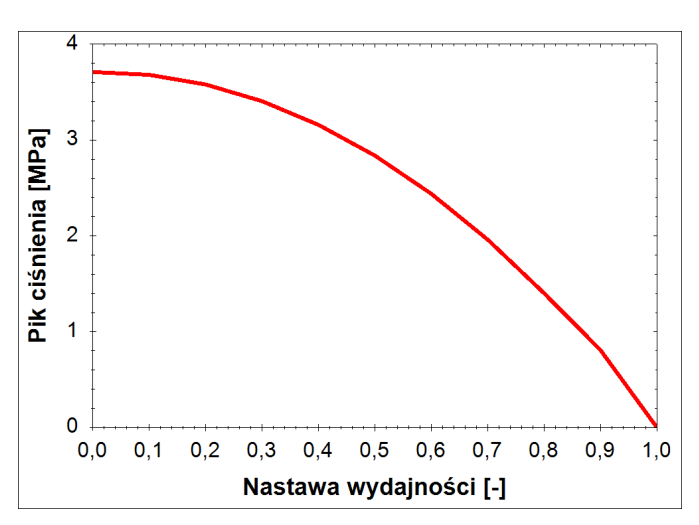

Rys. 9.2. Charakterystyka wartości piku ciśnienia w funkcji nastawy wydajności otrzymana z symulacji pompy PWK wykonanej wg. parametrów zalecanych z tab. [9.](#page-161-0)1. Charakterystyki wygenerowano przy ciśnieniu tłoczenia  $p = 1MPa$ , prędkości obrotowej  $n = 2500 \frac{obr}{min}$  i temperaturze oleju  $T = 33^{o}C$ 

najbardziej sprzyjających powstawaniu skoków ciśnienia, tzn. niskim ciśnieniu tłoczenia, wysokiej prędkości obrotowej i minimalnej nastawie wydajności, nie przekracza 4*MPa*. Jednocześnie należy zauważyć, że pik całkowicie zanika przy ciśnieniu tłoczenia równym ok. 5*MPa*, a wiec zasadniczo nie będzie występował w normalnych warunkach pracy większości pomp tłoczkowych. Natomiast przy ciśnieniach poniżej 5*MPa* nie będzie stanowił zagrożenia dla poprawności działania i trwałości pompy, może natomiast nieznacznie wpłynąć na poziom dźwięku przez nią generowanego.

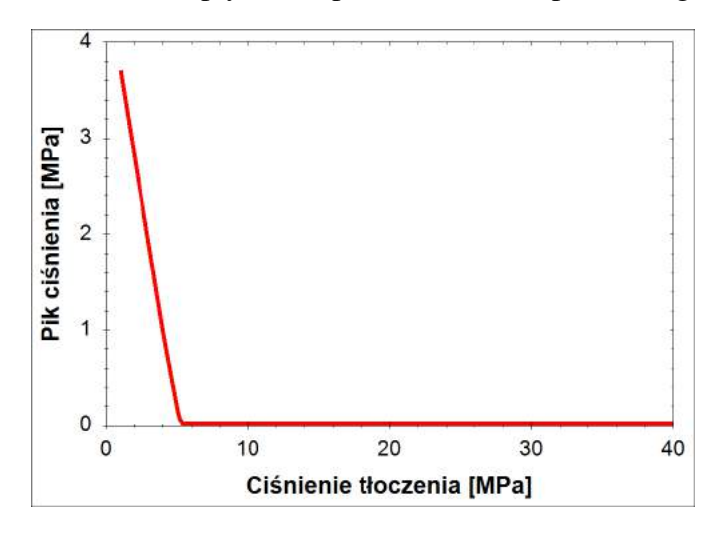

<span id="page-162-0"></span>Rys. 9.3. Charakterystyka wartości piku ciśnienia w funkcji ciśnienia tłoczenia otrzymana z symulacji pompy PWK wykonanej wg. parametrów zalecanych z tab. [9.](#page-161-0)1. Charakterystyki wygenerowano przy nastawie wydajności  $x = 2\%$ , prędkości obrotowej  $n = 2500 \frac{\omega br}{\omega \sin n}$  i temperaturze oleju  $T = 33^{\circ}C$ 

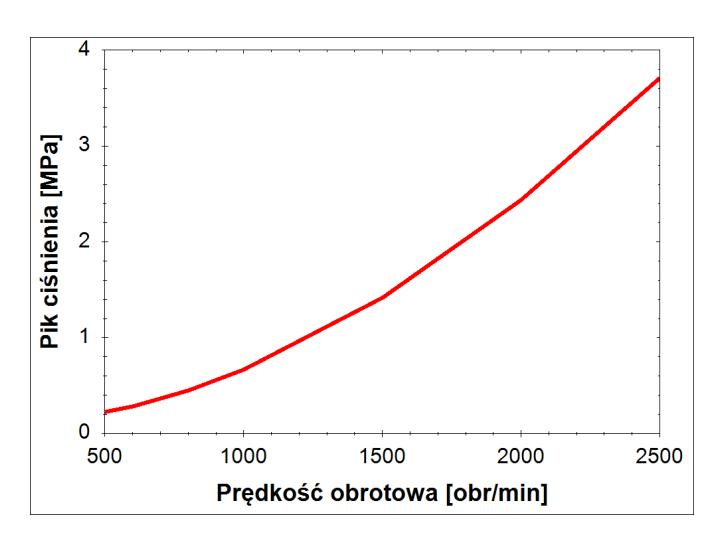

Rys. 9.4. Charakterystyka wartości piku ciśnienia w funkcji predkości obrotowej otrzymana z symulacji pompy PWK wykonanej wg. parametrów zalecanych z tab. [9.](#page-161-0)1. Charakterystyki wygenerowano przy nastawie wydajności  $x = 2\%$ , ciśnieniu tłoczenia  $p = 1MPa$  i temperaturze oleju  $T = 33^{\circ}C$ 

Podsumowując niniejszą pracę należy stwierdzić, że teza postawiona w rozdziale 5 jest prawdziwa, tzn. istnieje możliwość skompensowania skoków ciśnienia wykorzystując elastyczną komorę kompensacyjną, co umożliwi zbudowanie w pełni funkcjonalnej pompy tłokowej z rozrządem krzywkowym o zmiennej wydajności. Ponadto opracowane modele można wykorzystać do opisu zjawisk w dowolnej maszynie tłokowej, zarówno z rozrządem krzywkowym, tarczowym jak i zaworowym, a wyprowadzone zależności oraz opracowane procedury i modele mogą być z powodzeniem wykorzystywane do minimalizacji skoków cisnienia w komorach roboczych pomp i silników ´ tłokowych.

Dalsze prace nad rozwojem pomp PWK powinny skupić się na budowie kolej-nego prototypu pompy wg zaleceń z tab. [9.](#page-161-0)1 i wykonaniu na nim badań laboratoryjnych sprawdzających poprawność jej działania przy różnych parametrach eksploatacyjnych oraz przeprowadzeniu prób trwałosciowych. Po uzyskaniu ostatecznego potwier- ´ dzenia, bezpiecznej i bezawaryjnej pracy, zalecana byłaby optymalizacja konstrukcji pod katem minimalizacji kosztów jej produkcji oraz opracowanie szeregu regulatorów sterujących jej wydajnością. Po zrealizowaniu wymienionych prac, pompa PWK mogłaby zostać wdrożona do produkcji.

# Literatura

- [1] http://m.hydraulicspneumatics.com, 02.09.2016.
- [2] A. Balawender. Dokumentacja techniczna- przepływomierze tłokowe pt-200. 1978.
- [3] A. Balawender. *Analiza energetyczna i metodyka badań silników hydraulicznych wolnoobrotowych.Rozprawa Habilitacyjna*. Zeszyty Naukowe Politechniki Gdan-´ skiej, Mechanika. Wydawnictwo PG, Gdańsk, 1988.
- [4] Bosch-Rexroth. Pompy o zmiennej wydajnosci a4vso, Pa´zdziernik 2016. ´
- [5] C. Burrows, N. Vaughan. *Design, modelling, and control of pumps*. Fluid power series. Research Studies Press, 1989.
- [6] Danfoss. Technical information, series 45 axial piston open circuit pumps, 2016.
- [7] Eaton-Vickers. Hydrokraft transmission piston pumps, technical catalog, 2003.
- [8] H. Gholizadeh. *Modeling and Experimental Evaluation of the E*ff*ective Bulk Modulus for a Mixture of Hydraulic Oil and Air*. University of Saskatchewan, Saskatoon, Kanada, 2013.
- [9] H. Gholizadeh, R. Burton,, G. Schoenau. Fluid bulk modulus: A literature survey. *International Journal of Fluid Power*, 12(3), 2011.
- [10] Gidroprivod. Axial-piston pumps of variable displacement type ha, Październik 2016.
- [11] M. Hao, X. Y. Qi. Modeling analysis and simulation of hydraulic axial piston pump. In *Advanced Materials Research*, volume 430. Trans Tech Publ, 2012.
- [12] A. Hayward. How to estimate the bulk modulus of hydraulic fluids. *Hydraulic and Pneumatic Power*, 1970.
- [13] HK-Hydraulics. A brief hydraulics encyclopaedia, Luty 2014.
- [14] P. Hodges. *Hydraulic Fluids*. Arnold, London GB, 1996.
- [15] J. Ivantysyn, M. Ivantysynova. *Hydrostatic pumps and motors: principles, design, performance, modelling, analysis, control and testing*. Akad. Books Internat., 2001.
- [16] M. Ivantysynova. Energy loses of modern displacement machines. 7th Scandinavian Conference on Fluid Power, Linkoping, 2001.
- [17] M. Ivantysynova. The piston cylinder assembly in piston machines a long journey of discovery. *Ventil*, 5(18), 2012.
- [18] M. Ivantysynova, J. Baker. Power loss in the lubricating gap between cylinder block and valve plate of swash plate type axial piston machines. *International Journal of Fluid Power*, 10(2), 2009.
- [19] M. Ivantysynova, C. Huang. An advanced gap flow model considering piston micro motion and elastohydraulic effect. 4th FPNI-PhD Symposium, Sarasota, 2006.
- [20] M. Ivantysynova, R. Lasaar. An investigation into micro and macrogeometric design of piston/cylinder assembly of swash plate machines. *International Journal of Fluid Power*, 5(1), 2006.
- [21] M. Ivantysynova, A. Vacca, R. Klop. A numerical approach for the evaluation of the effects of air release and vapour cavitation on effective flow rate of axial piston machines. *International Journal of Fluid Power*, 11(1), 2010.
- [22] R. Jasiński. *Maszyna hydrauliczna wielotłoczkowa osiowa ze sterowaniem elektrycznym*. Patent polski 214819, 2009.
- [23] W. Kollek. Wpływ przesterowania tłokowej pompy osiowej na hałaśliwośc jej pracy. *Prace Naukowe Instytutu Konstrukcji i Eksploatacji Maszyn Politechniki Wrocławskiej*, (9), 1971.
- [24] W. Kollek. Problemy czynnego zwalczania hałasu pomp wielotłoczkowych osiowych. *Prace Naukowe Instytutu Konstrukcji i Eksploatacji Maszyn Politechniki Wrocławskiej*, 7(32), 1976.
- [25] W. Kollek, E. Palczak. *Optymalizacja elementów układów hydraulicznych*. Ossolineum, 1994.
- [26] B. Landvogt, L. Osiecki, P. Patrosz, T. Zawistowski,, B. Zylinski. Numerical simulation of fluid-structure interaction in the design process for a new axial hydraulic pump. *Progress in Computational Fluid Dynamics, an International Journal*, 14(1), 2014. doi: 10.1504/PCFD.2014.059198. PMID: 59198.
- [27] J. Liberty. *C#. Programowanie*. Helion, Gliwice, 2006.
- [28] Linde. http://www.linde-hydraulics.com/, 03.08.2016.
- [29] P. Śliwiński. Porównanie zjawisk w hydraulicznych silnikach satelitowych zasila*nych emulsją oleju w wodzie*. PG, Gdańsk, 2006.
- [30] P. Sliwingski. The basics of design and experimental tests of the commutation unit of a hydraulic satellite motor. *Archives of Civil and Mechanical Engineering*, 2016.
- [31] P. Śliwiński. *Satelitowe maszyny wyporowe podstawy projektowania i analiza strat energetycznych*. Wydawnictwo Politechniki Gdańskiej, Gdańsk, 2016.
- [32] EC Systems. Pa-3000 broszura informacyjna, 2015.
- [33] National Instruments. Ni-6210 datasheet, 11 2014.
- [34] H. Merritt. *Hydraulic Control Systems*. John Willey & Sons, Inc., Nowy Jork, 1967.
- [35] K. Mørken. *Numerical Algorithms and Digital Representation*. University of Oslo, Oslo, 2011.
- [36] A. Osiecki. *Hydrostatyczny napęd maszyn*. WNT, Warszawa, 1998.
- [37] A. Osiecki, L. Osiecki. Prace rozwojowe nad nową konstrukcją pomp wielotłoczkowych osiowych. *Hydraulika i Pneumatyka*, 4, 1998.
- [38] A. Osiecki, L. Osiecki. *Maszyna hydrostatyczna wielotłoczkowa osiowa*. Patent polski 173937, 1998.
- [39] A. Osiecki, L. Osiecki. *Hydrstatic axial piston machine*. Patent europejski 0742870, 1999.
- [40] L. Osiecki. *Badanie zjawisk zachodzących w zespole tłoczek-stopka hydrostatyczna-dławik srubowy, maszyny wielotłoczkowej osiowej. Rozprawa ´* doktorska. Politechnika Poznańska, Poznań, 1999.
- [41] L. Osiecki. Design of cam-driven hydrosticaly discharged commutation unit of a new axial pump. *Hydraulika a Pneumatyka*, 4, 2001.
- [42] L. Osiecki. Volume efficiency loss in axial pump caused by fluid compressibility. *Hydraulika a Pneumatyka*, 1, 2002.
- [43] L. Osiecki. Możliwość zmniejszenia strat ciśnieniowych w pompie wielotłoczkowej dzięki zastosowaniu rozrządu sterowaneo krzywką. Konferencja naukowotechniczna - Napędy i sterowanie hydrauliczne, Wrocław, 2002. Politechnika Wrocławska.
- [44] L. Osiecki. Impact of commutation unit design on hydraulic axial pumps performance. Międzynarodowe sympozjum - Research - Education - Technology, Gdańsk, 2005.
- [45] L. Osiecki. Mechanizmy rozrządu hydraulicznych maszyn wielotłoczkowych osio*wych*. Wydawnictwo Politechniki Gdańskiej, Gdańsk, 2006.
- [46] L. Osiecki. Dokumentacja pompy pwkz-2.80. 2009.

Pobrano z [mostwiedzy.pl](http://mostwiedzy.pl)

 $MOST WIEDZY$  Pobrano z mostwiedzy.pl

[47] L. Osiecki, P. Patrosz. Analiza zjawisk dynamicznych w komorze cylindrowej pompy pwk o zmiennej wydajności. Badanie, Konstrukcja, Wytwarzanie i Eksploatacja Układów Hydraulicznych, Gliwice, 2010. Instytut Techniki Górniczej KOMAG.

- [48] L. Osiecki, T. Zawistowski, J. Piechna. Computer analysis of dynamic phenomena in pwk-type variable pumps. Proceedings of International Scientific-Technical Conference, Hydraulics and Pneumatics, Wrocław, 2009. Politechnika Wrocławska.
- [49] L. Osiecki, T. Zawistowski, J. Piechna,, B. Żyliński. Multidisciplinary approach to the component design of a new axial hydraulic pump. Proceedings of the 1st Conference on Mulitphysics Simulation, Bonn, 2010.
- [50] L. Osiecki, P. Patrosz, T. Zawistowski, B. Landvogt, J. Piechna,, B. Żyliński. Compensation of pressure peaks in pwk-type hydraulic pumps. *Key Engineering Materials*, 490, 1 2012. doi: 10.4028/www.scientific.net/KEM.490.33.
- [51] L. Osiecki, P. Patrosz, J. Piechna, B. Landvogt, B. Żyliński,, T. Zawistowski. Simulation of fluid structure interaction in a novel design of high pressure axial piston pump. *Archive of Mechanical Engineering*, 2013.
- [52] P. Osinski. ´ *Wysokocisnieniowe i niskopulsacyjne pompy z ˛ebate o zaz ˛ebieniu ´ wewn ˛etrznym*. Oficyna Wydawnicza Politechniki Wrocławskiej, Wrocław, 2013.
- [53] P. Osiński, P. Patrosz. Badania dynamicznych przebiegów ciśnienia w pompach wyporowych z wykorzystaniem czujników piezoelektrycznych. NAPEDY I STE-*ROWANIE*, 2016.
- [54] J. Otremba. *Badanie strat mocy w szczelinach pierscieniowych ´* . Politechnika Szczecińska, Szczecin, 1971.
- [55] P. Patrosz. Chwilowe skoki ciśnienia w pompie tłoczkowej z rozrządem krzywkowym- analiza i badania. Współczesne technologie i konwersja energii; praca zbiorowa pod red. J. Szantyra., Gdansk, 2011. Wydział Mechaniczny PG. ´
- [56] P. Patrosz. Wpływ parametrów eksploatacyjnych oraz przecieków na wartość skoków ciśnienia w pompie tłoczkowej z rozrządem krzywkowym. Badanie, Konstrukcja, Wytwarzanie i Eksploatacja Układów Hydraulicznych, Gliwice, 2015. Instytut Techniki Górniczej KOMAG.
- [57] P. Patrosz, P. Śliwiński. Diagnostics of commutation unit in satellite pumps. *Hydraulika a Pneumatyka*, 2013.
- [58] M. Pettersson. *Design of Fluid Power Piston Pumps*. Number 394 in Dissertations. LinkopingsUniversitet, Linkoping, Szwecja, 1995.
- [59] A. Piekara. *Elektrycznos´c i budowa materii, Cz. I. Elektryczno ´ s´c i magnetyzm ´* , volume 1. PWN, Warszawa, 1970.
- [60] Poclain. http://www.poclain-hydraulics.com/, 02.09.2016.
- [61] W. Press, S. Teukolsky,, B. Flannery. *Numerical Recipes in C-The Art of Scientific Computing*. Press Syndicate of the University of Cambridge, Cambridge, 1995.
- [62] A. Roccatello, N. Nervegna. Mechanical modelling of a bent axis pump. *International Journal of Fluid Power*, 10(2), 2009.
- [63] J. Ruan, R. Burton. Bulk modulus of air content oil in a hydraulic cylinder. *Proceedings of 2006 ASME International Mechanical Engineering Congress and Exposition, IMECE2006 - Fluid Power Systems and Technology Division*, 2006.
- [64] A. Schmitt. *Vademecum Hydrauliki, Informator i podręcznik hydrauliki*. G.L. Rexroth GmbH, Lohr am Main, 1980.
- [65] G. Seeniraj, M. Zhao,, M. Ivantysynova. Efect of combining precompresion grooves, pcfv and dcfv on pump noise generation. *International Journal of Fluid Power*, 12(3), 2011.
- [66] R. Stevens. M105c22 certyfikat kalibracji czujnika, 2006.
- [67] S. Stryczek. *Napęd hydrostatyczny, Tom.1. Elementy*, volume 1. WNT, Warszawa, 1995.
- [68] O. Trifonov, V. Ivanov,, G. Trifonova. Privody avtomatizirovannogo oborudova*niya*. Moskwa, ZSRR, 1991.
- [69] Z. Walczyk. *Wytrzmałaos´c materiałów-Teoria i przykłady Tom 2 ´* . Politechnika Gdańska, 1999.
- [70] J. Wright, A. Johnson,, M. Moldover. Design and uncertainty analysis for a pvtt gas flow standard. *Journal of Research of the National Institute of Standards and Technology*, 108, 2003.
- [71] J. Yu, Z. Chen,, Y. Lu. Variation of oil effective bulk modulus with pressure in hydraulic systems. *Journal of Dynamic Systems, Measurement and Control*, 116, 1994.
- [72] B. Zastempowski. *Badanie przepływu oleju przez dławik srubowy ´* . PG, Gdansk, ´ 1981.
- [73] T. Zawistowski, M. Kleiber. Gap flow simulation methods in high pressure variable displacement axial piston pumps. *Archives of Computational Methods in Engineering*.
- [74] T. Złoto. Modelowanie odciążenia hydrostatycznego i analiza zjawisk przepływo*wychw szczelinie rozrz ˛adu tarczowego pompy wielotłoczkowej osiowej*. Politechnika Częstochowska, Częstochowa, 2007.
- [75] T. Złoto. Analiza nateżenia przepływu przecieków oleju w rozrządzie tarczowym pompy wielotłoczkowej osiowej. Wrocław, 2007.
- [76] T. Złoto, A. Nagorka. Measurement methods of selected parameters in an axial piston pump. *Teka Komisji Motoryzacji i Energetyki Rolnictwa*, V(6), 2006.
- [77] T. Złoto, A. Nagorka. Analysis of the pressure distribution of oil film in the variable height gap between the valve plate and cylinder block in the axial piston pump. *Teka Komisji Motoryzacji i Energetyki Rolnictwa*, V(7), 2007.
- [78] T. Złoto, A. Nagorka. Analysis of the hydrostatic load of the cylinder block in the axial piston pump. *Teka Komisji Motoryzacji i Energetyki Rolnictwa*, V(7), 2007.

# Załącznik A

## Wyniki symulacji CFD przepływu przez szczelinę w oknie rozrządu

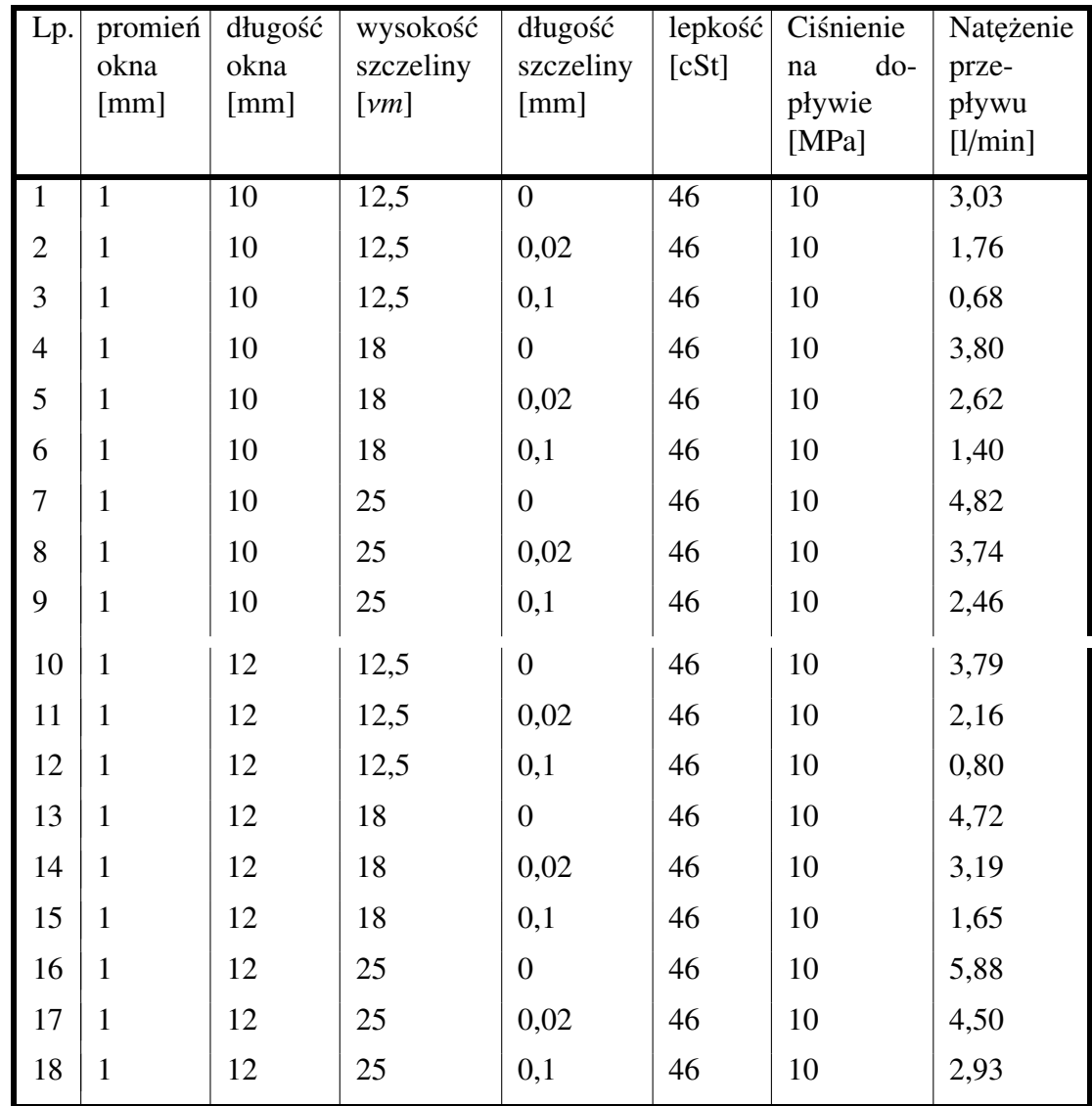

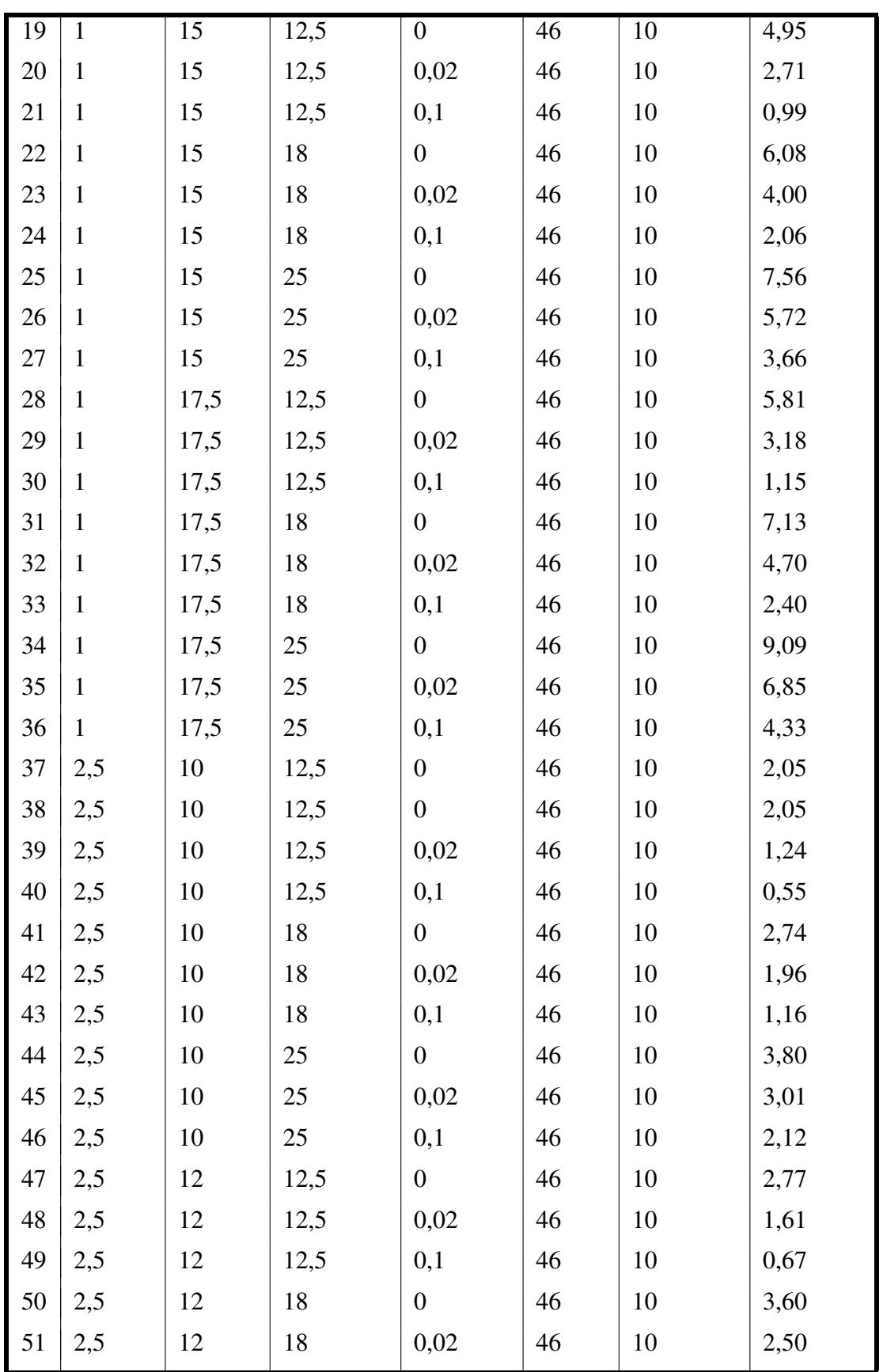

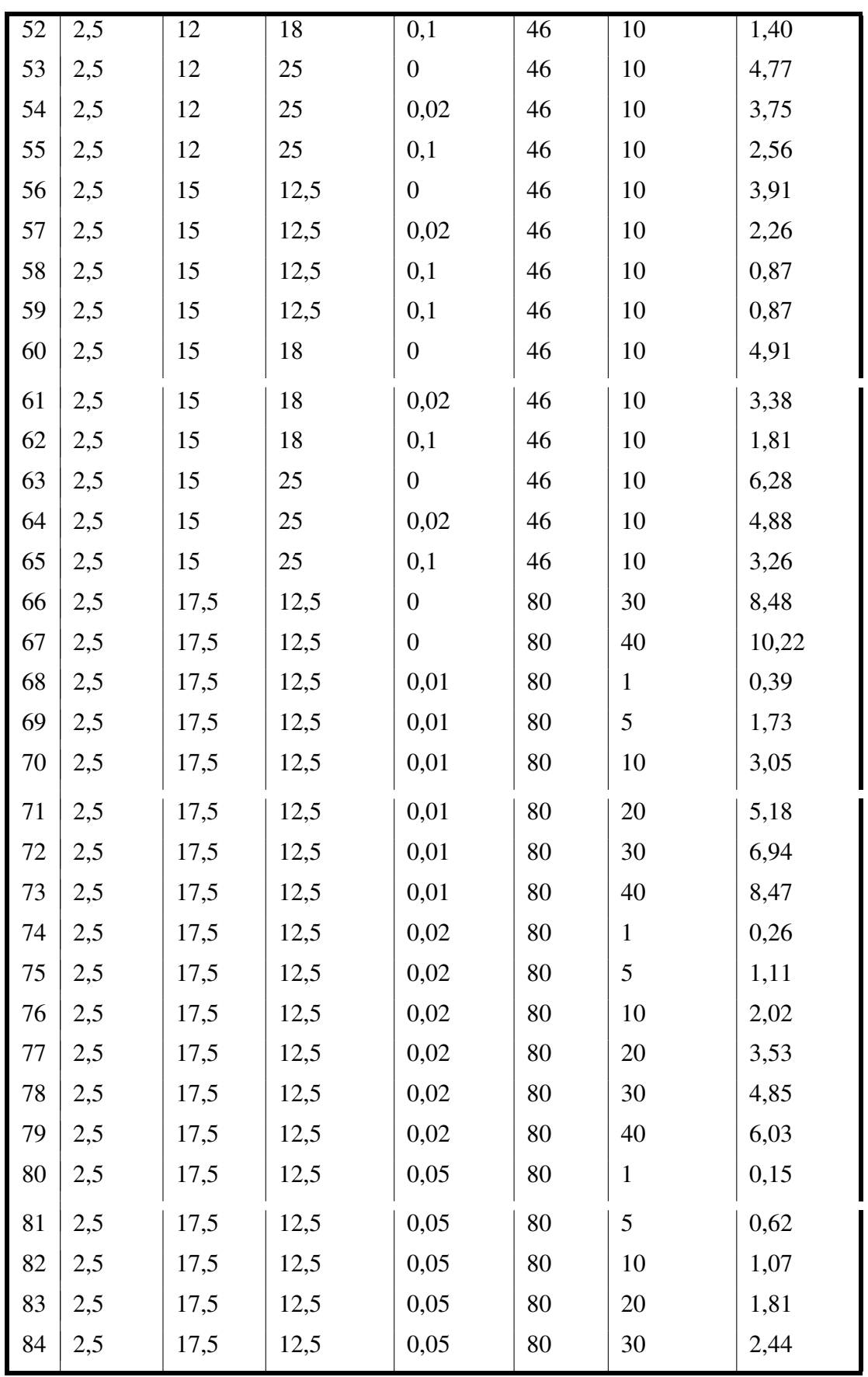

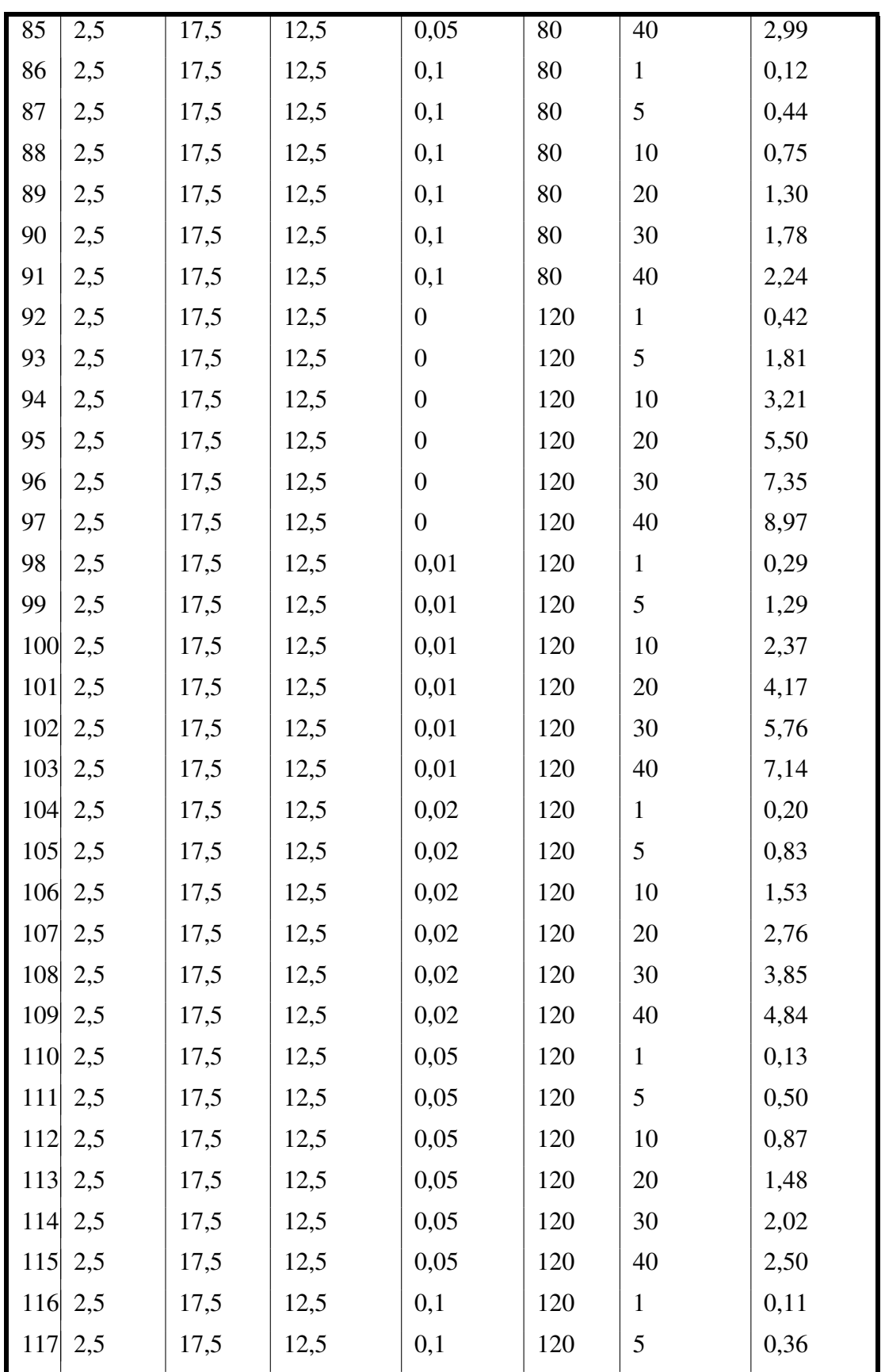

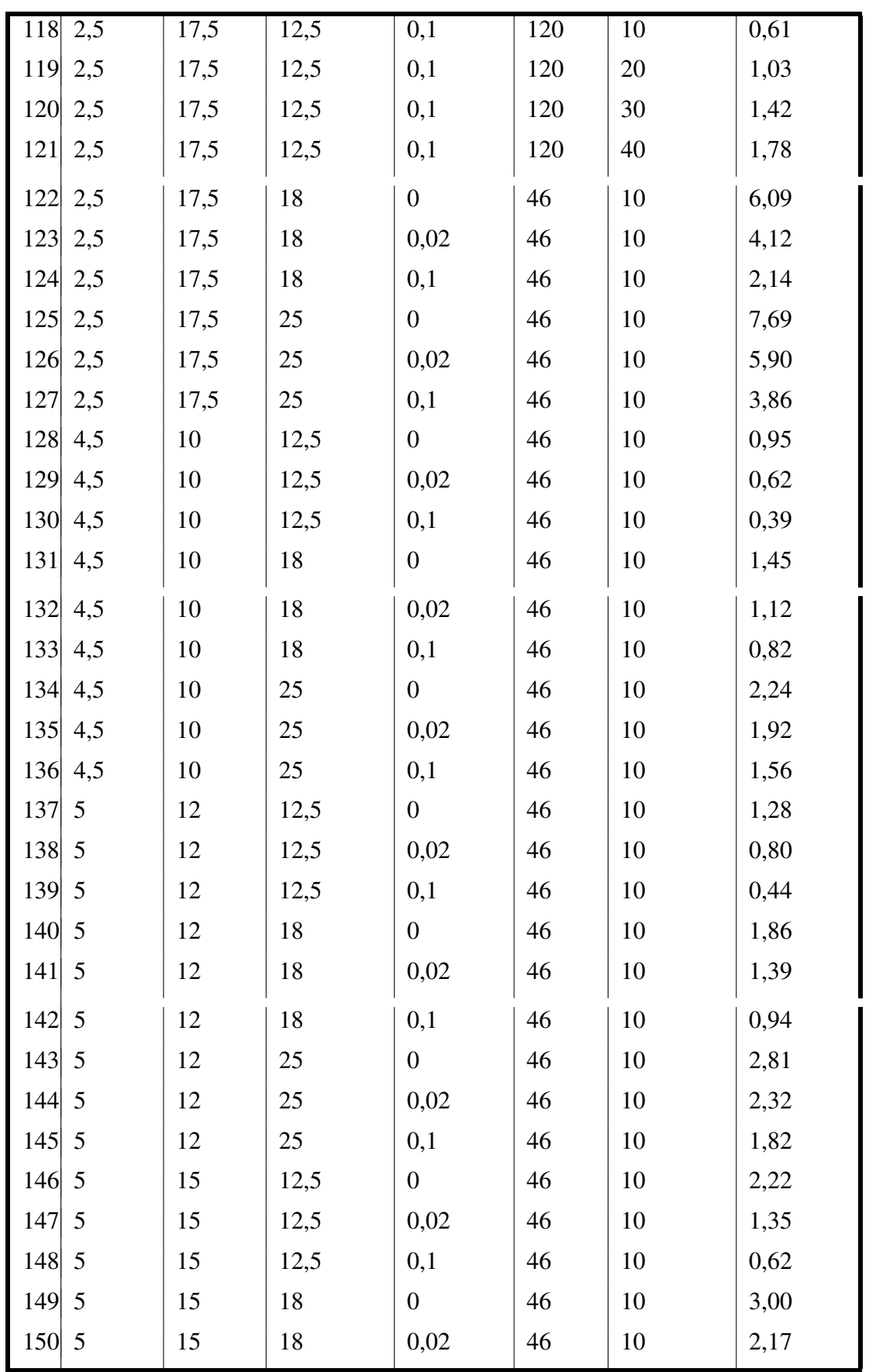

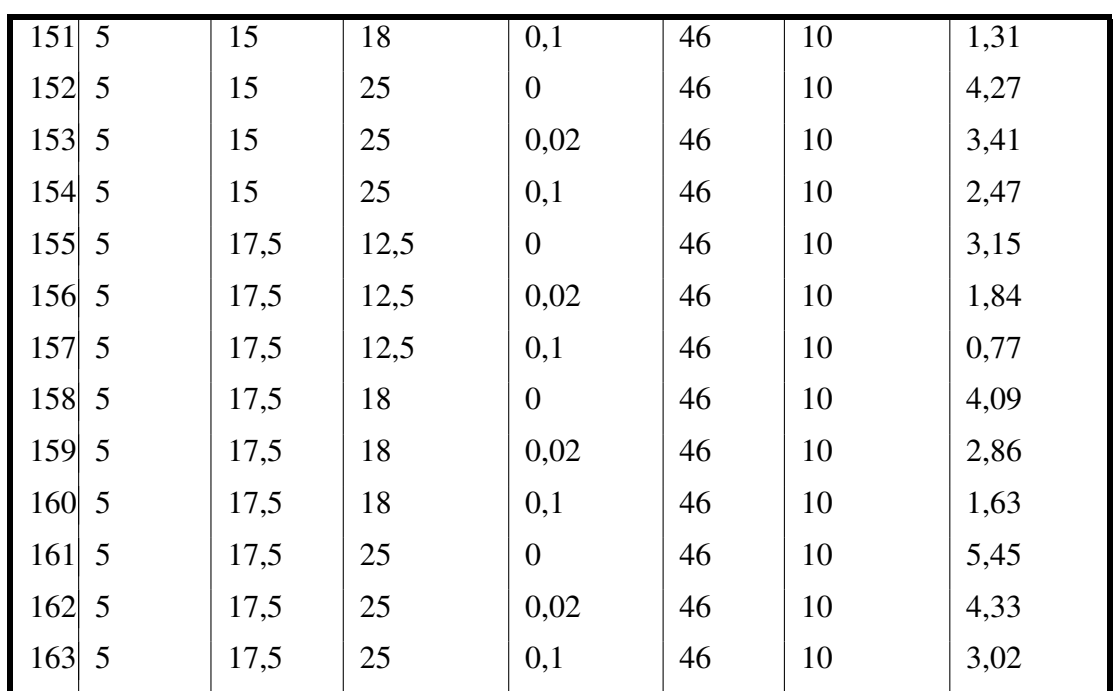

# Załącznik B

## Spis parametrów stosowanych w schemacie blokowym

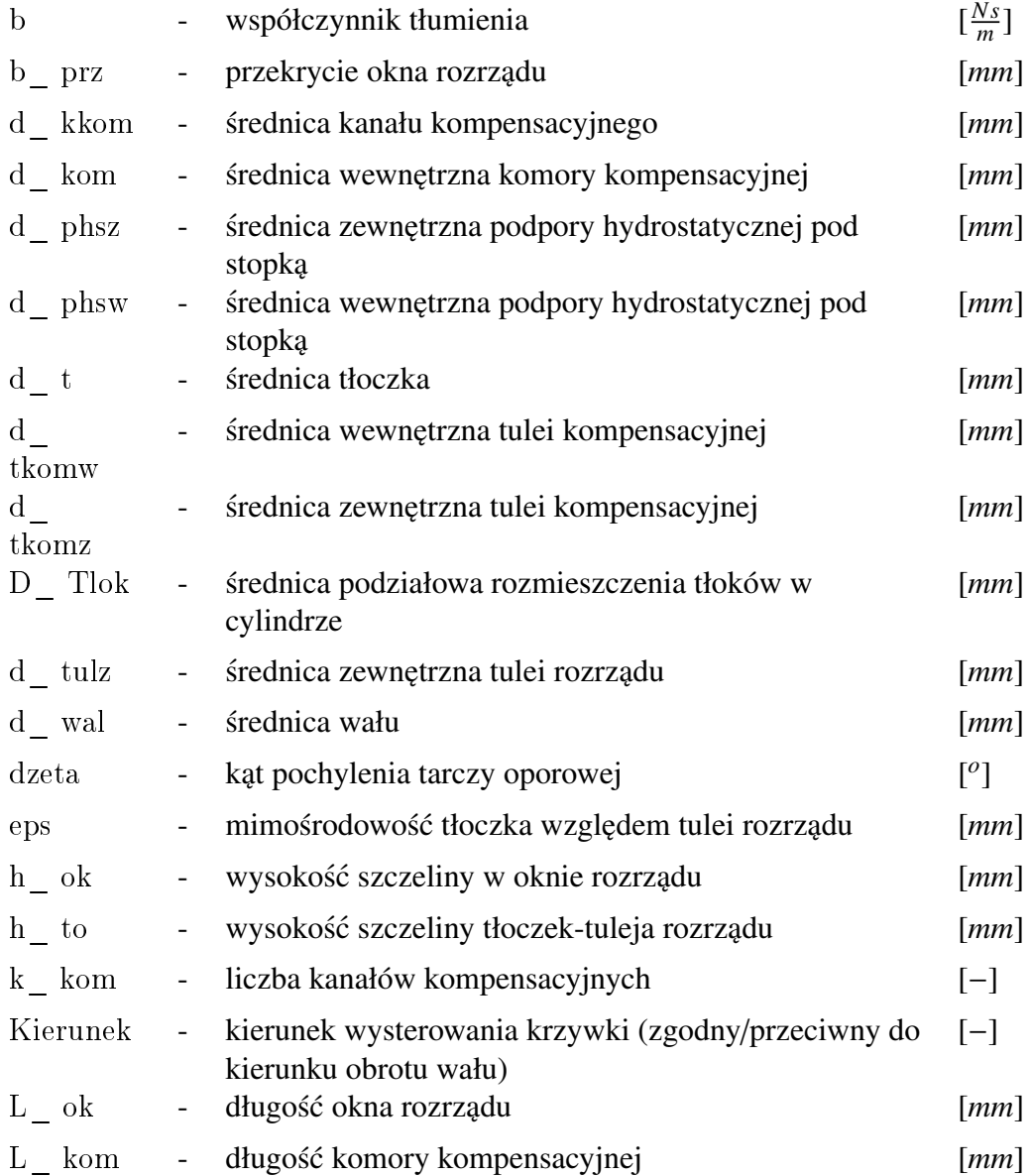

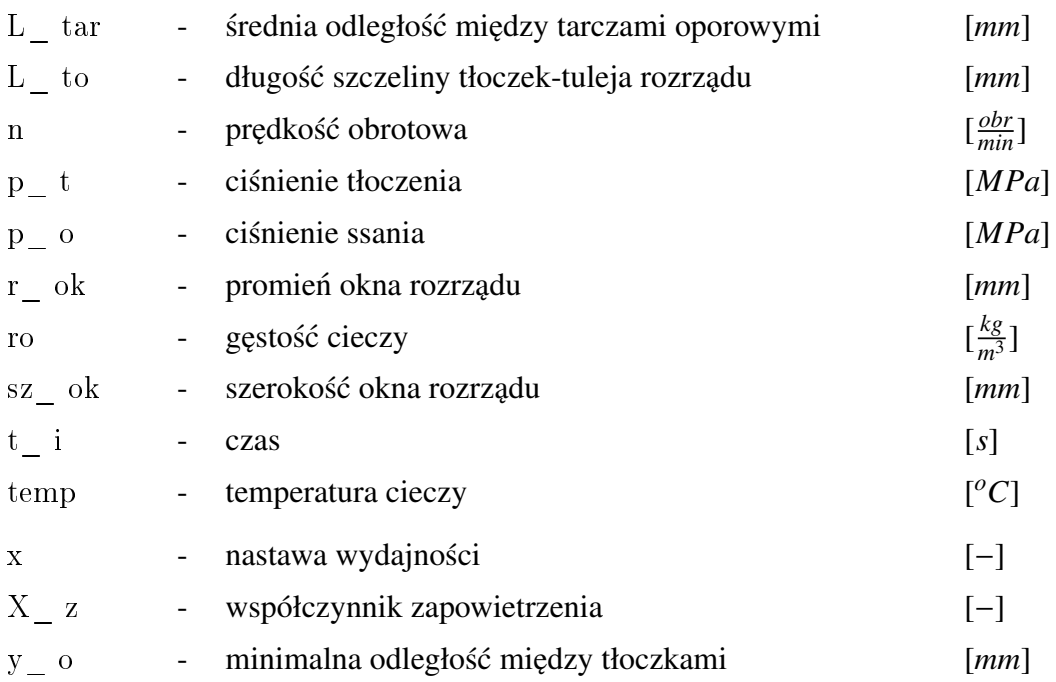

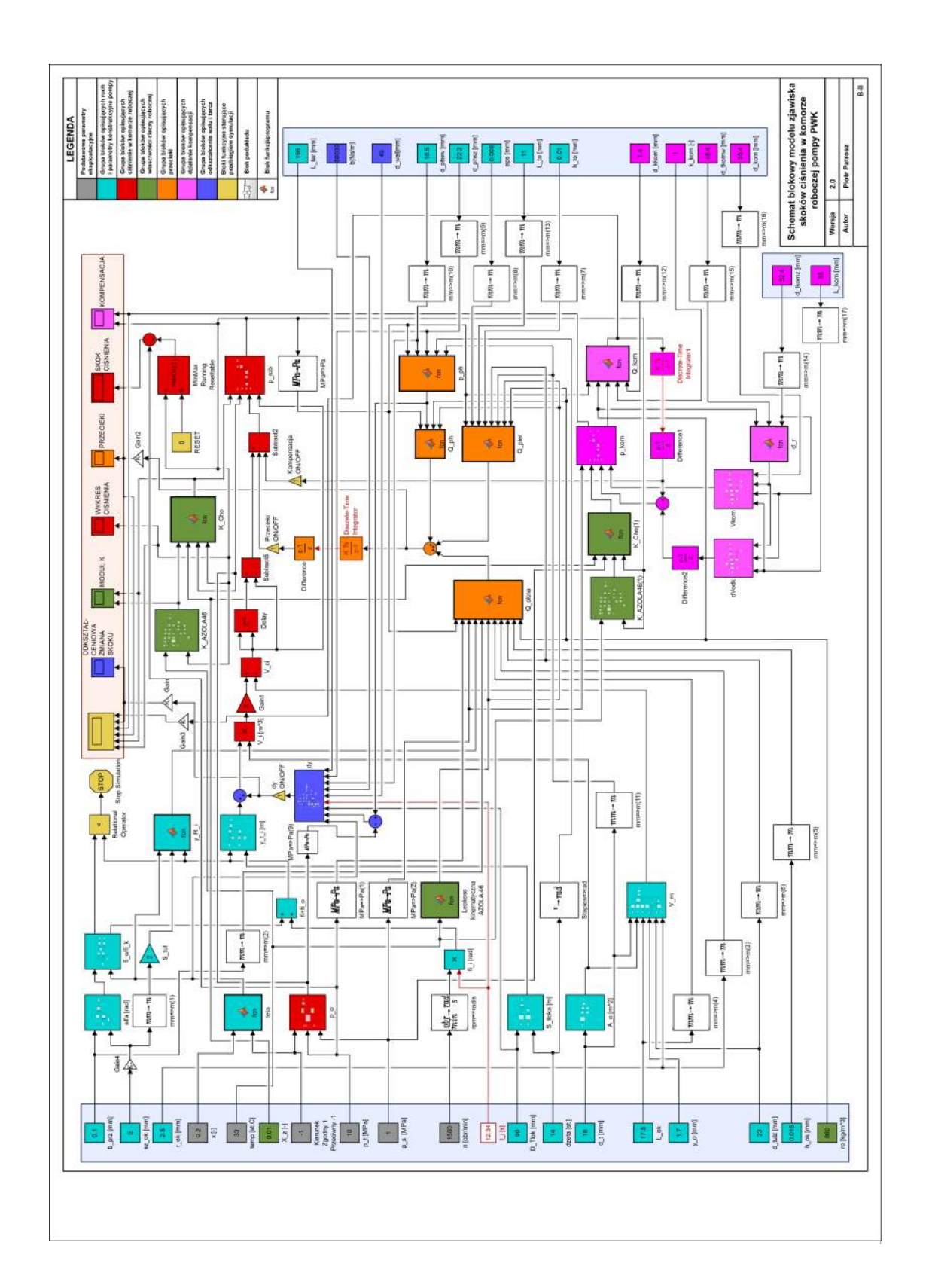

### Schematy blokowe podukładów modelu symulacyjnego

Blok podukładu A\_ o:

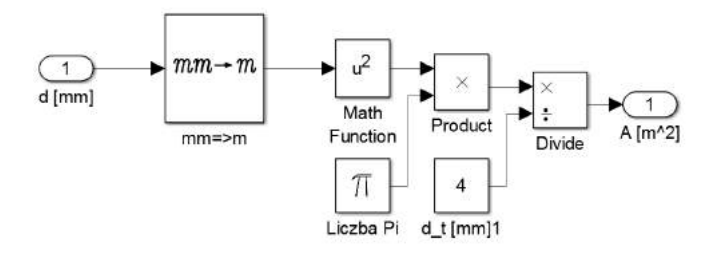

Blok podukładu alfa:

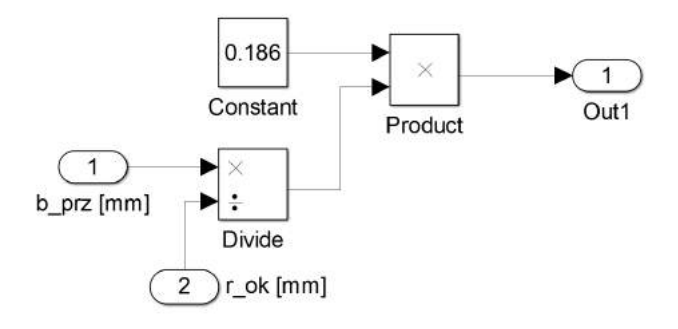

### Blok podukładu dVodk:

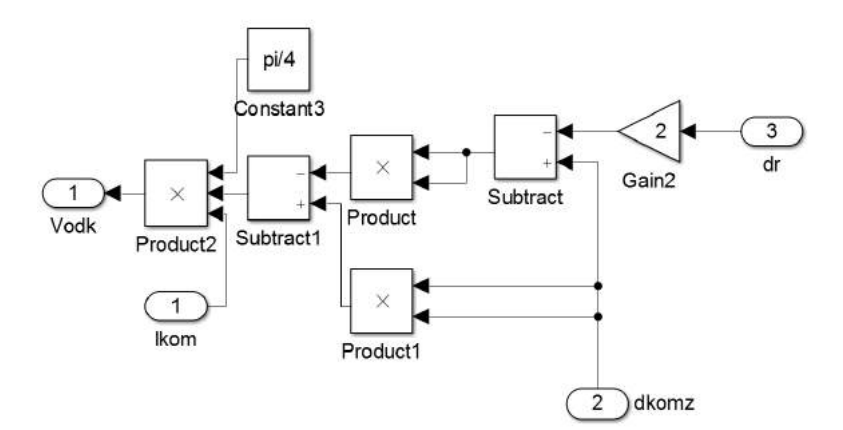
## Blok podukładu dy:

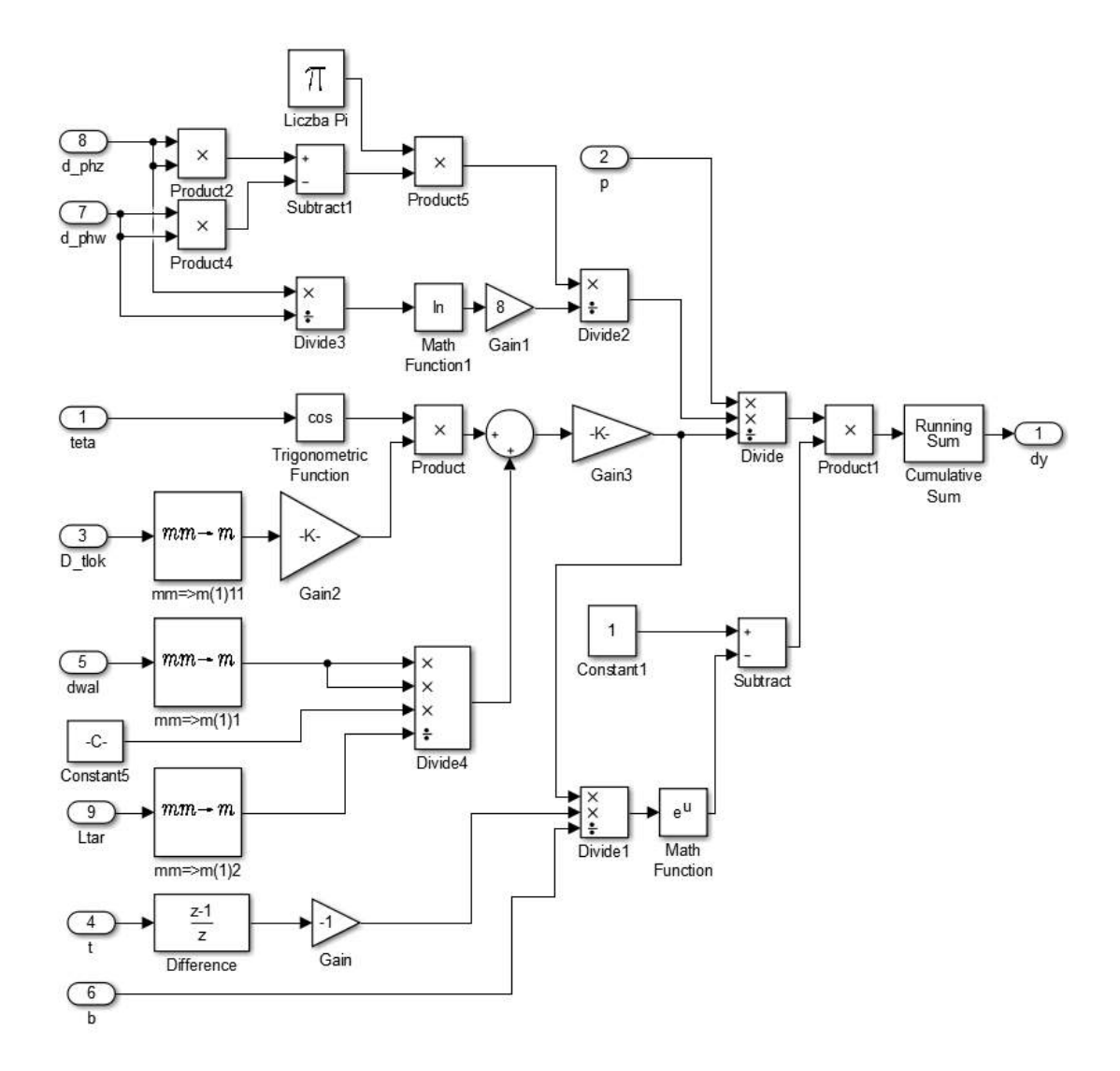

Blok podukładu fi\_ o/fi\_ k:

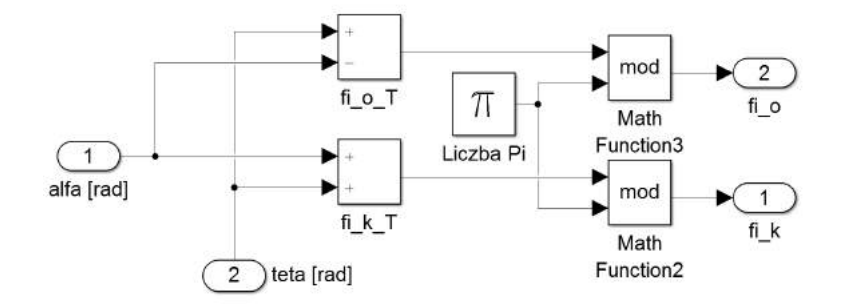

#### Blok podukładu K\_ azola46:

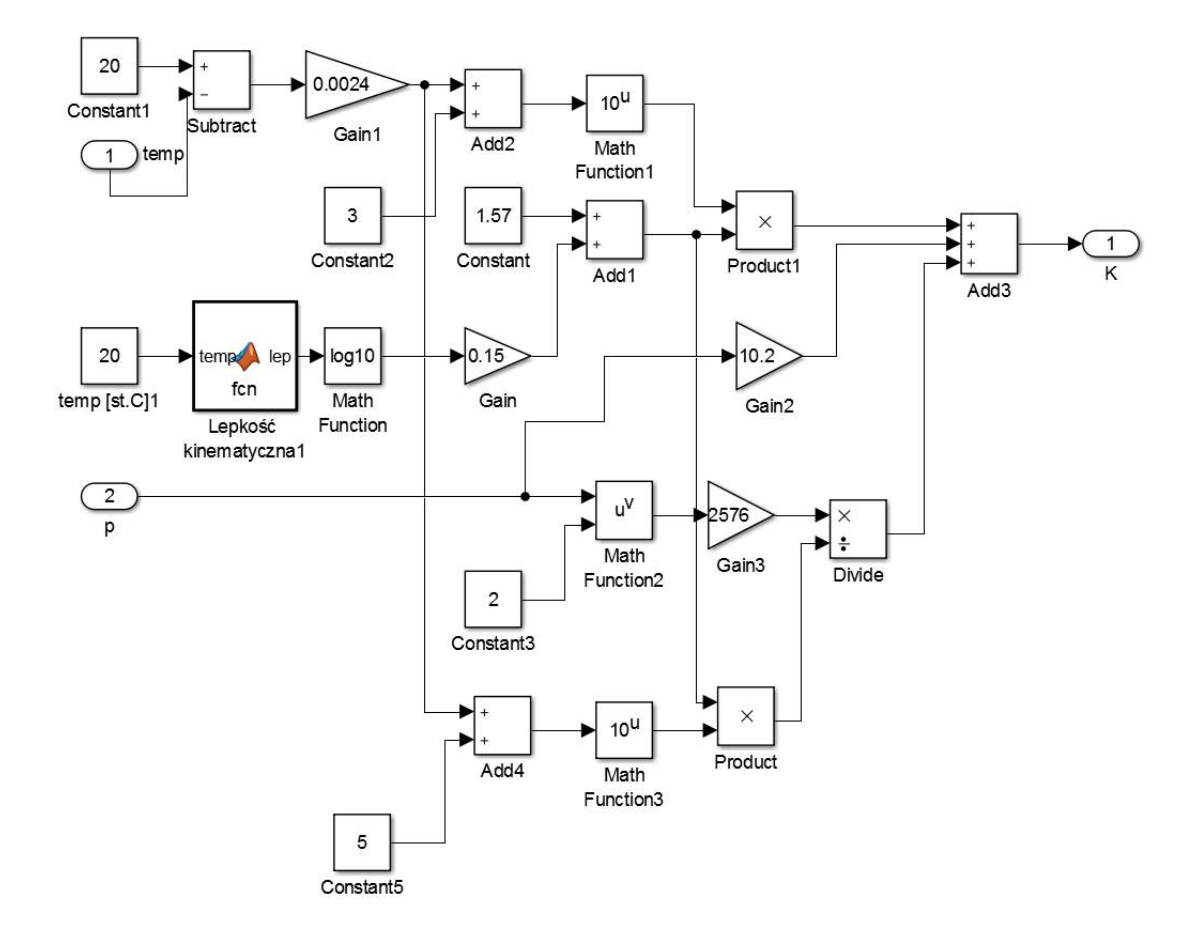

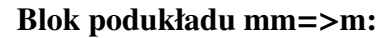

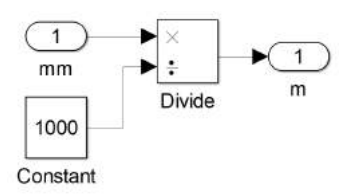

#### Blok podukładu MPa=>Pa:

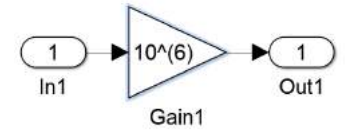

#### Blok podukładu objętość fazy tłoczka:

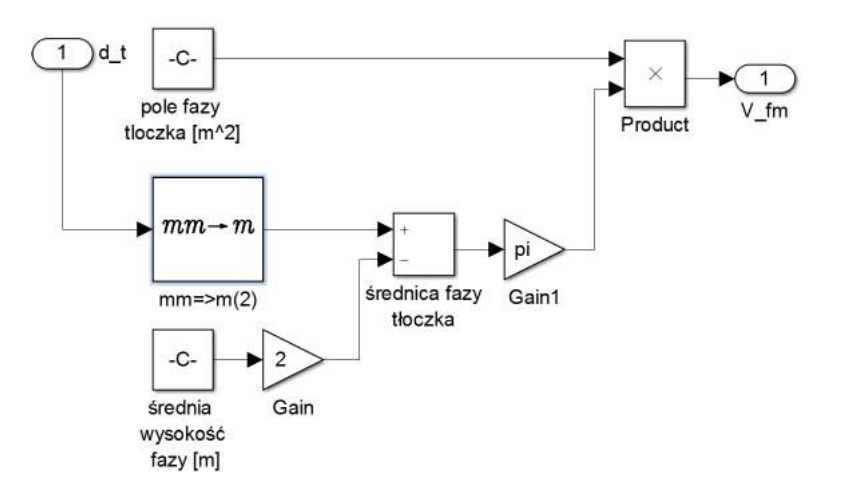

#### Blok podukładu p\_ kom:

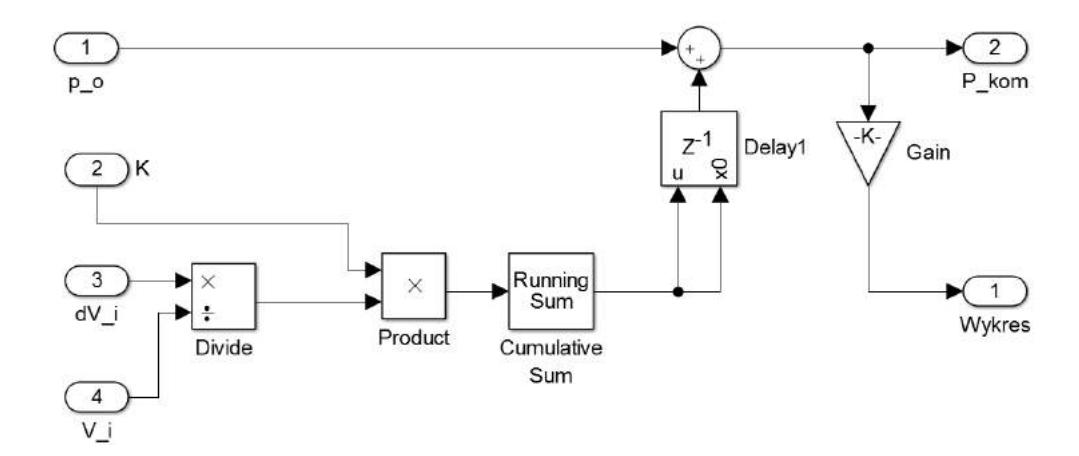

#### Blok podukładu p\_ o:

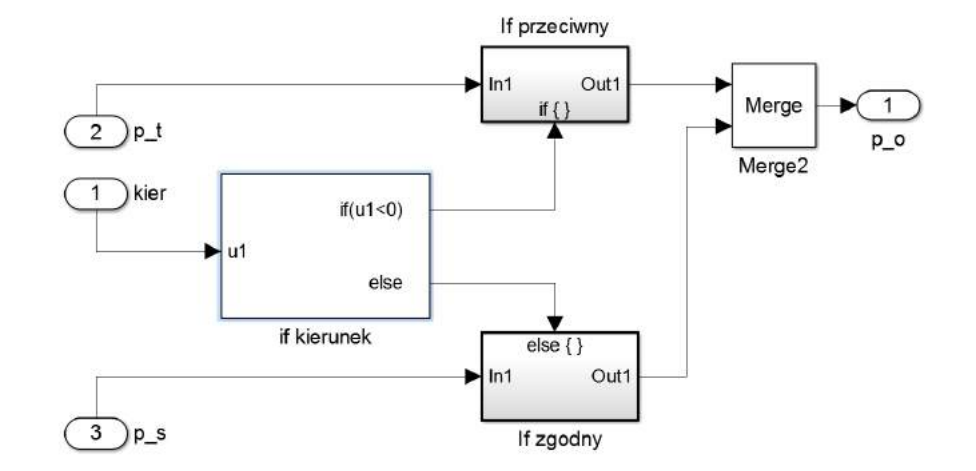

## Blok podukładu p\_ rob:

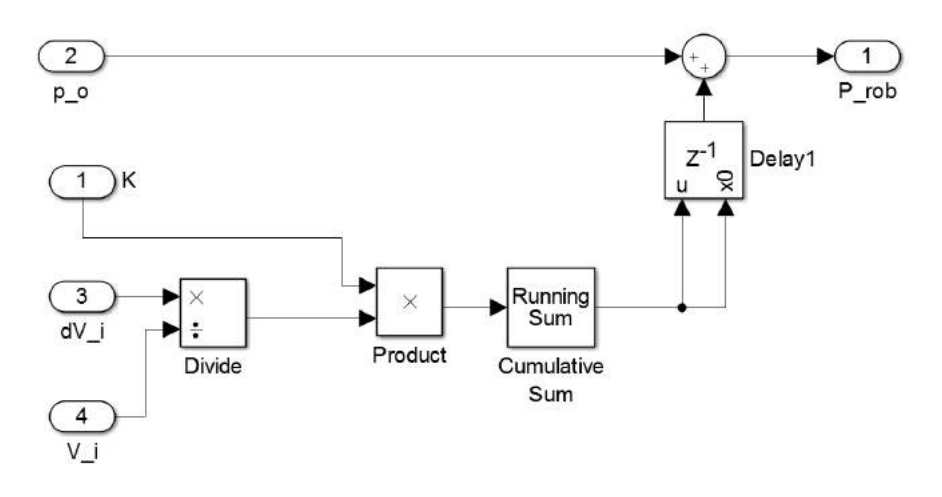

#### Blok podukładu rpm=>rad/s:

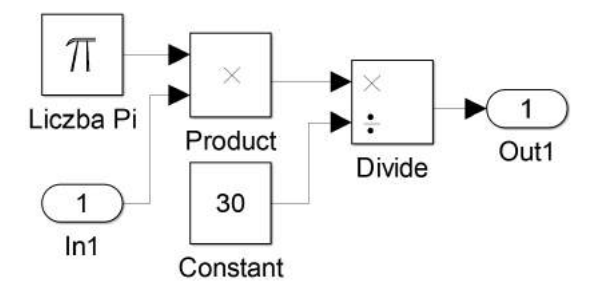

#### Blok podukładu *<sup>o</sup>*=>rad:

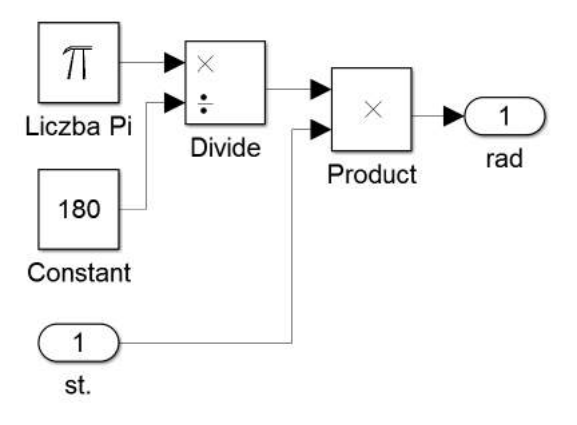

## Blok podukładu V\_ m:

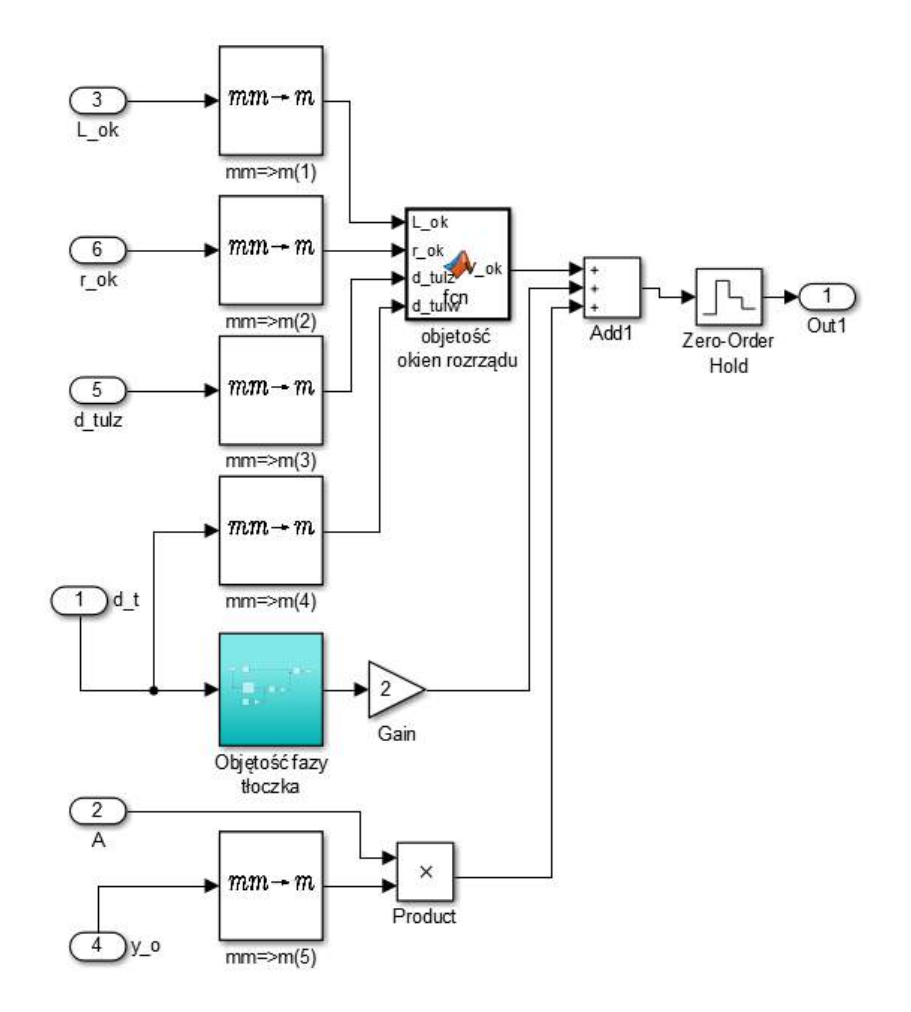

Blok podukładu Vkom:

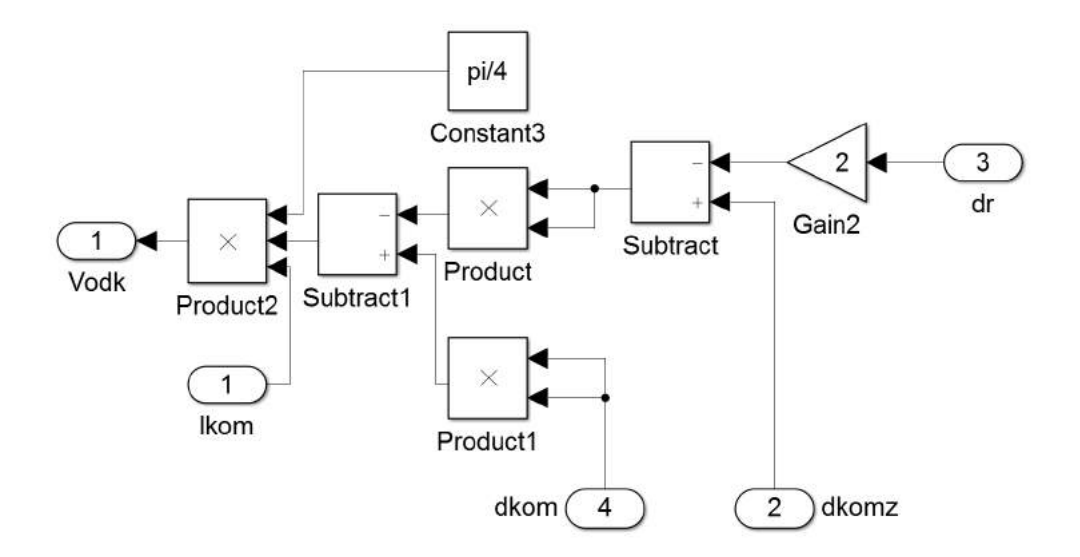

B-IX

# Blok podukładu  $y_t$  t\_i:

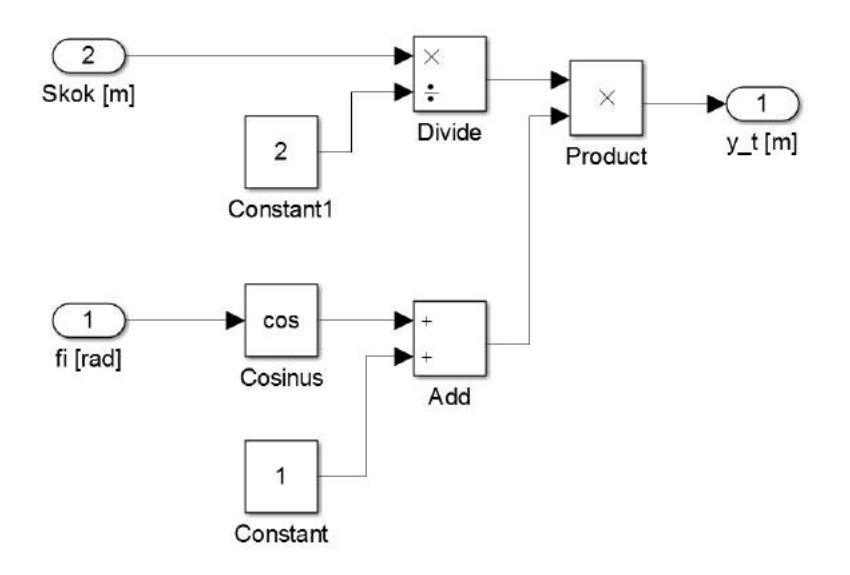

# Zawartość bloków funkcji/programu

#### Blok dr:

function  $dr = fcn(p, dtkw, dtkz)$  $E = 210 * 10^0;$  $v = 0.3$ ;  $dr = p * d$ tkz ^2/(2 \*E\*(dtkz ^2-dtkw ^2)) \*((1 - v) \* dtkz +(1 + v) \* dtkw ^2/  $d$ tkz $)$ ;

## Blok K\_ Cho:

```
function y = fcn(K, X, po, p)k = 1.4;
pn = 0.101325;if p < 0.01p=po ;
end
y = (1-X+(pn/p) \land (1/k) *X) / (X/k/p * (pn/p) \land (1/k) + (1-X) /K);
```
## Blok Lepkość Kinematyczna AZOLA 46:

```
function lep = fcn (temp)lepT = −0.000000317382236*temp^5+0.000097859262263*temp
   ^4 −0.012287565407394*temp ^ 3 + 0.802211953130322*temp
   ^2 −28.2777402492631*temp +461.919145206167;
lep = lepT * 10^{\wedge}(-6);
```
## Blok p\_ ph:

function  $pph = fcn(p, dphw, dphz, dzeta, dt)$ pph=p\*cos ( dzeta ) \*2\* dt ^2\* log ( dphz / dphw ) / ( dphz ^2−dphw ^2) ;

# Blok Q\_ kom:

function  $Q = \text{fcn}(p, pkom, ro, kkom, dkkom)$  $d z eta = 1.91;$ dp=p−pkom ;  $Q = \text{kkom} * \text{pi} * \text{dkkom} \land 2/4 * \text{sqrt} (2 * \text{dp} / \text{dzeta} / \text{ro}) ;$ 

## Blok Q\_ okna:

```
function Q = \text{for}(p, p_t, p_s, yr, bprz, ni, lok, rok, dtulz, hok, ro)k=1000;
b1 = bprz/2 - yr;% pt
b2 = b p r z / 2 + y r;% ps
s = 2;
r = rok;
l = l \circ k;
h=hok ;
d = d t u l z;
p1=p-p t;
p2=p-p s;
\text{nio}=46*10^{\circ}(-6);
\text{roko} = 2.5 * 10^{\lambda}(-3);
```

```
bo = 0.03 * 10^0(-3):
ho = 12.5 * 10^{\circ}(-6);
1o = 17.5 * 10<sup>0</sup>(-3);
if b1 \le 0b11 = 0.0000001;else
     b11=b1;endif b2 \leq 0b21 = 0.0000001;else
     b2l=b2;end
%LAMINARNY
so = a sin ((1-2*r)/d);sk = a sin(1/d);ds = (sk - so)/k;
DS=ds*ones(1, k+1);N=0: k;S = (N * ds) + so;
A = ones(1, k+1);for j = 0:kA(i+1) = 1/(b11+r+sqrt(r^2-(d/2*sin(S(i+1))-1/2+r)^2));end
cl = \text{trapz}(S, A);Q1lam = (p1 * d * h^3 / (12 * n i * ro)) * (so/b1 l + c1);%TURBULENTNY
\text{dzeta} = ((0.0377 * (ni/ni) + 0.325) * 1.1799 * exp(0.7784 * r/ roko))/(0.277 * 1/lo * (1 - 0.34 * (h - ho)/ho * (1 - 0.35 * b1/bo)));
if p1 < 0Q1tur=-s*h*1*sqrt(-2*p1/dzeta1/ro);else
     Q1 tur = s * h * l * sqrt(2 * p1 / dzeta1 / ro);end
%FUNKCJA PRZEJSCIA
f1 = 1/(1 + exp(-18*(b1/bo-1)));
Q1 = Q1lam * f1 + Q1tur * (1 - f1);
%LAMINARNY
B = ones(1, k+1);for j = 0:kB(j+1) = 1/(b21+r+sqrt(r^2-(d/2*sin(S(j+1))-1/2+r)^2));endc2 = \text{trapz}(S, B);Q2lam = (p2*d*h^3/(12*ni*ro)) * (so/b21 + c2);%TURBULENTNY
\text{dzeta} = ((0.0377 * (ni/ nio) + 0.325) * 1.1799 * exp(0.7784 * r/ roko))/(0.277 * 1/\log(1 - 0.34 * (h - ho) / ho * (1 - 0.35 * b2 / bo)));
if p2 < 0Q2tur=-s*h*1*sqrt(-2*p2/dzeta2/ro);
```

```
e l s e
      Q2 tur = s * h * 1 * s q rt (2 * p2 / dzeta2 / ro);end
%FUNKCJA PRZEJSCIA
f2 = 1/(1 + \exp(-18 * (b2/bo - 1)));
Q2 = Q2lam * f 2 + Q2t u r * (1 – f 2);
%LACZNY PRZEPLYW
Q=2*(Q1+Q2);
```
#### Blok Q\_ ph:

```
function Qph = fcn(p, pph, ro, ni)k d1 = 0.087;
h = 0.00045;
L d = 0.025;
Qph = kdl * (p-pph) * h^4 / (ni * ro * Ldl);
```
#### Blok Q\_ pier:

function  $Q$  pier = f c n  $(p,eps, L, h, dtulz, dtulw, ni, ro)$  $E = 210 * 10^0;$  $v = 0.3$ ; A=dtulw ^2/(2\*E\*(dtulz ^2-dtulw ^2)) \*((1-v)\*dtulw +(1+v)\*dtulz ^2/  $dtulw$ ); Qt = ( p i \* d t u l w / 1 2 / n i / r o / L ) \* ( ( p^4 \* A^3 + 4 \* h \* p^3 \* A^2 + 6 \* h^2 \* p^2 \* A + 4 \* h  $\lambda^3 * p$  ) / 4 + 1.5  $*$  e p s  $\lambda^2 * h * p + 0.75 * A * p \lambda^2 * e$  p s  $\lambda^2$  ;  $Q$  pi e r =  $Q$ t  $*$  2;

#### Blok teta:

```
function teta = fcn(x, kier)\texttt{tetaT} = \texttt{kier} * \texttt{acos}\ (\texttt{x}) ;if tetaT < 0\texttt{tetaT} = \texttt{tetaT} + 2 * \texttt{pi};end
\text{teta} = \text{teta};
```
#### Blok V\_ ok:

```
function V_{ok} = f_{cn}(L_{ok}, r_{ok}, d_{tulz}, d_{tulw})d = (d_t u w + d_t u l z)/2;h = (d_t u l z - d_t u l w)/2;L=(d/2) * acos ((d^2-2=L_ok^2/2)/d^2);
V=2*(pi*r_0k^2+(L-2*r_0k)*2*r_0k)*h;V_0k = V;
```
## Blok  $y$  R:

```
function y_R = fcn(teta, S_tul, fi_i)beta = fi_i - teta;
a l f a = mod ( b e t a , (pi/2) );
if (\sin(\beta e^{\alpha}))>=0 & (\cos(\beta e^{\alpha}))=2*p^{\alpha})>=0 & \alpha alfa \sim=0\text{yroz}=S_t u l * (0.55 * (1 - 0.30909 * (pi/2 - a1fa) * 2.6) + 0.45 * \sin (a1fa)) ;
e l s e i f ( s in ( b e t a ) ) >= 0 \&c ( \cos(\beta + 2 * \pi i) < 0 \&c a l f a \sim = 0
```

```
yroz=S_tul *(0.55*(1-0.30909*(pi/2-(pi/2-alfa))^2.6)+0.45*
        sin(pi/2 - a1fa));
elseif (\sin(\beta e^x))<0 & (\cos(\beta e^x)) + 2 * pi (\cos(\beta e^x)) + 0 & alfa - = 0
    yroz=-S_tul *(0.55*(1-0.30909*(pi/2-alfa)^2.6)+0.45*sin(alfa
        )) ;
elseif (\sin(\beta e^x))<0 & (\cos(\beta e^x))<0 & \sin(\beta e^x) alfa \sim=0yroz=-S_tul *(0.55*(1-0.30909*(pi/2-(pi/2-alfa))^2.6)+0.45*
        sin(pi/2 - a1fa));
else
     \text{yroz}=S_tul*sin(beta);end
y_R = yroz;
```
# Załacznik C

{

# Kod źródłowy programu Press-Kor

```
using System;
using System. Collections. Generic;
using System. ComponentModel;
using System. Data;
using System. Drawing;
using System. Linq;
using System. Text;
using System . Windows . Forms ;
using ZedGraph;
using System. IO;
namespace WindowsFormsApplication1
    public partial class Form1 : Form
     {
         List < double[] > \text{Dane} = new \text{List} < double[] > () ;List<double[]> DaneSkorygowane = new List<double[]>();
         List < double[] > \text{DaneSkalibrowane} = new List < double[] > () ;List < double[] > \space <i>DaneZapisane = new List < double[] >()</i>;int AIndex = -1;
         int BIndex = -1;int CIndex = -1;int iOkres = -1;
         double krok = -1;
         double cisnieniePoczatkowe = -1;public Form1()
         {
              InitializeComponent ();
              oXComboBox. Selected Index = 0;
              oYCombobax. Selected Index = 0;
              \text{AScombob}. Selected Index = 1;
         }
         public void OpenTSB_Click ( object sender, EventArgs e)
         {
              Dane . Clear ();
              \text{Dane} = \text{Glowny}();
              krok = Dame[1][0];}
         public void OpenTSMI_Click ( object sender, EventArgs e)
         {
              Dane . Clear ();
              \text{Dane} = \text{Glowny}();
         }
         private void wyjdzTSMI_Click ( object sender, EventArgs e)
         {
              Application. Exit ();
         }
         private void btnA_Click(object sender, EventArgs e)
         {
```

```
radioButtonA. Select();
    btnB. Enabled = false;
    btnC. Enabled = false;
}
private void btnB_Click(object sender, EventArgs e)
{
    radio Button B. Select ();
    btnC. Enabled = false;
}
private void \text{binC\_Click} (object sender, EventArgs e)
{
    radio Button C. Select ();
}
private void ZGCGlownyMouseMove ( object sender, MouseEventArgs e )
{
    PointF mousePt = new PointF (e.X, e.Y);
    GraphPane pane = ZGCGlowny. MasterPane. FindChartRect (mousePt);
    if (pane := null){
         double x, y;
         pane . ReverseTransform (mousePt, out x, out y);
         TSTextBoxX. Text = (Convert. To String (Math. Round(x, 5)));TSTextBoxY. Text = (Convert. ToString (Math. Round(y, 5)));}
    e l s e
    {
         TSTextBoxX. Text = ("poza zakresem");
         TSTextBoxY. Text = ("poza zakresem");
    }
}
public void ZGCGlowny_MouseClick ( object sender, MouseEventArgs e)
{
    t r y
    {
         PointF mousePkt = new PointF (e.X, e.Y);
         GraphPane paneGlowny = ZGCGlowny. MasterPane. FindChartRect (mousePkt);
         double x, y;
         if (paneGlowny. CurveList. Count != 0)
         {
             t r y
             {
                  paneGlowny. ReverseTransform (mousePkt, out x, out y);
                  if (radioButtonB.Checked == true){
                       WykersPunktow (ZGCGlowny, x, y, "punktB", Dane);
                      bin B. Enabled = true;
                      if (\text{pktCcheckBox}. \text{Checked} == \text{true}){
                           radioButtonC. Checked = true;
                       }
                  }
                  if (\text{radioButtonA}.\text{Checked} == \text{true}){
                      WykersPunktow (ZGCGlowny, x, y, "punktA", Dane);radio But tonB. Checked = true;
                  }
                  if (\text{radioButtonC}. \text{Checked} == \text{true}){
                      WykersPunktow (ZGCGlowny, x, y, "punktC", Dane);
                      btnC. Enabled = true;
                  }
             }
             c a t c h
             {
                  MessageBox. Show ("kliknij w obszarze wykresu");
             }
         }
         e l s e
         {
```

```
to ol Strip Status Label 1. Text = "Najpierw wczytaj plik!";
        }
    }
    c a t c h
    {
        MessageBox.Show ("Nie klikaj poza wykresem");
    }
}
public List <double | > Glowny ()
{
    string [] In Files = OtworzPlik();
    radioButtonA. Checked = true;
    List <double [] > DaneWejsciowe=new List <double [] >();
    if (In Files != null){
        foreach (string InFile in InFiles)
         {
             DaneWe is ciowe = Wczy taj (In File);
             Wykres (ZGCGlowny, DaneWejsciowe, 1,1);
             Ustal Skale (DaneWejsciowe);
        }
    }
    return DaneWejsciowe;
}
private string [] OtworzPlik ()
{
    OpenFileDialog openFileDialog = new OpenFileDialog ;
    openFileDialog1. InitialDirectory = Properties. Settings. Default.URL;
    openFileDialog1.Filter = "LabView files (*.lvm)|*.lvm|All files (*.*)
         | * | * " ;openFileDialog1.FilterIndex = 1;openFileDialog1. RestoreDirectory = true;
    openFileDialog1. Multiselect = true;
    string [] In Files = null;
    if ( openFileDialog1. ShowDialog ( ) == DialogResult.OK)
    {
        t r y
        {
             In Files = openFileDialog1. FileNames;Status Text . Text = "Prawidlowo wczytano plik";
             Status Bar. Value = 30;}
        catch (Exception ex)
         {
             MessageBox. Show ("BLAD: Nie mozna odczytac pliku z dysku. Original
                 error: " + ex.Message);}
    }
    return InFiles;
}
private List<double[]> Wczytaj (string InFile)
{
    FileInfo PlikInfo = new FileInfo (InFile);
    StreamReader PlikReader = PlikInfo . OpenText() :
    List <double [] > dane = new List <double [] > ();
    char [] separator = new char [] \{\n\quad \setminus t,
    string text = "A";
    string textTemp = 'A";
    if (InFile != null){
        int liczbaKolumn = 0;
        do
        {
             textTemp = PlikReader \cdot ReadLine();
             if (textTemp != null){
                 if ( textTemp. Contains ("LabVIEW Measurement") == true)
                 {
                      int licznikW y stapien = 0;
                     do
```

```
{
                          textTemp = PlikReader \cdot ReadLine();
                           if (textTemp. Contains("***End_of_Header***") == true){
                               licznikW y stapien += 1;
                          }
                      } while (licznikWystapien != 2);
                  }
                 e l s e i f (textTemp == ""){
                      do
                      {
                          textTemp = PlikReader \cdot ReadLine();
                      } while (textTemp != null);}
                  e l s e
                  {
                       text x t = textTemp;t e x t . R e place ( " , " , " . " ) ;
                  }
                  string [ ] textPodzielony = text.Split (separation);if (liczbaKolumn \leq textPodzielony. Count ())
                  {
                      liczbaKolum = textPodzielony. Count();
                  }
                 e l s e
                  {
                      // nie rob nie
                  }
                  double [] naglowki = new double [liczbaKolumn];
                  double [] wiersz = new double [liczbaKolumn];
                  if (text != "A"){
                      if (text.Contains("X_value") == true){
                      }
                      e l s e
                      {
                           int j = -1;foreach (string wyraz in textPodzielony)
                           {
                               j += 1;
                               t r y
                               {
                                    if (wyraz == ""){
                                        wiersz[j] = 0;}
                                    e l s e
                                   {
                                        wiersz[j] = Convert.ToDouble(wyraz);}
                               }
                               \text{catch} (Exception ex)
                               {
                                   MessageBox. Show ("BLAD: Nie da sie z tego
                                        zrobic double" + ex. Message);
                               }
                           }
                          dane. Add (wiersz);
                      }
                 }
             }
        } while (textTemp := null);
    return dane;
private void Wykres (ZedGraphControl zgc, List<double []> DaneWejsciowe, double
    wspX, double wspY)
```
}

}

{

```
tr<sub>y</sub>\{GraphPane Pane = zgc. GraphPane;
         Pane. Title. Text = null;
         Pane. XAxis. Title. Text = oXComboBox. SelectedText;
         Pane. YAxis. Title. Text = oYComboBox. SelectedText;
         Pane. Is Fonts Scaled = false;
         Pane. XAxis. Scale. FontSpec. Size = 18.0f;
         Pane. YAxis. Scale. FontSpec. Size = 18.0f;
         Pane. XAxis. Title. FontSpec. Size = 20.0f;
         Pane. YAxis. Title. FontSpec. Size = 20.0f;
         Pane. Legend. Is Visible = false;
         Pane. CurveList. RemoveRange(0, Pane. CurveList. Count);
         double x, y;
         PointPairList Wykres0List = new PointPairList();
         for (int i = 0; i < DaneWejsciowe. Count; i++)\overline{\mathfrak{g}}x = \text{DaneWeisciowe} [i][0]*wspX;
             y = \text{DaneWejsciowe} [i][1]*wspY;
             Wykres0List.Add(x, y);
         LineItem myCurve = Pane.AddCurve("Wykres roboczy", Wykres0List, Color.
             Black, SymbolType.Diamond);
         myCurve. Symbol. IsVisible = false;
         zgc. AxisChange();
         zgc. Refresh ();
        Pane. XAxis. Title. Text = "Czas [s]";<br>Pane. YAxis. Title. Text = "Napiecie [V]";
         zgc. Refresh();
    \mathbf{I}c at ch\left\{ \right.MessageBox.Show("JAKIS BLAD Z WYKRESEM");
    \mathcal{E}private void WykersPunktow (ZedGraphControl zgc, double x, double y, string
    punktX, List<double[]> DaneWejsciowe)
    int i = -1:
    i = WyznaczPunkt(DaneWejsciowe, x, punktX);x = \text{DaneWejsciowe} [i][0];
    y = DaneWejsciowe [i][1];
    GraphPane PunktPane = zgc.GraphPane;
    GraphPane PunktPaneK = Zgc. GraphPane;
    PunktPane. Legend. Is Visible = false;
    PointPairList PunktList = new PointPairList();
    Punktlist. Add(x, y);if (punktX == "punktA")\{AIndex = i;
         if (PunktPane.CurveList.Count() > 1)\{PunktPane. CurveList. RemoveRange(1, PunktPane. CurveList. Count()-1)
                  \ddot{\phantom{1}}LineItem Punkt = PunktPane. AddCurve(punktX, PunktList, Color. Red,
             SymbolType.Diamond);
         Punkt. Symbol. Is Visible = true;
         Punkt. Symbol. Fill. Is Visible = true;
         Punkt. Symbol. Size = 10;
         StatusText.Text = "Wskazano punkt A";
         StatusBar. Value = 40;
    if (punktX == "punktB")BIndex = i:
         if (PunktPane. CurveList. Count () > 2)\{PunktPane. CurveList. RemoveRange(2. PunktPane. CurveList. Count()-2):
```

```
}
        LineItem Punkt = PunktPane. AddCurve (punktX, PunktList, Color. Blue,
             SymbolType.Diamond);
         Punkt. Symbol. Is Visible = true;
         Punkt . Symbol . Fill . Is Visible = true;
         Punkt. Symbol. Size = 10;
         Status Text. Text = "Wskazano punkt B";
         Status Bar. Value = 50;}
    if (punktX == "punktC"){
        CIndex = i;if (PunktPane.CurveList.Count() > 3){
             PunktPane. CurveList. RemoveRange(3, PunktPane. CurveList. Count () -3);
         }
        LineItem Punkt = PunktPane. AddCurve (punktX, PunktList, Color. Orange,
             SymbolType . Diamond) ;
         Punkt. Symbol. Is Visible = true;
        Punkt. Symbol. Fill. Is Visible = true;
         Punkt. Symbol. Size = 10;
         Status Text. Text = "Wskazano punkt C";
         Status Bar. Value = 60;}
    zgc. AxisChange ();
    zgc. Refresh ();
}
private int WyznaczPunkt (List<double []> DaneWejsciowe, double x, string punktX
    )
{
    double X = -1;
    int i = -1;
    foreach (double [] XY in DaneWejsciowe)
    {
        i \neq 1;X = XY[0];if (X \geq x){
             break;
         }
    }
    if (WWcheckBox. Checked == true && punktX != "punktC")
    {
         int k = i;double tempY = 0;
        double Y = 0;
         if (\text{radioButtonC}. \text{Checked} == \text{true}) {\{\} }e l s e
        {
             for (int j = -1000; j <= 1000; j++)
             {
                 tempY = DanceWeighted = DaneWejsciowe [k + j][1];
                  if tempY < Y{
                      Y = tempY;i = k + j;}
             }
        }
    }
    return i;
}
private void UstalSkale (List<double []> DaneWejsciowe)
{
    int iMin = -1;
    int iMax = 1;
    double dana = 0;
    double min = -1;
    double max = 0;
    int LiczbaOkresow = AScomboBox. SelectedIndex + 1;
```

```
foreach (double [] wiersz in DaneWejsciowe)
    {
        dana = wiersz [1];if (dana < min){
             min = dana :
         }
         if (dana > max){
             max = dana;}
    }
    for (int i = 1000; i < 48000; i++){
         if (DaneWejsciowe[i][1] <= 0.5 * min && DaneWejsciowe[i - 5][1] > 0.5
             * min && DaneWejsciowe [ i − 2 5 0 ] [ 1 ] > 0 . 5 * min && DaneWejsciowe [ i
             - 1000 | [ 1 ] > 0.5 * min )
        {
             if (iMin == -1){
                 iMin = i;i \neq 1000;
                 continue;
             }
             e l s e
             {
                 iMax = LiezbaOkresow * (i - iMin) + iMin;iOkres = (i - iMin);break:
             }
        }
    }
         ZGCGlowny. GraphPane. YAxis. Scale. Min = min * 1.05;
         ZGCGlowny. GraphPane. YAxis. Scale. Max = max * 1.05;
        ZGCGlowny. GraphPane. XAxis. Scale. Min = DaneWejsciowe [iMin][0];
        ZGCGlowny. GraphPane. XAxis. Scale. Max = DaneWejsciowe [iMax ] [0];
        ZGCGlowny. Refresh();
}
private void UstalSkaleSkorygowanego (List <double []> DaneKorygowane, double osX
    , double osY)
{
    int iMax = 1;
    double dana = 0;
    double min = 0;
    double max = 0;
    int LiczbaOkresow = AScomboBox. SelectedIndex + 1;
    iMax = LiezbaOkresow * iOkres;foreach (double [] wiersz in DaneKorygowane)
    {
        dana = wiersz [1];if (max \lt dana)
         {
             max = dana;
        }
    }
    ZGCKorekta . GraphPane . YAxis . Scale . Min = min;
    ZGCKorekta. GraphPane. YAxis. Scale. Max = max * 1.05 * osY;
    ZGCKorekta . GraphPane . XAxis . Scale . Min = 0;
    ZGCKorekta . GraphPane . XAxis . Scale . Max = DaneKorygowane [iMax + 100][0] * osX
         ;
    ZGCKorekta. Refresh();
}
private void UstalSkaleKwadratu (List<double []> DaneKorygowane, double osX,
    double osY)
{
    int iMax = 1:
    double dana = 0;
    double min = 0;
    double max = 0:
```

```
int LiczbaOkresow = AScomboBox. SelectedIndex + 1;
    iMax = LiezbaOkresow * iOkres;foreach (double [] wiersz in DaneKorygowane)
    {
        dana = wiersz[1];
        if (max < dan a){
            max = dana:
        }
    }
    ZGCKwadrat. GraphPane. YAxis. Scale. Min = min;
    ZGCKwadrat. GraphPane. YAxis. Scale. Max = max * 1.05 * osY;
    ZGCKwadrat. GraphPane. XAxis. Scale. Min = 0;
    ZGCKwadrat. GraphPane. XAxis. Scale . Max = DaneKorygowane[iMax + 100][0] * osX;
    ZGCKwadrat. Refresh();
}
private void UstalSkaleProst1 (List<double[]> DaneKorygowane, double osX,
    double osY)
{
    int iMax = 1:
    double dana = 0;
    double min = 0;
    double max = 0;
    int LiczbaOkresow = AScomboBox. SelectedIndex + 1;
    iMax = LiezbaOkresow * iOkres;foreach (double [] wiersz in DaneKorygowane)
    {
        dana = wiersz [1];if (max < dana)
        {
            max = dana;}
    }
    ZGCP rost1 . GraphPane . YAxis . Scale . Min = min;
    ZGCProst1. GraphPane. YAxis. Scale. Max = max * 1.05 * osY;
    ZGCProst1. GraphPane. XAxis. Scale. Min = 0;
    ZGCP rost1. GraphPane. XAxis. Scale. Max = DaneKorygowane [iMax + 100][0] * osX;
    ZGCProst1. Refresh();
}
private void AScomboBox_SelectedIndexChanged (object sender, EventArgs e)
{
    t r y
    {
        U stal S k a l e (Dane);
        Ustal Skale Skorygowanego (Dane Skorygowane, 1, 1);
    }
    catch
    {
    }
}
private void KorygujButton_Click(object sender, EventArgs e)
{
    t r y
    {
         List <double [] > temp = rownanie (Dane, AIndex, BIndex, CIndex);
        DaneSkorygowane = temp;DaneZapisane = DaneSkorygowane;double kHz = 0.001 / krok;
        kHzNumericUpDown. Value = Convert. ToDecimal (kHz);
         double predkosc = 60 / ((BIndex – AIndex) * krok);
        RPMnumericUpDown. Value = Convert. ToDecimal (predkosc);
        double wspX = osX (predkosc);
        double wspY = osY();
        Wykres (ZGCKorekta, temp, wspX, wspY);
        Ustal Skale Skorygowanego (Dane Skorygowane, wspX, wspY);
        ZGCKorekta . GraphPane . XAxis . Title . Text = oXComboBox. Text;
```

```
ZGCKorekta . GraphPane . YAxis . Title . Text = "Cisnienie [" + oYComboBox.
             Text + "]":
        ZGCKorekta. Refresh();
        Wykres (ZGCKwadrat, temp, wspX, wspY);
        Ustal Skale Kwadratu (Dane Skorygowane, wspX, wspY);
        ZGCKwadrat. GraphPane. XAxis. Title. Text = oXCombobox. Text;
        ZGCKwadrat. GraphPane. YAxis. Title. Text = "Cisnienie [" + oYComboBox.
             Text + "]";
        ZGCKwadrat. Refresh();
        Wykres ( ZGCProst1 , temp , wspX , wspY ) ;
        U stal Sk a l e Prost 1 (DaneSkorygowane, wspX, wspY);
        ZGCP rost1 . GraphPane . XAxis . Title . Text = oXComboBox . Text;
        ZGCP rost1 . GraphPane . YAxis . Title . Text = "Cisnienie [" + oYComboBox . Text
             + "]"
        ZGCProst1. Refresh();
        double srednia = 0;
        double sredniaGorna = 0;
        double licznikSredniejG = 0;
        foreach (double [] danaS in DaneSkorygowane)
        {
             s r e d n i a = s r e d n i a + d anaS [1];
        }
        \text{srednia} = srednia / DaneSkorygowane. Count;
        foreach (double [] danaS in DaneSkorygowane)
        {
             if (danas [1] > srednia){
                 licznikSredniejG++;sredniaGorna = sredniaGorna + danaS [1];
             }
        }
        srednia Gorna = srednia Gorna / licznik Sredniej G;
        CisnienieNumbericUpDown. Value = Convert. ToDecimal (sredniaGorna);c is nie nie Poczatkowe = srednia Gorna;
        Status Text . Text = "Prawidlowo skorygowano";
        Status Bar. Value = 100;}
    c a t c h
    {
        MessageBox.Show ("Brak zaznaczonych punktow");
    }
private List <double [] > rownanie (List <double [] > DaneWejsciowe, int AIndex, int
    BIndex, int CIndex)
    List <double [] > wartosc = new List <double [] >();
    List <double [] > wartoscTemp = new List <double [] >();
    double t = DaneWejsciowe [1] [0] – DaneWejsciowe [0] [0];
    double RC = Convert. ToDouble (WRnumericUpDown. Value);
    double Stala = Convert. ToDouble (StalanumericUpDown. Value);
    double AY = DaneWe [AIndex ] [1];
    double BY = DaneWe [BIndex ][1];
    int okres = BIndex – AIndex;
    CIndex = Alndex + (Blndex - Alndex) / 2;if (WWcheckBox.Checked == true){
        double temp = -1;
        int i = -1;do
        {
            i += 1 :
            temp = DanceWejsciowe [CHndex + okres / 10 - i][1];} while (temp > -AY * 0.1);
        CIndex = CIndex + okres / 10 - i + 1;
    }
    int DIndex = -1;
    int EIndex = -1;
```
}

{

```
int i = -1;
    int k = -1;
    do
    {
        j \neq 1;
        DIndex = AIndex - j;
    } while (DaneWejsciowe [DIndex][1] < 0);do
    {
        k += 1;
        EIndex = BIndex - k;} while (DaneWejsciowe [Elndex][1] < 0);WykersPunktow ( ZGCGlowny , DaneWejsciowe [ C Index ] [ 0 ] , DaneWejsciowe [ C Index
        ][1], "punktC", Dane);
    int polOkres = CIndex – DIndex;
    double U0 = -(AY + BY) / 2;
    for (int liczbaOkresow = 0; liczbaOkresow <= AScomboBox. SelectedIndex + 1;
         liczbaOkresow++){
        / / ujemny
        for (int i = 0; i <= polOkres -1; i++)
        {
             double U = (U0 * Math). Exp(-t * i / RC));
             double noweX = (i + liczbaOkresow * okres) * t;double noweY = DaneWejsciowe[DIndex + i + liczbaOkresow * okres
                 ] [ 1 ] + U;if (noweY > 0.5 * U0){
                 noweY = -AY * 0.5;}
             double \begin{bmatrix} \end{bmatrix} wiersz = { noweX, noweY };
             wartoscTemp. Add (wiersz);
        }
        // dodatni
        for (int i = polOkres + 1; i \leq okres; i++)
        {
             double Umin = (U0 * Math. Exp(-t * polOkres / RC));double U = (U0 * Math. Exp(-t * (i - pollOkres) / RC));double noweX = (i + 1)iczbaOkresow * okres) * t;
             double noweY = DaneWejsciowe[(DIndex + i + liczbaOkresow * okres)
                 ][1] - U - AY + Umin;if (noweY < -1.05 * U0){
                 noweY = -U0;
             }
             double [] wiersz = { noweX, noweY };
             wartoscTemp. Add (wiersz);
        }
    }
    for (int L = 0; L < wartoscTemp. Count; L++)
    {
        // wartosc. Add (new double [2] { wartoscTemp [L][0], ((wartoscTemp [L][1] -AY) (1) } ) :
        w artosc. Add (new double [2] {wartoscTemp [L][0], ((wartoscTemp [L][1]) /
             Stala + 0.2) });
    }
    return wartosc;
}
private double osX (double speed)
{
    double w spolczynnikX = -1;
    if ( oXCombobBox. Selected Index ==0){
        w s p olczynnikX = 1;
    }
    if ( oXComboBox. SelectedIndex == 1 ){
        wspolezynnikX = 1000;
    }
```

```
if ( oXCombobBox. Selected Index == 2 ){
         wspolczynnikX = speed / 60 * 2 * 3.14;}
    if (oXComboBox. SelectedIndex == 3){
         wspolczynnikX = speed / 60 * 360;}
    return w spolczynnikX;
}
private double osY()
{
     double wspolczynnikY = -1;
    if (oYComboBox. SelectedIndex == 0){
         w spolczynnikY = 1;
    }
    if (oYComboBox. Selected Index == 1){
         wspolczynnikY = 1000000;}
    if ( oYCombobBox. Selected Index == 2 ){
         ws polczynnikY = 10;
    }
    return wspolczynnikY;
}
private double granicaPiku ()
{
     double granica = -1;
     double srednia = 0;
     double sredniaMax = 0;int iS rednia Max = 0;
     double y = -1;double suma = 0;
     double sumaMax = 0;
    foreach (double [] danaS in DaneSkorygowane)
    { y = \text{danaS} [1];
         suma = suma + y;}
     srednia = suma / DaneSkorygowane. Count();
    foreach (double [] danaS in DaneSkorygowane)
    { y = \text{danaS} [1];
         if (y>srednia)
        {
             sumaMax = sumaMax + y;is <i>Rednia</i> Max = <i>is</i> red <i>nia</i> Max + 1;}
    }
     sredniaMax = sumaMax / iSredniaMax;
     double yMax = sredniaMax;
    foreach (double [] danaS in DaneSkorygowane)
    { y = danaS [1];
         if (y > yMax){
             yMax = y;}
    }
     granica = (\text{sredniaMax} + 2*yMax) / 3;return granica;
}
private void btnKalib_Click(object sender, EventArgs e)
{
    t r y {
         List <double[] > Wynik Kalibracji = new List < double [] > ();
         List<double[]> DaneDoKalibracji = new List<double[]>();
```

```
if (NaSileCheckBox.Checked == true){
     DaneDoKalibracji = prostowanieNaSile();
}
e l s e {
     DaneDoKalibracji = DaneSkorygowane;
}
double granica Kalibracji Piku = granica Piku ();
GranicaPikuNumericUpDown. Value = Convert. ToDecimal (
    granica Kalibracji Piku);
double x = -1;
double y = -1;
double korektaX = 1;
if (PredkoscNumericUpDown.Value != 0)
{
     korektaX = Convert. ToDouble (RPMnumericUpDown. Value /
        PredkoscNumericUpDown . Value);
}
double x Kalib = -1;
double yKalib = -1;
double srednia = 0;
foreach (double [] danaK in DaneDoKalibracji)
{
     srednia = srednia + danaK[1];
}
srednia = srednia / DaneDoKalibracji.Count;
double cisnieniePlus = Convert.ToDouble (CisnienieNumericUpDown.Value)
    − c i s n i e n i e P o c z a t k o w e ;
foreach (double [] danaS in DaneDoKalibracji)
{ x = \text{danaS} [0];
    y = \text{danaS} [1];
     xKalib = x * korektaX;
     if (y >= granicaKalibracjiPiku && y > srednia)
    {
         y Kalib = y * Convert. ToDouble (WspKalibNumericUpDown. Value) +
              Convert. ToDouble (OffsetNumericUpDown. Value) +
             c i s n i e n i e Plus;
    }
     else if (y < granica Kalibracji Piku && y > srednia)
    {
         y Kalib = y + Convert. ToDouble (OffsetNumericUpDown. Value) +
             c is n i e n i e Plus;
    }
    e l s e {
         y Kalib = y + Convert. ToDouble (OffsetNumericUpDown. Value);
    }
     double [] \nwhere \n<math>z = \{ xKalib, yKalib \};</math>Wynik Kalibracji. Add (wiersz);
}
Dane Skalibrowane = Wynik Kalibracji;
DaneZapisane = DaneSkalibrowane;
double predkosc = 60 / ((BIndex - AIndex) * krok);
double wspX = osX (predkosc);
double wspY = osY();
Wykres (ZGCKorekta, DaneSkalibrowane, wspX, wspY);
Ustal Skale Skorygowanego (Dane Skalibrowane, wspX, wspY);
ZGCKorekta. GraphPane. XAxis. Title. Text = oXComboBox. Text;
ZGCKorekta. GraphPane. YAxis. Title. Text = "Cisnienie [" + oYComboBox.
     Text + "]";
ZGCKorekta . Refresh();
Wykres (ZGCKwadrat, DaneSkalibrowane, wspX, wspY);
Ustal Skale Kwadratu (Dane Skorygowane, wspX, wspY);
ZGCKwadrat. GraphPane . XAxis . Title . Text = oXComboBox . Text;
ZGCKwadrat.GraphPane.YAxis.Title.Text = "Cisnienie [" + oYComboBox.
     Text + "]";
```

```
ZGCKwadrat. Refresh();
        Wykres (ZGCProst1, DaneSkalibrowane, wspX, wspY);
        Ustal Skale Prost1 (Dane Skorygowane, wspX, wspY);
         ZGCP rost1 . GraphPane . XAxis . Title . Text = oXComboBox . Text;
         ZGCP rost1 . GraphPane . YAxis . Title . Text = "Cisnienie [" + oYComboBox . Text
              + "]";
        ZGCProst1. Refresh();
        Status Text = "Pravidlowo skalibrowano";}
    c a t c h
    {
        MessageBox . Show('Brak danych skorygowanych');}
}
private List <double | > prostowanie NaSile ()
{
    List<double []> GladkiPrzebieg = new List<double []>();
    List <double [] > Prosty Przebieg = new List <double [] >();
    double x = 0;
    double y = 0;
    double srednia = 0;
    double sredniaGorna = 0;
    double licznikSredniejG = 0;
    foreach (double [] danaS in DaneSkorygowane)
    {
        srednia = srednia + danaS [1];
    }
    s r e d n i a = s r e d n i a / DaneSkorygowane . Count ;
    foreach (double [] danaS in DaneSkorygowane)
    {
        if (danas [1] > srednia){
             licznik Sredniej G++;
             sredniaGorna = sredniaGorna + danaS [1];
        }
    }
    sredniaGorna = sredniaGorna / licznikSredniejG;
    int szerokoscPiku = 0;
    int zakresMartwy = 500;
    List <double [] > DS = DaneSkorygowane;
    double poczatek = 0;
    double koniec = 0;
    double yGladkiPik = 0;
    for (int i = 0; i < DS. Count; i++){
        double [] wiersz = new double [2];
        if (i + szerokoscPiku + zakresMartwy < DS. Count)
         {
             po c z at e k = DS [ i ] [ 1 ];
             koniec = DS[i + zakresMatrix] [1];if (poczatek \leq srednia && koniec \leq srednia)
             {
                 double suma = 0;
                 for (int j = 0; j < zakresMartwy; j++){
                     suma = suma + DS[i + j][1];}
                 x = DS[i][0];y = suma / zakresMatrix;
                 wiersz[0] = x;wiersz [1] = 0.1 - y;GladkiPrzebieg. Add (wiersz);
                 yGladkiPik = 0.1 - y;}
             if ( poczatek \le srednia && koniec > srednia )
             {
```

```
x = DS[i][0];y = yGladkiPik;
                 wiersz[0] = x;wiersz [1] = y;GladkiPrzebieg.Add(wiersz);
            }
            koniec = DS[i + zakresMatrix + szerosVosePiku][1];if (poczatek > srednia && koniec >= srednia)
            {
                 double suma = 0;
                 for (int j = 0; j < zakresMartwy; j++){
                     suma = suma + DS[i + j][1];}
                x = DS[i][0];y = suma / zakresMatrix;wiersz[0] = x;wiersz[1] = sredniaGorna – y;
                 GladkiPrzebieg. Add (wiersz);
                 yGladkiPik = \text{sredniaGorna} - y;}
            if (poczatek > srednia && koniec < srednia)
            {
                x = DS[i][0];y = yGladkiPik;
                 wiersz[0] = x;wiersz [1] = y;GladkiPrzebieg.Add(wiersz);
            }
        }
        if (i + szerokoscPiku + zakresMartwy >= DS. Count)
        {
            x = DS[i][0];y = yGladkiPik;
            wiersz[0] = x;wiersz [1] = y;GladkiPrzebieg. Add (wiersz);
        }
    }
    for (int i = 0; i < DS. Count -1; i++)
    {
        double [ ] wiersz = new double [2];
        wiersz [0] = DS[i][0];wiersz [1] = DS[i][1] + GladkiPrzebieg[i][1];ProstyPrzebieg.Add(wiersz);
    }
    return ProstyPrzebieg;
}
private void toolStripButton3_Click(object sender, EventArgs e)
{
    string [] textZapisany = new string [DaneZapisane.Count];
    int i = 0;
    t r y
    {
        foreach (double [] dana in DaneZapisane)
        {
             string x = Convert. To String (dana [0]);
            string y = Convert. To String (dana [1]);
            string linia = x + "\t" + y;text{zapisany} [i] = linia;i + +;
        }
    }
    c a t c h
    {
        MessageBox. Show ("Brak danych");
    }
    SaveFileDialog saveFileDialog 1 = new SaveFileDialog();
    \texttt{saveFileDialog1.Fitter} = "txt files (*.txt)|*.txtAll files (**)|*.
```

```
saveFileDialog1. RestoreDirectory = true;
    if (saveFileDialog1.ShowDialog() == DialogResult.OK)
    {
        File . Write All Lines (save File Dialog 1 . File Name, text Zapisany);
    }
}
private void zapiszToolStripMenuItem_Click(object sender, EventArgs e)
{
    string [] textZapisany = new string [DaneZapisane. Count];
    int i = 0;t r y
    {
         foreach (double [] dana in DaneZapisane)
        {
             string x = Convert. To String (dana [0]);
             string y = Convert. To String (dana [1]);
             string linia = x + "\t" + y;
             text{zaping} [i] = linia;i + +;
        }
    }
    catch
    {
        MessageBox. Show ("Brak danych skalibrowanych");
    }
    SaveFileDialog saveFileDialog1 = new SaveFileDialog();
     \texttt{saveFileDialog1.Fitter} = "txt files (*.txt)|*.txtAll files (**)|*.saveFileDialog1. RestoreDirectory = true;
    if (saveFileDialog1.ShowDialog() == DialogResult.OK){
         File . Write All Lines (save File Dialog 1 . File Name, text Zapisany);
    }
}
private void autorToolStripMenuItem_Click(object sender, EventArgs e)
{
    MessageBox. Show ("PRESKOR v.1.0 \n Autor: Piotr Patrosz \n utworzono dnia
         08 marca 2016 r.");
}
private void pomocToolStripMenuItem1_Click(object sender, EventArgs e)
{
    MessageBox. Show ("INSTRUKCJA OBSLUGI: \n 1. Wskaz poczatek pierwszego cyklu
          ssania. \n 2. Wskaz poczatek drugiego cyklu ssania. \n 3. Nacisnij
         przycisk \Upsilon KORYGUJ \Upsilon. \n 4. Jesli trzeci punkt nie znajduje sie na
         odcinku przejsciowym miedzy \n cyklem ssania, a tloczenia, zaznacz
         checkbox obok przycisku \" PUNKT C \" \n i kliknij przycisk \" PUNKT C
          \" a nastepnie wskaz wlasciwy punkt na wykresie. \n Jesli wybor
         automatyczny przebieg prawidlowo przejdz dalej. \n 5. Po prawidlowym
         przeprowadzeniu korygowania zaczna dzialac opcje kalibracji \langle n, 6, Aby \ranglezapisac wykres kliknij prawym przyciskiem myszy na wykresie \n i
         wybierz opcje \lq Save Image As \lq . Aby zapisac dane do pliku
         tekstowego kliknij przycisk \" Zapisz\" w gornym manu lub na pasku
         n a r z e d z i . " ) :
}
```
}

}